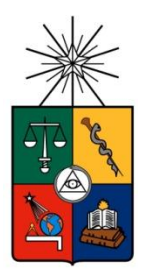

**UNIVERSIDAD DE CHILE FACULTAD DE CIENCIAS FÍSICAS Y MATEMÁTICAS DEPARTAMENTO DE INGENIERÍA MECÁNICA**

## **ANÁLISIS DE EMISIONES DE VEHÍCULOS LIVIANOS SEGÚN CICLOS DE CONDUCCIÓN ESPECÍFICOS PARA LA REGIÓN METROPOLITANA**

## **MEMORIA PARA OPTAR AL TÍTULO DE INGENIERO CIVIL MECÁNICO**

**MARIO ANDRÉS CABALLERO MORALES**

**PROFESOR GUÍA:**

**SEBASTIÁN TOLVETT CARO**

**MIEMBROS DE LA COMISIÓN:**

**DAVID CARRASCO MANRÍQUEZ**

**ROBERTO CORVALÁN PAIVA**

**SANTIAGO DE CHILE ENERO 2011**

*Dedicado a mis padres, abuelos, Nona Vergara, Olga Vera y a todas las personas que nunca dejaron de apoyarme.*

## **AGRADECIMIENTOS**

Agradezco a Sociedad Consultora Sistemas Sustentables por permitirme desarrollar el presente Trabajo de Título y facilitarme los recursos que fueron requeridos.

Agradezco también a mis profesores guía por el apoyo manifestado en esta memoria.

Por último, agradezco a todas las personas que de algún modo hicieron posible este trabajo.

## RESÚMEN DE LA MEMORIA PARA OPTAR AL TÍTULO DE INGENIERO CIVIL MECÁNICO POR: MARIO CABALLERO M. PROF. GUÍA: SR. SEBASTIÁN TOLVETT C.

## "ANÁLISIS DE EMISIONES DE VEHÍCULOS LIVIANOS SEGÚN CICLOS DE CONDUCCIÓN ESPECÍFICOS PARA LA REGIÓN METROPOLITANA"

La Región Metropolitana es el área más densamente poblada del país. Se encuentra geográficamente rodeada de cerros y montañas lo que dificulta la ventilación de la cuenca donde se encuentra emplazada. La gran actividad humana la ha contaminado, siendo actualmente zona saturada de Ozono y Material Particulado Respirable, y mantiene zona de latencia de Monóxido de Carbono. Es por esto que se necesita conocer las fuentes que provocan estas emisiones de la forma más certera posible. Dentro de esos agentes que provocan la contaminación están las fuentes móviles. Es difícil determinar exactamente la emisión que estas fuentes generan porque se mueven por la ciudad y no están sometidas a un régimen constante de funcionamiento.

Uno de los métodos para estimar emisiones es la metodología propuesta por Michel André sobre el desarrollo de ciclos de conducción. Un ciclo de conducción es una secuencia acotada de velocidad/tiempo estadísticamente representativa de la actividad de las fuentes móviles en la ciudad. Posteriormente a los ciclos obtenidos se les aplica metodología de estimación de factores de emisiones, tal como la metodología IVE, que permite caracterizar las situaciones temporales del vehículo con tasas de emisión.

Dada la importancia de los vehículos livianos en el parque automotriz de Santiago, se realizó el siguiente trabajo de memoria para desarrollar y analizar los factores de emisión de vehículos livianos desagregándolos en tipo de vía y horario.

Esto permitió establecer la caracterización de las dinámicas de conducción de cada vía en cada horario, permitiendo conocer tanto las velocidades medias de desplazamiento como las aceleraciones y frenadas como así los tiempos en que los vehículos están detenidos en el tráfico. Además, se estableció para cada vía en distintos horarios los factores de emisión de monóxido de carbono CO, dióxido de carbono CO2, NOx, hidrocarburos en suspensión HC y material particulado respirable MP10.

Los resultados vinculan las emisiones vehiculares fuertemente con el tipo de vía donde se mueven las fuentes móviles. Además, se pudo establecer relaciones actualizadas entre velocidades medias presentes en las vías y factores de emisión. Para NOx y algunos casos CO, no se pudo establecer una buena relación. Estos gases son de importancia para la ciudad de Santiago, pues son generadores de Ozono troposférico. Por lo tanto, se valida la confección de factores de emisión para estos gases, de modo que queden determinados para cada tipo de vía y no por la velocidad media.

## **INDICE GENERAL**

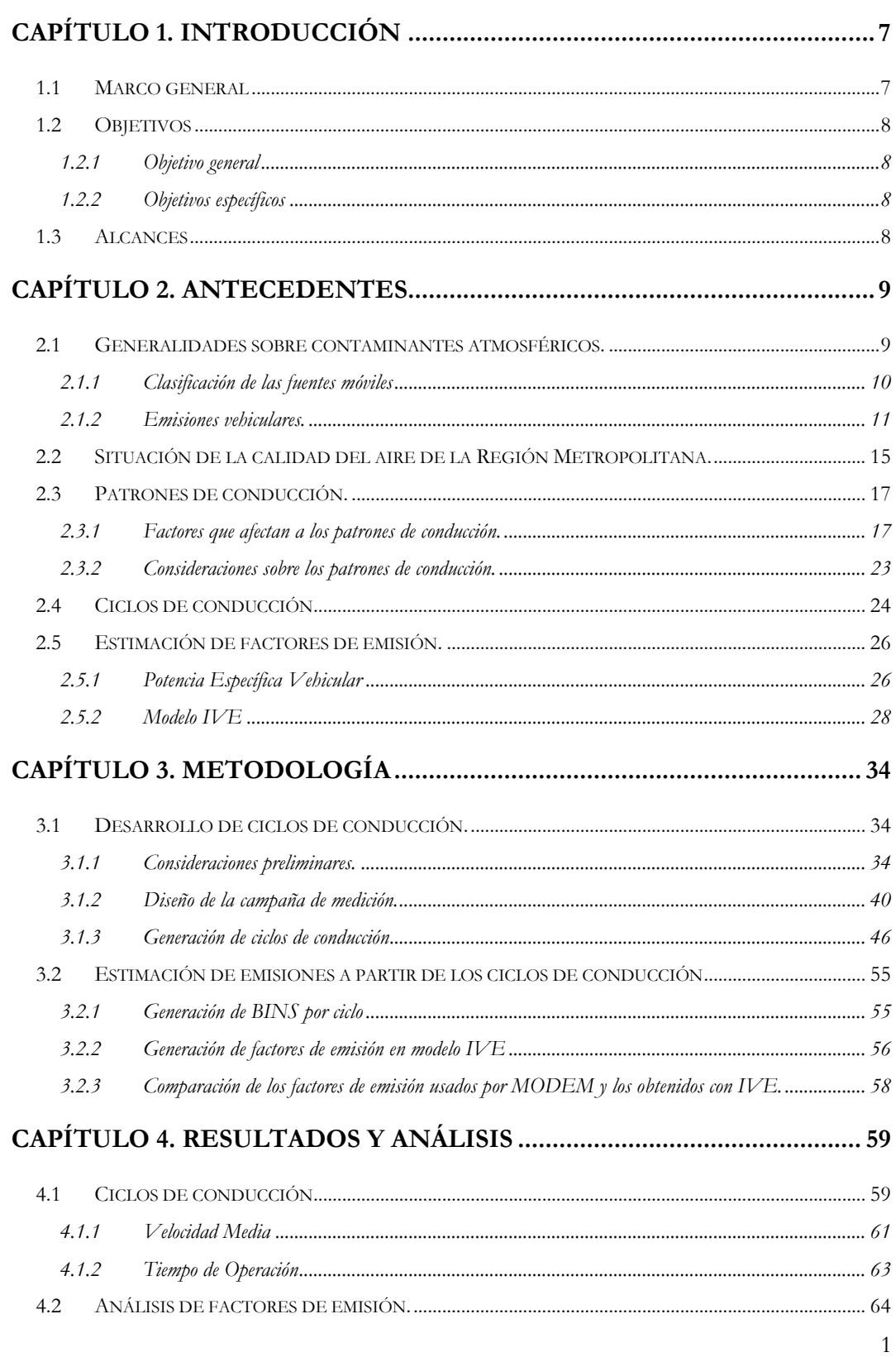

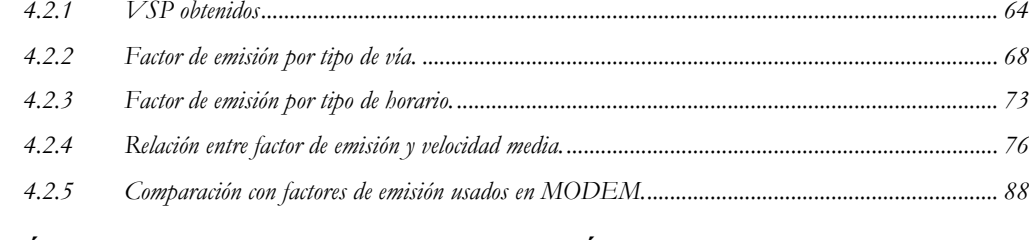

## CAPÍTULO 5. CONCLUSIONES, DISCUSIÓN Y RECOMENDACIONES

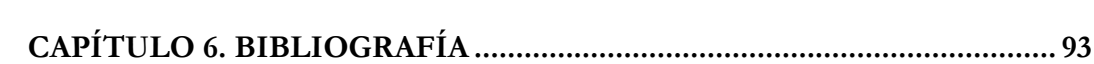

# **ÍNDICE DE FIGURAS**

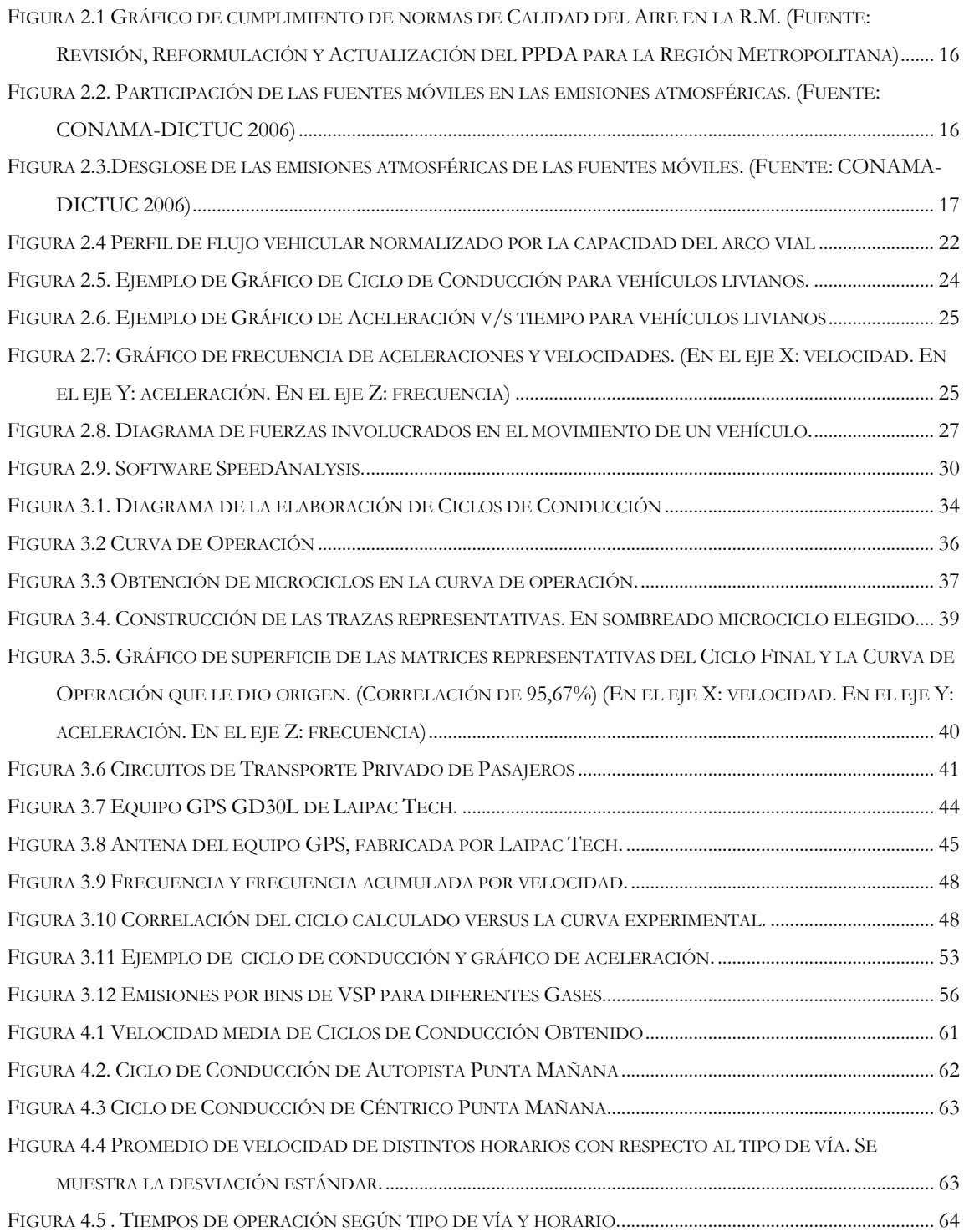

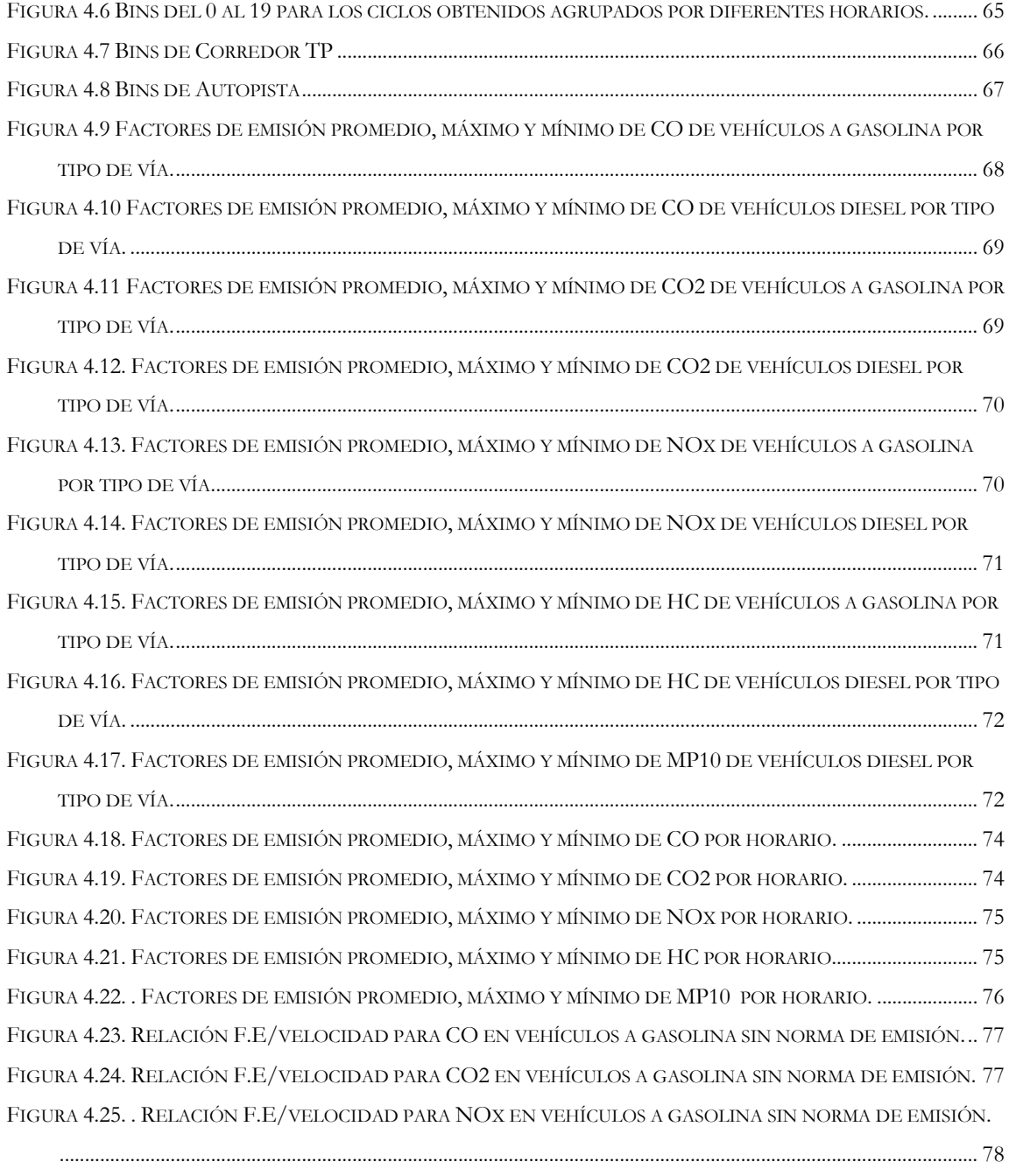

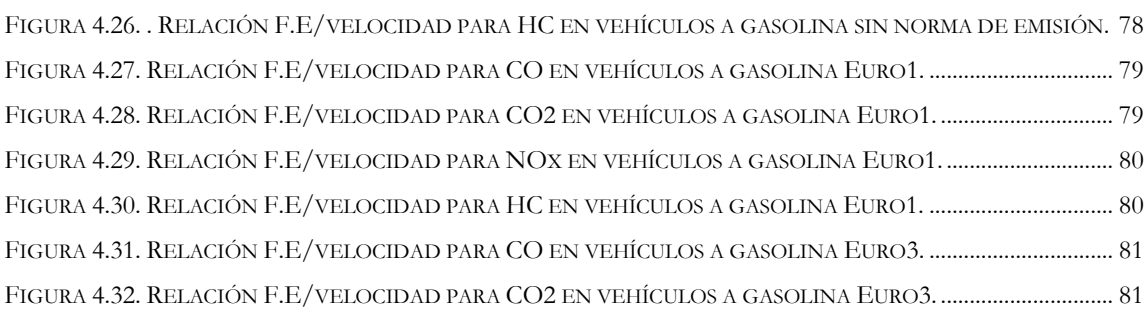

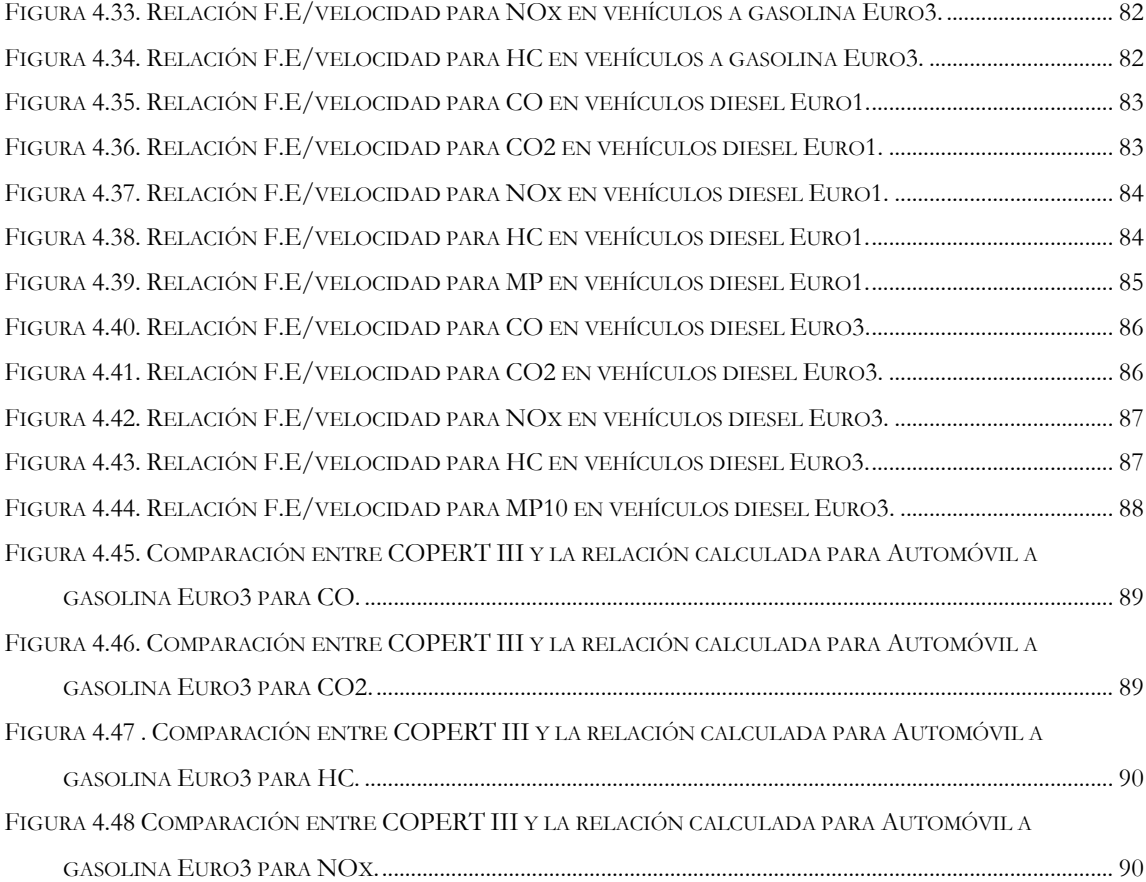

## **INDICE DE TABLAS**

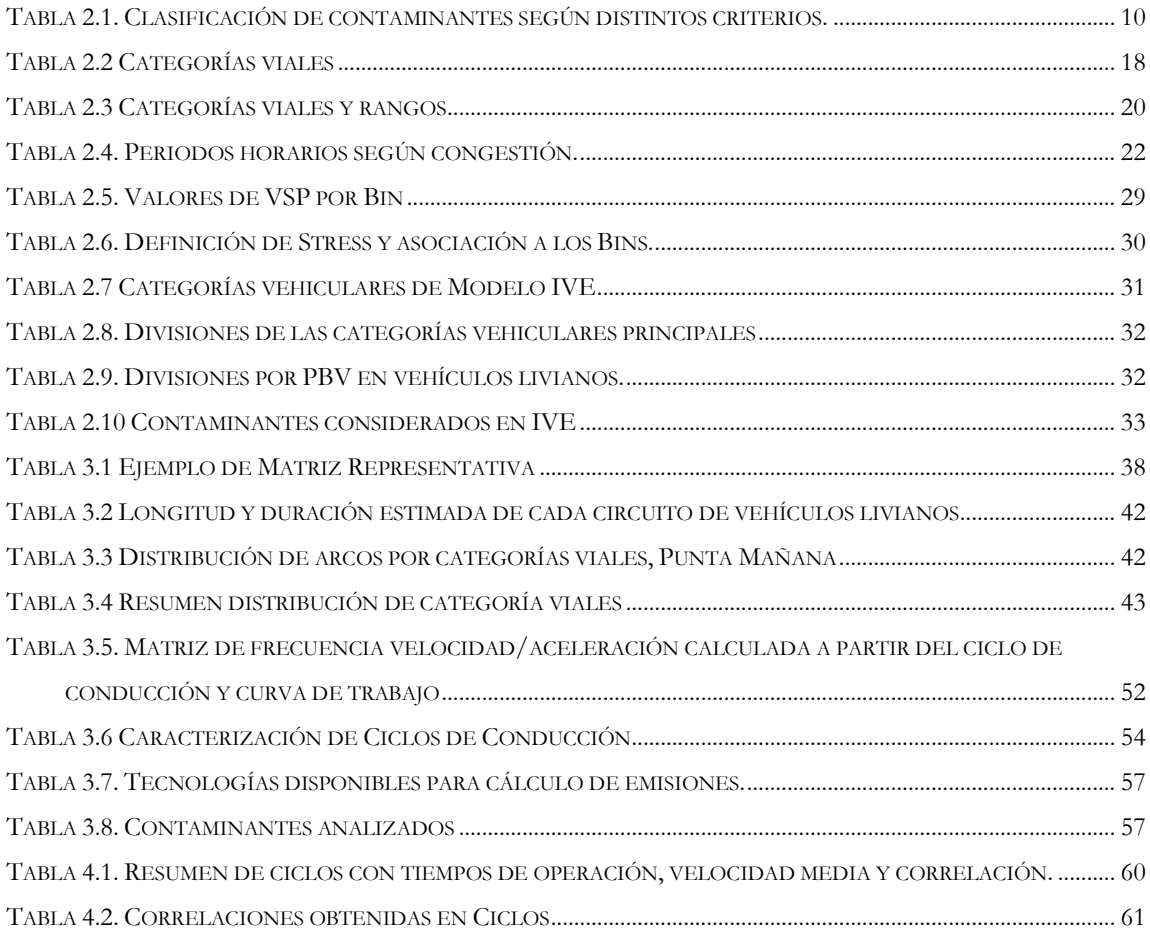

### <span id="page-11-1"></span><span id="page-11-0"></span>**1.1 Marco general**

Las grandes ciudades se caracterizan por tener un gran parque vehicular el cuál aporta en gran medida a la contaminación atmosférica que se presenta en estas urbes. A esta situación no escapa la Región Metropolitana. Según datos de la Comisión Nacional de Medio Ambiente (CONAMA), el aporte de las fuentes móviles a la contaminación de la ciudad de Santiago en el año 2005 alcanzó en comparación a las fuentes fijas un 37,3% de las emisiones de PM10 (material particulado de hasta 10µm) y un 70% de los NOx, entre otros contaminantes. La reducción de esta fuente de polución es un proceso complejo que necesita en una primera etapa conocer lo más detallado posible la actividad vehicular asociada a la ciudad.

Para estimar las emisiones producidas por fuentes móviles se debe seguir la siguiente metodología. Primero se debe recopilar los antecedentes de uso de las fuentes móviles. Esto es muy difícil realizar para cada una de las fuentes, por lo que se toman muestras de actividad urbana. Esto se hace en los ciclos de conducción. Posterior a esto, con los ciclos de conducción se realizan pruebas de emisiones en dinamómetros replicando los ciclos antes encontrados para tomar los datos de emisión de contaminación directamente de la fuente; también pueden ser ingresados los ciclos en modelos de emisión, tales como IVE o MODEM, que entregan como resultado factores de emisión sin la necesidad de hacerlo de forma real. Como un último paso, teniendo los factores de emisión se estiman los flujos vehiculares para así tener el nivel de actividad de la fuente. Esto permite calcular las emisiones producidas por las fuentes móviles.

Por este motivo se planteó como tema de la siguiente memoria analizar las emisiones de vehículos livianos en la Región Metropolitana. Posterior a esto se establecieron los análisis considerando los tipos de vías asociados a los ciclos de conducción y por ende a las emisiones. Además se realizó un análisis comparativo con respecto a los factores de emisión utilizados en MODEM.

## <span id="page-12-0"></span>**1.2 Objetivos**

#### <span id="page-12-1"></span>**1.2.1 Objetivo general**

El presente trabajo de memoria tiene como objetivo analizar los factores de emisión de vehículos livianos en la Región Metropolitana (R.M.) desagregados según tipo de vía y horario. Se comparará con el escenario planteado por el propuesto por el modelo de emisiones MODEM

#### <span id="page-12-2"></span>**1.2.2 Objetivos específicos**

- Desarrollar los ciclos de conducción actualizados al año 2009 para vehículos livianos, separándolos por el tipo de vía y horario.
- Aplicar del modelo "International Vehicle Emissions" IVE a los ciclos obtenidos. Este modelo generará simulación de factores de emisión de diversos contaminantes.
- Analizar los resultados, tales las variables que influyen en los factores de emisión de contaminantes y las implicancias que tiene el tipo de vía en la contaminación generada por el parque de vehículos livianos.
- Comparar los factores de emisión obtenidos con velocidad media y compararlos con las tasas de emisión que actualmente se usan en Santiago.

## <span id="page-12-3"></span>**1.3 Alcances**

El presente trabajo de memoria consta de la obtención de ciclos de conducción para la Región Metropolitana para vehículos livianos y su análisis. Los datos necesarios para esto fueron facilitados por Sociedad Consultora Sistemas Sustentables, obtenidos en el contexto del estudio "Análisis y Desarrollo de Ciclos de Conducción por Categoría Vial para Santiago" de la Secretaría Interministerial de Planificación de Transporte (SECTRA).

<span id="page-13-0"></span>Las fuentes móviles representan a todas las fuentes de contaminación que no poseen una posición geográfica determinada. En esta categoría caben los vehículos propulsados por un motor de combustión interna, que por su naturaleza, emiten diversos contaminantes tales como CO2, CO, NOx y Material Particulado (MP). Se mueven por la ciudad, por lo que el área de influencia de los contaminantes generados son difíciles de determinar, además son elevados en número (para la Región Metropolitana al año 2009 obtuvieron patente para circular 1.306.140<sup>1</sup> vehículos motorizados) y finalmente, por las condiciones de operación de los automóviles, que están sometidos a una variación permanente del régimen de motor, se necesita conocer además las variables dinámicas que acompañan al desplazamiento del auto por la ciudad para determinar su emisión de contaminantes.

En este capítulo se presentará primero una explicación sobre los contaminantes atmosféricos. A continuación se muestra la situación de la contaminación atmosférica en la Región Metropolitana. Posteriormente se expone la relación entre contaminación en fuentes móviles y los patrones de conducción. Para finalizar, se explica la obtención de los factores de emisión a partir de los patrones de conducción.

### <span id="page-13-1"></span>**2.1 Generalidades sobre contaminantes atmosféricos.**

Se entiende por **contaminación atmosférica** a la presencia en el aire de materias o formas de energía que impliquen riesgo, daño o molestia grave para las personas y bienes de cualquier naturaleza<sup>2</sup> .

Los contaminantes se clasifican según varios criterios:

-

<sup>1</sup> Fuente: Instituto Nacional de Estadísticas

<sup>2</sup> Contaminación atmosférica. Ernesto Martínez Ataz y Yolanda Díaz de Mera Morales. Universidad de Castilla-La Mancha. 2004 pag. 13

<span id="page-14-1"></span>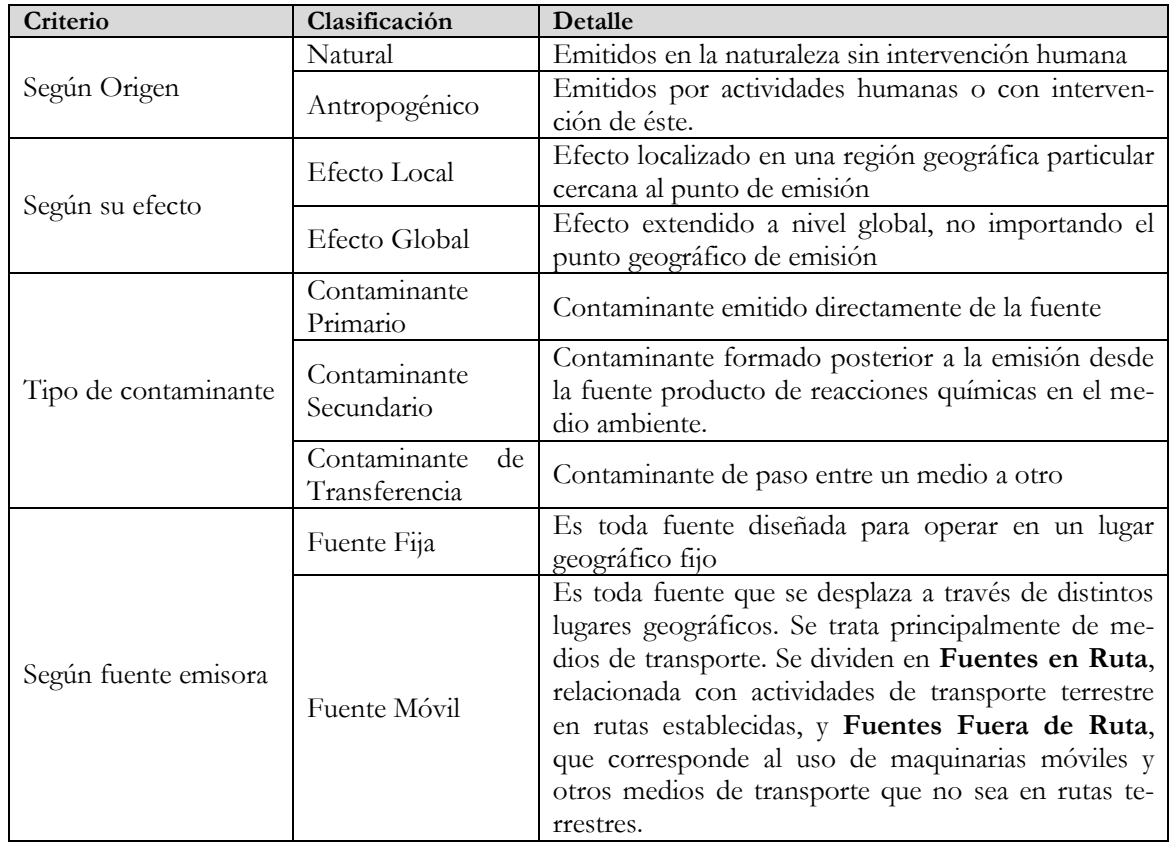

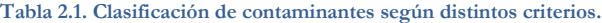

Esta memoria se centra en las emisiones de fuentes móviles, específicamente en vehículos livianos. A continuación se muestran los contaminantes principales que generan estas fuentes.

#### <span id="page-14-0"></span>**2.1.1 Clasificación de las fuentes móviles**

Los distintos tipos de vehículos según su peso y potencia se mueven de diferente forma en los flujos en las vías. Además poseen diferentes configuraciones de motores y tecnologías presentes, y por ende, aportan en distinta medida al inventario de emisiones de contaminantes.

Para los efectos de Chile es válido tener en cuenta la categorización vehicular que presenta el Modelo de Emisiones Vehiculares, MODEM. Este modelo es el que usan los organismos gubernamentales nacionales para estimar los inventarios de emisión de las fuentes móviles. Se compone de 7 tipos de vehículos que consideran el transporte público, de carga y privado de pasajero. Las categorías se muestran a continuación:

- Buses servicios troncales y alimentadores.
- Taxis colectivos.
- Camiones livianos, medianos y pesados, definidos según su PBV :
	- o Camiones livianos: corresponden aquellos camiones con PBV menor a 7.5 [Ton],
	- o Camiones medianos: corresponden aquellos camiones con PBV entre las 7.5 y 16 (Ton),
	- o Camiones pesados: corresponden aquellos camiones con PBV mayor a 16 [Ton],
- Vehículos particulares, entendiéndose por éstos al conjunto de vehículos con PBV menor a 4.8 [Ton] integrados por:
	- o automóviles particulares,
	- o taxis básicos,
	- o camionetas,
	- o furgones y similares
- Motocicletas.

#### <span id="page-15-0"></span>**2.1.2 Emisiones vehiculares.<sup>1</sup>**

Las fuentes móviles generan principalmente Monóxido de Carbono, Dióxido de Azufre, Óxidos de Nitrógeno, Compuestos Orgánicos Volátiles, Hidrocarburos Totales, Material Particulado y Dióxido de Carbono. Estos contaminantes se detallan a continuación.

#### **A.** *Monóxido de Carbono (CO)*

-

El monóxido de carbono (CO) es un gas tóxico producido en la combustión incompleta en base a carbono en ambientes con poca presencia de oxígeno. Puesto que el gas es inodoro, insípido e incoloro, a menudo no hay advertencia en las personas sobre la exposición a este gas. El monóxido de carbono sobrevive en la atmósfera típicamente por cuatro semanas, tiempo durante el cual se oxida gradualmente y forma dióxido de carbono.

En los motores de combustión interna se obtiene como resultado de la mezcla heterogénea del combustible con el oxígeno. Se ha avanzado mucho en la reducción de este contaminante gracias

<sup>1</sup> Fuente: CRISTIAN ACEVEDO H. "Determinación experimental de factores de emisión en vehículos pesados de transporte público". Memoria para optar al título de Ingeniero Civil Mecánico. Departamento de Ingeniería Mecánica Universidad de Chile. 2007.

a un mejor control de la dosificación de combustible así como también el uso de catalizadores de tres vías, que continúan con la oxidación del CO a  $CO<sub>2</sub>$  reduciendo en más de un 90% las emisiones de este gas. La preocupación principal por la contaminación del CO está en áreas urbanas, particularmente en la exposición de conductores, ciclistas y peatones a altas concentraciones muy localizadas producto de congestión en vías urbanas.

El CO es uno de los agentes contaminantes más peligrosos para la salud humana porque causa en los seres humanos una rápida reducción en la capacidad de la sangre de transportar oxígeno, dando por resultado dolores de cabeza, fatiga, problemas respiratorios y en algunos casos la muerte por asfixia

#### **B.** *Dióxido de Azufre (SO2)*

El dióxido de azufre es un gas ácido incoloro. Se produce en la combustión de carbón o petróleo que contengan cantidades de azufre importantes. La contaminación del dióxido de azufre es más intensa en condiciones inmóviles del aire, ya sea en verano o invierno.

El dióxido de azufre se oxida con la luz del sol para formar partículas secundarias, tales como sulfato del amonio y ácido sulfúrico. Algunos de los peligros de este gas se encuentran en llamada "lluvia ácida" que es la precipitación combinada con dióxido de azufre. La lluvia ácida daña la vegetación, edificios, causa la degradación del suelo y contamina cursos de agua. Las concentraciones grandes de dióxido de azufre pueden conducir a la irritación aguda de los ojos, de la nariz, y de la garganta. Además, el ataque químico al tejido pulmonar puede también deteriorar la respiración, teniendo como resultado la bronquitis química. La gente que sufre de enfermedades pulmonares como el asma (cercano al 10% de la población) experimenta un deterioro en su respiración como consecuencia de la exposición a las altas concentraciones del dióxido de azufre.

### **C.** *Óxidos de Nitrógeno (NOx)*

El término NOx hace referencia al óxido nítrico (NO) y al dióxido de nitrógeno (NO2). Los NOx's se producen cuando se alcanzan altas temperaturas en las cámaras de combustión, disociando el nitrógeno gaseoso N<sup>2</sup> presente en el aire y oxidándolo.

Los óxidos de nitrógeno reaccionan con los hidrocarburos en presencia de la luz del sol brillante para formar ozono troposférico, que es uno de los agentes contaminantes secundarios más importante. Otra reacción fotoquímica en la atmósfera convierte el dióxido de nitrógeno en ácido

nítrico y nitratos, que se pueden transportar a través del viento y ser removido por la lluvia para formar la lluvia ácida. Algunos de los nitratos formados también permanecen en la atmósfera como partículas muy finas de menos de 10 micrones de diámetro (MP<sub>10</sub>).

El óxido de nitrógeno no es perjudicial para los seres humanos cuando es inhalado en las concentraciones presentes en la atmósfera. Sin embargo, el dióxido de nitrógeno, un gas rojizo, tiene efectos serios para la salud cuando es inhalado en altas concentraciones, y puede causar la inflamación aguda de los pasos de aire en concentraciones moderadas, particularmente en personas con asma.

El período de vida atmosférico del dióxido de nitrógeno es típicamente un día, momento después del cual se convierte en ácido nítrico y otros compuestos químicos.

Los motores de combustión interna a base de gasolina poseen en la actualidad dispositivos que controlan la emisión de NOx's. Por un lado existe el catalizador de 3 vías, que hace reaccionar los NOx's con los hidrocarburos presentes HC y los CO emitiendo finalmente N<sub>2</sub>, H<sub>2</sub>O y CO<sub>2</sub>. Por otra parte, la recirculación de una fracción de gases de escape en los de admisión baja la temperatura dentro de la cámara de combustión desfavoreciendo la aparición de NOx.

En motores de combustión interna a base de diesel se está avanzando en la inyección de amoniaco NH<sub>3</sub> en los gases de escape para hacer reaccionar el NOx con el NH<sub>3</sub> obteniendo N<sub>2</sub> y  $H_2O$ .

### **D.** *Compuestos Orgánicos Volátiles (VOCs)*

Los compuestos orgánicos volátiles, o VOCs, pueden ser hidrocarburos (alkanes, alkenes, y compuestos aromáticos), halocarburos (por ejemplo tricloroetileno), oxigenantes (alcoholes, aldehinos y cetonas). Existen como vapor en la atmósfera, y se clasifican como agentes contaminadores. Los compuestos orgánicos volátiles contribuyen substancialmente a la formación de agentes contaminadores secundarios tales como ozono, por la reacción química en luz solar con los óxidos de nitrógeno. Aunque los VOCs son de especial preocupación en meses los del verano, debido a las reacciones fotoquímicas que generan ozono, algunos hidrocarburos son de preocupación todo el año, destacándose el benceno y el 1.3-butadieno, particularmente debido a sus impactos adversos en la salud humana.

#### **E.** *Hidrocarburos Totales (HCT)*

Las emisiones de hidrocarburos consisten en combustible no quemado o quemado en forma parcial. El término hidrocarburo significa compuesto orgánico en estado gaseoso. Los hidrocarburos sólidos son parte del material particulado.

El mecanismo que lidera las emisiones de hidrocarburos desde el motor diesel es completamente diferente al que prepondera en los motores a gasolina. En el motor a gasolina una mezcla casi homogénea de aire-combustible es comprimida, y la llama se difunde a través de la cámara de combustión. Las emisiones de hidrocarburos aparecen en el motor a gasolina cuando la mezcla airecombustible se esconde en lugares inaccesibles a la llama. El lugar más significativo es el volumen contenido entre el pistón y la pared del cilindro, sobre el anillo del pistón. En un motor diesel sólo el aire es comprimido dentro de este volumen. Esto reduce el aire disponible para la combustión, pero permite que la cantidad importante de combustible no escape de la combustión.

#### **F.** *Material Particulado (MP)*

El material particulado lo componen partículas sólidas en suspensión en la atmósfera. Se trata principalmente de polvo en suspensión, cenizas presente en el combustible, hidrocarburos sólidos, nitratos y sulfatos.

Hay tres principales fuentes de partículas de este tamaño:

- Partículas emitidas desde los motores diesel, usualmente menores que 2,5 micrómetros de diámetro.
- El humo acarreado desde la extracción y combustión del carbón, el polvo levantado por los vehículos en los caminos, muchos de los cuales son más gruesos y superiores a 2.5 micrómetros de diámetro.
- Partículas secundarias de menos de 2,5 micrómetros de diámetro.

La Organización Mundial de la Salud (OMS) se ha pronunciado sobre el impacto en la salud del material particulado aerotransportable o partículas suspendidas en la atmósfera. Estas partículas están clasificadas de acuerdo a su diámetro. Son de especial preocupación para la salud las partículas de 10 micrómetros de diámetro o menos (PM10) porque estas pequeñas partículas alcanzan la zona más profunda del pulmón, las que incluso pueden alcanzar directamente la sangre  $(MP_{2,5})$ .

#### **G.** *Dióxido de Carbono (CO2)*

El dióxido de carbono no se puede considerar como un contaminante que afecte la salud. Se trata de un contaminante de efecto global, ya que es la contribución al calentamiento global lo que está causando preocupación y está forzando a los gobiernos a convenir reducciones de emisión de este gas. Se produce por la ignición de combustibles fósiles y corresponde a la máxima oxidación del carbono. Es por esto que la única forma de reducirlo es disminuyendo el consumo de combustible, haciendo motores más eficientes.

### <span id="page-19-0"></span>**2.2 Situación de la calidad del aire de la Región Metropolitana.<sup>1</sup>**

La Región Metropolitana se ubica entre la Cordillera de los Andes por el este, el cordón montañoso de Chacabuco por el norte, por el sur los cerros de Angostura y Chada, y finalmente por el oeste por la Cordillera de la Costa interrumpida por el valle del río Maipo. El relieve antes descrito restringe la circulación de los vientos al interior de la cuenca e impidiendo la renovación del aire.

Las condiciones meteorológicas por otra parte favorecen la estabilidad del aire y la aparición en invierno del fenómeno de inversión térmica, que es una capa de aire muy estable cerca de la superficie que inhibe la turbulencia y el movimiento vertical de aire en la cuenca, confinando el aire y acumulando los contaminantes producidos en la zona. En verano, el calentamiento superficial permite el movimiento vertical pero la alta radiación solar favorece la formación de compuestos fotoquímicos que derivan en la generación de Ozono troposférico.

Por lo anterior, el año 1996 se declaró Zona Saturada por ozono, material particulado respirable, partículas totales en suspensión y monóxido de carbono, y Zona Latente por dióxido de nitrógeno.

A la fecha, se mantiene la condición de Zona Saturada por ozono y MP, y mantiene la condición de Zona Latente para el CO. El estado de la superación de la norma para los años 2005-2006 puede observarse en la [Figura 2.1.](#page-20-0) Aún cuando ya no hay problema asociado a la concentración de NO2, se sigue monitoreando ya que es un contaminante precursor del ozono troposférico, el que sí existe en altas concentraciones en la R.M.

-

<sup>1</sup> (Conama Metropolitana de Santiago, 2008)

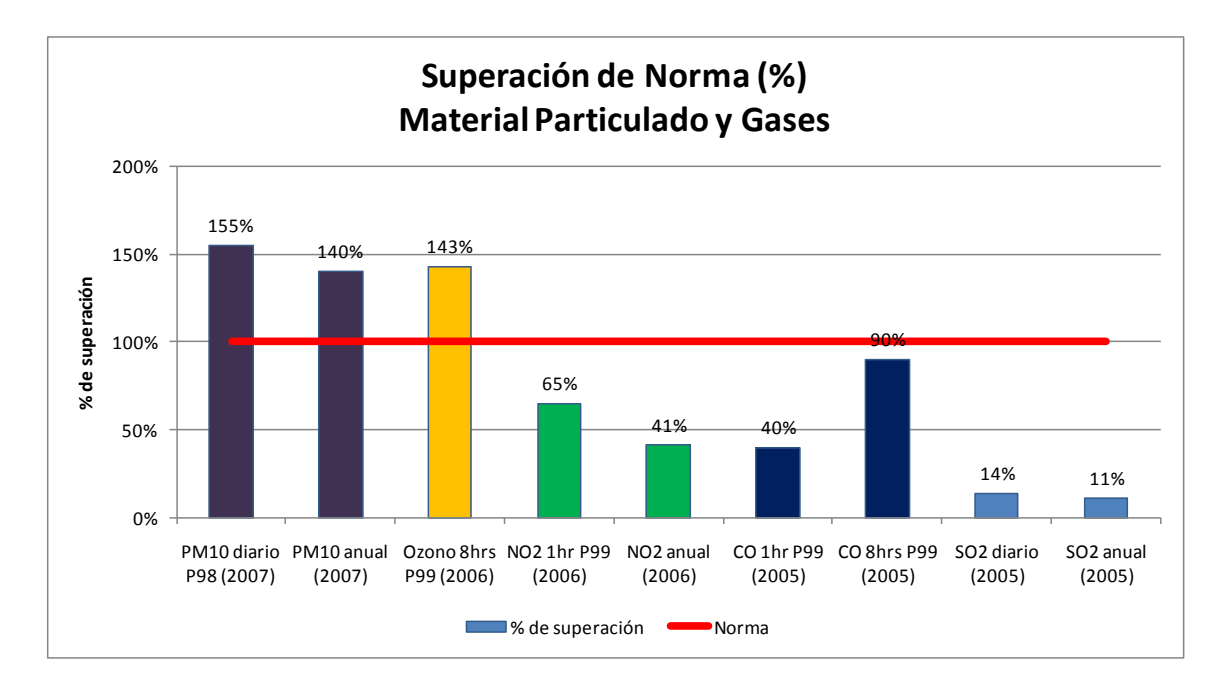

<span id="page-20-0"></span>**Figura 2.1 Gráfico de cumplimiento de normas de Calidad del Aire en la R.M. (Fuente: Revisión, Reformulación y Actualización del PPDA para la Región Metropolitana)**

Con respecto a las emisiones de contaminantes anteriores se muestra en la [Figura 2.2](#page-20-1) la responsabilidad de las fuentes fijas y móviles. Se destaca la alta participación en la emisión de NOx y CO de estas últimas como también el aporte muy menor en las emisiones de SOx y NH3.

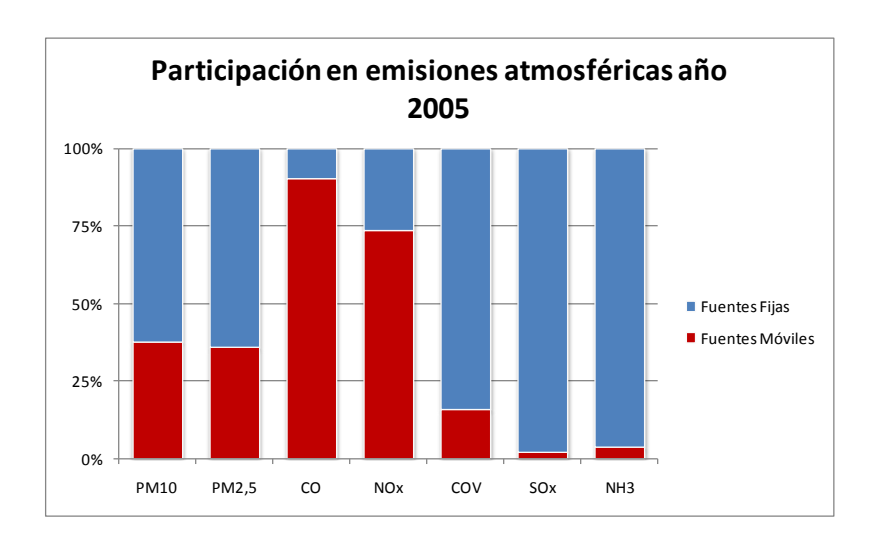

#### <span id="page-20-1"></span>**Figura 2.2. Participación de las fuentes móviles en las emisiones atmosféricas. (Fuente: CONAMA-DICTUC 2006)**

A continuación, en la [Figura 2.3](#page-21-2) se detalla la participación en la emisión de contaminantes de las fuentes móviles según el tipo de vehículo. Es destacable la gran responsabilidad que tienen los

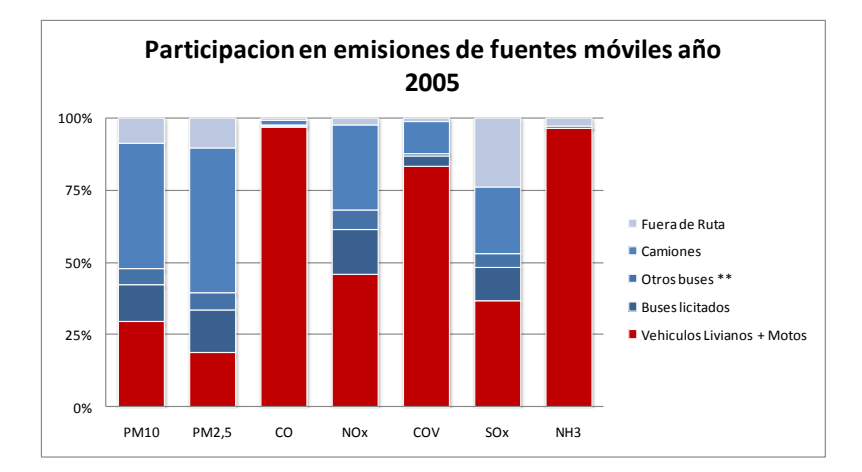

vehículos livianos en la emisión de CO en las fuentes móviles. Estos vehículos también son responsables de casi la mitad de las emisiones de NOx's.

**Figura 2.3.Desglose de las emisiones atmosféricas de las fuentes móviles. (Fuente: CONAMA-DICTUC 2006)**

### <span id="page-21-2"></span><span id="page-21-0"></span>**2.3 Patrones de conducción.**

La secuencia velocidad-tiempo del vehículo moviéndose en la ruta se llama **Patrón de Conducción**. Además, las variables dinámicas tales como aceleración, frenadas, paradas, tiempo en ralentí y en operación constituyen las características del patrón de conducción. La forma en que se desarrolla este patrón, y por ende sus variables dinámicas, influyen fuertemente en la generación de contaminantes.

#### <span id="page-21-1"></span>**2.3.1 Factores que afectan a los patrones de conducción.**

Los patrones de conducción y la emisión de contaminantes se ven afectados por diferentes conceptos. Estos son: tipo de vía, tipo de vehículo, horario y modo de conducción(Rojas E., 2003). Éstos se detallan a continuación.

#### **A.** *Tipo de vía.*

En general las emisiones y el consumo de combustible disminuyen mientras más constantes sean las velocidades del flujo vehicular. Esto está asociado a la influencia que poseen las aceleraciones en la generación de emisiones. Por lo tanto las vías influyen fuertemente en la generación de contaminantes por las velocidades medias, la congestión y las interrupciones de servicio tales como cruces a nivel semaforizados de acuerdo a cada categoría vial.

Las vías en la ciudad poseen intersecciones con otras vías. Este punto es conocido como **nodo vial**. El segmento de vía entre dos nodos es conocido como **arco vial**.

<span id="page-22-0"></span>Para determinar las definiciones de las categorías viales existentes en Santiago Metropolitano una revisión de las normas y recomendaciones de diversos estudios nacionales e internacionales con respecto a la materia(Sociedad Consultora Sistemas Sustentables Ltda, 2010). Finalmente, en base a las recomendaciones de la OGUC<sup>1</sup> y REDEVU<sup>2</sup> se estableció la siguiente categorización vial:

| Categoría Vial         | Código |
|------------------------|--------|
| Autopista              | 1      |
| Acceso-Local Autopista | 2      |
| Vía Exclusiva          | 3      |
| Vía Segregada          | 4      |
| Corredor TP            | 5      |
| Céntrico               | 6      |
| Troncal                |        |
| Colectora              | 8      |
| De Servicio c/TP       | 0      |
| De Servicio s/TP       | 10     |

**Tabla 2.2 Categorías viales** 

Cada una de estas categorías se define como sigue:

- **Autopista:** corresponde a la tipología de Expresas definidas por la OGUC y a la categoría Autopista - Autovía del Decreto 83 del MTT<sup>3</sup>. Corresponde a vías de elevada capacidad, velocidad de operación entre 80 y 100 km/h, con condiciones de accesibilidad fuertemente restringidas en relación a otras vías y actividades del entorno. Estas restricciones de acceso se materializan en segregación física del entorno urbano y la existencia de enlaces y cruces a desnivel con las otras vías.
- **Acceso-Local Autopista**: En esta categoría se agrupan los arcos que conforman las vías de acceso a las autopistas urbanas, es decir, ramales y enlaces que permiten conectar las autopistas con el resto de la vialidad de la ciudad. Además se incluyó los arcos que forman parte

<u>.</u>

<sup>1</sup> Ordenanza General de Urbanismo y Construcción.

<sup>2</sup> Manual de Recomendaciones para el Diseño de Elementos de Infraestructura Vial Urbana, Ministerio de Vivienda y Urbanismo. Edición 2009.

<sup>3</sup> Ministerio de Transportes del Gobierno de Chile

-

de las vías locales de las Autopistas por tener características especiales, en general, tienen una o a lo más dos pistas de circulación, son secundarias respecto a las salidas desde la Autopista, no siempre tienen continuidad y son usadas por transporte público.

- **Vía Exclusiva:** consisten en un conjunto de calles de la Ciudad de Santiago, cuyo uso está destinado únicamente a la circulación de diversos modos de transporte público. Las vías incluidas en esta categoría están determinadas por lo establecido por el MTT y publicado en [www.uoct.cl](http://www.uoct.cl/).
- **Vía Segregada:** corresponde a aquellas vías que tienen una o más pistas destinadas al uso del transporte público, las que están demarcadas con pintura. Las vías segregadas están determinadas por el MTT y publicadas en [www.uoct.cl](http://www.uoct.cl/) .
- **Corredor TP:** Esta categoría considera todos los ejes que actualmente operan como corredores de Transporte Público, es decir, ejes que tienen pistas exclusivas para transporte público, segregadas físicamente del resto de las pista y habitualmente ubicadas en el centro del eje.
- **Céntrico:** En este grupo se consideró aquellos arcos clasificados como categoría Triángulo Central<sup>1</sup> y que no corresponde a ninguna de las categorías anteriores. Estos arcos poseen bajas velocidades de desplazamiento y altos flujos causados por la gran presencia de peatones y autos en maniobras de estacionamiento.
- **Troncal:** tal como se define en la OGUC, en esta categoría se incluyeron aquellos arcos que presentan velocidades de diseño (se uso la velocidad a flujo libre) entre 50 y 80 km/h, con capacidad mayor a 2.000 vehículos hora y flujo predominante de locomoción colectiva y automóviles. Son las vías que conectan las comunas entre sí.
- **Colectora:** referida también a la OGUC, este tipo de vía presenta una velocidad de diseño entre 40 y 50 km/h, capacidad mayor a 1.500 vehículos/hora y flujo predominante de automóviles, es decir, sin flujo de transporte público o muy baja presencia de este modo (menor o igual a 10 buses/hora). Son las vías diseñadas para conectar los barrios residenciales con las vías troncales y de servicio.
- **De Servicio c/TP:** en esta categoría se incluye los arcos con velocidad de diseño entre 30 y 40 km/h, con capacidad de desplazamiento aproximado de 600 vehículos/hora y flujo predominante de Transporte Público. Son las vías diseñadas para acceder a las áreas de servicio de la comuna, tales como comercio por ejemplo.
- **De Servicio s/TP:** equivalente a la categoría anterior pero sin presencia de transporte público.

En el caso de las categorías 7 a 10, las características de velocidad, capacidad y presencia de transporte público no siempre se cumplen en conjunto, es decir, pueden existir arcos en que se cumplan las condiciones de la velocidad y transporte público pero con una capacidad que no está en el rango indicado. En esos casos se optó por privilegiar alguna de las características, definiéndose finalmente las categorías con los arcos que presentaban los siguientes rangos:

<sup>1</sup> El triángulo central es el área comprendida por las Avenidas Alameda Bdo. O'Higgins, eje José María Caro – Balmaceda y Manuel Rodríguez en la comuna de Santiago.

<span id="page-24-0"></span>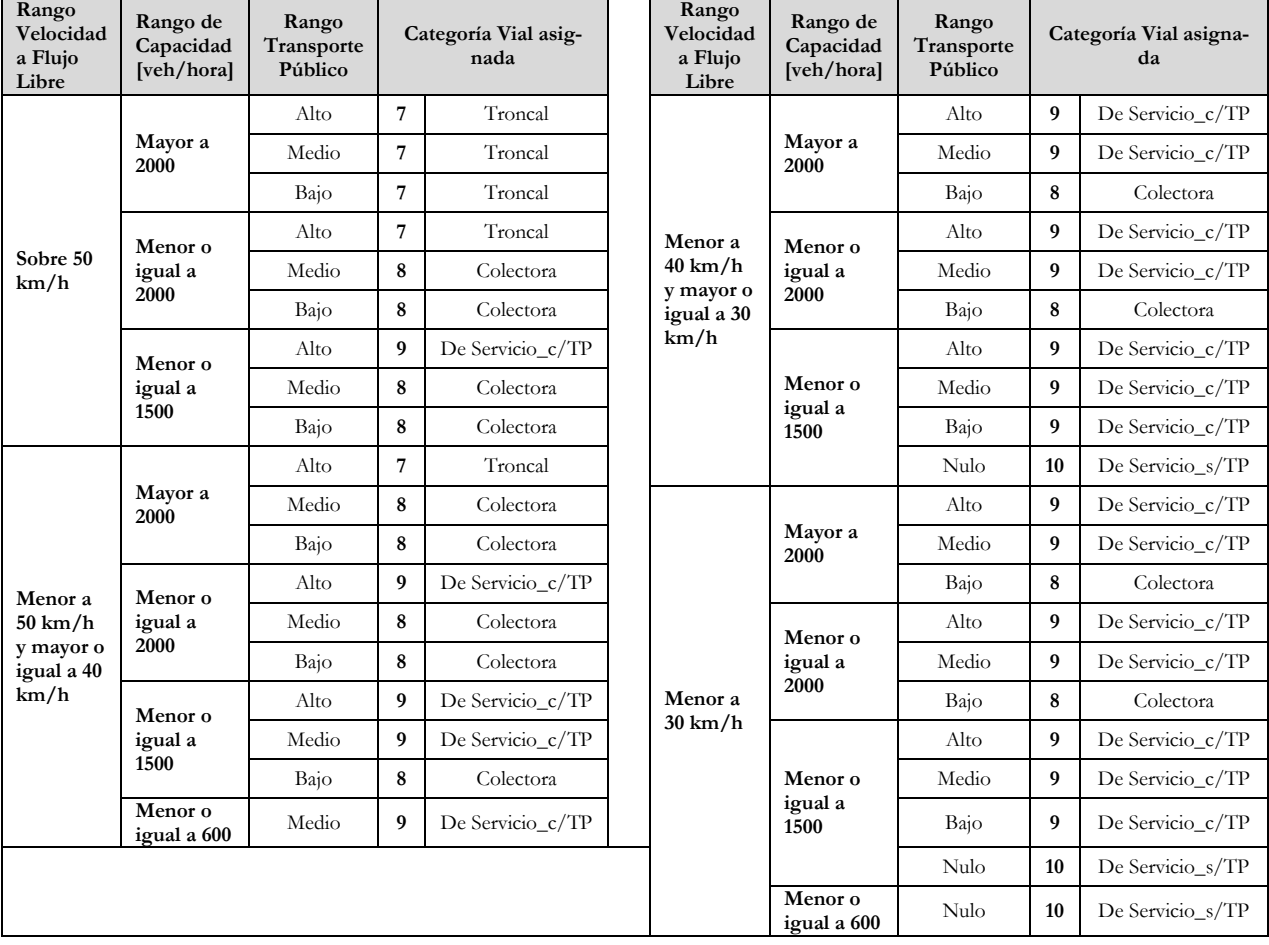

#### **Tabla 2.3 Categorías viales y rangos**

De la [Tabla 2.3](#page-24-0) se observa que hay gran variabilidad en cada categoría, pero en cada categoría se incluye una y solo una de estas agrupaciones de características. Por ejemplo, si se tiene una vía con una velocidad de diseño de 40 a 50 km/h, capacidad de 1800 veh/hr y con mediana participación de transporte público, está vía debería ser clasificada como: de servicio c/TP.

### **B.** *Tipo de vehículo*

Las categorías vehiculares son las presentadas anteriormente en la parte de "Clasificación de fuentes móviles". Estas consisten en:

- Buses servicios troncales y alimentadores.
- Taxis colectivos.
- Camiones livianos, medianos y pesados, definidos según su PBV :

- o Camiones livianos: corresponden aquellos camiones con PBV menor a 7.5 (Ton),
- o Camiones medianos: corresponden aquellos camiones con PBV entre las 7.5 y 16 (Ton),
- o Camiones pesados: corresponden aquellos camiones con PBV mayor a 16 (Ton),
- Vehículos particulares, integrados por:
	- o automóviles particulares,
	- o taxis básicos,
	- o camionetas,
	- o furgones y similares
- Motocicletas

Los distintos tipos de vehículos según su peso y potencia se mueven de diferente forma en los flujos en las vías. Para los efectos de cálculo de emisiones en MODEM, los vehículos presentan uniformidad en el patrón de conducción según la categoría asignada.

#### **C.** *Horario.*

El patrón de conducción es fuertemente influido por el horario en que se circula por las vías. Esto es porque en las ciudades se generan situaciones de congestión vehicular en horas determinadas del día y por ende, disminuyen los niveles promedio de velocidad y aceleración del vehículo, haciendo que este se mantenga detenido por lapsus más largos de tiempo.(Rojas E., 2003)

Para determinar los periodos horarios en que se alcanzan situaciones de congestión se define el Índice de Congestión como:

$$
Ic_i = \frac{q_i}{Q_0} * 100 [%]
$$

Dónde:

Ic<sub>i</sub> índice de congestión porcentual horaria, en la hora "i" en la sección vial. q<sup>i</sup> flujos totales observados en (veh/hr) a la hora "i" en la sección vial.

Q<sup>o</sup> capacidad máxima de la sección vial en (veh/hr) en los mismos puntos de medición de los flujos vehiculares.

Cuando el valor de este índice sobrepasa el 75% entonces se tiene una situación de congestión. Esta condición se alcanza en días hábiles en dos periodos, llamados **Punta Mañana** y **Punta Tarde.** Entre estos periodos se encuentra el **Fuera Punta**. Sin embargo en un horario cercano al

medio día se genera un repunte en el índice de congestión sin llegar a ser tan alto. Este periodo se llama **Punta Medio Día**. En la madrugada se tiene una situación de muy baja congestión que se llama **Nocturno**, en donde las vías presentan en promedio un 10% en el valor de Ic.

Un perfil de lo descrito anteriormente puede verse en la [Figura 2.4](#page-26-0)

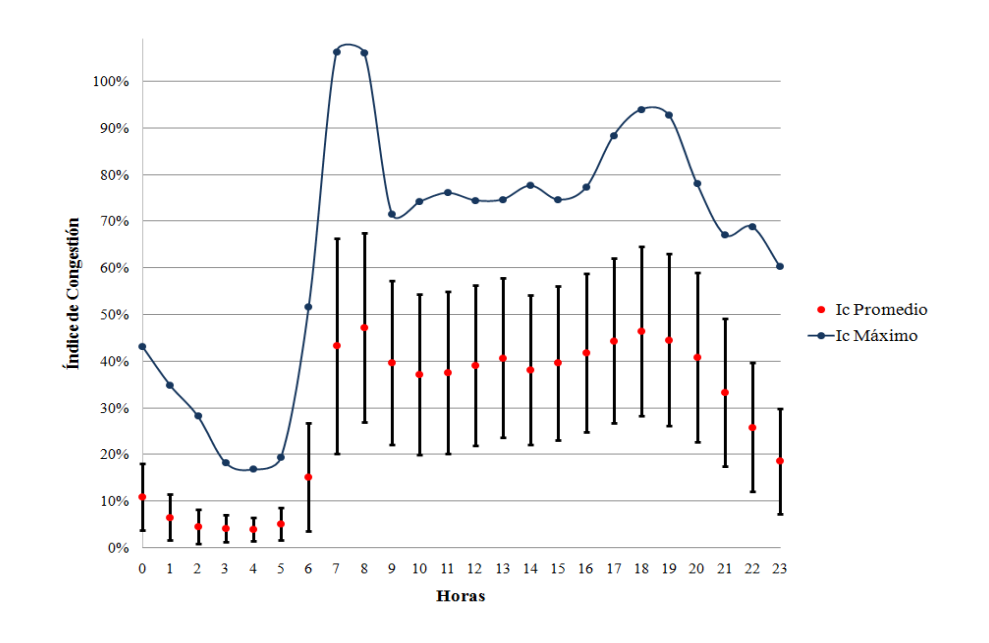

**Figura 2.4 Perfil de flujo vehicular normalizado por la capacidad del arco vial**

<span id="page-26-1"></span><span id="page-26-0"></span>Finalmente, se puede establecer periodos horarios para las condiciones de Punta Mañana, Fuera Punta, Punta Tarde y Nocturno. Esto se muestra en la [Tabla 2.4](#page-26-1)

|                 | Hora Inicio | Hora Término |
|-----------------|-------------|--------------|
| Punta Mañana    | 7:00        | 9:59         |
| Fuera Punta     | 10:00       | 11:30        |
|                 | 16:00       | 17:29        |
| Punta Tarde     | 17:30       | 20:30        |
| <b>Nocturno</b> | 0.00        | 3:00         |

**Tabla 2.4. Periodos horarios según congestión.**

Los patrones de conducción, como se señaló, son muy importantes para establecer los factores de emisión de los vehículos. Pero cada automóvil tiene su propio patrón de conducción que puede prolongado en el tiempo. Por lo tanto es mucha información la que se debe recolectar para tener un inventario de emisión totalmente ajustado a la realidad.

La elección de los periodos horarios de congestión coincide además con los periodos elegidos por el MODEM versión 5.

#### **D.** *Modo de conducción.*

La forma en que se conduce el automóvil es un factor a considerar en los ciclos de conducción. Existen tres tipos de conductores: agresivo, normal y eficiente (Rojas E., 2003). Al tener un conductor agresivo, se poseen aceleraciones y desaceleraciones mucho más acentuadas. Un conductor normal se comportará acelerando y manteniendo velocidades medias cercanas al flujo general de autos en una determinada vía. Este conductor es el que se analizará en el presente estudio. Un conductor ecológico tenderá a preservar la inercia del vehículo, disminuyendo las aceleraciones y desaceleraciones bruscas para tratar de mantener en un régimen constante el motor dentro del torque máximo que éste entrega, entre otras prácticas que impactan al patrón de conducción.

#### <span id="page-27-0"></span>**2.3.2 Consideraciones sobre los patrones de conducción.**

Los patrones de conducción, como se ha señalado, son la base para establecer los factores de emisión de los vehículos. Lamentablemente, cada automóvil tiene su propio patrón porque se mueve independientemente por la ciudad. Para tener un inventario de emisión ajustado a la realidad se debieran recolectar los patrones de conducción de cada vehículo. Esto es en realidad complejo y costoso de obtener, por lo que se recurre a una serie de simplificaciones para modelar las emisiones de manera efectiva pero sin el trabajo que plantearía medir cada fuente móvil por sí sola y en todo momento. Las simplificaciones son las siguientes:

- Los patrones de conducción se repiten para la mayoría de los vehículos que están presentes en el flujo de la ciudad según las variables antes descritas (periodo horario, tipo de vía, etc). Es decir, recolectando los patrones de conducción de un automóvil que se mueve en el flujo se puede representar a gran parte de los vehículos similares presentes en la vía.
- Los patrones de conducción tienen un comportamiento reiterativo por lo que se pueden éstos acortar en su duración en un patrón acotado en el tiempo sin perder la representatividad de la información inicial. Este patrón se llamará Ciclo de Conducción, que se define en la siguiente parte.

Estas dos simplificaciones permiten establecer que un ciclo de conducción es representativo del comportamiento de la mayor parte de los vehículos presentes en la ciudad.

## <span id="page-28-0"></span>**2.4 Ciclos de conducción.**

Como se señaló anteriormente, un patrón de conducción tiende a ser extenso temporalmente y contener muchos datos a lo largo del recorrido por lo que se debe sintetizar la información. De este modo la información se hace manejable para utilizar los métodos de estimación de emisiones pero con el cuidado de mantener fidelidad con respecto a la información recogida en el patrón de conducción. Este patrón resumido se llama Ciclo de Conducción.

Un ciclo de conducción se define como una secuencia tiempo-velocidad obtenida a partir de información estadísticamente representativa de un área determinada (País, Región, Provincia, Cuidad, etc.) (Araya C., 2008)

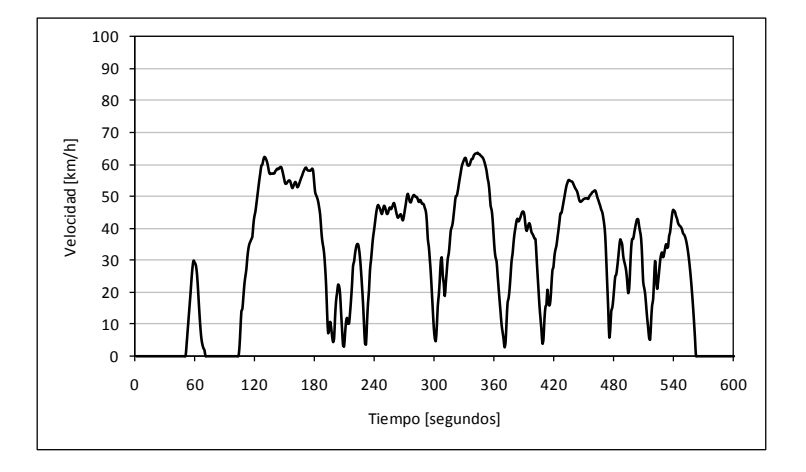

Gráficamente se puede representar como se muestra en la siguiente figura:

**Figura 2.5. Ejemplo de Gráfico de Ciclo de Conducción para vehículos livianos.**

<span id="page-28-1"></span>Al tener la secuencia temporal de la velocidad del vehículo se puede calcular la aceleración instantánea como:

$$
a_i = \frac{v_i - v_{i-1}}{t_i - t_{i-1}},
$$

*Con ai=aceleración para el instante i, vi=velocidad instante i, ti=tiempo instante i, i= tiempo en segundos*

24

**2.2**

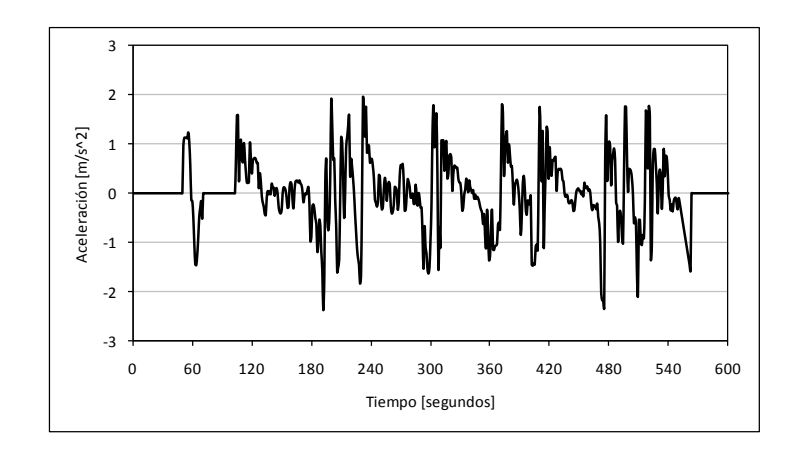

La aceleración puede a su vez ser graficada de la misma forma que la velocidad, lo que se muestra en la siguiente figura:

**Figura 2.6. Ejemplo de Gráfico de Aceleración v/s tiempo para vehículos livianos**

<span id="page-29-0"></span>La información recopilada se puede agrupar en una matriz de frecuencia de dos entradas: velocidad y aceleración, llamadas **Matriz Representativa**. Esta matriz puede mostrarse como un gráfico de superficie como en la [Figura 2.7](#page-29-1)

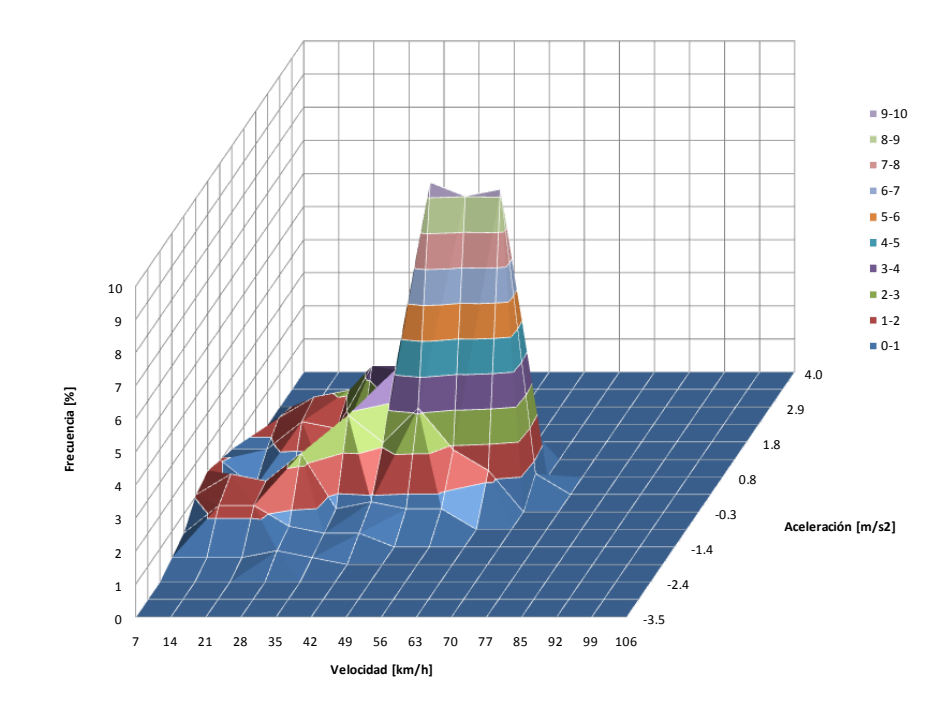

<span id="page-29-1"></span>**Figura 2.7: Gráfico de frecuencia de aceleraciones y velocidades. (En el eje X: velocidad. En el eje Y: aceleración. En el eje Z: frecuencia)**

Esta matriz de frecuencia constituye una identidad característica del ciclo en torno a la conducción. Esto es porque involucra muchas variables dinámicas representativas de éste, tales como aceleraciones y velocidades medias y máximas, porcentaje de tiempo en aceleración y frenado, etc. Por lo tanto la correlación entre la matriz de frecuencia del ciclo obtenido y la de los datos originales marcará el valor porcentual de representatividad entre ambos.

Con estos ciclos se puede entonces estimar las emisiones producidas por los vehículos que se mueven en el área de estudio, ya sea con mediciones de gases medidas directamente del vehículo al replicar el ciclo de conducción o como resultado de ingresar los datos del ciclo a modelos de emisión, tal como IVE explicado más adelante.

### <span id="page-30-0"></span>**2.5 Estimación de factores de emisión.**

En la última fase de la memoria se hará la estimación de las emisiones producidas por los vehículos siguiendo los ciclos de conducción obtenidos. Para esto se aplicará el modelo IVE expuesto a continuación (Henríquez S., 2007) y (Tolvett C., 2009). El modelo IVE usa el concepto de Potencia Específica Vehicular, que se explica a continuación.

#### <span id="page-30-1"></span>**2.5.1 Potencia Específica Vehicular**

La Potencia Específica Vehicular (VSP) corresponde a la energía requerida para operar el vehículo por unidad de peso, en unidades de [kW/ton]. Incluye la resistencia a la rodadura, resistencia al aire, energía cinética para acelerar y el efecto de la pendiente. (Tolvett C., 2009). La importancia de este concepto es que normaliza la potencia por unidad de masa, por lo que permite aplicar un método único a vehículos de distinto peso.

La metodología para obtener el VSP de un vehículo considera los pasos que siguen. La Figura siguiente muestra esquemáticamente todos los términos considerados en la determinación del parámetro VSP, se identifican las fuerzas cinética, potencial, de rodadura, aerodinámica y por roce mecánico del vehículo en desplazamiento.

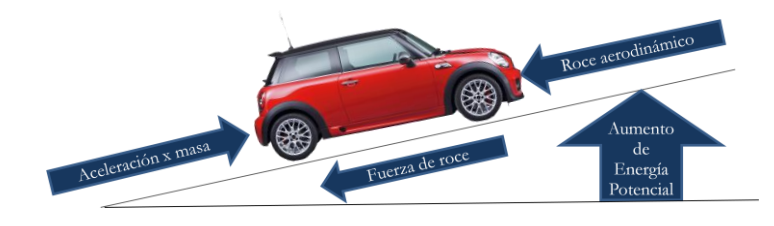

**Figura 2.8. Diagrama de fuerzas involucrados en el movimiento de un vehículo.**

<span id="page-31-0"></span>Observando las fuerzas en el diagrama de la figura anterior, se deduce la ecuación principal de VSP, la cual corresponde a la siguiente expresión.

$$
\text{KSP} = \frac{\text{Pot } enci }{Masa} = \frac{\frac{d}{dt} (E_{\text{C}i \text{ net}} + E_{\text{P}o t \text{ en}}) + \frac{1}{d} F_{\text{R}o d a d u} \cdot \frac{V_a + F_{\text{A}e \text{ r o d i on a}}}{m} + F_{\text{R}o c e M} e o a h} \quad {}_{2,3}
$$

Al simplificar y desarrollar la ecuación anterior se obtiene la ecuación siguiente.

$$
\approx v \cdot a \cdot (1+\varepsilon_i) + g \cdot pend\ddot{e}n\dot{e} \cdot v + g \cdot C_R \cdot v + \frac{1}{2} \cdot \rho_a \cdot C_D \frac{A}{m} (v + v_w)^2 \cdot v + C_{RM} \cdot v \qquad (2.4)
$$

Dónde:

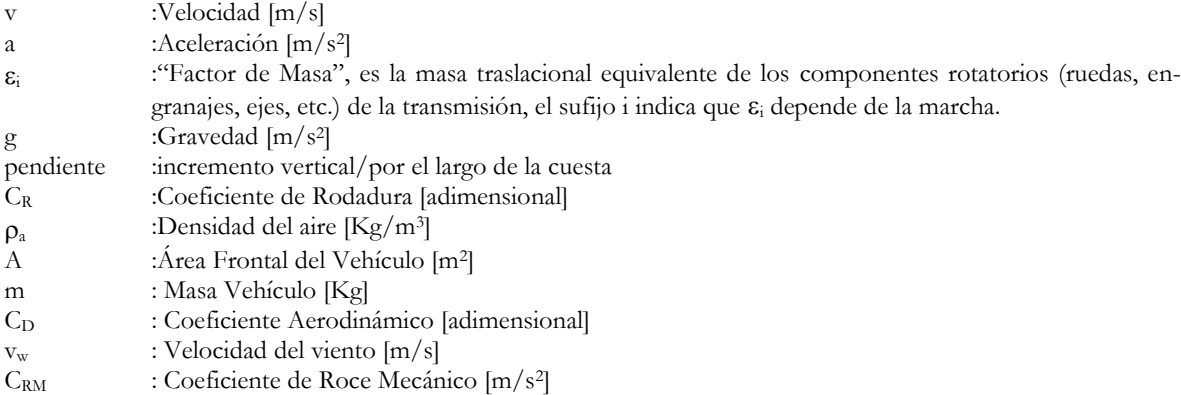

Utilizando la ecuación es posible obtener el nivel de VSP instantáneo de un vehículo en movimiento y relacionar este resultado con las emisiones. Las emisiones en vehículos motorizados están más relacionadas con la potencia que deben entregar para mover el automóvil que la velocidad promedio. Los modelos que calculan emisiones basándose en la velocidad media de un ciclo de conducción determinado generalizan demasiado la situación real que se ejerce sobre el motor, ya que se considera un solo patrón de conducción para cada velocidad promedio y además un solo tipo de

vehículo (motorización y peso bruto). En respuesta a hechos como el anterior, y entendiendo que la velocidad media de un ciclo de conducción no refleja la exigencia del motor, se desarrollaron modelos que relacionan la tasa de emisión de contaminantes con la potencia específica vehicular, más flexibles y certeros para estimar emisiones, tales como IVE y MOVES.

#### <span id="page-32-0"></span>**2.5.2 Modelo IVE**

El modelo IVE, o Modelo Internacional de Emisiones Vehiculares, es un programa en JA-VA<sup>1</sup> desarrollado por International Sustainable System Research Center, ISSRC, que permite la estimación de contaminantes criterio, tóxicos y de efecto invernadero producidos por la circulación de vehículos. IVE solo estima las emisiones de vehículos en ruta utilizando el concepto de VSP. Considera tanto las evaporativas como las producidas en el escape (Tolvett C., 2009).

#### A. *Concepto de BINS.*

El modelo IVE divide el VSP en 20 niveles de agrupamiento llamados "*bins*". El VSP calculado por el IVE está simplificado y corresponde a la ecuación 2.5.

VSP =  $v[1.1a + 9.81 \tan^{-1}(\sin(\text{pendiente})) + 0.132] + 0.000302v^3$ **2.5**

Con: pendiente =  $(h_{t=0} - h_{t=1})/v_{(t=1 \text{ a 0 segundos})}$  $v =$  velocidad  $[m/s]$  $a = aceleración [m/s<sup>2</sup>]$  $h =$  Altitud [m]

-

A cada VSP calculado se le asigna a cada valor un *bin* determinado por la Tabla 2.5.

<sup>1</sup> JAVA es un lenguaje desarrollado por Sun Microsystem y que posee la ventaja de ejecutarse en casi todos los sistemas operativos. Además los softwares de compilación son de acceso libre y gratuito.

<span id="page-33-0"></span>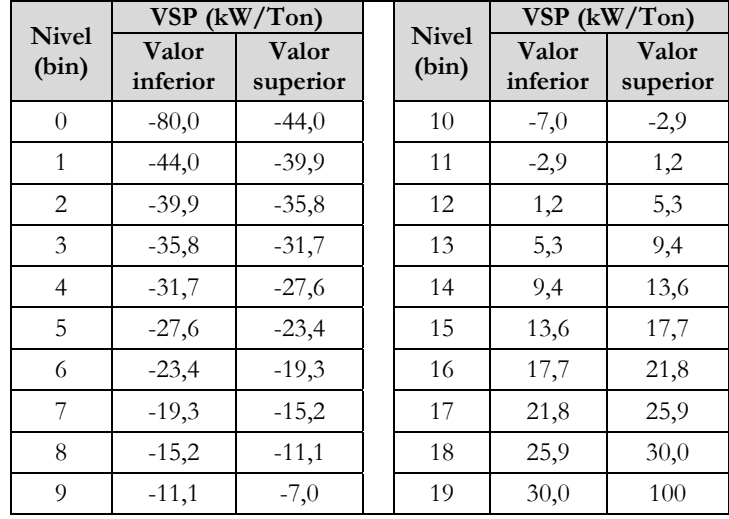

#### **Tabla 2.5. Valores de VSP por Bin**

Cabe notar que los bins entre el 0 y el 10 se refieren a situaciones donde el vehículo está recibiendo energía, tales como bajadas pronunciadas y frenadas. El bin 11 marca las situaciones cercanas al ralentí y donde el vehículo necesita muy poca energía adicional para mantener el movimiento. Del bin 12 al 19 se reflejan situaciones de aceleraciones positivas o nulas en movimiento.

El modelo IVE además supone un nuevo concepto de operación del motor llamado esfuerzo o "*stress*". El *stress* está influido por las revoluciones por minuto estimadas para el motor y por otro lado por la carga aplicada al vehículo en los últimos 25 segundos de conducción. Un motor con mayor stress emite mayor tasa de contaminantes que un motor en el mismo VSP con menor stress. Se calcula como se muestra en la Ecuación 2.6.

$$
Stress = Indice RPM + (0.08 ton/kW) * Potencia Prepromedio
$$

Con:

Potencia Prepromedio = Promedio( $VSP_{t=-5 s to -25 s}$ ) [kW/ton]

Índice  $RPM =$  Velocidad  $_{t=0}$ \*Coeficiente Velocidad [sin unidades] Para referencia ver Anexos.

Se definen 3 niveles de stress: bajo, medio y alto. Estos niveles se muestran en la Tabla 2.6. Así finalmente divide a los bins en 3 niveles de stress, y les asigna valores que van del 0 al 59 completando 60 bins en total que son los que componen el modelo IVE.

<span id="page-34-1"></span>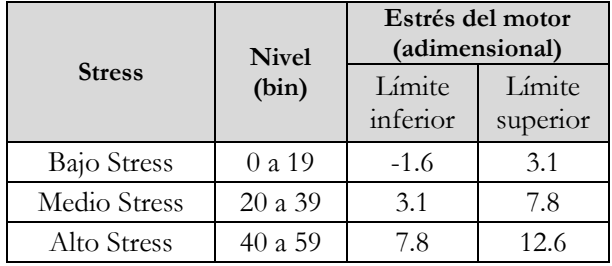

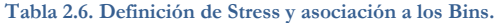

La división del VSP en bins se puede realizar con el software SpeedAnalysis creado para ese fin por ISSRC, disponible en [http://www.issrc.org/modeling/extras.](http://www.issrc.org/modeling/extras) El software se muestra en la Figura 2.9.

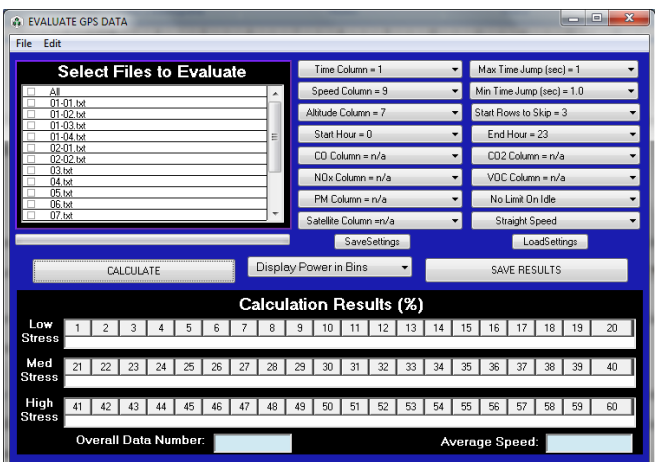

#### **Figura 2.9. Software SpeedAnalysis.**

<span id="page-34-0"></span>El programa permite procesar tanto archivos de GPS como archivos de texto separados por tabulaciones que contengan series de tiempo, velocidad y altura, siendo esta última opcional. Entrega los bins respectivos separados por nivel de stress del (0 al 59) y se pueden exportar en un archivo de texto. El programa entrega los datos de bins normalizados a 1. Además se entrega la velocidad promedio y la cantidad de datos que fueron procesados.

#### B. *Estimación de emisión por vehículo*

El modelo IVE estima las emisiones vehiculares asociando una tasa de emisión de masa dividido por unidad de tiempo a cada BIN.

Para obtener los factores de emisión por bins para IVE se hace que un vehículo equipado con analizadores de gases y un data-logger que registre la velocidad punto a punto recorra la ciudad a estudiar, tratando de abarcar todos los bins (60). Se deben relacionar temporalmente las emisiones con la velocidad. Con la relación emisión –velocidad establecida, se clasifica el VSP de cada punto en un determinado BIN según la metodología señalada anteriormente. Así finalmente se clasifican las emisiones de contaminante medidas en un BIN en particular. Con una colección de valores de emisión por cada BIN, se promedian para dar un único valor de emisión por BIN.

Para estimar las emisiones en ruta con IVE se debe realizar:

- Separación los datos a considerar en Bins de VSP.
- Determinación de factores de emisión de contaminantes por BIN para la flota escogida.

El software IVE Model, disponible en <http://www.issrc.org/ive/> realiza los cálculos necesarios para determinar los factores de emisión por vehículo. Además, en el programa se encuentran cargados en la base de datos diversos factores de emisión por tipo de vehículo y tecnología según se detallan en la parte C. Por lo tanto, solo basta con determinar la composición tecnológica de la flota en estudio acorde a los datos recopilados para obtener factores de emisión por vehículos.

#### **C.** *Categorías vehiculares*

-

Para categorizar en la presente memoria las diferentes clases de vehículos se sigue los tipos de vehículos considerados en el modelo de emisiones vehiculares IVE. Esto se muestra en la [Tabla 2.7.](#page-35-0)

<span id="page-35-0"></span>

| Categoría Vehicular | Descripción                                                                 |
|---------------------|-----------------------------------------------------------------------------|
| Automóvil/Camioneta | Vehículo liviano (auto y camioneta) con un PBV <sup>1</sup> $\leq$ 4082 kg. |
| Camión/Bus          | Vehículo de transporte de carga o personas con un PBV > 4082 kg.            |
| Motor pequeño       | Motos y Scooters con motor inferior a 500cc.                                |

**Tabla 2.7 Categorías vehiculares de Modelo IVE**

Cada categoría presentada en la [Tabla 2.7](#page-35-0) a su vez se divide en una serie de características que son: tipo de combustible, peso bruto vehicular, alimentación de combustible, kilometraje acumulado, tecnología de control de emisiones y sistema de recuperación de vapores. Los valores de cada

<sup>1</sup> PBV: Peso Bruto Vehicular. Se refiere al peso del vehículo a plena carga con el conductor, combustible y carga máxima del móvil.
# **Capítulo 2. ANTECEDENTES**

característica se adaptan según la categoría vehicular presente, pero se hace comúnmente la división mostrada en la [Tabla 2.8.](#page-36-0)

<span id="page-36-0"></span>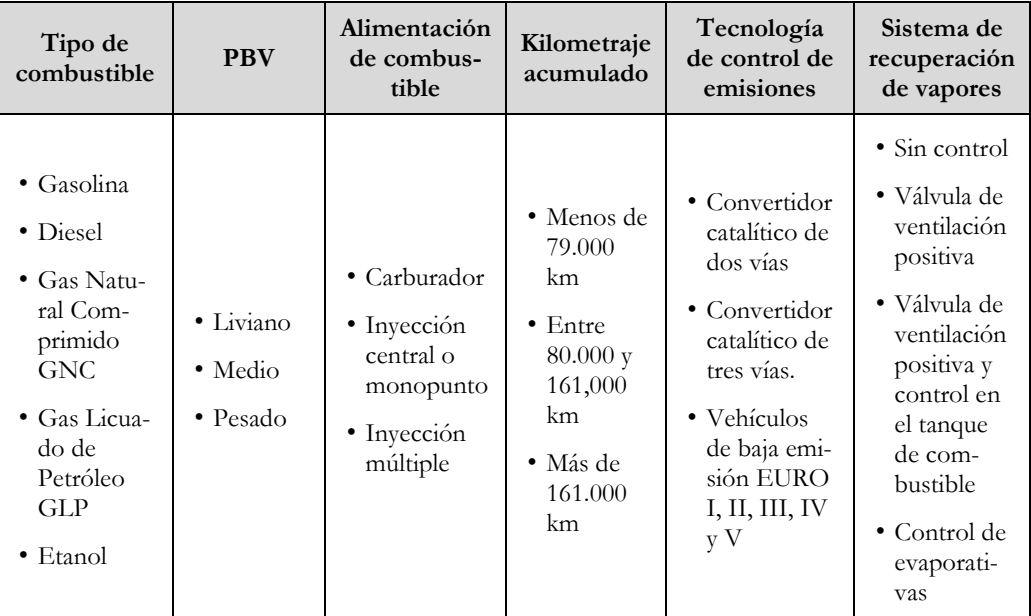

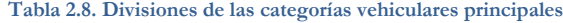

Para vehículos livianos, que es el objeto de esta memoria, se establecen las siguientes divisiones por PBV:

#### **Tabla 2.9. Divisiones por PBV en vehículos livianos.**

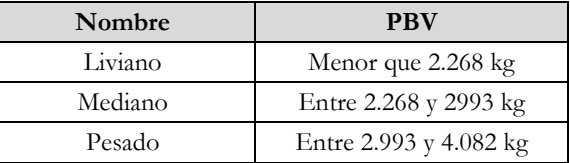

# **D.** *Tipos de Fuentes Modeladas*

IVE sólo considera la estimación de las emisiones generadas por los vehículos que circulan en ruta. Esta estimación considera las emisiones provenientes por el escape, las por encendido con el motor en frío y las evaporativas.

## **Capítulo 2. ANTECEDENTES**

### **E.** *Tipos de Contaminantes*

El modelo IVE estima las emisiones tanto de contaminantes criterio<sup>1</sup> como de contaminantes tóxicos y gases de efecto invernadero<sup>2</sup>. El listado detallado de las especies químicas para las cuales IVE es capaz de estimar las emisiones para las diferentes categorías vehiculares se muestra en la [Tabla 2.10](#page-37-0) .

<span id="page-37-0"></span>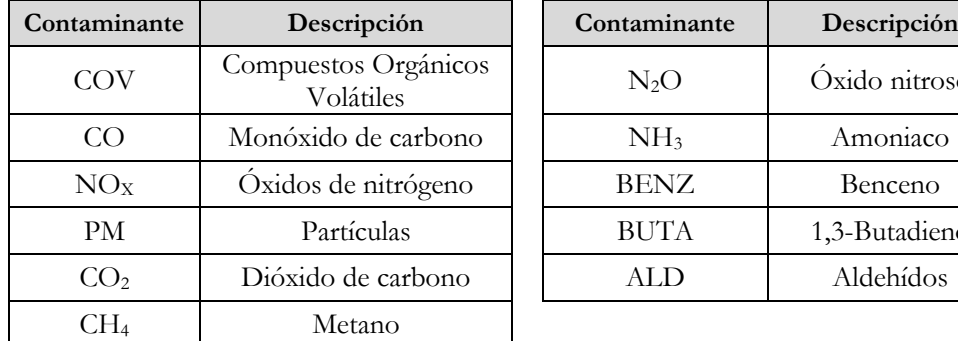

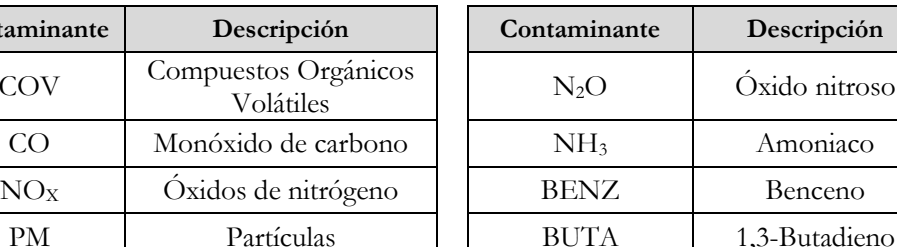

ALD Aldehídos

# **Tabla 2.10 Contaminantes considerados en IVE**

# **F.** *Variables de entrada*

Para estimar el inventario de emisiones para la región de interés, tomando en cuenta los tipos de contaminantes y categorías vehiculares señaladas en las secciones anteriores, IVE requiere las siguientes variables de entrada que se muestran a continuación.

- Temperatura ambiental
- Humedad relativa
- Altitud

-

- Información sobre características de la gasolina (ej.: azufre, plomo, benceno y oxigenados)
- Información sobre características de diesel (ej: azufre)
- Uso del aire acondicionado
- Distribución de la flota vehicular por tecnología
- Desglose detallado de actividad (KRV) por categoría vehicular
- Número de arranques, por día y categoría vehicular, y tiempo entre arranques consecutivos
- Factores de emisión para cada tecnología bajo las condiciones locales de operación.

<sup>1</sup> Contaminantes criterio: contaminantes que se encuentran monitoreados y normados por la legislación vigente, que en su exposición reiterada a altas concentraciones deteriora la salud de las personas.

<sup>2</sup> Gases de efecto invernadero: gases que absorben algunas frecuencias de la luz solar aumentando su temperatura. Su aumento en la concentración a nivel mundial en el último siglo han hecho que se relacionen con el Calentamiento Global, que es un aumento sostenido de las temperaturas atmosféricas en todo el mundo.

La metodología presentada se divide en 5 secciones. En éstas se determina la metodología para el desarrollo de los ciclos de conducción y los procedimientos para estimar emisiones a partir de los ciclos de conducción.

# **3.1 Desarrollo de ciclos de conducción.**

## **3.1.1 Consideraciones preliminares.**

Para obtener los ciclos de conducción se deben seguir una serie de pasos detallados en diversos estudios (André, 1996) (Hung, y otros, 2007)(Rojas E., 2003). Estos se muestran en la [Figura](#page-38-0)  [3.1.](#page-38-0) y se detallan a continuación.

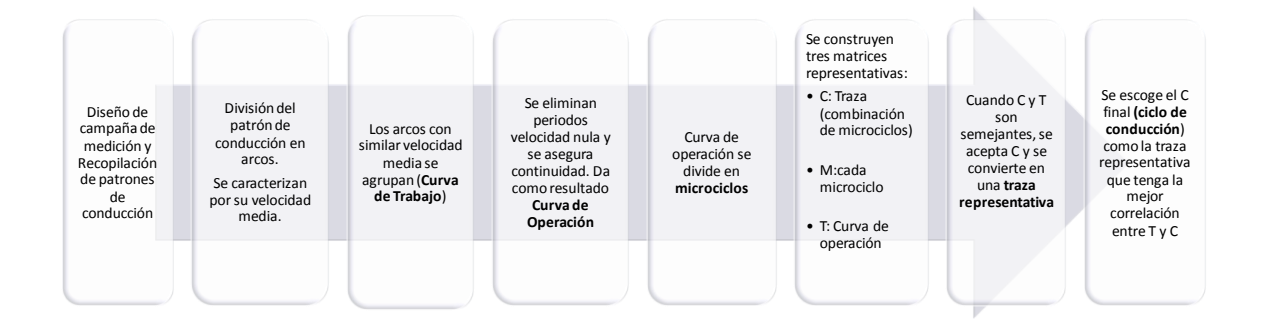

**Figura 3.1. Diagrama de la elaboración de Ciclos de Conducción**

#### <span id="page-38-0"></span>**A.** *Diseño de campaña de medición y recopilación de patrones de conducción.*

Una vez establecido y acotado el objetivo que se busca en la obtención de ciclos se debe diseñar una campaña de recolección de patrones de conducción. Para este fin se deben considerar las variables que afectan a estos patrones de conducción y referidas en la parte [2.3.1.](#page-21-0) (tipo de vía, tipo de vehículo, horario y modo de conducción).

Para recolectar los patrones de conducción determinados en la campaña de medición se hace circular un automóvil acorde a la categoria vehicular elegida equipado con algún equipo que registre

el tiempo, la velocidad y la posición. Aún cuando la posición no es fundamental, sí lo es cuando se necesite separar geográficamente los datos como por ejemplo tipo de vía o un arco en específico. Para este fin se utiliza ampliamente el GPS<sup>1</sup>, que es un instrumento que determina a cierta frecuencia la hora, la velocidad y la posición del móvil donde se encuentre montado, entre otros datos. Al adicionarle al GPS una memoria que guarde los datos se puede obtener secuencias tiempo, velocidad y posición útiles para el fin de registrar los patrones de conducción.

El registro de los datos puede ser obtenido de dos formas. Seguimiento directo y seguimiento indirecto. El seguimiento directo consiste en montar el equipo de registro en el móvil del que se quiere obtener el patrón de conducción. En el segumiento indirecto se hace que un vehículo que cuente con algún sistema de registro de datos siga, a una distancia cercana, el patrón de conducción del vehículo que se requiere estudiar. Normalmente la seguna opción se toma en vehículos donde se dificulta montar y operar el sistema de registro de datos como en camiones o buses.

## **B.** *División por arcos viales.*

Se determinan los arcos viales a estudiar según se diseñen las rutas en la campaña. Como se señalo anteriormente, un arco vial es el segmento de vía entre dos nodos viales (intersecciones) determinadas. La red de arcos para Santiago está establecida en el modelo ESTRAUS utilizado por el Estado de Chile para modelar los equilibrios de Oferta-Demanda para las redes multimodales de transporte urbano.

Los patrones de conducción son cortados acorde a los arcos viales que se establezcan y se generan tantos segmentos de datos como arcos existan. Se calcula para cada arco la velocidad media.

## **C.** *Curva de Trabajo.*

-

Posteriormente se agrupan los arcos que tengan una velocidad media entre ciertos rangos. Esta curva de arcos agrupados se llama **Curva de Trabajo**. Como los datos de arcos fueron cortados según su posición geográfica, en los puntos de corte los vehículos pueden llevar distintas velocidades. Al agrupar entonces los arcos se tiene una curva discontinua producto de que las velocidades en los cortes no siempre coincide.

<sup>1</sup> GPS (Global Global Positioning System o Sistema de Posicionamiento Global) es un sistema global de navegación por satélite (GNSS) que permite determinar en todo el mundo la posición de un objeto, una persona, un vehículo o una nave.

Seleccionando de manera inteligente los arcos se pueden disminuir las discontinuidades, buscando siempre agregar a continuación el arco que comience con una velocidad instantánea similar a la con que el arco anterior finalizó.

## **D.** *Curva de Operación.*

Ya que la curva de trabajo es una curva discontinua en las velocidades, se debe buscar asegurar la continuidad de la curva para seguir. Para esto se agregan transiciones de velocidad cuando corresponda de acuerdo a funciones determinadas para cada tipo de vehículo. Como se realizó la construcción de la curva de trabajo en forma inteligente, las transiciones de velocidad siempre son menores. Esto también se aplica para cuando por diversas razones los datos presentan discontinuidades al interior del arco.

Otro aspecto que hay que solucionar, es que muchas veces se registran datos de detención que no son parte del patrón de conducción que se quiere medir. Por ejemplo cuando el vehículo se encontró estacionado o detenido por algún hecho puntual ajeno al estudio. Estos datos son eliminados de la curva al establecerse duraciones máximas de los periodos de ralentí.

Esta curva corregida se llama **Curva de Operación**. Un ejemplo de ésta puede observarse en la [Figura 3.2.](#page-40-0) Se destaca que esta curva puede tener una duración extensa, dependiendo de los datos válidamente obtenidos para cada caso. Para la curva de operación, se procede a calcular la aceleración instantánea con la ecuación [2.2.](#page-28-0) Así entonces se tiene para cada punto la velocidad y aceleración instantánea.

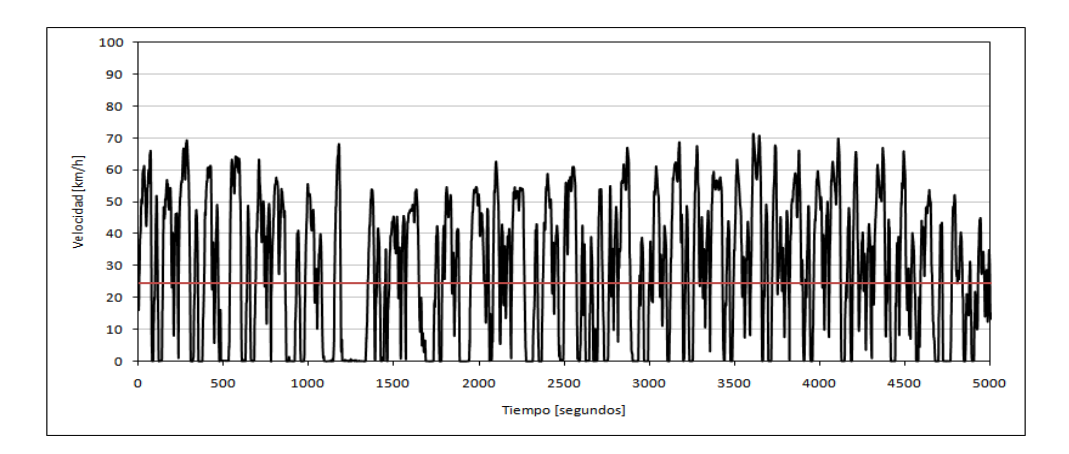

<span id="page-40-0"></span>**Figura 3.2 Curva de Operación**

## **E.** *División en microciclos.*

Los microciclos son segmentos de la curva de operación cortados según dos criterios:

- Cuando la velocidad instantánea alcanza la velocidad promedio de la curva de operación.
- Cuando la velocidad instantánea llega al valor cero.

Cada microciclo entonces corresponde a los segmentos que están entre los criterios de corte, según se muestran en la [Figura 3.3.](#page-41-0) La línea roja en el gráfico representa la velocidad promedio de la curva de operación.

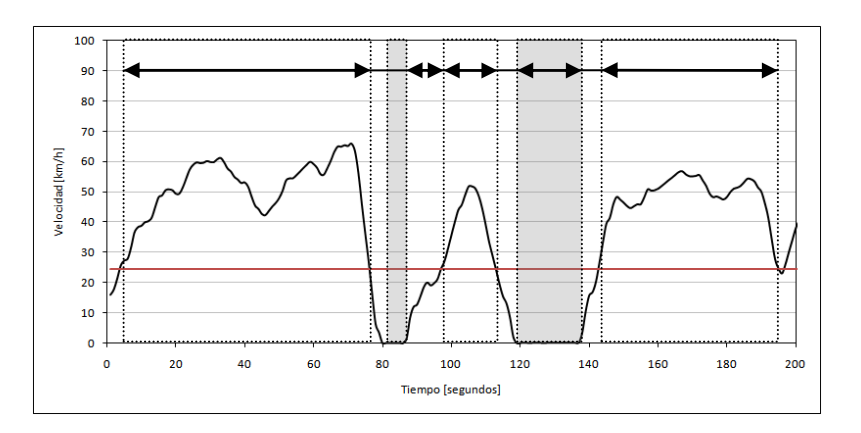

**Figura 3.3 Obtención de microciclos en la curva de operación.**

<span id="page-41-0"></span>Cabe destacar que los microciclos cuya velocidad es cero (en gris en la figura anterior) son desechados. Sin embargo, el tiempo de ralentí ocupado por ese ciclo es considerado para la construcción del ciclo final como se detalla más adelante.

# **F.** *Construcción de matrices representativas.*

Los datos tanto de la curva de trabajo como de cada microciclo tienen las velocidades y aceleraciones instantáneas para cada punto. Entonces la información recopilada se puede agrupar en una matriz de frecuencia de dos entradas: velocidad y aceleración, llamadas **Matriz Representativa**, según se muestra en la [Tabla 3.1.](#page-42-0)

<span id="page-42-0"></span>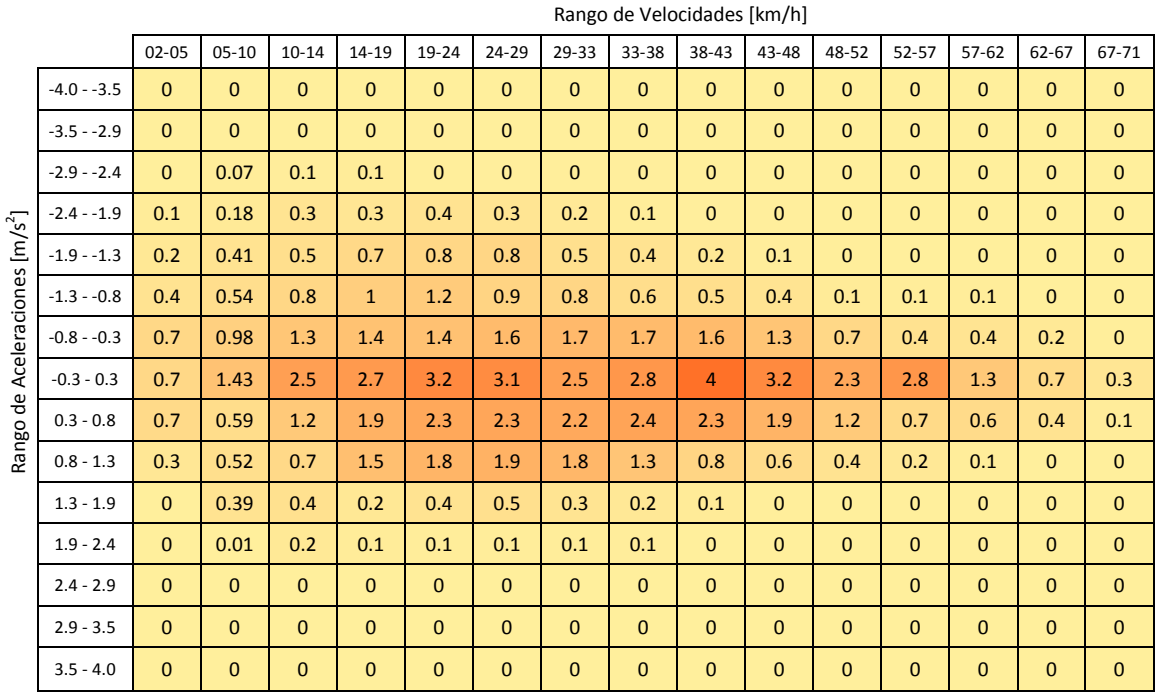

#### **Tabla 3.1 Ejemplo de Matriz Representativa**

Es muy importante establecer la cantidad de divisiones que se realizarán en la matriz tanto en velocidad como en aceleración. La cantidad de divisiones agrega resolución a la matriz y por ende, el mismo valor de correlación entre matrices representará una mayor similitud si es mayor el número de divisiones.

La velocidad mínima queda establecida fuera del ralentí, normalmente a 1,75 [km/h]. Esto es porque la información que se necesita representar con los microciclos es la parte de operación, es decir, cuando el vehículo se mantuvo en movimiento. El límite superior de la división de velocidad de la matriz viene dado por la velocidad máxima de la curva de operación.

Los datos se encuentran normalizados en porcentaje, como forma de poder compararse las matrices características de la curva de operación, microciclo y ciclo, entre otros.

## **G.** *Obtención del ciclo de conducción.*

Se llama **Traza Representativa** a una secuencia de microciclos de modo de representar una curva de operación. La duración temporal de la traza representativa viene dado por las necesidades del usuario final de los ciclos de conducción, normalmente sobre 200 [s].

Esta traza se construye primero observando las variables dinámicas de la curva de operación, poniendo énfasis en el porcentaje de tiempo en Ralentí y en Operación. Este porcentaje es replicado en la traza representativa.

El tiempo en operación es construido agregando microciclos de forma consecutiva, priorizando aquellos que tengan una correlación más alta entre su matriz representativa y la de la curva de operación. Así se asegura que se agreguen los datos más representativos y por ende, que la traza final de datos, también lo sea. Esto se muestra gráficamente en la [Figura 3.4.](#page-43-0) 

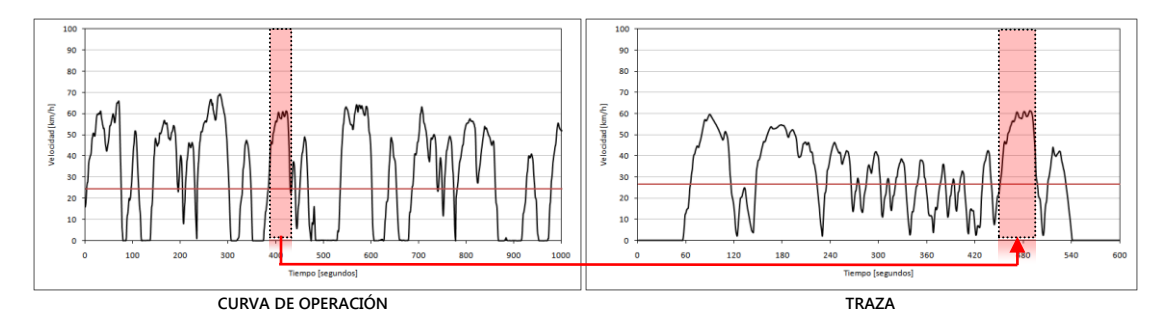

**Figura 3.4. Construcción de las trazas representativas.** En sombreado microciclo elegido.

<span id="page-43-0"></span>Una vez que se tenga completo el tiempo de operación con la traza construida, se agregan los tiempos de ralentí en la proporción observada anteriormente en la curva de operación. Así se finaliza la construcción de la traza.

Finalmente se calcula la correlación entre las matrices representativas de la curva de operación y de la traza terminada. La traza que tenga mayor correlación es entonces escogida como **Ciclo de Conducción.**

Como se señaló anteriormente, una alta correlación indica una similitud entre las matrices. Esto puede observarse gráficamente en la [Figura 3.5.](#page-44-0) Es visible una similitud de forma entre los dos gráficos. En este caso, el ciclo tiene una correlación de 95,67% con respecto a la curva de operación.

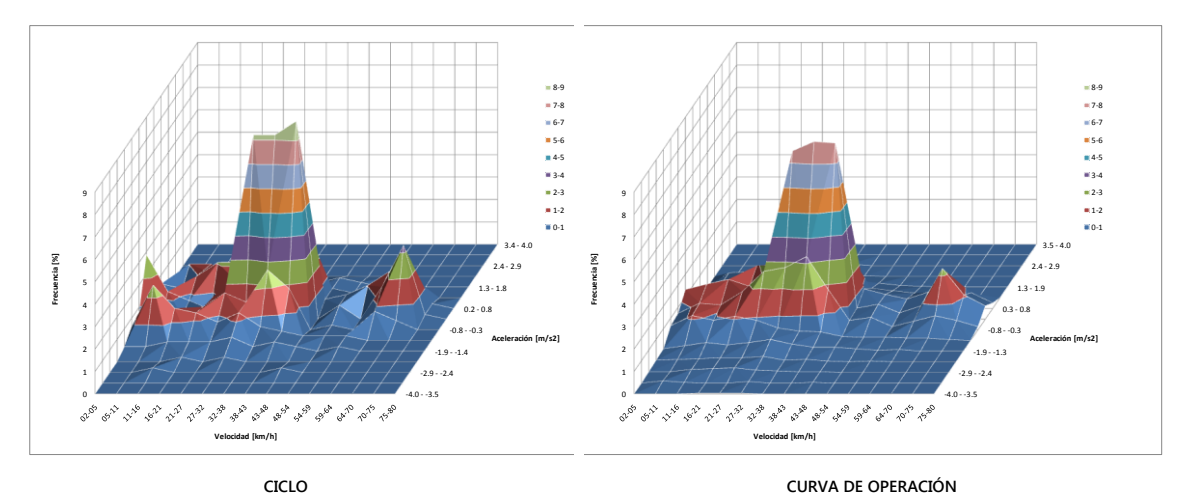

<span id="page-44-0"></span>**Figura 3.5. Gráfico de superficie de las matrices representativas del Ciclo Final y la Curva de Operación que le dio origen. (Correlación de 95,67%) (En el eje X: velocidad. En el eje Y: aceleración. En el eje Z: frecuencia)**

El ciclo de conducción elegido será la traza representativa que tenga la mayor correlación.

## **3.1.2 Diseño de la campaña de medición.**

La campaña de medición fue diseñada y ejecutada por Sistemas Sustentables para el estudio "Análisis y desarrollo de ciclos de conducción por Categoría Vial para Santiago". En esta parte se explicará la metodología seguida para el diseño de la misma en relación a vehículos livianos.

#### **A.** *Modos de conducción a analizar.*

El objetivo de este estudio es obtener ciclos y factores de emisión para vehículos livianos. Es por eso que se necesita reflejar las condiciones normales de tránsito, es decir, cómo se comporta el flujo diario de automóviles. Es por eso que en este trabajo sólo se analizará el modo de conducción normal. Para lograr esto, como se definió anteriormente, se debe hacer circular un automóvil que registre su posición, velocidad y tiempo y que vaya en el flujo de automóviles, lo que requiere entrenar a conductores para que repliquen las características del flujo vehicular.

## **B.** *Selección de recorridos y horarios.*

El diseño de estos circuitos se realizó sobre la red ESTRAUS, en la que se indentificó cada arco con la categoría vial mostrada en la Tabla 2.2 [Categorías viales.](#page-22-0) Después de definir preliminarmente el circuito sobre la red de modelación, se estimó el tiempo de viaje en punta mañana y fuera de punta, y se ajustó para que fuera posible realizar dos veces el circuito completo en cada periodo horario exigido por SECTRA.

Para comprobar que se había logrado una buena representación de todas las categorías viales definidas entre los cuatro circuitos definidos, se estimó el porcentaje de arcos de cada categoría utilizada en los circuitos. Se intentó que cada categoría quedase representada en el mismo porcentaje de arcos que tiene en la red de modelación.

En la figura siguiente se muestran los circuitos definidos:

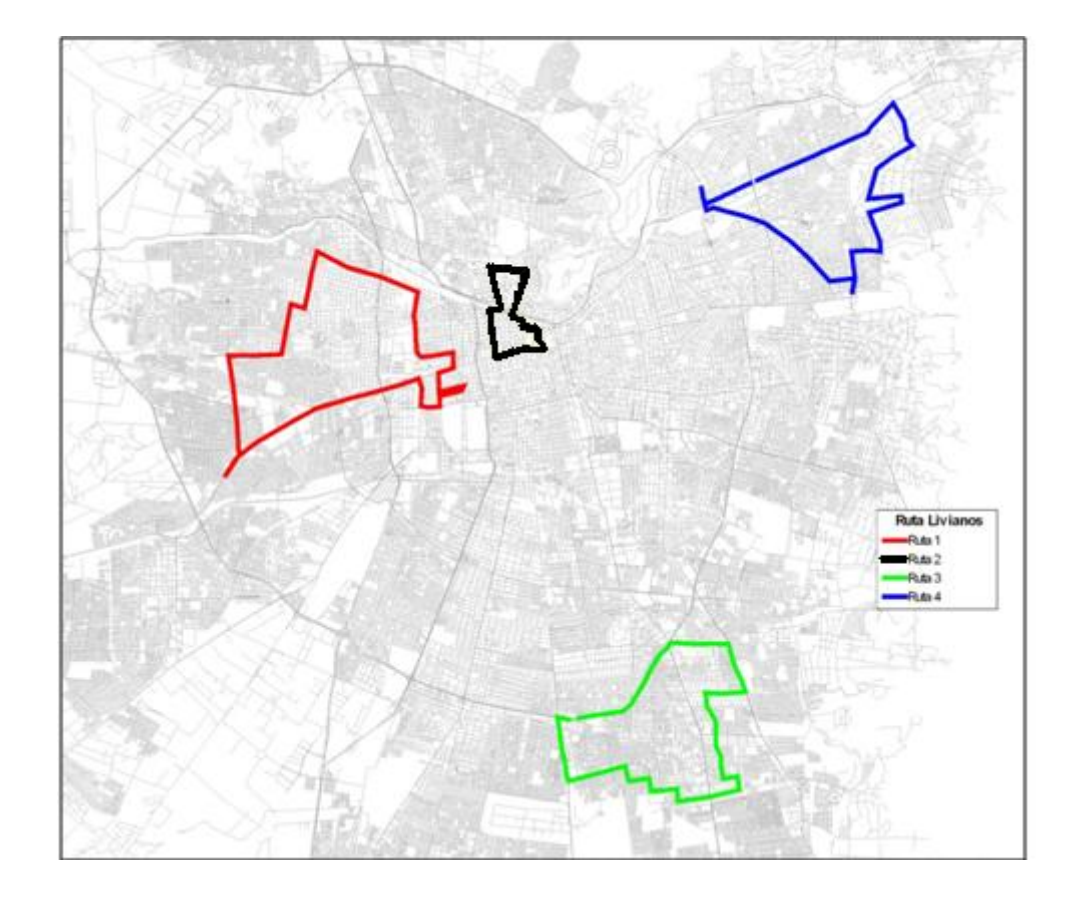

**Figura 3.6 Circuitos de Transporte Privado de Pasajeros**

En la tabla siguiente se muestra la representatividad información de longitud y tiempo de duración (de las redes ESTRAUS) de cada circuito.

| Identificación Ruta |               | Duración (min) |  |  |  |  |
|---------------------|---------------|----------------|--|--|--|--|
|                     | Longitud (km) | Punta Mañana   |  |  |  |  |
| Ruta 1 (rojo)       | 29,18         | 64,3           |  |  |  |  |
| Ruta 2 (amarillo)   | 9,03          | 75,9           |  |  |  |  |
| Ruta 3 (verde)      | 41,34         | 64,2           |  |  |  |  |
| Ruta 4 (azul)       | 46,13         | 54,1           |  |  |  |  |

**Tabla 3.2 Longitud y duración estimada de cada circuito de vehículos livianos**

En la tabla siguiente se muestra la representatividad por categoría obtenida con estos circuitos. Se incluye una columna indicando el número de arcos utilizado en ambos circuitos-sentido por categoría, el porcentaje del total de arcos observados que representa y el porcentaje de kilómetros de la longitud total que representa cada categoría.

|                | Categoría              | $N^{\circ}$ Arcos | $%$ Arcos | % Longitud |  |  |
|----------------|------------------------|-------------------|-----------|------------|--|--|
| $\mathbf{1}$   | Autopista              | 9                 | 3,56%     | $4,22\%$   |  |  |
| 2              | Local-Acceso Autopista | 28                | 11,07%    | 6,09%      |  |  |
| 3              | Vía Exclusiva          | $\theta$          | $0,00\%$  | $0.00\%$   |  |  |
| $\overline{4}$ | Vía Segregada          | $\Omega$          | $0,00\%$  | $0.00\%$   |  |  |
| 5              | Corredor TP            | 66                | 26,09%    | 21,01%     |  |  |
| 6              | Céntrico               | 18                | 7,11%     | 2,89%      |  |  |
| 7              | Troncal                | 23                | $9,09\%$  | 8,06%      |  |  |
| 8              | Colectora              | 49                | 19,37%    | 27,49%     |  |  |
| 9              | De Servicio_c/TP       | 50                | 19,76%    | 25,63%     |  |  |
| 10             | De Servicio_s/TP       | 10                | 3,95%     | 4,61%      |  |  |
| Total          |                        | 253               | 100,0%    | 100,0%     |  |  |

**Tabla 3.3 Distribución de arcos por categorías viales, Punta Mañana**

Dado que no existe variación significativa en la categorización entre períodos, no se construyó una tabla con la distribución de los arcos por categoría vial para el período fuera de punta. En fuera de punta sólo dejan de existir las vías exclusivas, que representan menos del 1% de los arcos.

Los porcentajes obtenidos son muy cercanos al porcentaje de arcos de la red de modelación incluidos en cada categoría, según se puede observar con la tabla siguiente:

-

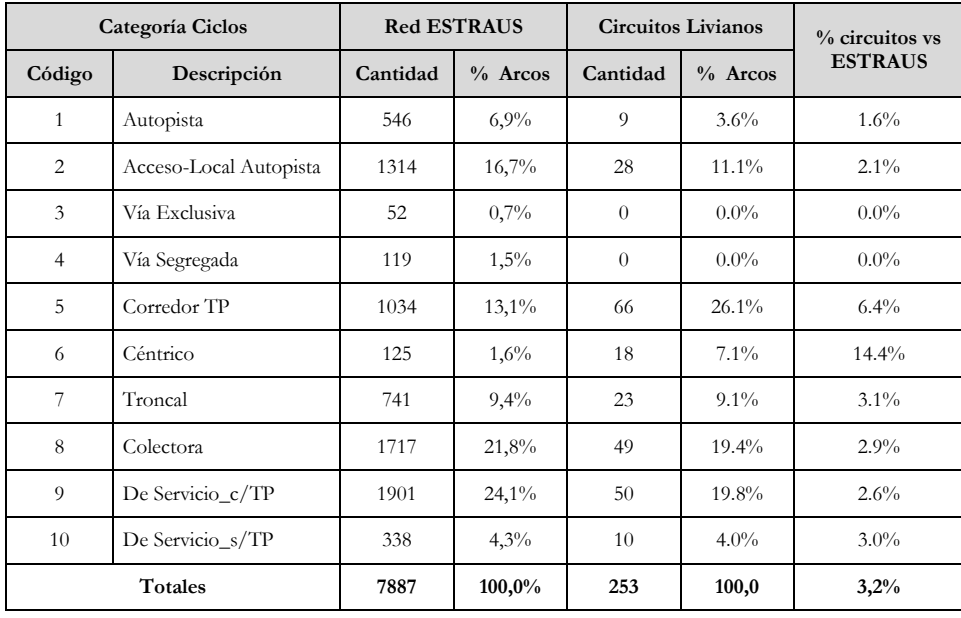

#### **Tabla 3.4 Resumen distribución de categoría viales**

La representatividad de cada categoría es baja. En promedio sólo se observa el 3,2% de los arcos de la red ESTRAUS. Sin embargo, el porcentaje de arcos contados de cada categoría es similar al porcentaje de arcos por categoría existentes en la red ESTRAUS.

La categoría *céntrico* (6) es la con mayor representatividad, aunque sólo se observan 18 arcos de este tipo. La categoría *autopista* (1) tiene una baja participación en los arcos catastrados, con sólo 9 arcos y un porcentaje inferior al observado en la red ESTRAUS.

La categoría *vía segregada*(4) no tiene arcos catastrados según la categorización definida en la red ESTRAUS, pero en esa categorización se consideraron los corredores de transporte público<sup>1</sup> que aún no han sido construidos en la categoría *Corredores\_TP* (5). En el circuito 2 (ruta amarilla) se utilizan los ejes Independencia y Recoleta, que en el futuro corresponderán a corredores pero en la actualidad operan como vías segregadas, por lo tanto, en este circuito se obtiene la información para la categoría *vía segregada* (4).

<sup>1</sup> Corredor de transporte público: tipo de vía que posee vías exclusivas para el transporte público, segregadas físicamente del resto de las vías.

La duración de cada circuito-sentido es cercana a 1:00 hrs, considerando la información de la red ESTRAUS de punta mañana, lo que permite realizar cada circuito al menos dos veces durante cada período de medición.

## **C.** *Sistema de recolección de datos*

Para la recolección de los datos se usa un dispositivo GPS, que entrega y registra los datos segundo a segundo de posición geográfica, tiempo y velocidad entre otros.

El dispositivo GPS es un sistema de posicionamiento basado en una red de 24 satélites (más 3 de respaldo) que orbitan alrededor de la tierra los cuales permiten conocer la posición del vehículo que transporta al GPS indicando sus coordenadas geográficas. Para este estudio se utilizó un dispositivo GPS pasivo equipado con un sistema de adquisición de datos, es decir, el equipo tiene la capacidad de almacenamiento de información, la cual no es directamente transmitida de forma remota sino que se graba durante el transcurso de las mediciones experimentales, y es posteriormente descargada con el fin de realizar el análisis de los datos registrados durante el período de medición. Este método pasivo prioriza el contar con un alto número de datos medidos segundo a segundo, lo cual es más difícil (técnica y económicamente) cuando se utilizan sistemas activos (sin almacenamiento pero con transmisión instantánea de la señal a un receptor externo).

Para este estudio se contaron con 13 equipos GPS modelo GD30L fabricados por la empresa Laipac Technology Inc. Este equipo posee la capacidad de grabar su posición en un intervalo de tiempo mínimo de un segundo. Se presenta este equipo en la [Figura 3.7.](#page-48-0)

<span id="page-48-0"></span>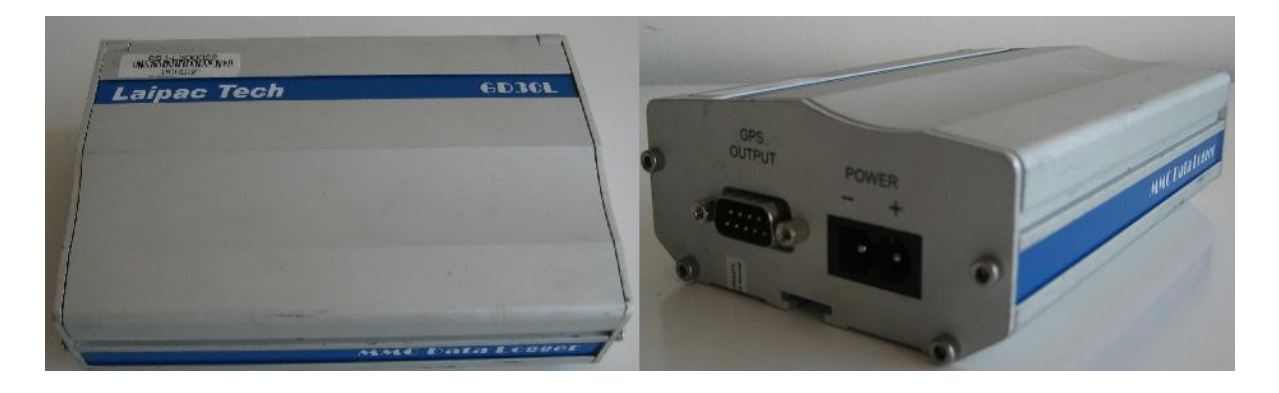

**Figura 3.7 Equipo GPS GD30L de Laipac Tech.**

-

La posición se registra con los valores de latitud y longitud descritos en grados y minutos decimales<sup>1</sup> . Además de la posición, el GPS registra la fecha y la hora en que se realiza el registro (Hora Universal Greenwich Mean Time, GMT), la altura, la velocidad instantánea y el número de satélites que están conectados con el equipo.

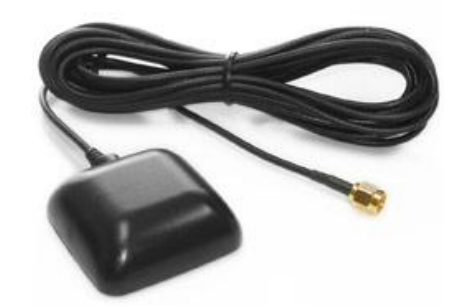

**Figura 3.8 Antena del equipo GPS, fabricada por Laipac Tech.**

<span id="page-49-0"></span>Para su alimentación se puede utilizar corriente continua de 12 a 24 V, lo cual permite conectarse al sistema eléctrico de cualquier vehículo convencional del parque nacional, tanto de transporte de pasajeros como de carga.

Para la recepción de la señal satelital, se utiliza una antena del mismo fabricante [\(Figura 3.8\)](#page-49-0).

El equipo cuenta con un sistema de tres LED's indicadores de estado: PWR, MMC y GPS.

El indicador PWR se mantiene encendido en color naranjo cuando está siendo alimentado por una corriente continua.

El indicador MMC se mantiene encendido en color verde, indicando una conexión correcta y que el formato de sistema de archivos es el apropiado. Sin embargo, al grabar, el indicador cambia de verde a rojo en un intervalo igual al tiempo asignado para registrar información. Mientras este indicador no sea intermitente, no se estará registrando ninguna información.

El indicador GPS se mantiene rojo cuando no se logra conectar con ningún satélite. Al realizar una conexión con un número de satélites inferior al mínimo requerido para establecer la posición, la luz roja se volverá intermitente. Al lograr la conexión con el número suficiente de satélites,

<sup>1</sup> Con este formato, la posición de la Plaza de Armas de Santiago quedaría descrita por las coordenadas 33°26,271' S, 70°39,029' O.

el indicador GPS comenzará a encender de forma intermitente en color verde, iniciando el registro en la memoria flash.

El GPS entrega un archivo de texto separado por comas que contiene dos formatos de sentencias para cada punto temporal, el \$GPGGA y el \$GPRMC. El significado de cada línea de dato según el formato se encuentra en el [Anexo C.](#page-103-0)

## **D.** *Ejecución de la Campaña Experimental.*

La ejecución de la campaña experimental fue realizada por Sistemas Sustentables durante los meses de Octubre a Diciembre del año 2009.

Los datos recogidos del GPS fueron divididos según categoría vehicular, vial y horaria. Estos archivos fueron los que se recibieron para partir con la construcción de ciclos de conducción..

# **3.1.3 Generación de ciclos de conducción**

Para la obtención de factores de emisiones vehiculares representativos de una zona urbana, resulta fundamental contar con información de los comportamientos de conducción característicos de dicha zona, los cuales son representados mediante los ciclos de conducción.

Se construyen un conjunto de ciclos de conducción para vehículos livianos para la ciudad de Santiago, desagregados por categorías viales y períodos de medición, definidos.

Para generar los ciclos de conducción en este estudio, la metodología aplicada se compone de las siguientes etapas:

- Procesamiento y ordenamiento de la información generada en la campaña experimental.
- Creación de 36 ciclos como resultado de la desagregación por categorías viales y períodos horarios de medición (9 categorías viales x 4 períodos horarios). No obstante lo anterior, muchas veces no se emplean ciertas categorías viales a horarios o tipos de vehículos, en cuyo caso será informado con el estado "No aplica". Esto sucede por ejemplo en Vías Exclusivas para vehículos distintos al del transporte público o también en horarios distintos a los horarios punta.

## **A.** *Aspectos Metodológicos*

**a. Consideraciones sobre los ciclos de conducción**

Para la construcción de ciclos de conducción, las especificaciones generales consideradas son las siguientes:

Se estructuran los ciclos de conducción en una fase y con una duración del ciclo completo de 600 segundos. Los fundamentos para tomar esta decisión se exponen a continuación:

- El número de fases en un ciclo está en directa relación con la dispersión de datos de velocidad instantánea en comparación con la velocidad promedio de la curva de operación. Cuando los datos están muy dispersos se crean pocos microciclos y muy extensos temporalmente, y por lo tanto se dificulta la aplicación del método de creación de ciclos. Esto sucede a menudo cuando existen diferentes condiciones de tráfico durante diferentes horarios y en diferentes tipos de vías. Pero debido a que los datos ya se encuentran separados por periodo horario y por categoría vial, la desagregación de las velocidades es muy baja y por ende un ciclo de una sola etapa permite obtener altas correlaciones. No obstante lo anterior algunas vías presenta dispersiones muy grandes de velocidad, por ejemplo, cuando se cruzan intersecciones específicas o zonas de congestión local. En estos casos sí existe desagregación de velocidad y se procede a separar los ciclos por 2 o 3 fases según corresponda.
- La necesidad de separar el ciclo por fases es fácilmente observable en la Matriz Característica de la Curva de Operación. Se grafica una tabla de frecuencia de velocidad como así también la frecuencia acumulada como muestra la Figura 3.9.En este caso, la velocidad promedio para estos datos es de 47,6 [km/h] y se muestra el área delimitada por la línea en rojo donde se ubica. Puede verse que hay dos peaks de frecuencia hacia los lados y que paradójicamente la velocidad promedio se ubica en la barra más pequeña, lo que señala que hay una alta dispersión de los datos en relación a la velocidad promedio.
- El rango de velocidad de donde se separará la curva de operación viene dado por la velocidad donde la frecuencia acumulada es del 50% (para un ciclo de una etapa). Al separar la curva de operación se cuenta la cantidad de puntos que quedan en cada segmento y ponderan a la duración del ciclo final para determinar la duración de cada etapa del ciclo. (Rojas E., 2003). Finalmente se procede a calcular el ciclo representativo de cada etapa y una vez obtenidos se agrupan uno a continuación del otro para dar forma al ciclo final.

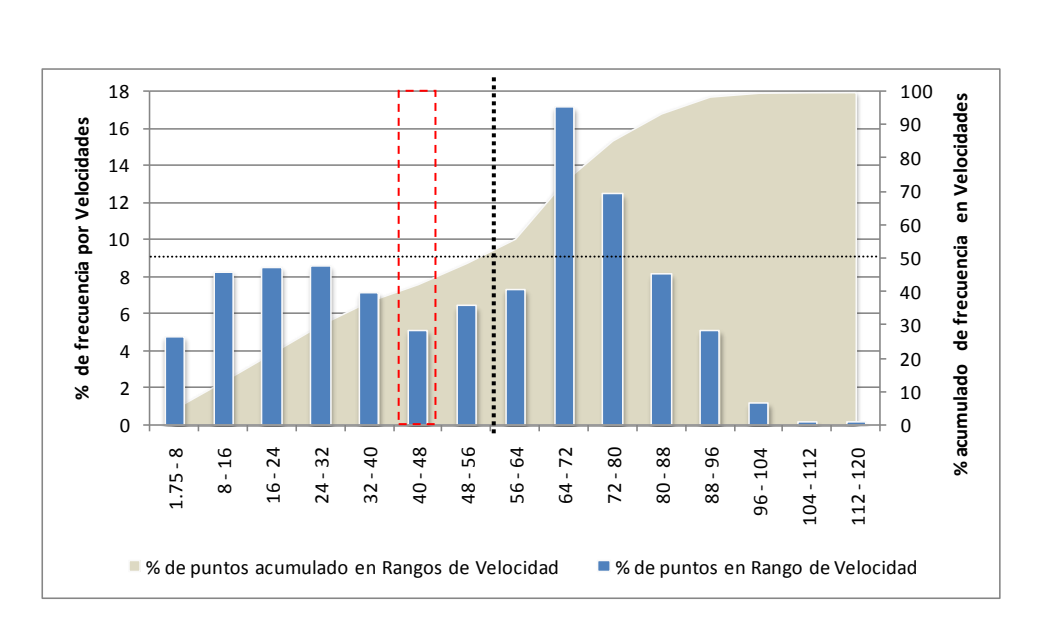

**Figura 3.9 Frecuencia y frecuencia acumulada por velocidad.**

 La duración de los ciclos de conducción influye en la representatividad del ciclo calculado y la curva experimental, de modo que para ciclos de mayor duración la correlación entre estas curvas será mayor que para ciclos con duraciones menores. A continuación se muestran los resultados obtenidos con los datos de la campaña experimental, donde se puede observar el aumento de la correlación del ciclo a medida que aumenta la duración de éste. Estos resultados se muestran para 3 periodos horarios diferentes.

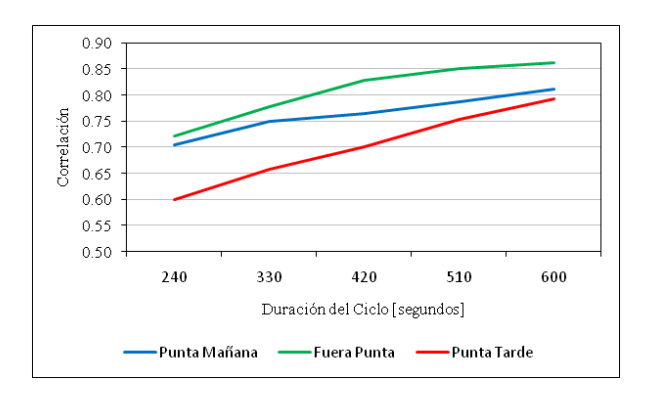

**Figura 3.10 Correlación del ciclo calculado versus la curva experimental.**

Las correlaciones alcanzadas para los ciclos de conducción con duración de 600 segundos alcanzan valores que aseguran la representatividad del ciclo de conducción calculado y la curva experimental.

#### **b. Manejo de la información**

Los datos utilizados para generar los ciclos de conducción provienen de las mediciones realizadas durante la campaña experimental contemplada para este Estudio. Así cada uno de los datos generados de forma experimental debe ser categorizado para los diferentes tipos de arcos viales, en los cuales se miden categorías vehiculares y periodos horarios diferentes.

La cantidad de datos generada durante la campaña experimental y el nivel de desagregación necesario para obtener los diferentes ciclos de conducción hacen necesario un procesamiento previo de la información generada en la campaña. A continuación se describe este procesamiento.

- Las mediciones en terreno entregan como resultado archivos de GPS con información sobre la posición, velocidad, altitud y cantidad de satélites entre otras características.
- Estos archivos son obtenidos para cada uno de los vehículos medidos. Así el procesamiento de la información comienza con la separación de cada uno de los archivos por periodo horario en el cual fue medido.
- Luego de la desagregación por periodo horario (4) se tiene una curva experimental que depende del recorrido realizado por los vehículos. Este recorrido tiene asociado diferentes arcos viales, por lo que el procesamiento de la información continúa con la división de la curva experimental en los diferentes arcos viales obteniendo de esta forma tantas curvas experimentales como arcos viales forman el recorrido respectivo.
- El proceso siguiente es la clasificación de los arcos en las diferentes categorías viales definidas para el Estudio. La clasificación de los arcos viales se realiza para cada recorrido asignado a una categoría vial y periodo horario. El procedimiento utilizado es el siguiente:
	- Se realiza una toma de datos de prueba con GPS para el circuito completo.
	- Con la información registrada se grafica el circuito según las coordenadas obtenidas de la medición.
	- Se identifican los arcos viales en los recorridos.
	- Se utiliza el programa desarrollado en Visual Basic, con las coordenadas de los arcos de cada recorrido para filtrar la información generada en la campaña experimental. Como resultado se obtiene la clasificación según categoría vial para cada uno de los arcos de la curva experimental.

Terminado este procedimiento se cuenta con la información ordenada de tal forma, que para cada tipo de vehículo y horario de medición hay 10 subgrupos que corresponden a las curvas experimentales de una determinada categoría vial.

Con los datos desagregados de esta manera se puede continuar a la obtención de los ciclos de conducción. Para presentar los datos al programa de generación de ciclos de la forma más limpia posible se programó un anexo al programa anterior que repara errores de formato del GPS, elimina información que no sean sentencias de datos útiles para el programa y agrupa los datos disponibles en un solo archivo. Con esto se permite que el programa no presente fallas en el funcionamiento al cargar los datos y maximice la disponibilidad de datos para la generación de ciclos.

### **B.** *Generación de ciclos*

De las diferentes formas para generar ciclos de conducción, se utiliza el procedimiento en el cual se cargan los datos de curva experimental. Se reparan discontinuidades propias de la recolección y el procesamiento de datos. Además se crea la Curva de operación. Ésta es subdividida en el número de etapas definidas cortando la curva de operación inicial según las velocidades elegidas para estas divisiones. Con esta curva de operación se calcula la velocidad promedio, tiempo de operación y de ralentí. Se corta la curva de operación en trazas cuando la velocidad instantánea alcance la velocidad promedio. Estas trazas se llaman microciclos. Se calcula la correlación de cada microciclo con respecto a la curva de operación y se eligen los que tengas mayor correlación, construyendo finalmente el ciclo. Esta tarea se lleva a cabo por medio de un programa desarrollado en JAVA específicamente para esta tarea y la explicación detallada de la forma que procesa los datos se adjunta en los Anexos. El programa además cuenta con una serie de preferencias, tanto para filtrar los datos de entrada como otros para la generación del ciclo de conducción final. La determinación de los parámetros del programa se realizó observando los ciclos obtenidos y la bibliografía señalada anteriormente. Esto definió los siguientes parámetros a utilizar en el programa de ciclos:

**Velocidad que define el ralentí:** se usa para determinar los periodos de ralentí para filtros y para calcular los periodos de ralentí en el ciclo final. Valores más bajos crean oscilaciones no reales en baja velocidad. Además los datos de GPS tienen errores a baja velocidad, entregando valores de velocidad distintos pero cercanos a 0 cuando el vehículo está completamente detenido.

Resultado análisis: 1,75 [km/h]

**Duración máxima del ralentí para quitar:** define la duración de periodos de ralentí que se quita de los datos originales cuando se filtran.

Resultado análisis: 3 [minutos]

**Segundos máximos para cortes según velocidad:** se utiliza como límite para cortar los tramos de la curva experimental que no cumplen con llegar a velocidad cero.

Resultado análisis: 200 [segundos]

**Velocidad inicial de la fase:** Define la velocidad mínima que deben tener los microciclos para poder ser contados en el análisis.

Resultado análisis: 3 [km/h]

**Duración máxima de microciclo:** define la duración máxima de microciclos usados en el ciclo final. Cualquier microciclo que tiene una duración mayor que este valor sería botado y no incluido en el ciclo final. Se recomienda que este valor sea menor o igual que el 25% del tiempo total del ciclo.

Resultado análisis: 100 [segundos]

Luego de definir estos parámetros, se continúa con la obtención de cada uno de los ciclos de conducción. Para esto se utilizan los datos generados durante la campaña experimental, los que han sido debidamente desagregados durante el manejo de información. El programa entrega como resultado un archivo con la velocidad y aceleración del ciclo durante toda su duración, la curva de operación para el ciclo calculado además de un reporte con las características de la curva experimental y del ciclo calculado.

La desagregación de los datos permite la creación de todos los ciclos por categoría vehicular, periodo horario y categoría vial, pero cuando se necesite construir el ciclo en dos etapas, el software tiene opciones para hacerlo.

Los ciclos entregados por el programa son cargados a una planilla Excel que guarda el ciclo obtenido y su respectiva curva de operación y se detalla a continuación.

## **C.** *Ciclos de Conducción*

En resumen, las principales características de los ciclos de conducción generados al aplicar la metodología descrita son:

- Duración de ciclos: 600 segundos.
- Cantidad de fases: 1 fase para curvas de trabajo que posean poca desagregación de datos en cuanto a su velocidad. Para curvas que se tenga una desagregación evidente en la matriz de

frecuencia de la curva, se realiza en dos fases, centrándolas en la velocidad donde se vean peaks de frecuencias.

 Cantidad de ciclos: 36 ciclos luego de desagregar por categoría vial (9) y periodo horario. (4).

La información recopilada desde el programa de creación de Ciclos es cargada a una planilla Excel que contiene hojas para el ciclo de conducción obtenido (hoja "Ciclo") y otra para la curva de trabajo (hoja "Curva Trabajo"). Además en una tercera hoja se cargan los valores de texto de las características del ciclo y de la curva de trabajo procesada por el programa.

Con estos datos se realiza el cálculo de la matriz de frecuencia tanto del ciclo como de la curva de trabajo en el periodo de operación. Esta matriz de frecuencia se llena separando los datos según su velocidad y aceleración, tomando como límite inferior de velocidad 1,75 [km/h] (velocidad tomada como inicio del ralentí) hasta la velocidad máxima presentada por la curva de trabajo. Los límites de aceleración son -4 y 4  $[m/s^2]$ , ya que estos valores se muestran en los estudios realizados con anterioridad. La división de columnas es por la velocidad y la de filas es por la aceleración. Los datos se muestran como porcentajes en relación a la cantidad de datos totales. La matriz de frecuencia tiene la siguiente presentación:

|        | $\overline{2}$ | 4            | 9            | 13             | 18             | 22             | 27           | 31             | 36           | 40             | 45             | 49             | 54             | 58             | 62           | 67           |
|--------|----------------|--------------|--------------|----------------|----------------|----------------|--------------|----------------|--------------|----------------|----------------|----------------|----------------|----------------|--------------|--------------|
| $-4.0$ |                |              |              |                |                |                |              |                |              |                |                |                |                |                |              |              |
| $-3.5$ |                | $\Omega$     | 0.6          | $\mathbf{0}$   | $\Omega$       | 0.6            | $\Omega$     | $\overline{0}$ | $\Omega$     | $\overline{0}$ | 0              | $\mathbf{0}$   | $\overline{0}$ | $\overline{0}$ | 0            | $\Omega$     |
| $-2.9$ |                | $\Omega$     | $\mathbf{0}$ | $\Omega$       | $\overline{0}$ | 0.2            | $\mathbf{0}$ | 0.2            | $\mathbf{0}$ | $\overline{0}$ | $\overline{0}$ | $\overline{0}$ | $\Omega$       | $\overline{0}$ | 0            | $\mathbf{0}$ |
| $-2.4$ |                | $\Omega$     | $\Omega$     | 0.2            | 0.2            | 0.2            | 0.2          | 0.2            | 0.2          | $\overline{0}$ | 0.2            | $\mathbf{0}$   | $\Omega$       | $\overline{0}$ | 0            | $\mathbf{0}$ |
| $-1.9$ |                | $\Omega$     | $\mathbf{0}$ | 0.2            | 0.2            | 0              | $\mathbf{0}$ | $\overline{0}$ | 0.4          | 0.2            | $\overline{0}$ | $\mathbf{0}$   | $\mathbf{0}$   | $\overline{0}$ | $\mathbf{0}$ | $\mathbf{0}$ |
| $-1.4$ |                | 0.4          | 0.6          | 0.2            | 0.4            | $\mathbf{1}$   | 0.4          | 0.2            | 0.2          | 0.2            | $\overline{0}$ | 0.4            | 0.2            | $\Omega$       | $\mathbf{0}$ | $\mathbf{0}$ |
| $-0.8$ |                | 0.6          | 0.6          | 0.8            | 0.8            | 0.2            | 0.6          | $\mathbf{1}$   | 1.2          | 0.2            | 0.6            | 0.8            | 0.4            | $\Omega$       | $\mathbf{0}$ | $\mathbf{0}$ |
| $-0.3$ |                | 0.4          | 0.4          | 0.6            | 1.9            | 0.4            | 0.2          | 0.2            | 0.6          | 1.9            | 1.5            | 0.6            | 1.5            | 2.9            | $\mathbf{0}$ | $\mathbf{0}$ |
| 0.2    |                | 0.4          | $\Omega$     | 0.6            | 1.7            | 1.7            | 0.4          | $\mathbf{1}$   | 2.5          | 1.5            | 1.5            | $\mathbf{0}$   | 2.3            | 3.5            | 2.7          | $\mathbf{0}$ |
| 0.8    |                | $\mathbf{1}$ | 0.6          | 0.8            | 1.9            | 1.2            | 1.7          | 2.3            | 3.7          | 3.9            | 4.4            | 2.5            | 3.5            | 4.6            | 0.8          | $\mathbf{0}$ |
| 1.3    |                | $\mathbf{0}$ | 1.2          | 2.1            | 2.1            | 2.5            | 2.1          | 2.1            | 1.7          | 1.2            | 0.2            | 0.2            | 0.4            | $\Omega$       | $\mathbf{0}$ | $\mathbf 0$  |
| 1.8    |                | $\Omega$     | 0.4          | $\Omega$       | 0.4            | 0.4            | $\mathbf{0}$ | 0.2            | 0.2          | $\overline{0}$ | $\overline{0}$ | $\mathbf{0}$   | $\Omega$       | $\overline{0}$ | 0            | $\mathbf{0}$ |
| 2.4    |                | $\Omega$     | $\mathbf{0}$ | $\mathbf{0}$   | $\Omega$       | $\overline{0}$ | $\mathbf{0}$ | $\mathbf{0}$   | $\mathbf{0}$ | $\overline{0}$ | $\overline{0}$ | $\overline{0}$ | $\mathbf{0}$   | $\overline{0}$ | $\mathbf{0}$ | $\mathbf{0}$ |
| 2.9    |                | $\Omega$     | $\Omega$     | $\Omega$       | $\Omega$       | 0              | $\mathbf{0}$ | $\Omega$       | $\Omega$     | $\overline{0}$ | $\overline{0}$ | $\mathbf{0}$   | $\Omega$       | $\overline{0}$ | $\mathbf{0}$ | $\mathbf{0}$ |
| 3.4    |                | $\Omega$     | $\mathbf{0}$ | $\Omega$       | $\mathbf 0$    | 0              | $\mathbf{0}$ | $\Omega$       | $\Omega$     | $\overline{0}$ | $\overline{0}$ | 0.2            | $\Omega$       | $\overline{0}$ | $\mathbf{0}$ | $\mathbf{0}$ |
| 4.0    |                | $\Omega$     | 0            | $\overline{0}$ | $\mathbf 0$    | $\overline{0}$ | $\mathbf{0}$ | $\overline{0}$ | $\mathbf{0}$ | $\overline{0}$ | $\overline{0}$ | $\overline{0}$ | $\Omega$       | $\overline{0}$ | $\mathbf{0}$ | $\mathbf{0}$ |

**Tabla 3.5. Matriz de frecuencia velocidad/aceleración calculada a partir del ciclo de conducción y curva de trabajo**

Con esta información de matrices de frecuencia del Ciclo obtenido y de la Curva de Trabajo se puede calcular la correlación entre las dos matrices, y es el valor de correlación presentado en este informe. Esto permite que se posea el valor fidedigno de correlación.

Además de lo anterior, por cada ciclo se tiene dos gráficos, uno para velocidad y otro para aceleración, como los que se muestran a continuación:

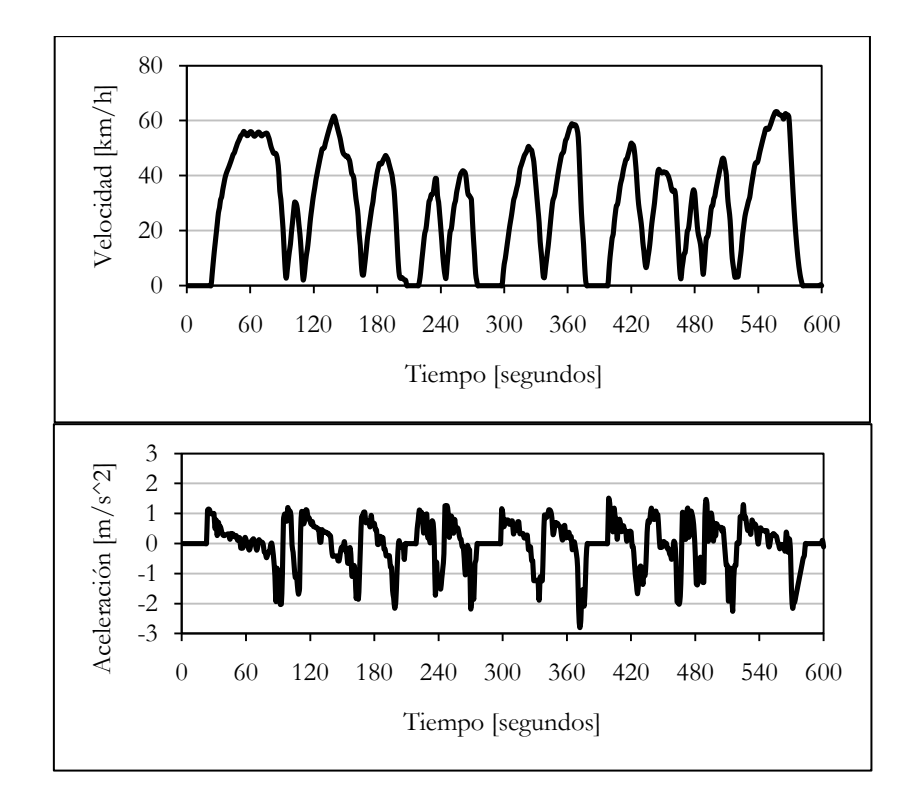

**Figura 3.11 Ejemplo de ciclo de conducción y gráfico de aceleración.**

Además, para cada ciclo calculado se obtiene una tabla de caracterización con la siguiente información:

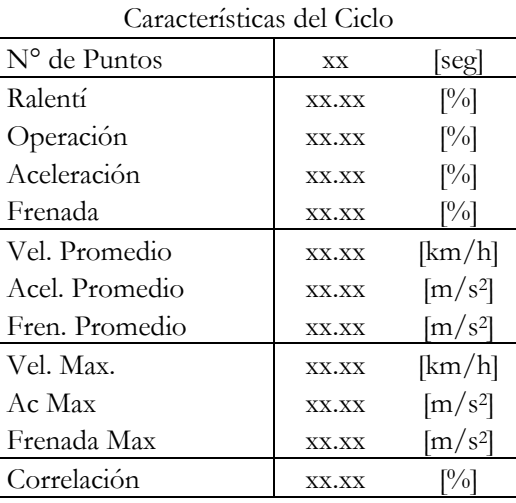

#### **Tabla 3.6 Caracterización de Ciclos de Conducción**

La correlación es la que se calcula en Excel con la función Correlación comparando las matrices de frecuencia, tal como se señaló anteriormente.

En caso de que el ciclo presentado se haya construido en dos o más fases, la metodología presenta pequeñas variaciones, la que es presentada a continuación:

- Se efectúa la metodología presentada para ciclos de una etapa.
- Al comprobarse una baja correlación del ciclo y una dispersión de datos de velocidad en la matriz de frecuencias de la curva de trabajo obtenida, se procede a recalcular los datos en el programa de creación de ciclos en dos o más etapas, según sea el número de peaks que se observen en la matriz de frecuencia.
- Con esto se divide la curva de trabajo en curvas de trabajo de cada etapa. Se observa el número de datos que tiene cada curva de trabajo y se le asigna el peso que tiene dentro del total de datos recopilados, y con este porcentaje se pondera los 600 segundos que dura el ciclo para saber la duración de la etapa en el ciclo final.
- Se ingresan esos datos al programa y se obtienen dos o más fases que suman en total 600 segundos.
- Se vuelven a cargar los datos obtenidos en la planilla Excel y se obtienen los nuevos valores del ciclo y de la correlación obtenida.

Cabe destacar que para los ciclos obtenidos por categoría vehicular, se hicieron obligadamente la elección de dos o tres etapas en la construcción del ciclo de conducción, ya que existe una alta dispersión de datos de velocidad motivada que se tienen varios tipos de vías y de periodos horarios.

Adicionalmente al completar la generación de ciclos se automatizó la generación de un archivo de texto que pudiese ser leído por el programa Speed Analysis utilizado para el cálculo de BINS para la metodología IVE.

# **3.2 Estimación de emisiones a partir de los ciclos de conducción**

Como última parte en el procesamiento de datos se procedió a calcular los factores de emisión por cada ciclo obtenido.

Para este fin se sigue la metodología de IVE señalada en la sección [2.5.2.](#page-32-0)

## **3.2.1 Generación de BINS por ciclo**

El primer paso para estimar emisiones con IVE es crear las separaciones de VSP en BINS. En primera instancia se debe determinar la distribución temporal por Bin de Potencia Especifica Vehicular, es decir se debe determinar el nivel energético de cada segundo del ciclo y construir un histograma con la distribución en porcentaje o fracción. Para esto se utiliza el software SpeedAnalysis creado para ese fin por ISSRC, disponible en [http://www.issrc.org/modeling/extras.](http://www.issrc.org/modeling/extras) El software se motró anteriormente en la Figura 2.9.

Este programa lee en archivos de texto separados por tabulaciones el tiempo en formato de hora "hh:mm:ss", la velocidad en millas/hora, la altura en pies, entre otros valores. Por lo tanto se debe adaptar el formato de obtención de ciclos para que el programa lo lea.

Para obtener la distribución temporal por bin de Potencia Específica Vehicular se evaluará el VSP del ciclo de conducción segundo a segundo de manera de conocer el nivel energético de cada segundo. A continuación se agrupan los segundos que caen en el mismo nivel energético según la [Tabla 2.5](#page-33-0) y finalmente se obtiene un histograma de Distribución Temporal por Bin.

Se generan así archivos de texto que contienen la división de VSP de los bins 0 al 59 para todos los ciclos obtenidos.

#### **3.2.2 Generación de factores de emisión en modelo IVE**

Una vez obtenida la Distribución Temporal de cada uno de los ciclos en bins, este valor se debe ponderar por los factores de emisión en formato VSP, es decir los factores de emisión por Bins, o en otras palabras por nivel energético como lo señala la metodología IVE.

Para realizar esta ponderación, se utilizarán los factores de emisión por Bin de VSP obtenidos experimentalmente para la ciudad de Santiago(UNTEC, 2007). Un ejemplo de este tipo de factores de emisión se muestra en la [Figura 3.12,](#page-60-0) en la cual se aprecia que las emisiones se mantienen estables entre el Bin 0 y el Bin 10, que corresponden a las diferentes situaciones de desaceleración, y crecen exponencialmente entre el Bin 12 y el 19, correspondientes a las diferentes situaciones de aceleración. El Bin 11, como se menciona anteriormente, corresponde a la situación de ralentí.

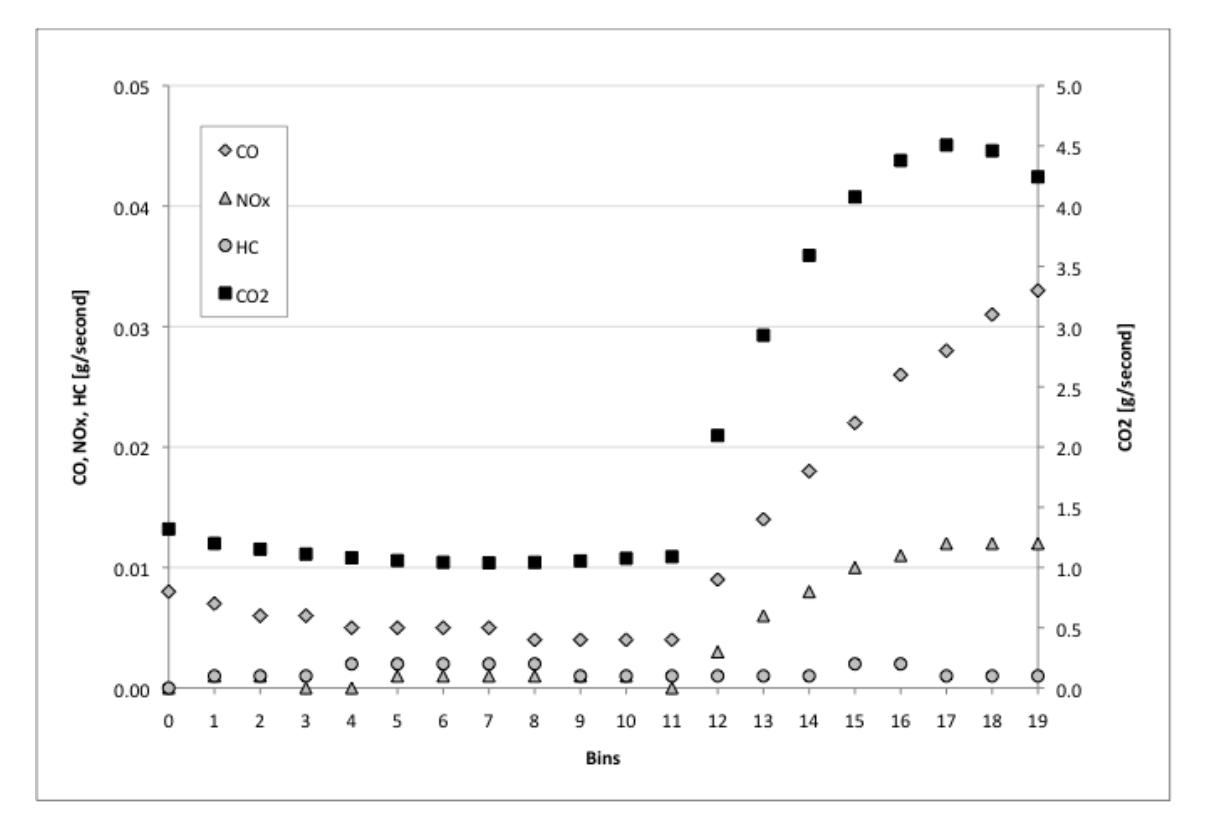

**Figura 3.12 Emisiones por bins de VSP para diferentes Gases**

<span id="page-60-0"></span>Conociendo la Distribución Temporal y los Factores de emision por Bin de VSP se ponderan las emisiones para cada uno de los Ciclos de Conducción. La ponderación se realizará considerando las variables factor de emisión por Bin (obtenido de campañas de medición), porcentaje de conduc-

ción por Bin (obtenido del Ciclo Conducción), la distancia recorrida en el ciclo y la duración del ciclo. La ecuación que describe la tasa de emisión por Ciclo de Conducción se presenta a continuación.

$$
FE = \sum_{i=0}^{59} (FEBin_i \cdot %CondBin_i) \cdot \frac{TCiclo_{total}}{DCiclo_{total}}
$$
<sup>3.1</sup>

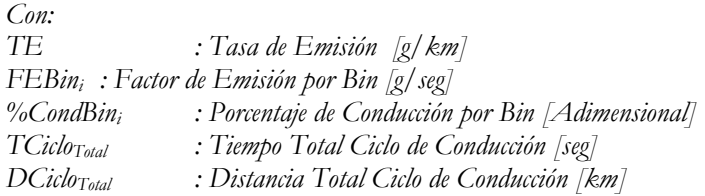

<span id="page-61-0"></span>La ecuación anterior es válida para toda categoría vehicular, vial y un horario especifico. Para los vehículos livianos se utilizarán los factores de emisión de las tecnologías mostradas en la [Tabla](#page-61-0)  [3.7,](#page-61-0) considerando que deben estar en el formato de factor de emisión por Bin de VSP.

**Tabla 3.7. Tecnologías disponibles para cálculo de emisiones.**

| <b>Tipo Combustible</b> | Tecnología |
|-------------------------|------------|
|                         | Carburador |
| Gasolina                | Euro 1     |
|                         | Euro 3     |
| Diesel                  | Euro 1     |
|                         | Euro 3     |

Para cada tecnología presente se tienen factores de emisión por BIN de VSP de los siguientes contaminantes.

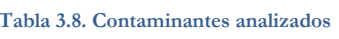

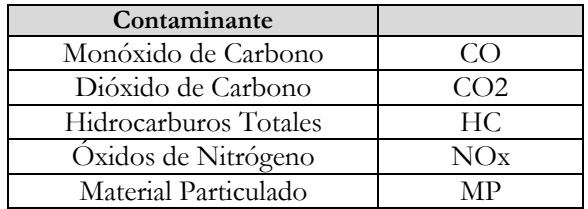

Los Factores de Emisión de Material Particulado se aplican solo para tecnologías con combustible Diesel.

# **3.2.3 Comparación de los factores de emisión usados por MODEM y los obtenidos con IVE.**

Para finalizar el estudio se calcula la regresión que relaciona el factor de emisión encontrado por tipo de vía con la velocidad media.

Esta regresión se compara con los factores de emisión usados en MODEM, que se muestran en el [Anexo D.](#page-104-0)

Con la metodología señalada se procesaron los datos experimentales y se obtuvieron Ciclos de Conducción para tipo de vía y horario determinados, y además factores de emisión de contaminantes de CO, CO2, NOX, HC y MP para los ciclos.

# **4.1 Ciclos de conducción**

Se obtuvieron 35 Ciclos de Conducción específicos según tipo de vía y periodo horario. No se presentaron datos de las 10 categorías viales propuestas porque no todas eran permitidas para los vehículos livianos. Así es como la categoría vial 3 Vía Exclusiva, no le es admitida a un automóvil usarla. Además de esto, para la categoría vial Autopista periodo horario Nocturno no fue posible obtener ciclo de conducción por ser insuficientes los datos de la curva de operación para obtener un ciclo de conducción.

El detalle de los ciclos obtenidos puede encontrarse en [Anexo F,](#page-112-0) en los que se encuentra un cuadro resumen de las variables dinámicas del ciclo, el gráfico velocidad/tiempo del ciclo y un gráfico aceleración/tiempo de los 600 segundos de duración.

Dentro de las variables dinámicas del ciclo que son de importancia en el análisis es la velocidad media del ciclo así como el del tiempo en operación. Este último valor corresponde al porcentaje de tiempo en la cual el vehículo estuvo en movimiento.

Se muestra en la [Tabla 4.1](#page-64-0) la información resumida para cada ciclo de porcentajes de operación, velocidad media y correlación. La versión extendida de esta tabla puede encontrarse en [Anexo](#page-109-0)  [E](#page-109-0) de esta memoria.

<span id="page-64-0"></span>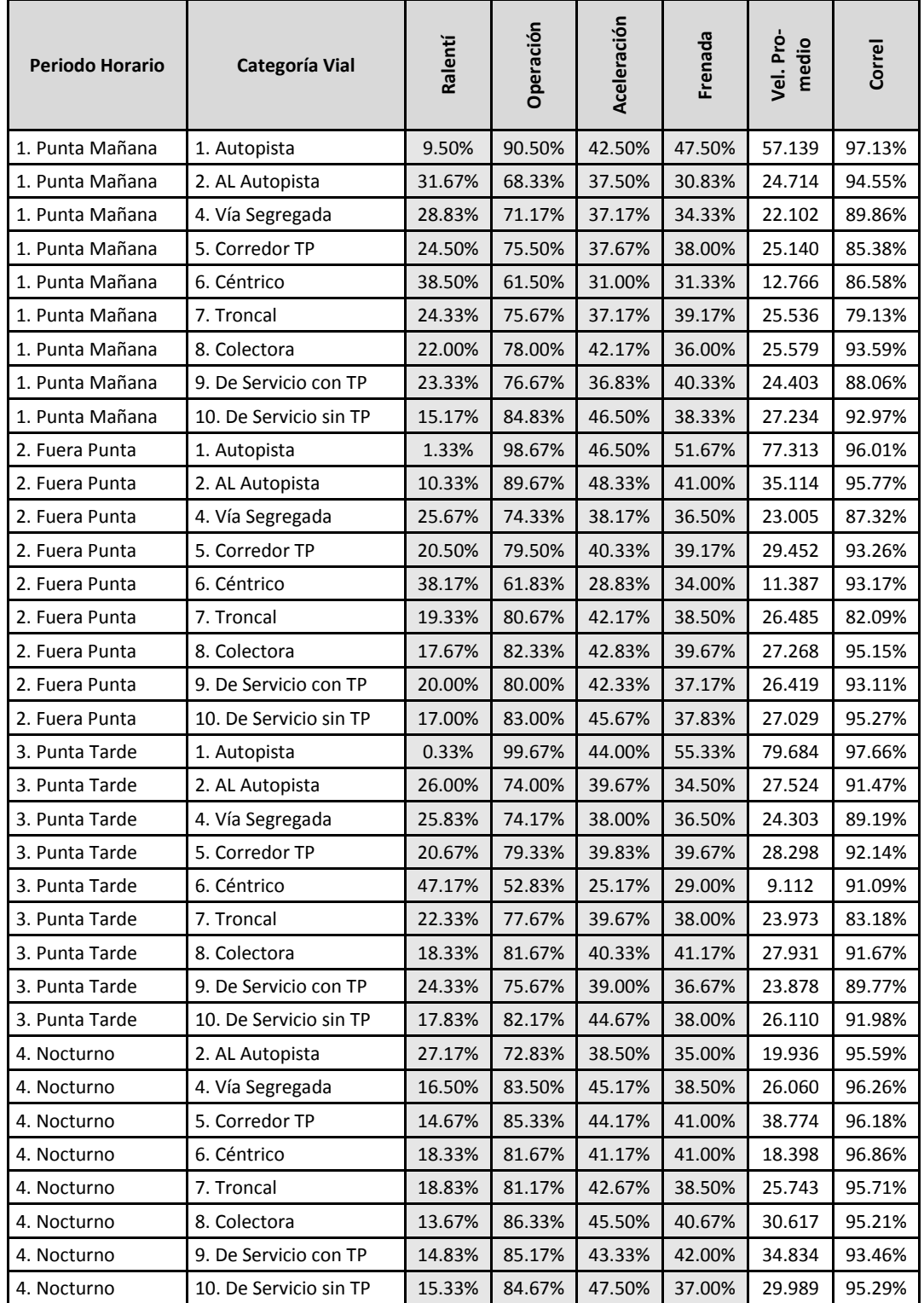

**Tabla 4.1. Resumen de ciclos con tiempos de operación, velocidad media y correlación.**

 $\blacksquare$ 

<span id="page-65-0"></span>Para graficar la representatividad de los datos se calcula la correlación para cada ciclo según se explicó anteriormente. Un resumen se muestra en la [Tabla 4.2.](#page-65-0) Puede observarse la gran cantidad de ciclos que tienen una muy buena correlación (mayor o igual a 90%) respecto a los datos originales. Esto asegura que los análisis que se hagan sobre ciclos son válidos también para los patrones de conducción para la categoría vial y horario que el ciclo tenga.

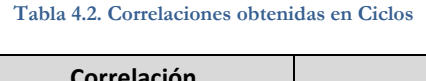

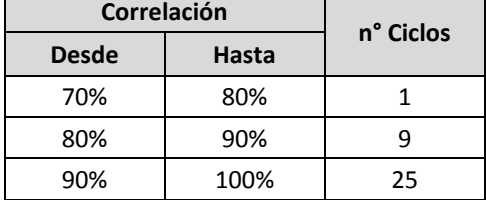

# **4.1.1 Velocidad Media**

La velocidad media es importante dentro del análisis de ciclos porque marca la capacidad de la ruta de trasladar vehículos (flujos de transportes en la ciudad) y además se encuentra dentro de las definiciones para categorizar las vías. La velocidad media por ciclo de conducción es mostrada en la [Figura 4.1.](#page-65-1)

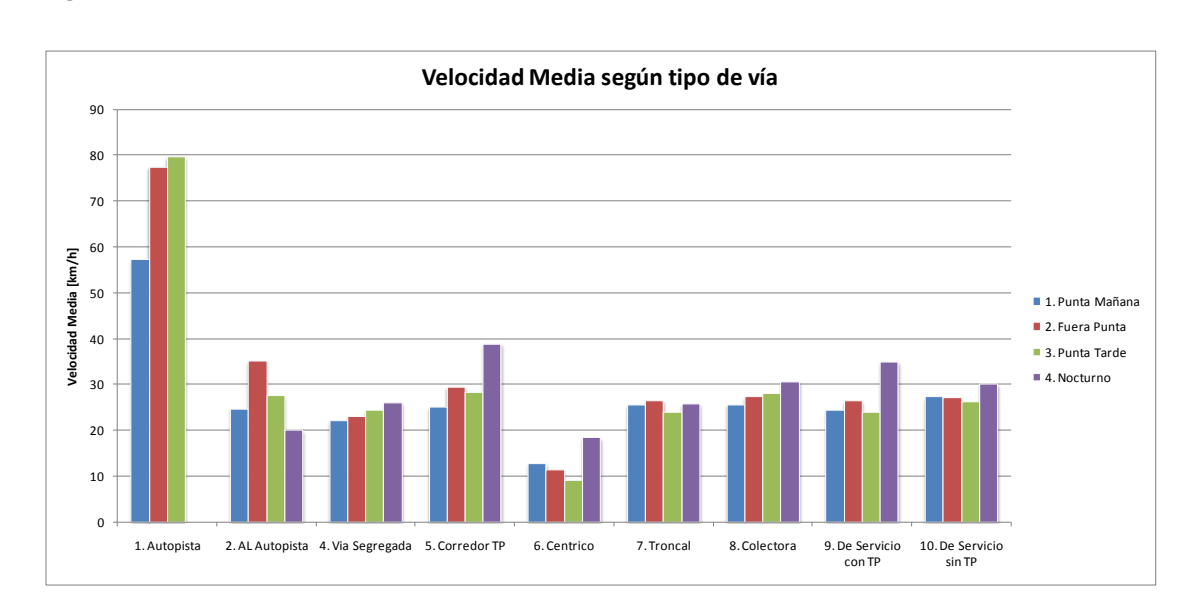

<span id="page-65-1"></span>**Figura 4.1 Velocidad media de Ciclos de Conducción Obtenido**

Del gráfico anterior se destaca que las velocidades medias son similares para la mayoría de los distintos tipos de vía. Esta similitud no se da en el caso de los horarios nocturnos, donde sí se observa una variabilidad más alta de la velocidad media con respecto al tipo de vía. Se observa además una tendencia a aumentar las velocidades medias en el horario Nocturno con respecto a los otros periodos. El aumento más considerable lo tiene la categoría 5 (Corredor de Transporte Público), que aumenta en alrededor de 10 km/h su velocidad promedio el horario Nocturno con respecto a los demás horarios.

Por otra parte, se tienen los valores extremos de velocidad media en las vías Autopista y Céntrico.

Autopista es la categoría vial que presenta una mayor velocidad media en todos los horarios, siendo más del doble más rápida que las demás. Se puede observar el ciclo de conducción para Autopista Punta Mañana en la [Figura 4.2.](#page-66-0) Es interesante notar la alta velocidad que alcanza en forma pareja y sin interrupciones durante la mayor parte del ciclo, pero al principio tiene un periodo de baja velocidad. Esto es porque este ciclo para su construcción necesitó de dos etapas. Una etapa de baja velocidad dónde el automóvil se encuentra en una alta congestión producida por las salidas de las autopistas en sectores céntricos, y una de alta velocidad donde el vehículo se mueve sin problemas por la vía.

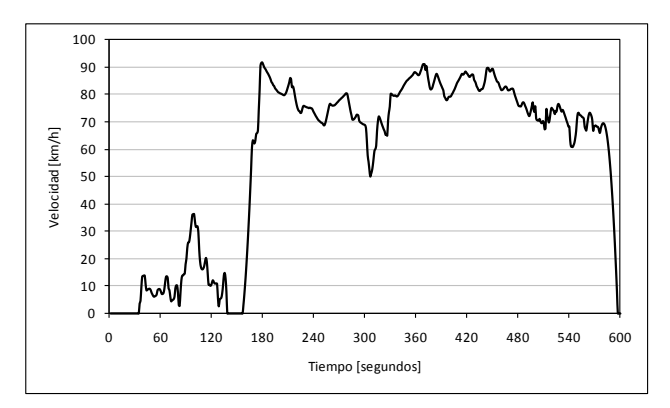

**Figura 4.2. Ciclo de Conducción de Autopista Punta Mañana** 3

<span id="page-66-0"></span>La situación de la vía Céntrica es completamente diferente. Esta categoría vial presenta un flujo de altas variaciones de velocidad, extendidos periodos de ralentí y velocidades bajas. Es por eso 1 su baja velocidad media.  $\mathbf{d}$ 

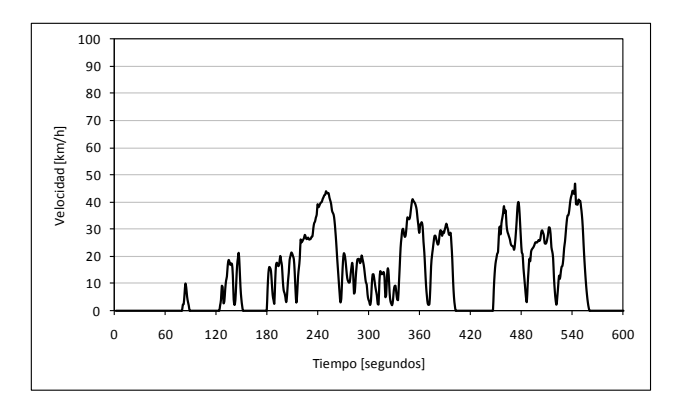

**Figura 4.3 Ciclo de Conducción de Céntrico Punta Mañana** 3

El análisis general de las velocidades medias puede comprobarse al ver las velocidades pro-2 medio de cada categoría vial [\(Figura 4.4\)](#page-67-0). 1  $\overline{\text{v}}$ i:

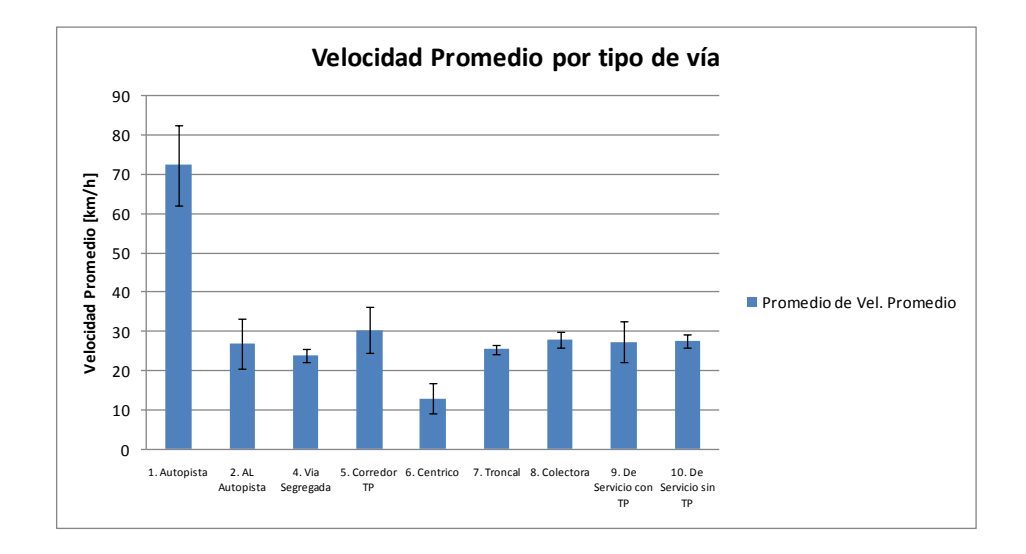

<span id="page-67-0"></span>**Figura 4.4 Promedio de velocidad de distintos horarios con respecto al tipo de vía. Se muestra la desviación estándar.**

## **4.1.2 Tiempo de Operación**

Similar análisis se puede hacer con respecto al tiempo de operación en cada ruta por periodo horario, según se muestra en la [Figura 4.5.](#page-68-0)

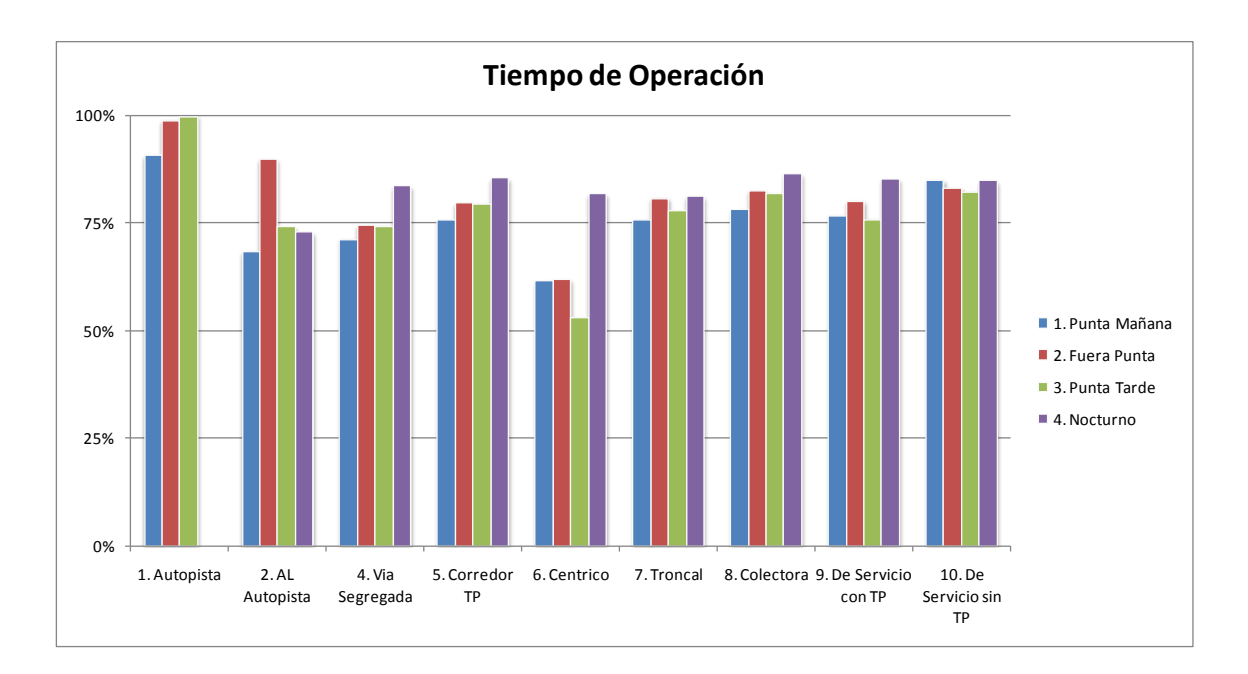

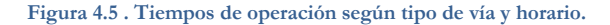

<span id="page-68-0"></span>Puede observarse que las autopistas tienen los mayores porcentajes de tiempo de operación, en casos muy cercanos al 100%. En cambio el sector Céntrico posee tiempos de operación que llegan incluso muy cerca del 50%. Es fácil entonces relacionar la alta congestión en el centro a los altos tiempos de detención y bajas velocidades medias. Se destaca eso sí que en el periodo nocturno la zona céntrica posee niveles de operación similares a las otras vías, al desaparecer las fuentes que hacen reducir la operación, tales como congestión.

Por otra parte puede verse que los periodos punta tienen un tiempo de operación menor a los otros periodos la mayor parte de las veces, lo que se condice con las situaciones de congestión en los horarios punta.

# **4.2 Análisis de factores de emisión.**

Se buscará en esta parte relacionar los factores de emisión calculados con tipo de vía y horario, tal como se hizo con la velocidad media y los tiempos de operación.

## **4.2.1 VSP obtenidos**

Se obtuvieron los datos de VSP separados por Bins para cada ciclo. Estos se muestran en el [Anexo H.](#page-157-0)

Para mostrar los resultados, se procederá a hacer un gráfico de los bins del 0 al 19 no obstante se tienen calculados para todos los bins (del 0 al 59).

#### **A.** *Por horario*

La distribución de VSP para los cuatro horarios se presenta en la [Figura 4.6.](#page-69-0) Puede verse rápidamente que no hay un patrón común en torno a los VSP agrupados por el periodo horario, exceptuando que para los periodos Punta se tiene una mayor cantidad de puntos en el Bin 11, que es donde se ubica el ralentí a bajo estrés. Esto lleva a pensar que hay un mayor tiempo detenido, lo que lo analizado anteriormente se condice completamente con lo que se obtiene por VSP. Además de eso, no se puede asociar un comportamiento de VSP como referencia de la categoría horaria.

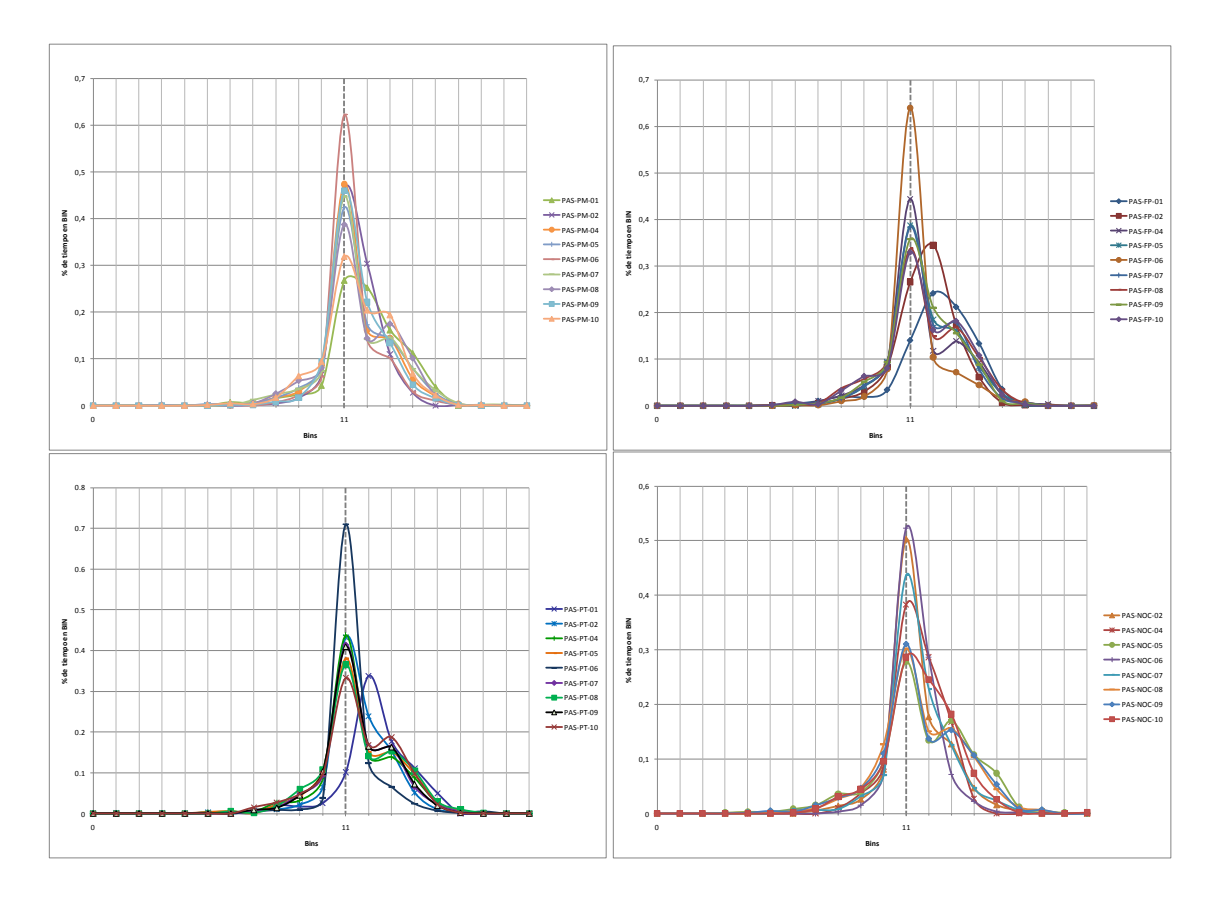

<span id="page-69-0"></span>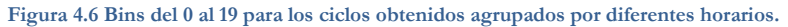

#### **B.** *Por tipo de vía*

Agrupando los bins por tipo de vía se puede observar una gran similitud de forma entre los distintos periodos del día. Se muestra a modo de ejemplo la [Figura 4.8](#page-71-0) y la [Figura 4.7.](#page-70-0)

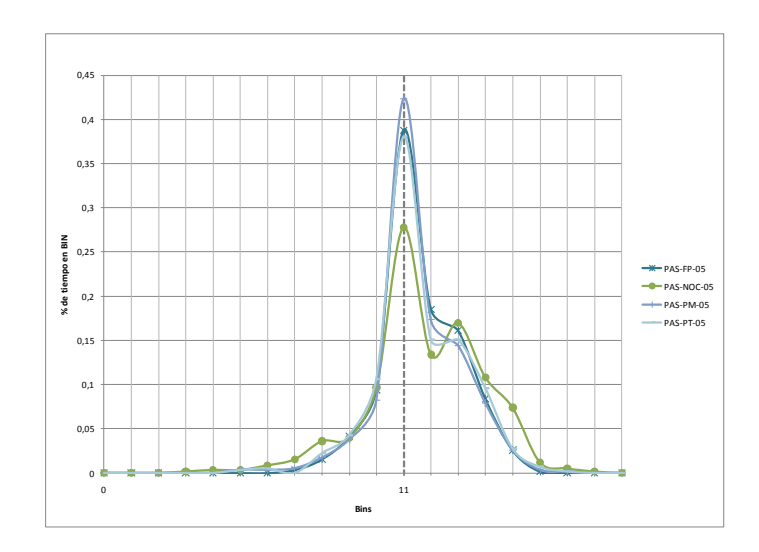

**Figura 4.7 Bins de Corredor TP**

<span id="page-70-0"></span>En estos gráficos se puede comprobar que la forma de las curvas de VSP son similares exceptuando por variaciones en el bin 11 (bin del ralentí). Eso quiere decir que lo que más cambia son los periodos de operación entre horarios, pero la dinámica de conducción según la metodología del VSP es similar.

Es de esperarse entonces que los factores de emisión en (g/s) sean similares si así lo son sus VSP. Para las tasas de emisión en [g/km] además dependerían de tener similar velocidad media.

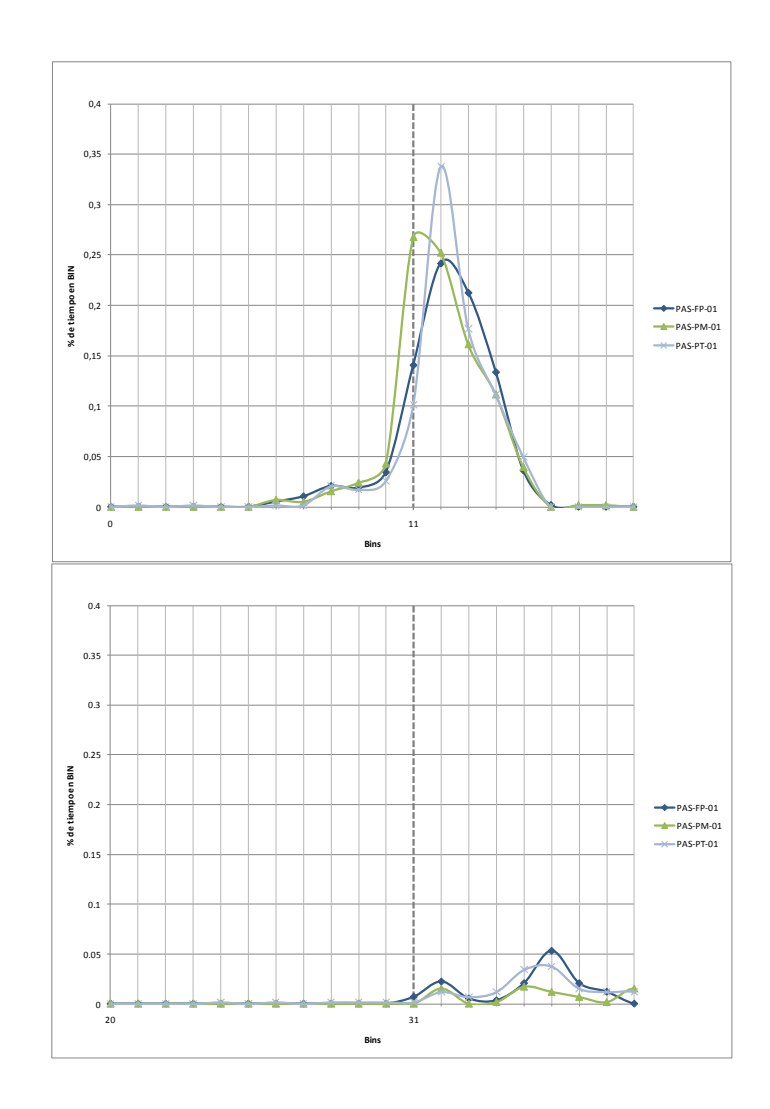

#### **Figura 4.8 Bins de Autopista**

<span id="page-71-0"></span>Como un último análisis, puede verse que en autopista no se tienen los bins centrados en el Bin 11 para la situación de bajo stress. Se encuentran centrados en el bin 12, con un nivel energético mayor producto de la alta velocidad que llevan los automóviles. Lo que llama la atención es la aparición de bins en los niveles de estrés medio. Esto puede interpretarse como que el conductor local tiene una conducción más agresiva en Autopista, lo que hace puede provocar que las tasas de emisiones de autopistas en [g/km] no se vean disminuidas tanto como se podría pensar en estar en situaciones de flujo libre (sin semáforos ni obstáculos). Es más, una agresividad en el patrón de conducción podría inclusive aumentar los factores de emisión
#### **4.2.2 Factor de emisión por tipo de vía.**

Se hace un análisis de los factores de emisión por tipo de vía. Se agrupan los factores por cada tipo de contaminante. Las tablas detalladas se encuentran en el [LXXAnexo K.](#page-168-0)

La información se muestra a continuación en los gráficos de las siguientes figuras, separadas por contaminante. Se muestran barras de error que señalan el máximo y el mínimo factor de emisión presente en cada tipo de vía.

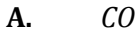

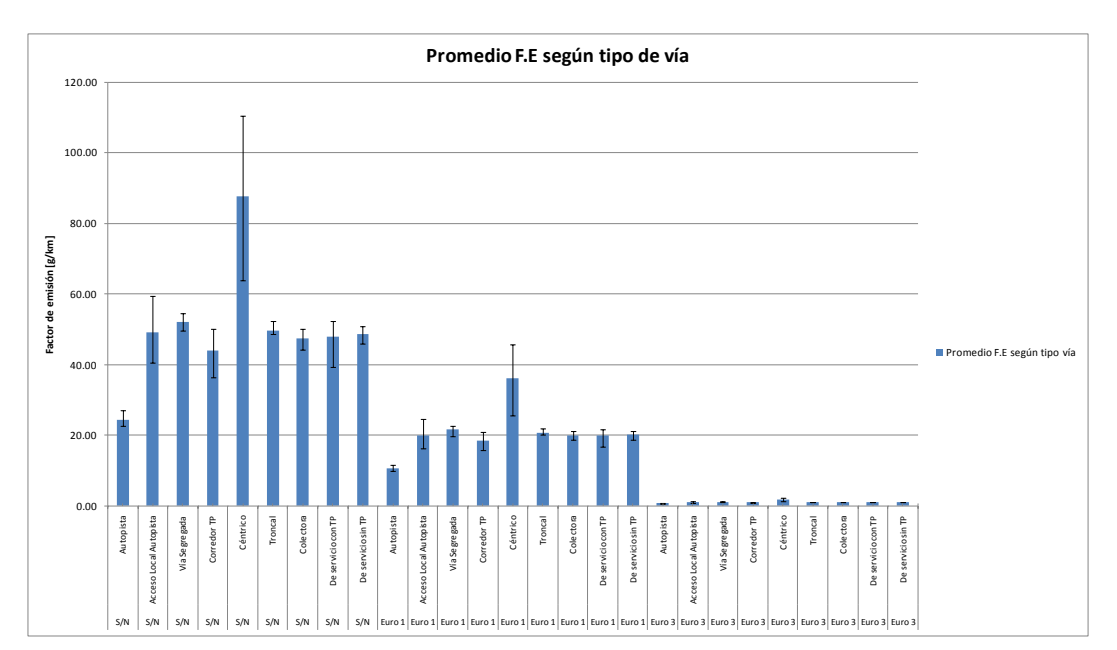

**Figura 4.9 Factores de emisión promedio, máximo y mínimo de CO de vehículos a gasolina por tipo de vía.**

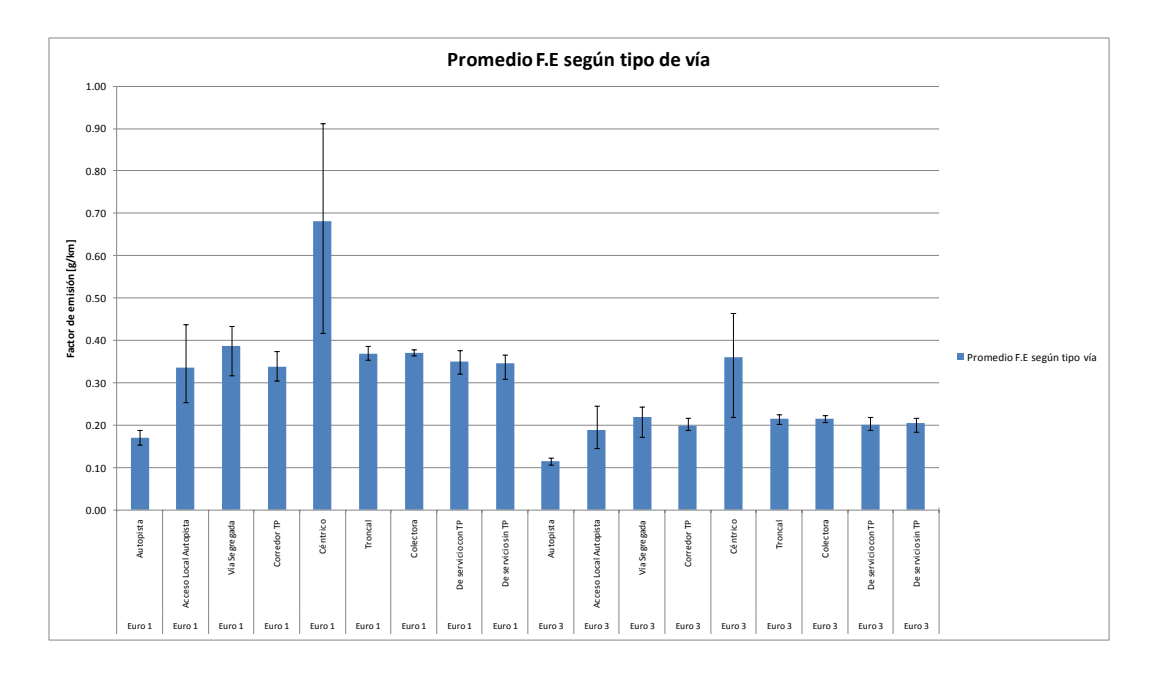

**Figura 4.10 Factores de emisión promedio, máximo y mínimo de CO de vehículos diesel por tipo de vía.**

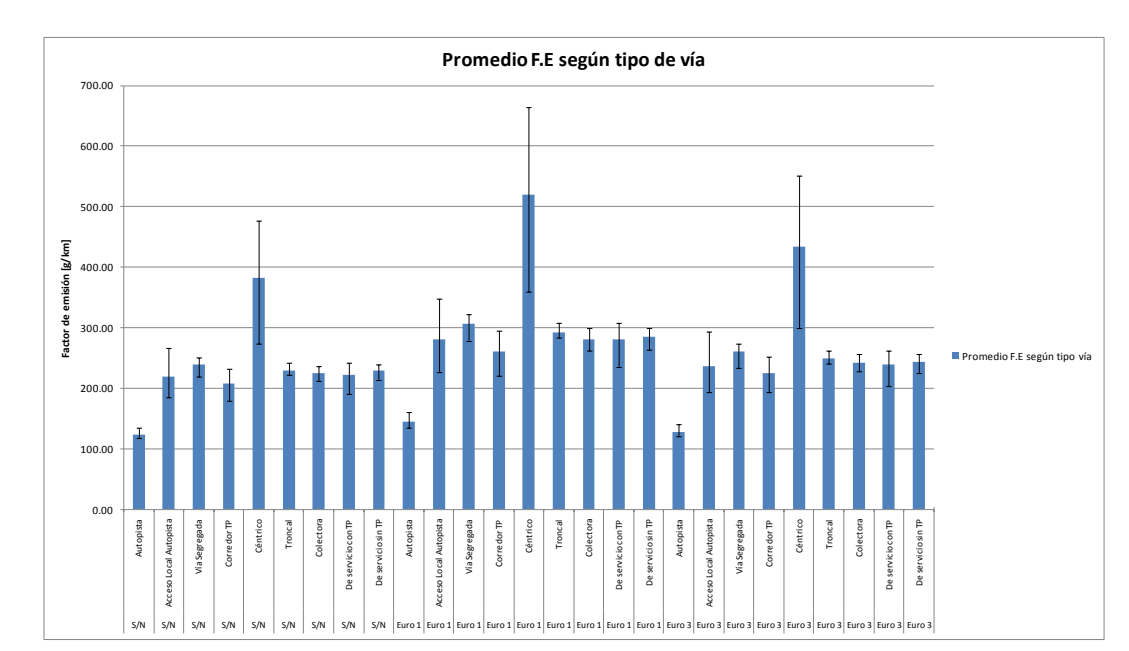

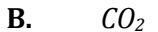

**Figura 4.11 Factores de emisión promedio, máximo y mínimo de CO2 de vehículos a gasolina por tipo de vía.**

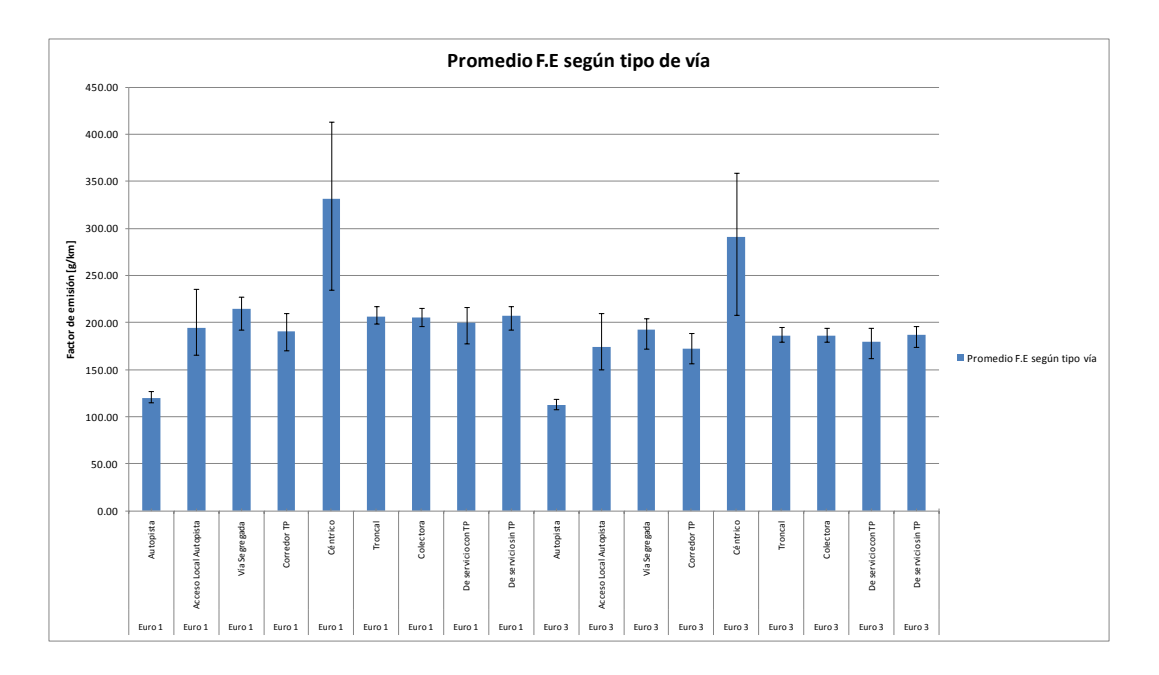

**Figura 4.12. Factores de emisión promedio, máximo y mínimo de CO2 de vehículos diesel por tipo de vía.**

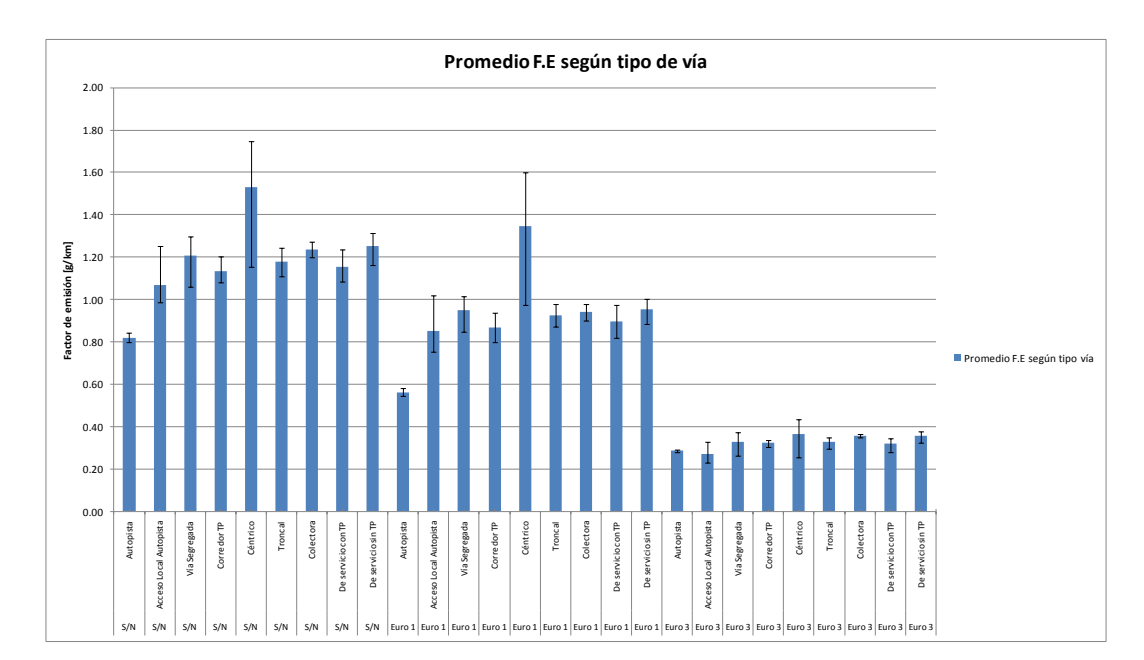

### **C.** *NOx*

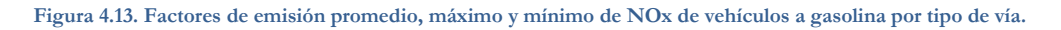

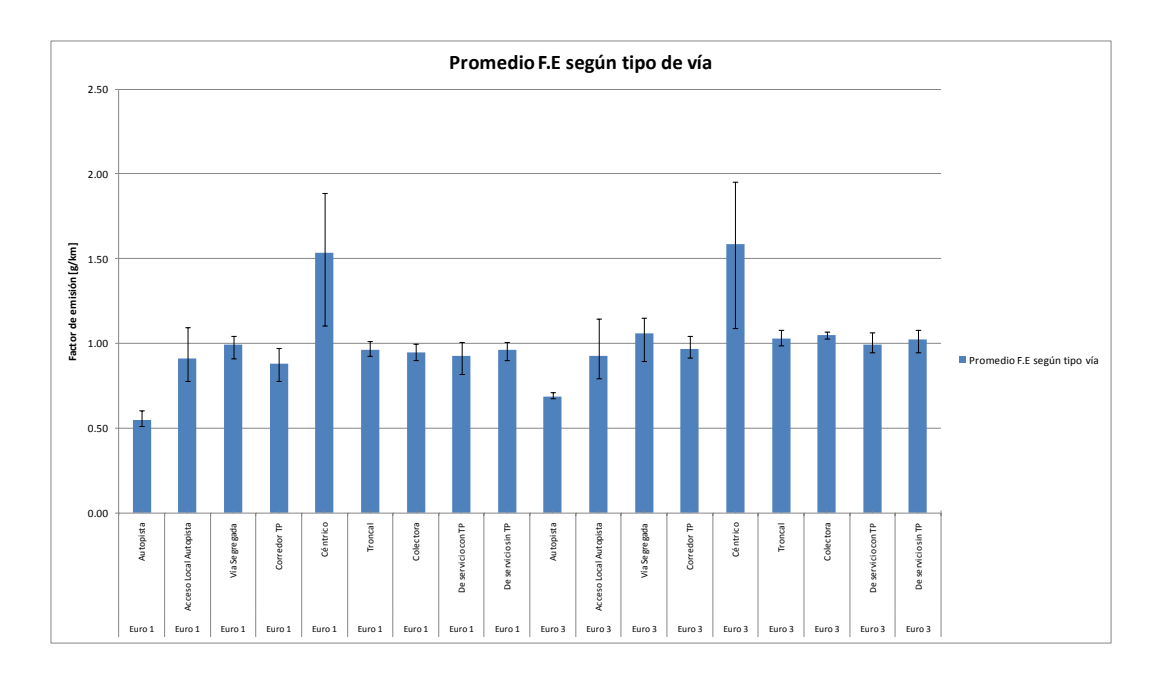

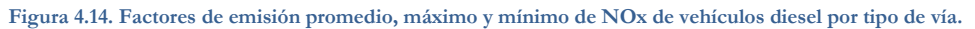

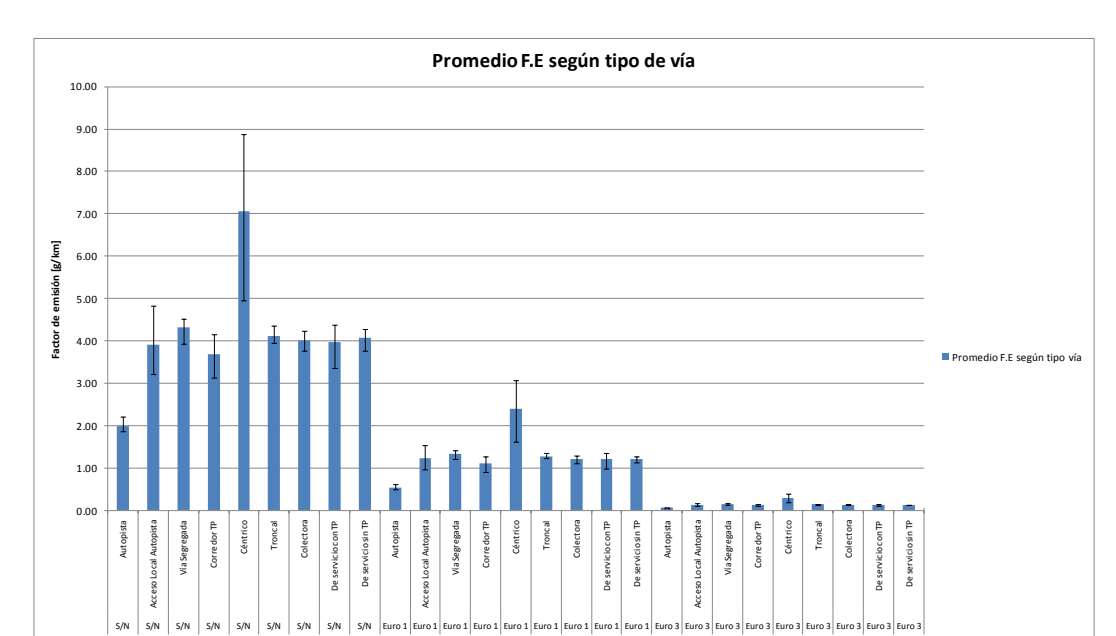

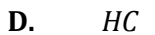

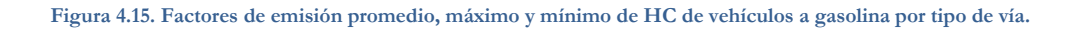

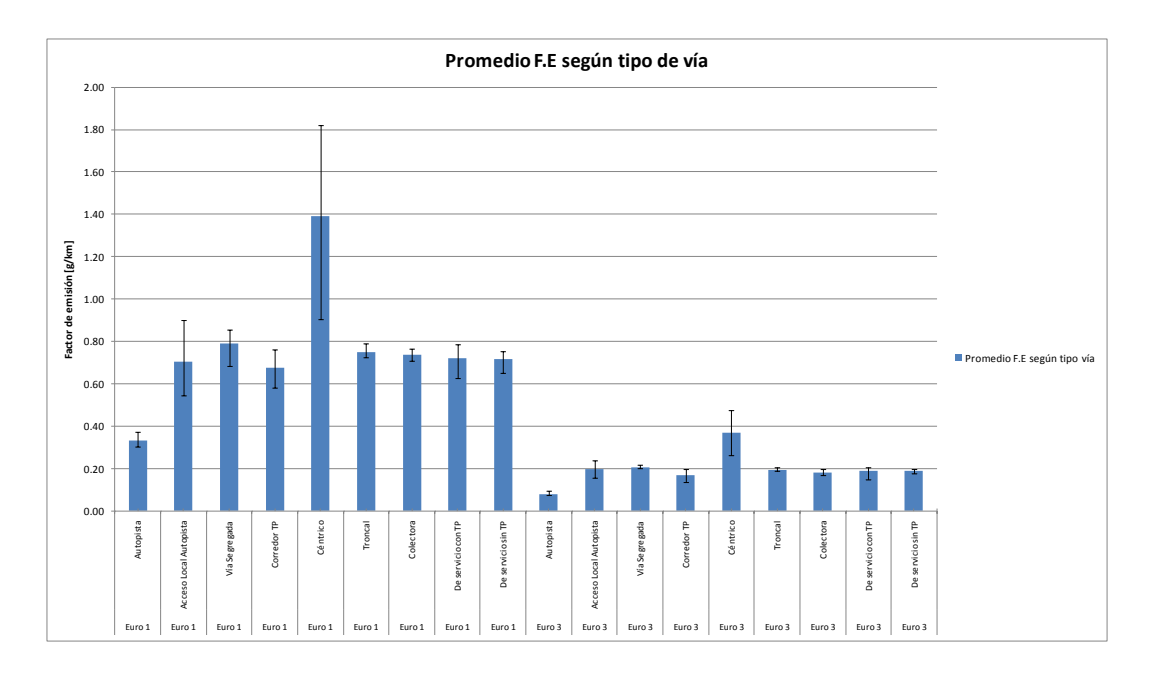

**Figura 4.16. Factores de emisión promedio, máximo y mínimo de HC de vehículos diesel por tipo de vía.**

## **E.** *MP10*

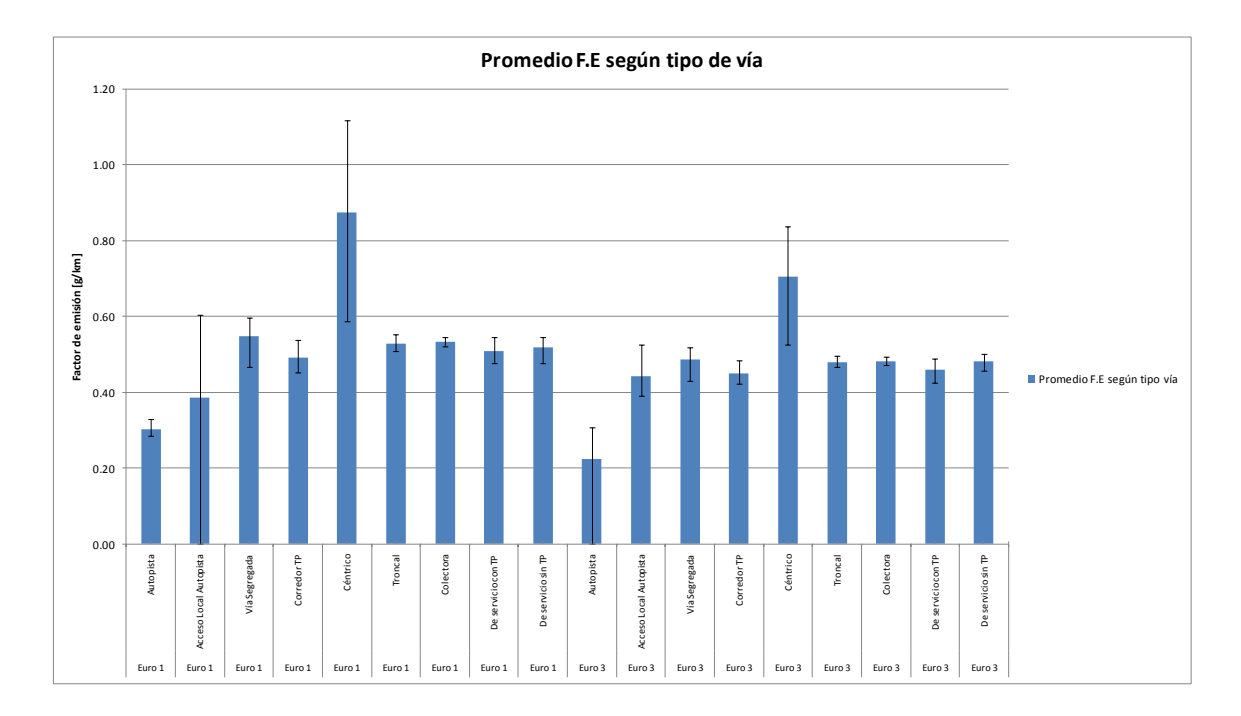

**Figura 4.17. Factores de emisión promedio, máximo y mínimo de MP10 de vehículos diesel por tipo de vía.**

Al analizar los resultados se muestra una baja variabilidad entre el valor promedio, el máximo y el mínimo en los factores de emisión de una misma vía. Esto hace pensar que se puede relacionar el tipo de vía con los factores de emisión en la mayoría de los casos estudiados, exceptuando la vía céntrica.En esa vía, la variabilidad es mayor producto de la gran congestión presente en horario punta, en contraste de los horarios nocturnos y es difícil establecer un valor único de factor de emisión para este tipo de vía para todo los horarios.

Por otra parte, hay una notoria disminución de los factores de emisión en normas más nuevas. La norma Euro 3 para autos a gasolina ha impuesto reducciones notables a los NOx, HC y CO.

Destaca a su vez el valor bajo del factor de emisión en Autopistas. Esto se explica por la alta velocidad alcanzada con altos porcentaje de tiempo en operación y a su vez en un régimen constante sin grandes cambios de velocidad.

Finalmente la vía céntrica presenta los factores de emisión más elevados, producto de la baja velocidad media y de bajos porcentajes de tiempo en operación.

#### **4.2.3 Factor de emisión por tipo de horario.**

Se procedió a agrupar los factores de emisión por tipo de horario. Los resultados numéricos de este paso se muestran en el [Anexo L.](#page-171-0) A continuación se muestran los gráficos de valores promedios de los factores de emisión separados por contaminantes. Se muestra además las barras que señalan los valores máximos y mínimos de cada horario.

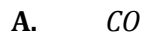

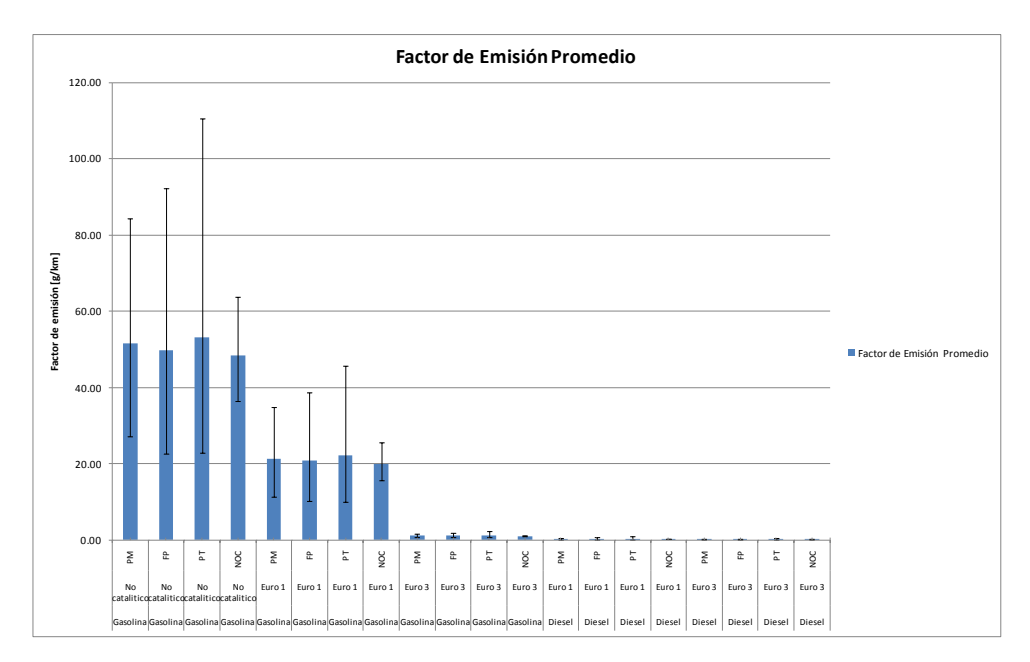

**Figura 4.18. Factores de emisión promedio, máximo y mínimo de CO por horario.**

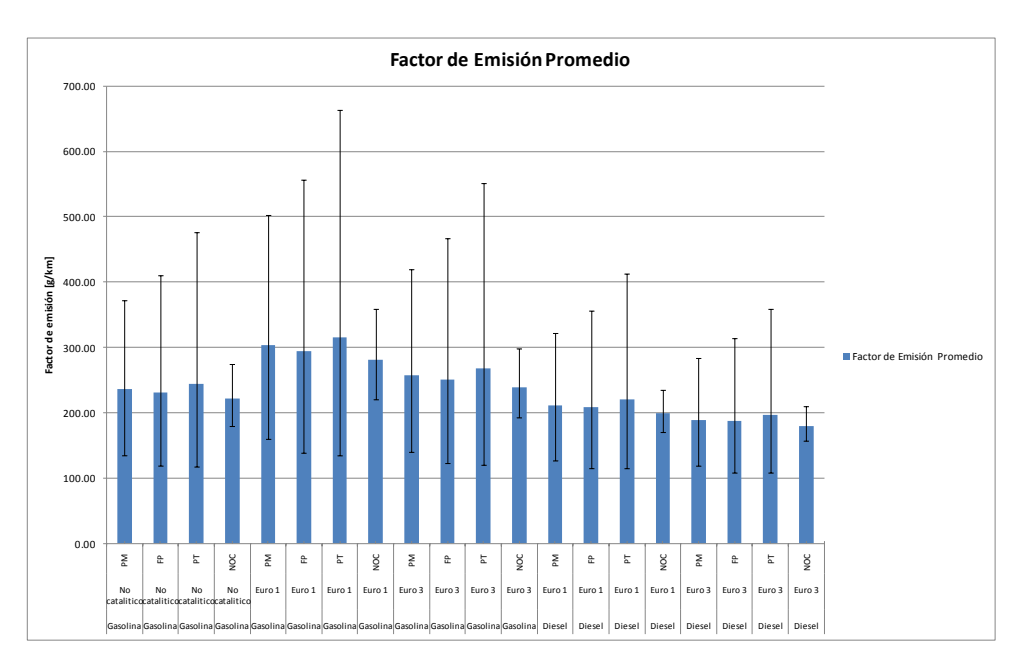

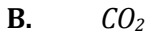

**Figura 4.19. Factores de emisión promedio, máximo y mínimo de CO2 por horario.**

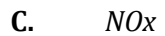

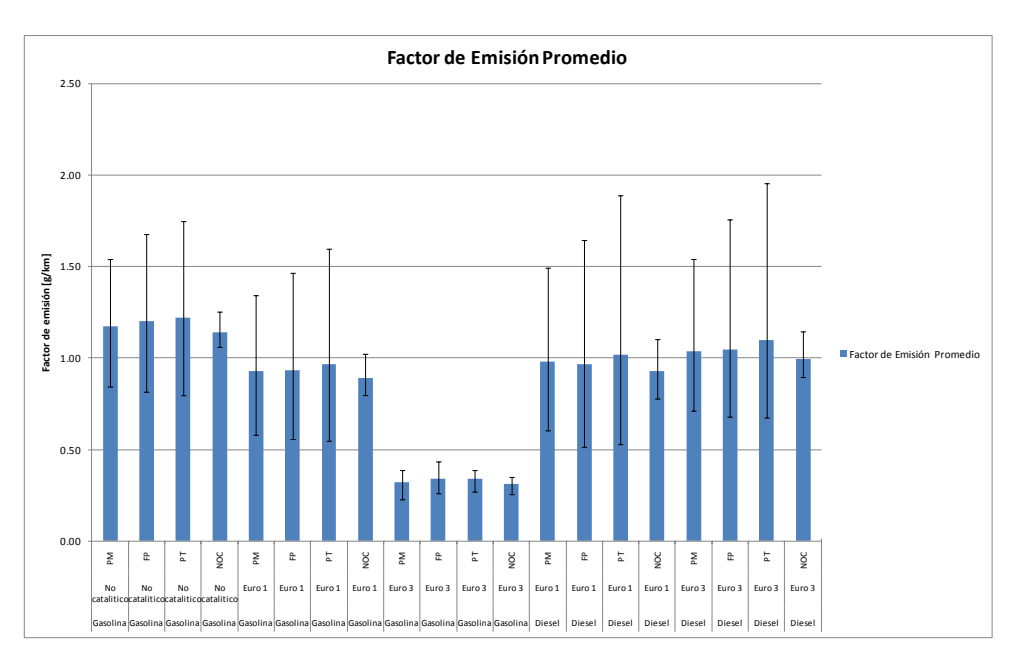

**Figura 4.20. Factores de emisión promedio, máximo y mínimo de NOx por horario.**

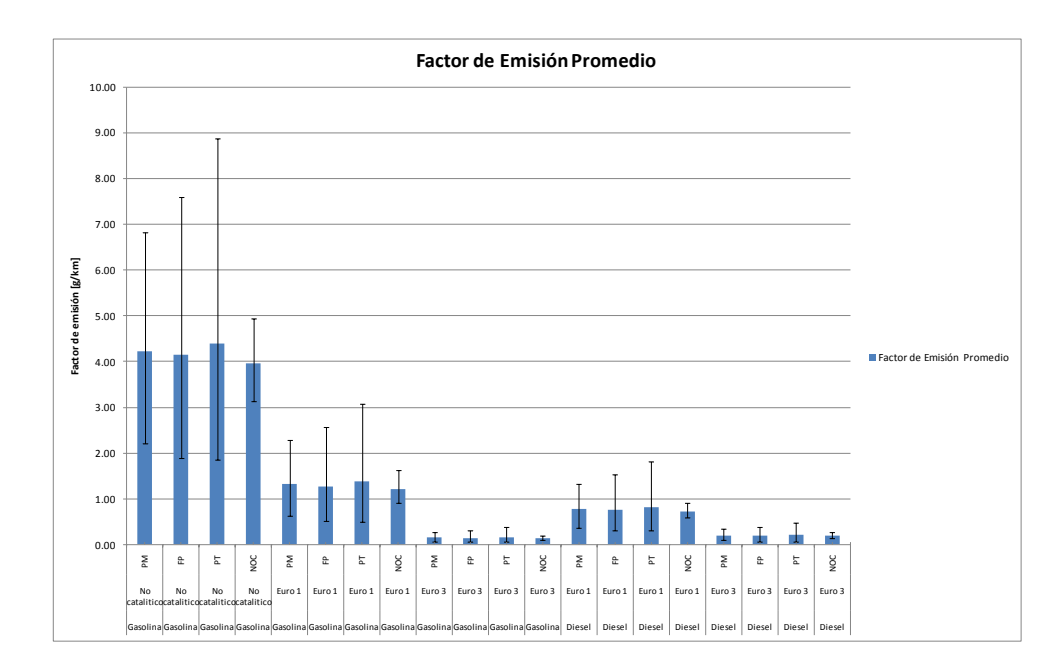

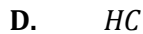

**Figura 4.21. Factores de emisión promedio, máximo y mínimo de HC por horario.**

#### **E.** *MP10*

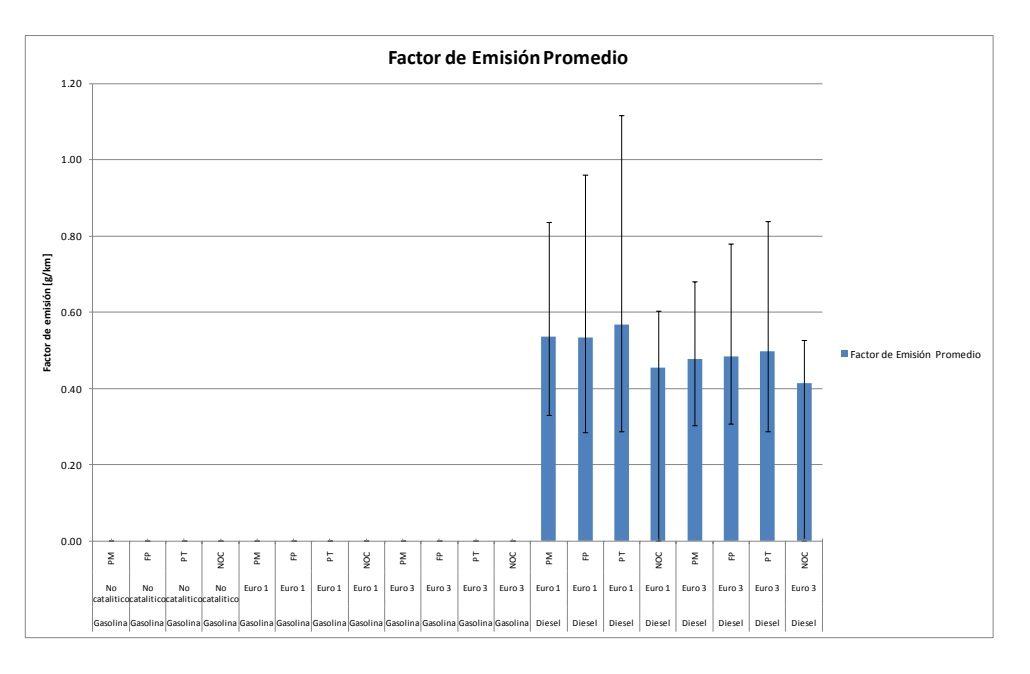

**Figura 4.22. . Factores de emisión promedio, máximo y mínimo de MP10 por horario.**

Se desprende de las figuras anteriores que hay una alta variabilidad entre las distintas vías a la misma hora, pero que en el horario nocturno es más pequeño. Esto se explica por el aumento del tiempo de operación de los vehículos y de las velocidades medias alcanzadas, producto de que no existe congestión en ese horario.

Además, se nota un aumento de los factores de emisión en los periodos punta, siendo mayor en el periodo Punta Tarde. Esto se debe al aumento de la congestión vehicular y las disminuciones de velocidades medias en cada vía y del tiempo en operación.

#### **4.2.4 Relación entre factor de emisión y velocidad media.**

La literatura ha relacionado extensamente los factores de emisión con la velocidad media, tal como lo hace la metodología COPERT. Este método es usado en el país por la CONAMA para establecer los inventarios de emisiones de fuentes móviles.

En esta sección se buscará una relación entre los factores de emisión encontrados de cada contaminante y la velocidad media para cada tecnología presente en las fuentes móviles.

**A.** *Vehículo a gasolina sin norma de emisión.*

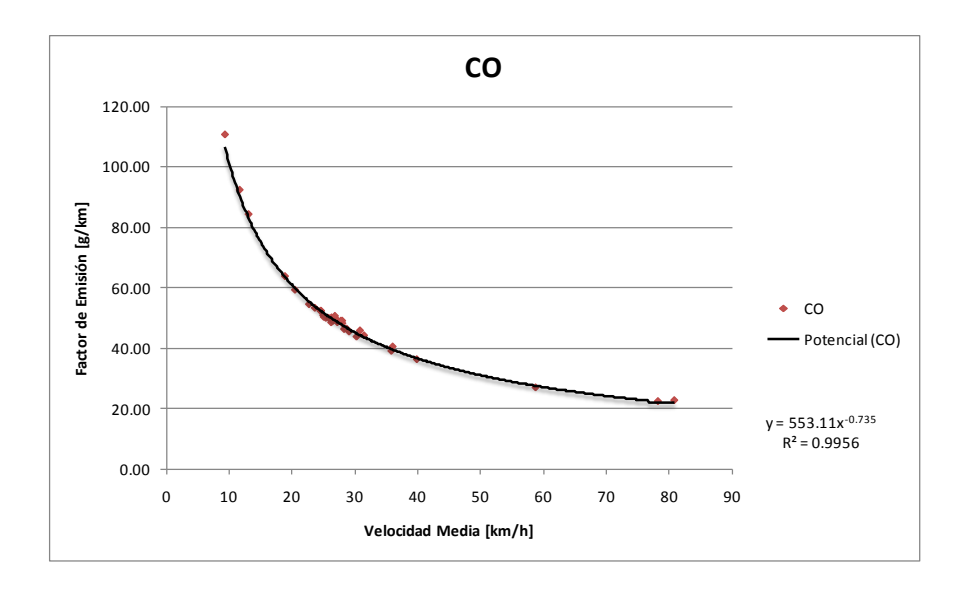

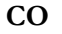

**Figura 4.23. Relación F.E/velocidad para CO en vehículos a gasolina sin norma de emisión.**

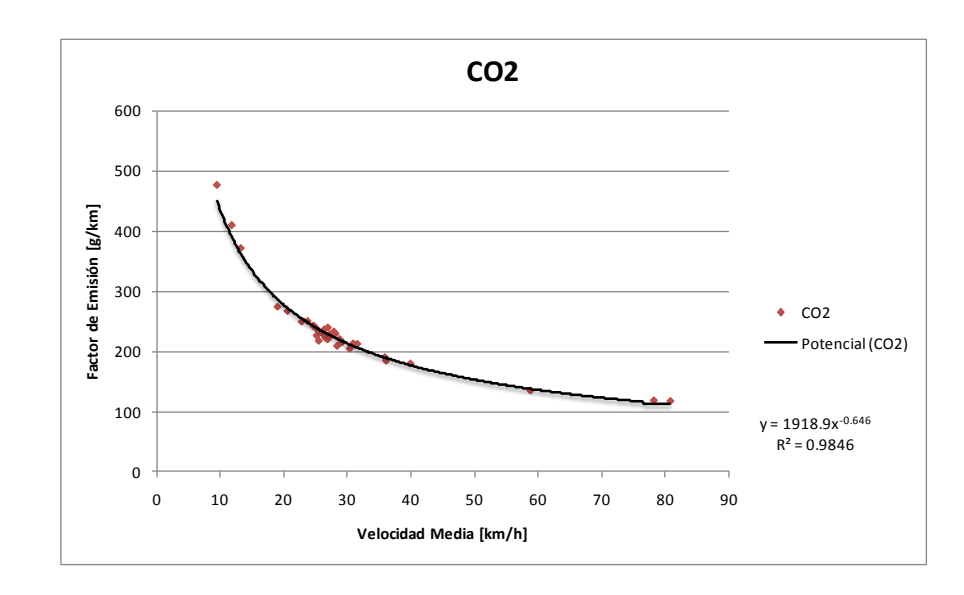

**CO2**

**Figura 4.24. Relación F.E/velocidad para CO2 en vehículos a gasolina sin norma de emisión.**

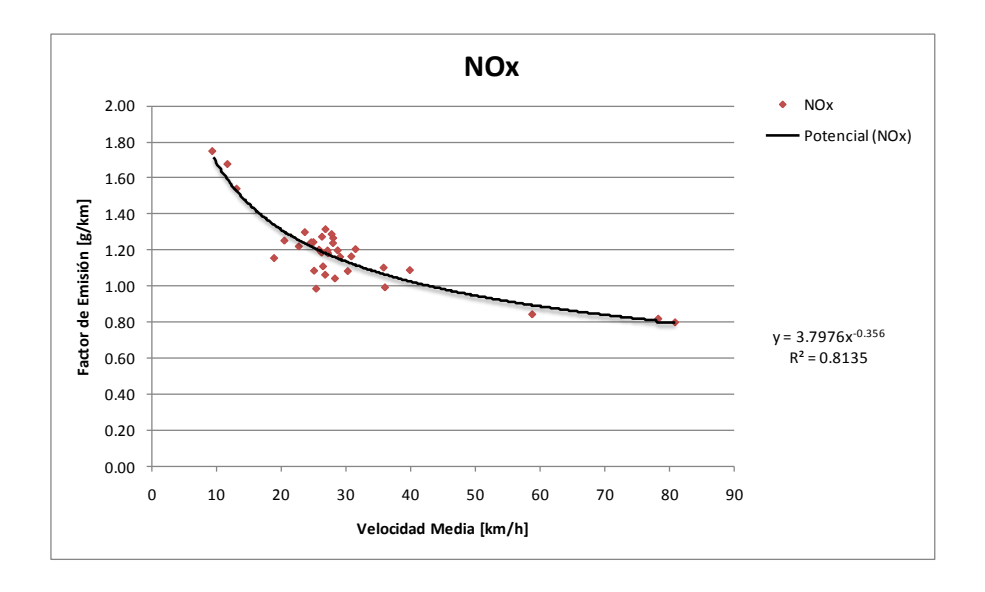

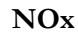

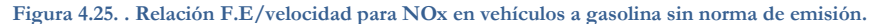

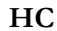

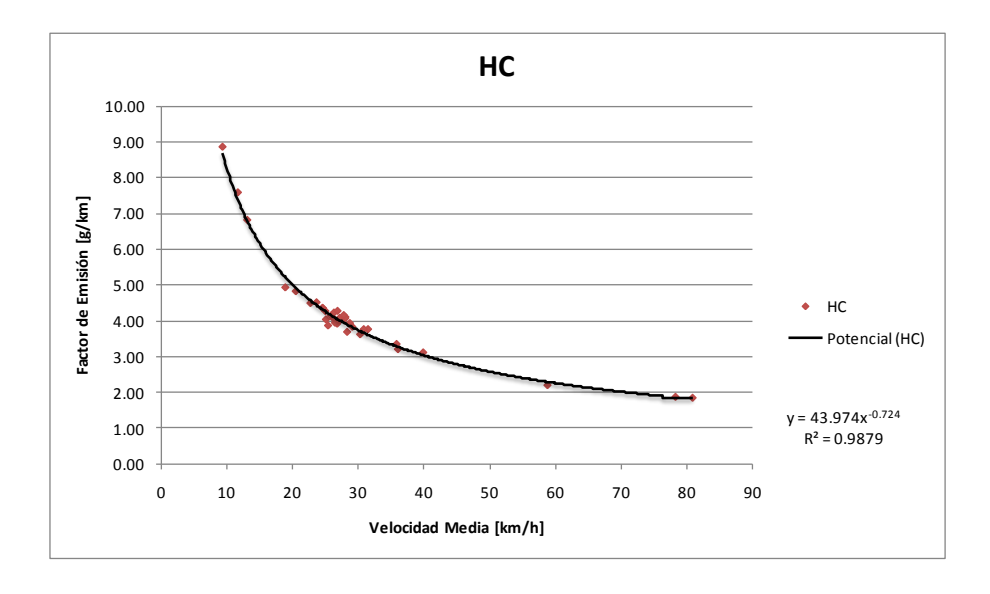

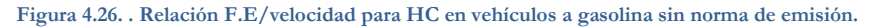

Puede observarse que todos existe una buena correlación entre velocidad media y factor de emisión para los contaminantes, exceptuando el NOx, que posee una alta dispersión de los puntos velocidad/factor de emisión. Aún así es buena la correlación, del orden del 80%.

## **B.** *Gasolina Euro 1*

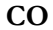

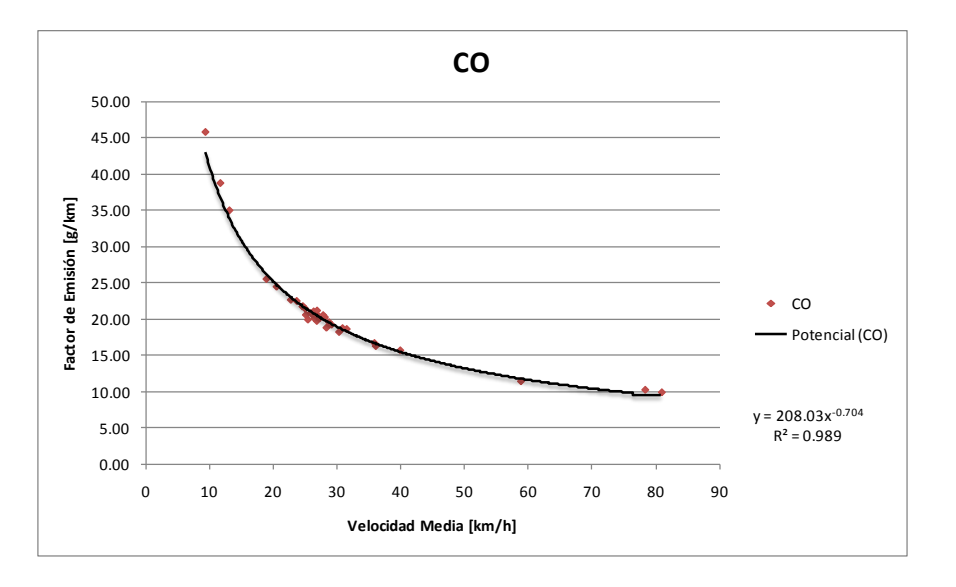

**Figura 4.27. Relación F.E/velocidad para CO en vehículos a gasolina Euro1.**

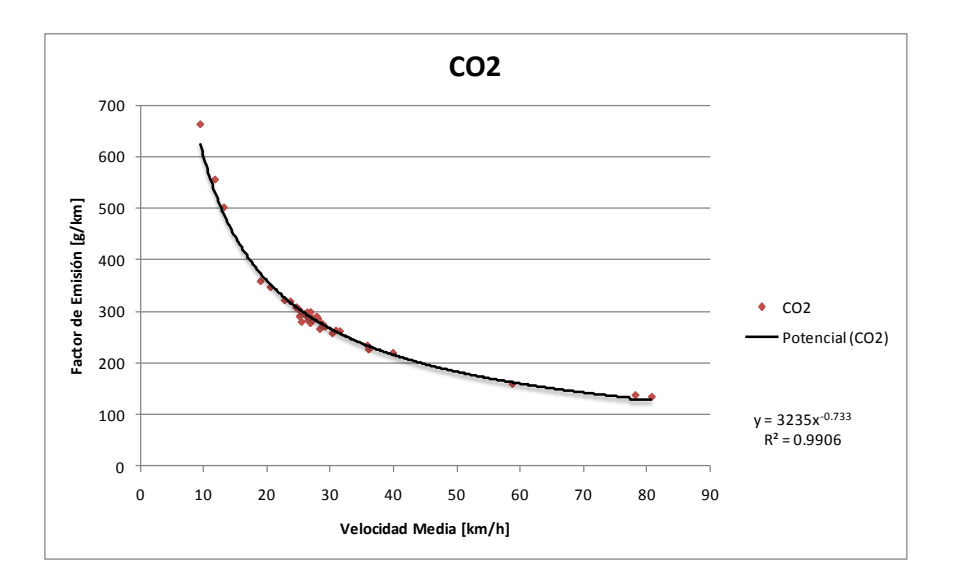

**CO2**

**Figura 4.28. Relación F.E/velocidad para CO2 en vehículos a gasolina Euro1.**

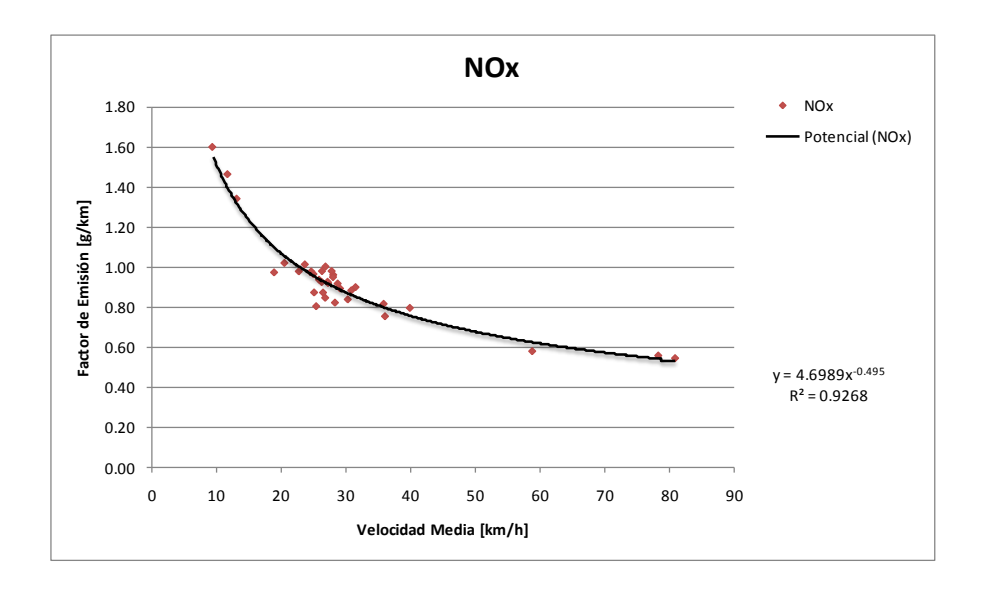

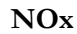

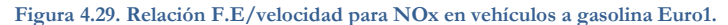

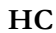

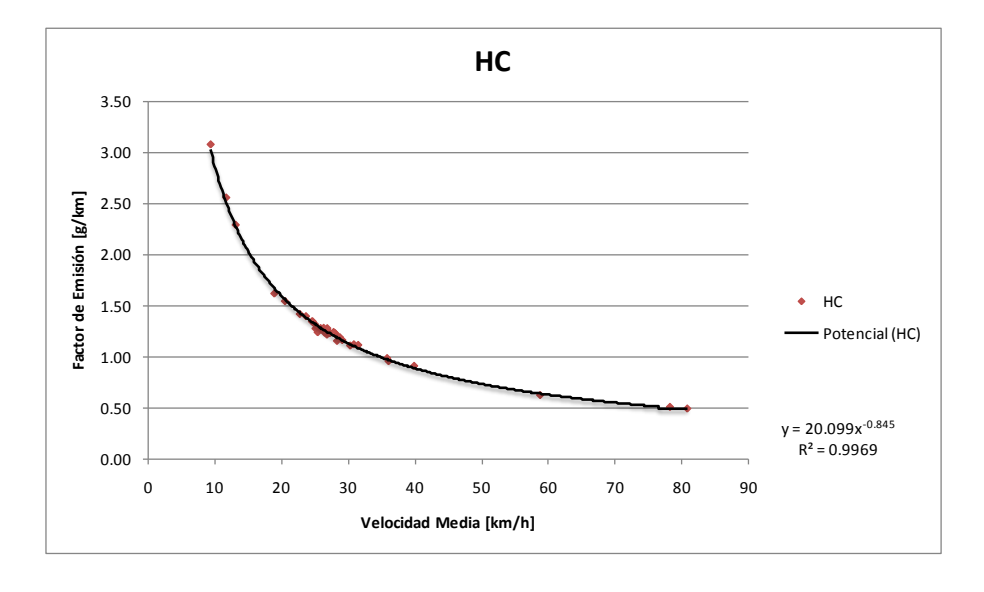

**Figura 4.30. Relación F.E/velocidad para HC en vehículos a gasolina Euro1.**

Las correlaciones "factor de emisión"/"velocidad" presentadas en todos los contaminantes analizados para Euro 1 son bastante buenas, mayores al 90%. Por ende, la velocidad media es una variable válida para obtener el factor de emisión.

## **C.** *Gasolina Euro 3*

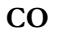

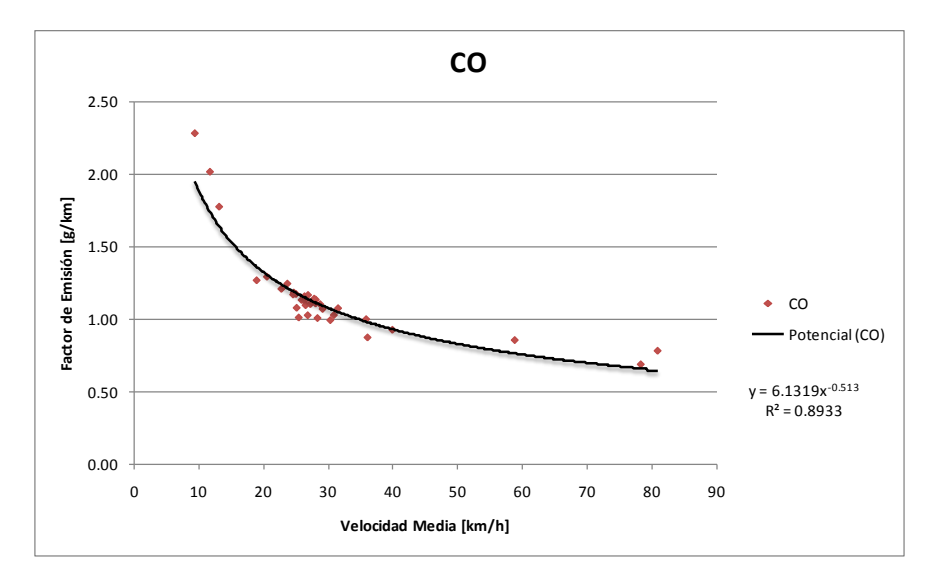

**Figura 4.31. Relación F.E/velocidad para CO en vehículos a gasolina Euro3.**

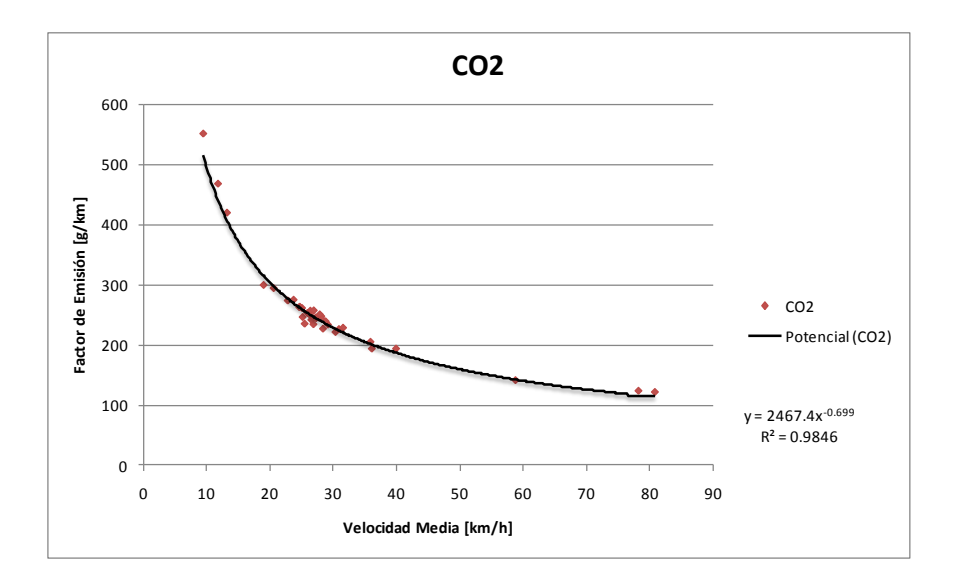

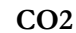

**Figura 4.32. Relación F.E/velocidad para CO2 en vehículos a gasolina Euro3.**

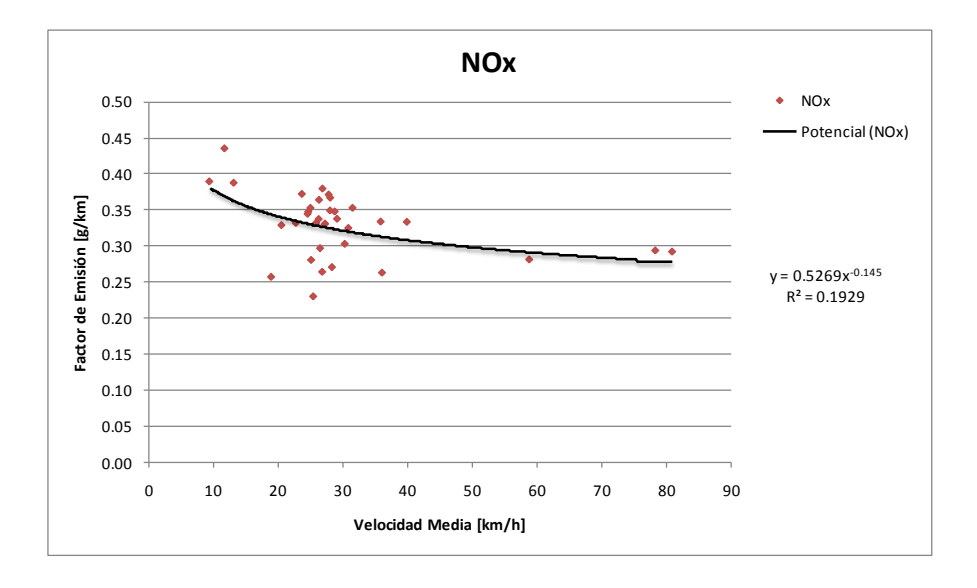

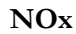

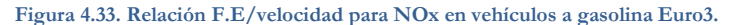

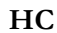

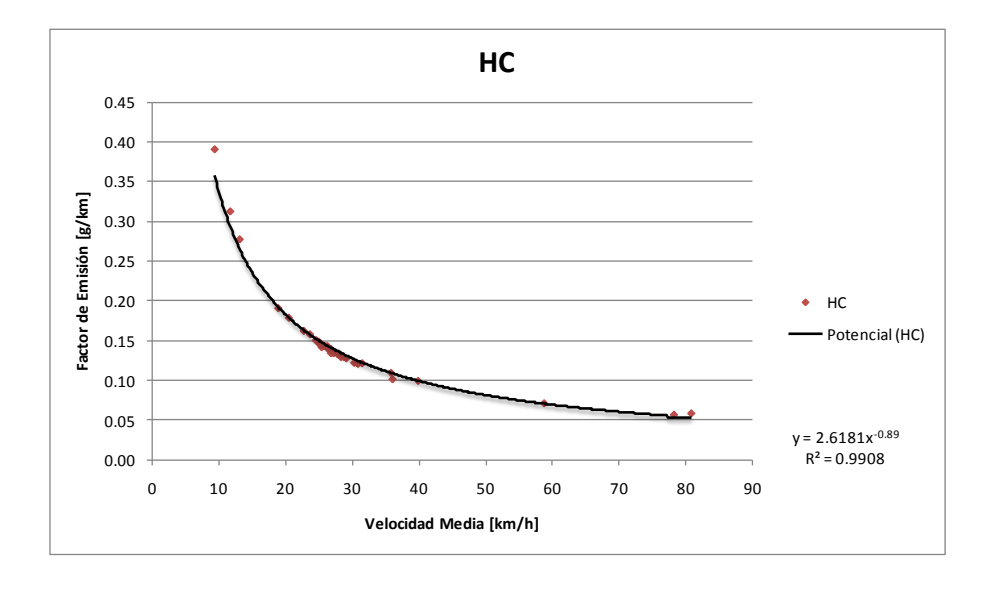

**Figura 4.34. Relación F.E/velocidad para HC en vehículos a gasolina Euro3.**

Puede observarse que la relación entre F.E y velocidad es buena para los contaminantes en Euro 3, exceptuando la emisión de NOx's. En ese caso, hay una alta dispersión de datos alrededor de la relación propuesta por lo que la velocidad media no relaciona bien el factor de emisión.

### **D.** *Diesel Euro 1*

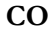

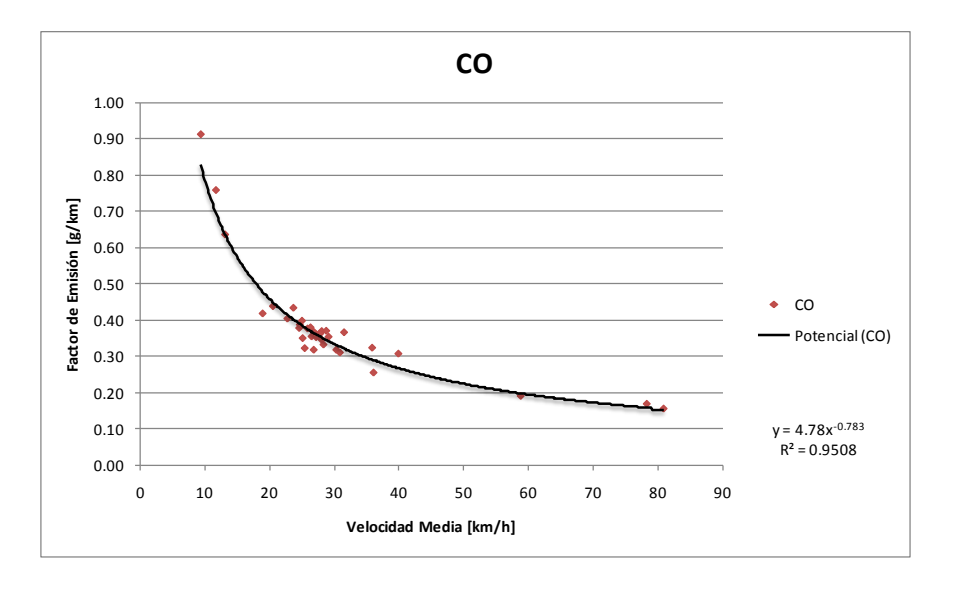

**Figura 4.35. Relación F.E/velocidad para CO en vehículos diesel Euro1.**

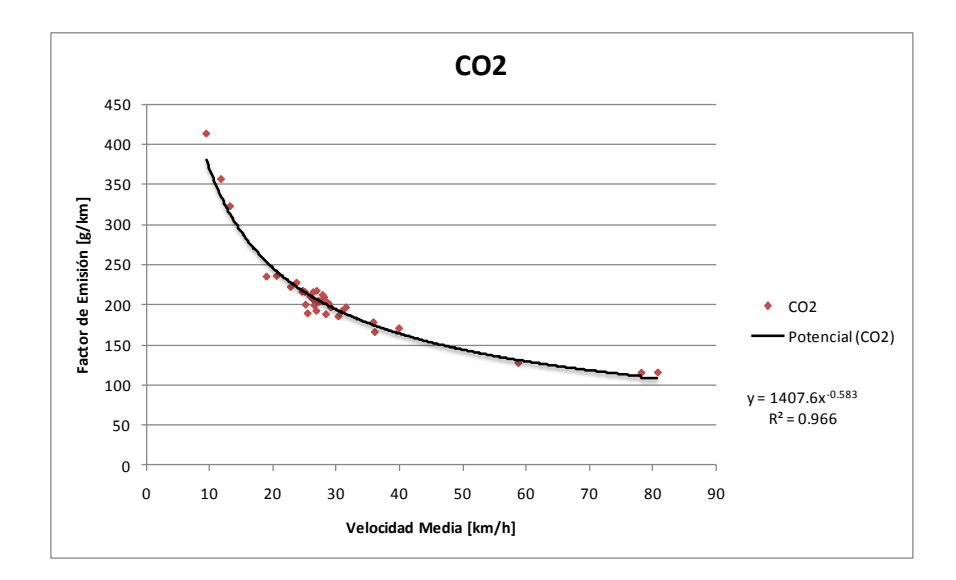

**CO2**

**Figura 4.36. Relación F.E/velocidad para CO2 en vehículos diesel Euro1.**

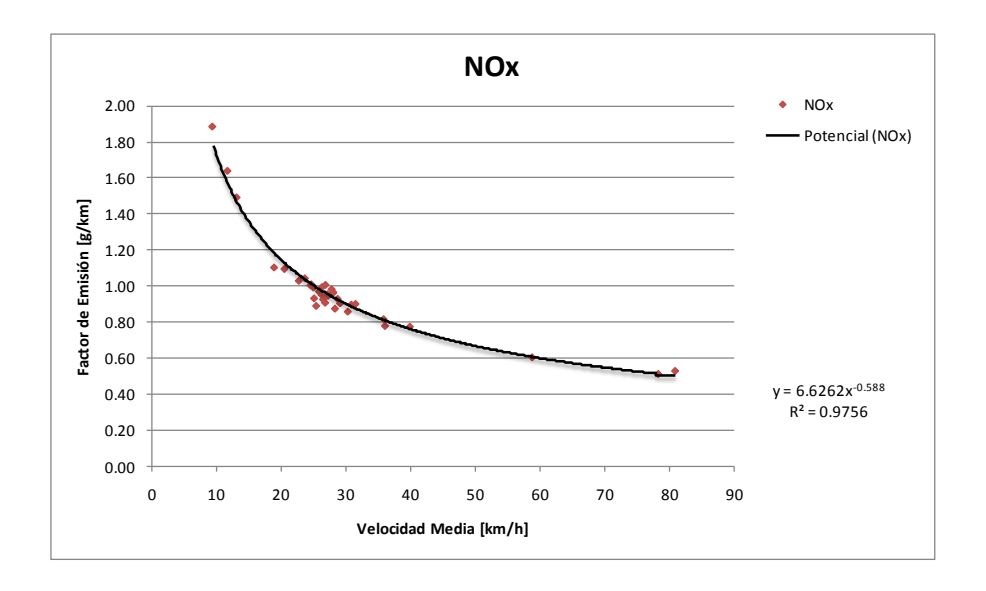

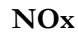

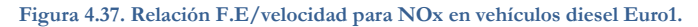

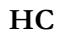

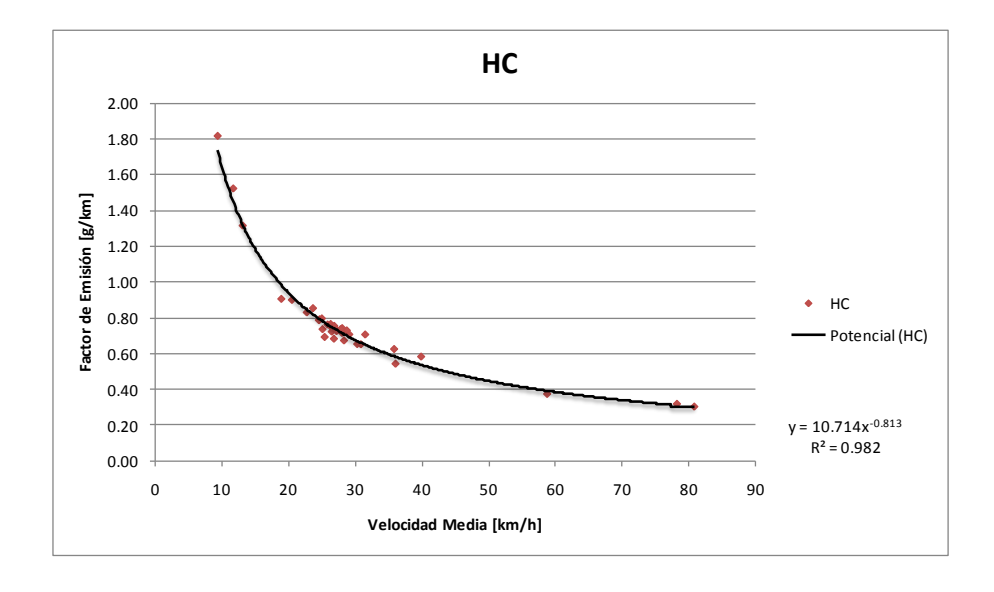

**Figura 4.38. Relación F.E/velocidad para HC en vehículos diesel Euro1.**

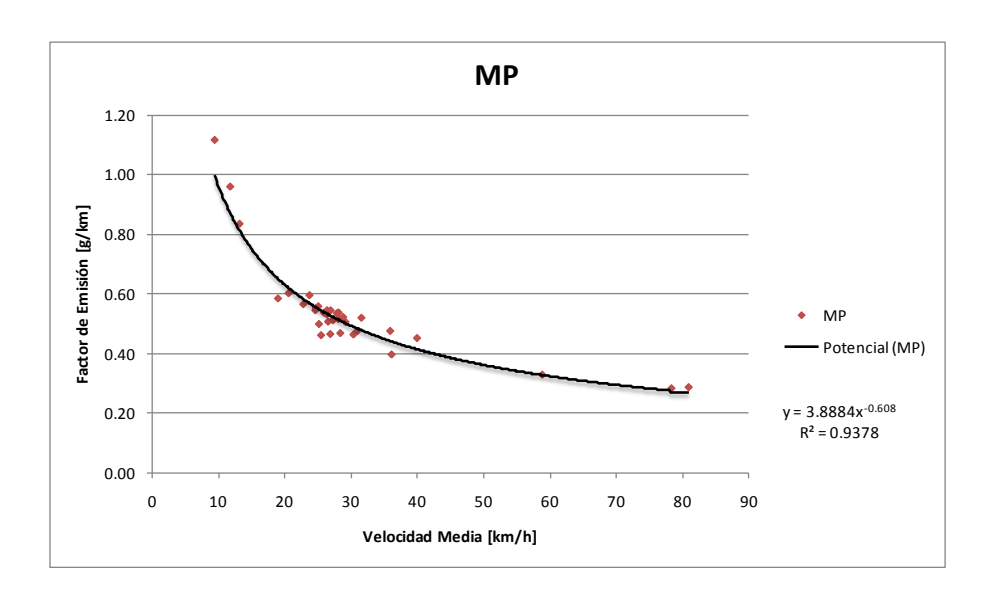

**MP**

#### **Figura 4.39. Relación F.E/velocidad para MP en vehículos diesel Euro1.**

Se observan altas correlaciones entre las curvas propuestas y los factores obtenidos. Esto permite que para todos los factores de emisión contaminantes de vehículos Diesel Euro 1 puedan relacionarse con la velocidad media.

### **E.** *Diesel Euro 3*

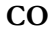

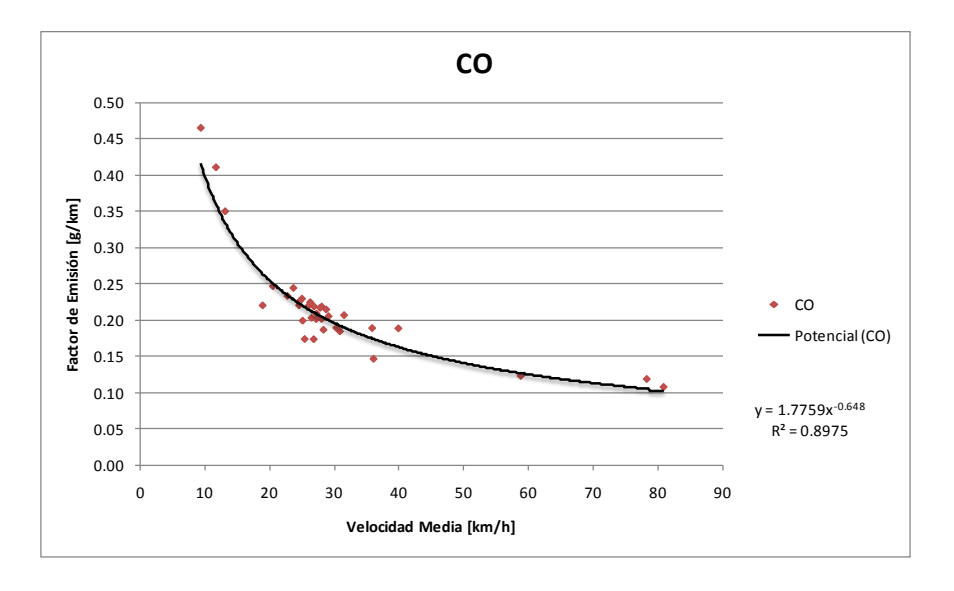

**Figura 4.40. Relación F.E/velocidad para CO en vehículos diesel Euro3.**

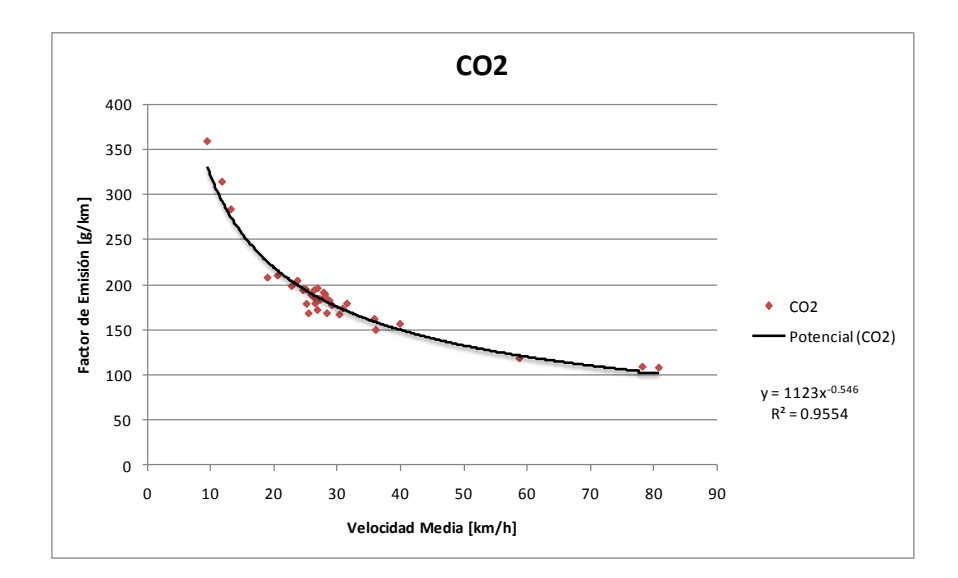

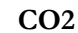

**Figura 4.41. Relación F.E/velocidad para CO2 en vehículos diesel Euro3.**

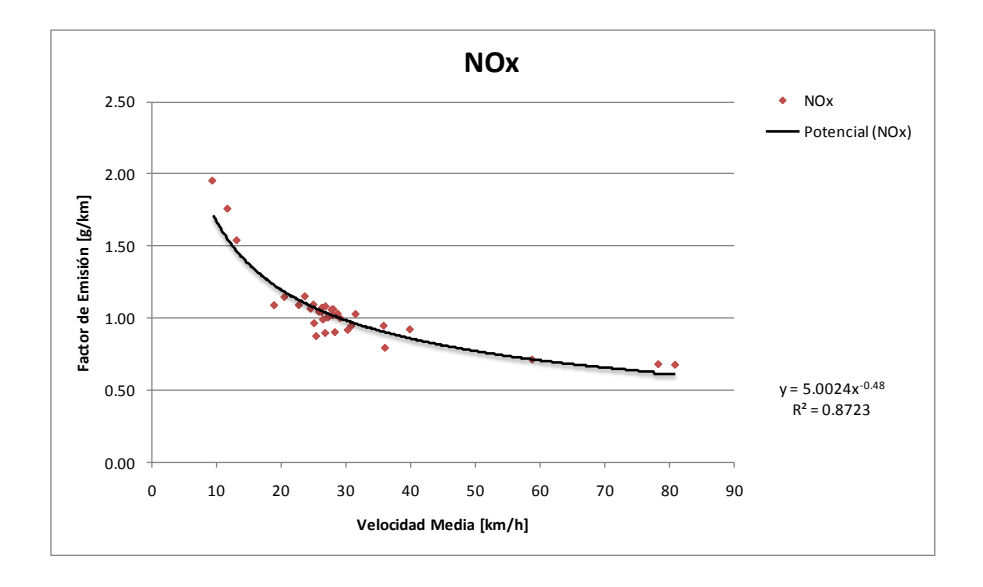

**NOx**

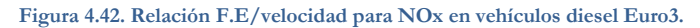

**HC**

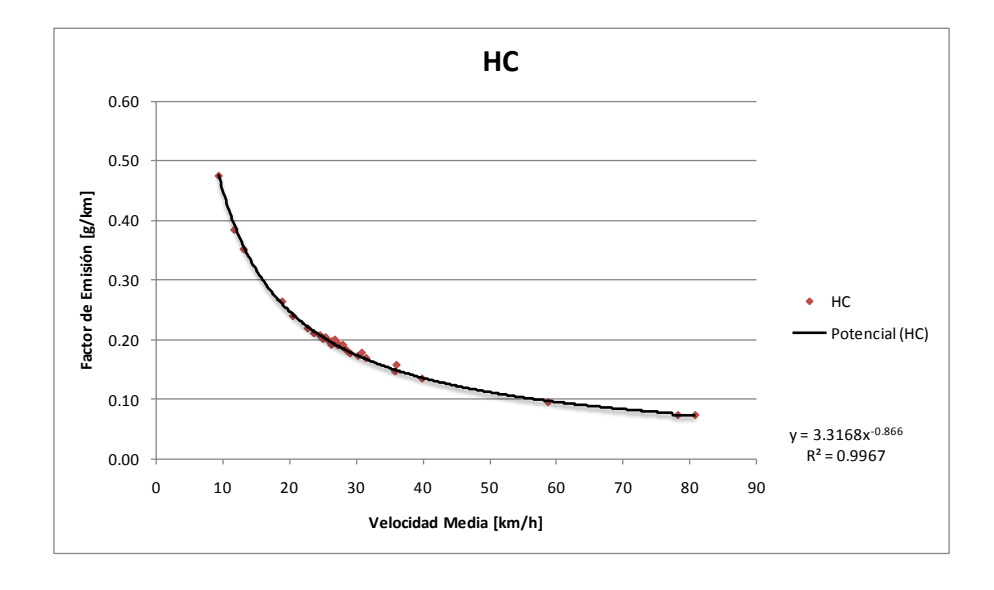

**Figura 4.43. Relación F.E/velocidad para HC en vehículos diesel Euro3.**

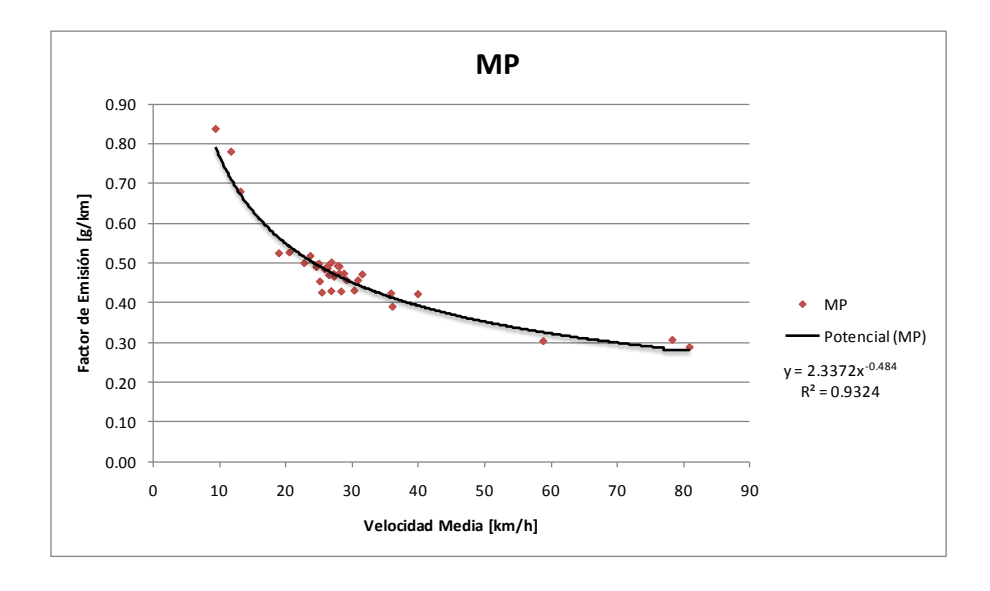

**MP10**

#### **Figura 4.44. Relación F.E/velocidad para MP10 en vehículos diesel Euro3.**

Se puede observar que para vehículos livianos diesel Euro 3 el CO y el NOx no se relacionan de buena forma con la velocidad media. Para todos los demás se puede establecer relaciones satisfactorias entre éstas variables, con correlaciones mayores al 90%.

En forma general, para las distintas tecnologías, puede afirmarse que el NOx y el CO están ligados en gran medida a las exigencias que el motor puede estar sometido en las distintas vías. Por lo tanto es por eso que estos dos contaminantes pueden no ser fielmente representados por la velocidad media. La emisión de esos contaminantes está más ligada al ciclo de conducción que le dio origen.

#### **4.2.5 Comparación con factores de emisión usados en MODEM.**

En la [Figura 4.45](#page-93-0) puede observarse la comparación para CO de las distintas regresiones lineales. Para este caso, la regresión encontrada entrega un valor menor en comparación a las fórmulas utilizadas en COPERT III.

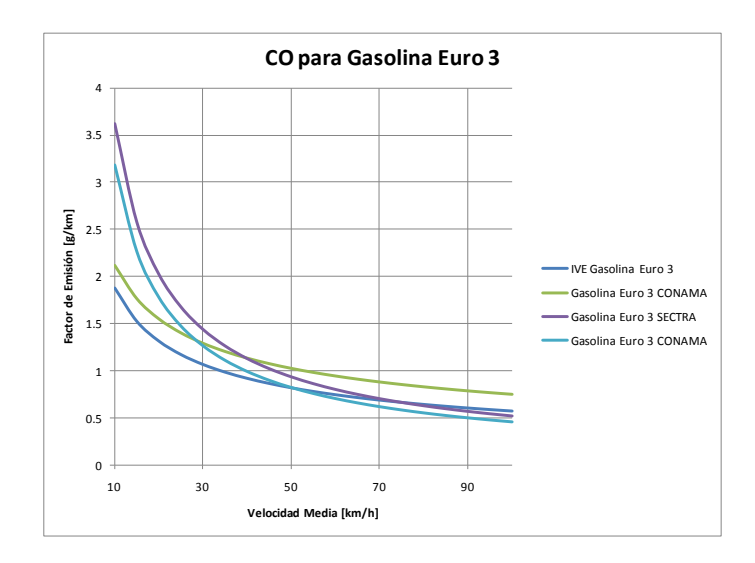

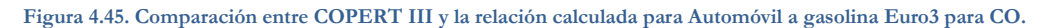

<span id="page-93-0"></span>A su vez, en la [Figura 4.46,](#page-93-1) para el CO2, la relación encontrada es menor que la que se usa actualmente la autoridad para estimar las emisiones. Eso sí cabe destacar que son muy similares.

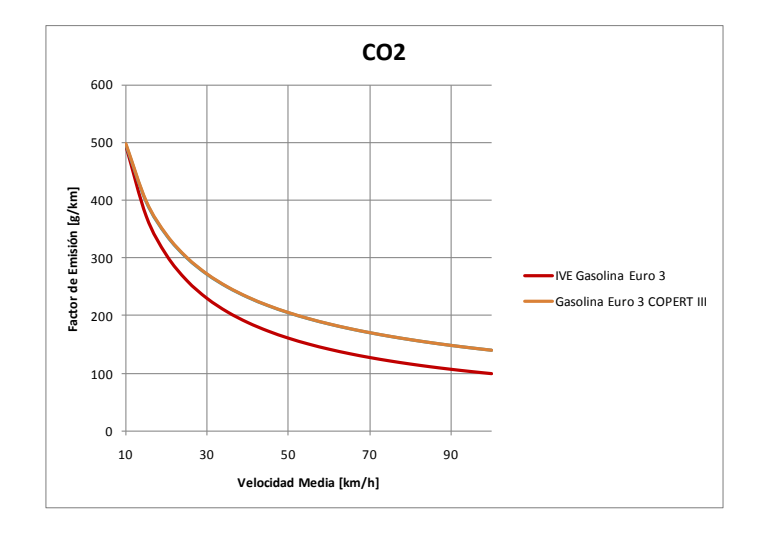

**Figura 4.46. Comparación entre COPERT III y la relación calculada para Automóvil a gasolina Euro3 para CO2.**

<span id="page-93-1"></span>En la [Figura 4.47](#page-94-0) se observa lo mismo comportamiento que se ha señalado anteriormente, con una regresión muy similar a las calculadas por COPERT y usadas por CONAMA y SECTRA para el cálculo de emisiones.

A su vez, la curva experimental es ligeramente menor que las que usa la autoridad ambiental.

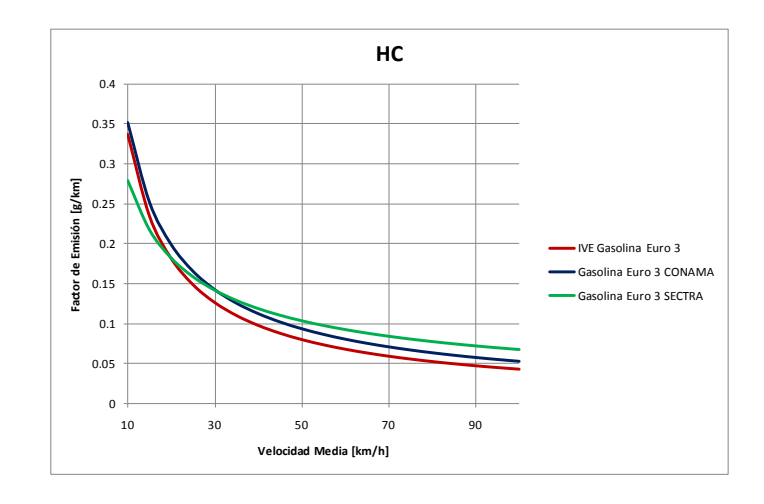

**Figura 4.47 . Comparación entre COPERT III y la relación calculada para Automóvil a gasolina Euro3 para HC.**

<span id="page-94-0"></span>Finalmente, la emisión de NOx's no tiene buenas relaciones entre factor de emisión y velocidad media, lo que se puede visualizar en la [Figura 4.48.](#page-94-1)

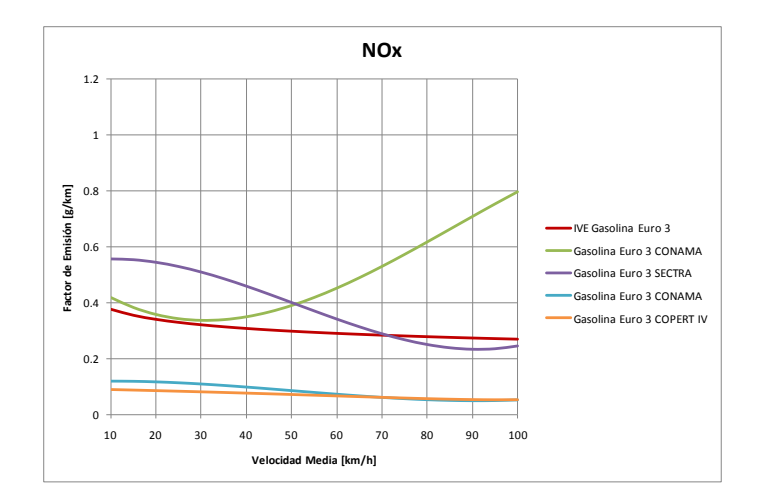

<span id="page-94-1"></span>**Figura 4.48 Comparación entre COPERT III y la relación calculada para Automóvil a gasolina Euro3 para NOx.**

# **Capítulo 5. CONCLUSIONES, DISCUSIÓN Y RECOMENDACIONES**

Se obtuvieron los ciclos de conducción actualizados al año 2009 para los vehículos livianos desagregados por tipo de vía y horario. Además se calcularon factores de emisión para CO, CO2, NOx, HC y MP10.

En relación a las velocidades medias de desplazamiento por los diferentes tipos de vías, se ha notado que para una gran parte de éstas se tiene una velocidad promedio parecida. Solo las categorías viales autopistas establecen una alta velocidad media casi doblando al resto de categorías viales en este aspecto. Se observa un cambio entre una vía y otra son las dinámicas de conducción en relación al tiempo en ralentí, aceleraciones y frenadas. Estos aspectos quizás no son muy importantes en torno a modelos de transportes, pero sí lo son en los modelos de emisiones vehiculares.

Ya que las dinámicas de conducción cambian mucho entre una vía y otra, es entonces esperable la variación de los resultados obtenidos por el modelo IVE de estimación de factores de emisión.

Se reportaron resultados importantes de la dependencia de la categoría vial en el resultado de las emisiones. La categoría vial establece de algún modo las dinámicas de conducción. Así como por ejemplo las vías con similares pistas, cruces regulados y presencia de otros medios de transportes en ella afectan el modo de conducción, independiente de la categoría horaria en que se realice el viaje.

Al hacer regresiones sobre los datos de emisiones se encontraron relaciones entre factores de emisión y velocidad media. Esto no ocurrió en casos de factores de emisión de NOx, que aun cuando no es un contaminante que establezca problemas directos en Santiago, sí es de cuidado porque es un precursor de Ozono troposférico el cual supera la norma chilena en la Región Metropolitana.

#### **Capítulo 5. CONCLUSIONES**, DISCUSIÓN Y RECOMENDACIONES

Por lo tanto, para estos contaminantes es mejor proseguir la metodología IVE, que basa sus planteamientos en que las emisiones de fuentes móviles se relacionan más directamente con la forma de operar el vehículo que con criterios como velocidad media.

Esto hace pensar que modelos como COPERT que se basan en la velocidad media es un buen reflejo de la situación de Santiago, pero no en todos los casos. Estos modelos tienen incorporadas dinámicas de conducción determinadas de otros lugares del mundo, por lo que el uso de estos modelos no es muy certero cuando se tratan de aplicar en ciclos de conducción diferentes, como es el caso de Santiago en el caso del NOx, por ejemplo.

Al relacionar los factores de emisión con categorías viales se encontraron buenas relaciones, por lo que se pueden generar modelos de emisiones basados en la velocidad media siempre y cuando la categoría vial coincida.

Por lo tanto, se concluye sobre la importancia de las categorías viales sobre la generación de emisiones en vehículos., por lo que se pueden generar modelos que tengan esta variable incorporada y establecer de buena forma las emisiones.

Esto está en línea con las últimas simplificaciones a los modelos de cálculo de inventario de emisión de fuentes móviles aplicados en otros países como ARTEMIS, que establece las emisiones a partir del uso de arterias viales en las ciudades.

Por último, contar con los ciclos de conducción y los factores de emisión desagregados por tipo de vía y horario permiten conocer rápidamente los impactos en la salud de las personas cuando se evalúen proyectos del tipo ambiental. Esto supone ahorros monetarios y de tiempo cuando la autoridad deba cuantificar los cambios en la vida de las personas producto de proyectos viales o de transportes.

El uso de la metodología utilizada en esta memoria puede ser aplicada en otras zonas urbanas, sobretodo en áreas saturadas de NOx o de Ozono Troposférico. Así se pueden tener inventarios más certeros sobre el aporte de los vehículos a las emisiones de las ciudades.

# **Capítulo 6. BIBLIOGRAFÍA**

**André, Michel. 1996.** *Driving Cycles Development: Characterization of the Methods.* Michigan, EE.UU. : SAE Technical Paper Series, 1996.

**Araya C., Arie David. 2008.** Metodología de cálculo de emisiones vehiculares basada en modos de conducción y potencia específica vehicular. *Memoria para optar al título de Ingeniero Civil Mecánico.* Santiago de Chile : Departamento de Ingeniería Mecánica de la Universidad de Chile, 2008.

**Conama Metropolitana de Santiago. 2008.** Plan de Prevención y de Descontaminación Atmosférica para la Región Metropolitana. Santiago : s.n., 2008.

**Henríquez S., Pilar. 2007.** Estudio comparativo de actividad vehicular y modelación de emisiones para Santiago y Buenos Aires. *Memoria para optar al título de Ingeniero Civil Mecánico.* Santiago de Chile : Departamento de Ingeniería Mecánica de la Universidad de Chile, 2007.

**Hung, W.T., y otros. 2007.** Development of a practical driving cycle construction methodology: A case study in Hong Kong. 2007. Vol. D12, págs. 115-128.

**ISSRC, International Sustainable System Research Center. 2008.** *Manual del Usuario del Modelo IVE Versión 2.0.* La Habra, California : ISSRC, 2008.

*Real-world European driving cycles, for measuring pollutant emissions from high- and low-powered cars.*  **André, Michel "et al". 2006.** 2006, Atmospheric Environment, Vol. 40, pp. 5944-5953.

**Rojas E., Diego Agustín. 2003.** Determinación experimental de ciclos de conducción. *Memoria para optar al título de Ingeniero Civil Mecánico.* Santiago de Chile : Departamento de Ingeniería Mecánica Universidad de Chile, 2003.

**Sociedad Consultora Sistemas Sustentables Ltda. 2010.** *Análisis y Desarrollo de Ciclos de Conducción por Categoría Vial para Santiago.* Santiago : SECTRA RM, 2010.

#### **Capítulo 6. BIBLIOGRAFÍA**

**Tolvett C., Sebastián Andrés. 2009.** Análisis de emisiones en ruta de vehículos diesel en ciudad de México, Santiago y Sao Paulo. *Tesis para optar al grado de Magíster en Ciencias de la Ingeniería, Mención Mecánica.* Santiago de Chile : Departamento de Ingeniería Mecánica de la Universidad de Chile, 2009.

**UNTEC. 2007.** *Actualización de factores de emisión para vehículos livianos y medianos.* Santiago de Chile : s.n., 2007.

**Zamorano K., Jorge Fernando. 2003.** Caracterización de los flujos vehiculares en la Región Metropolitana como parte de una metodología para estimar las emisiones generadas por las fuentes móviles. *Memoria para optar al título de Ingeniero Civil Mecánico.* Santiago de Chile : Departamento de Ingeniería Mecánica de la Universidad de Chile, 2003.

# **ANEXOS**

# **INDICE**

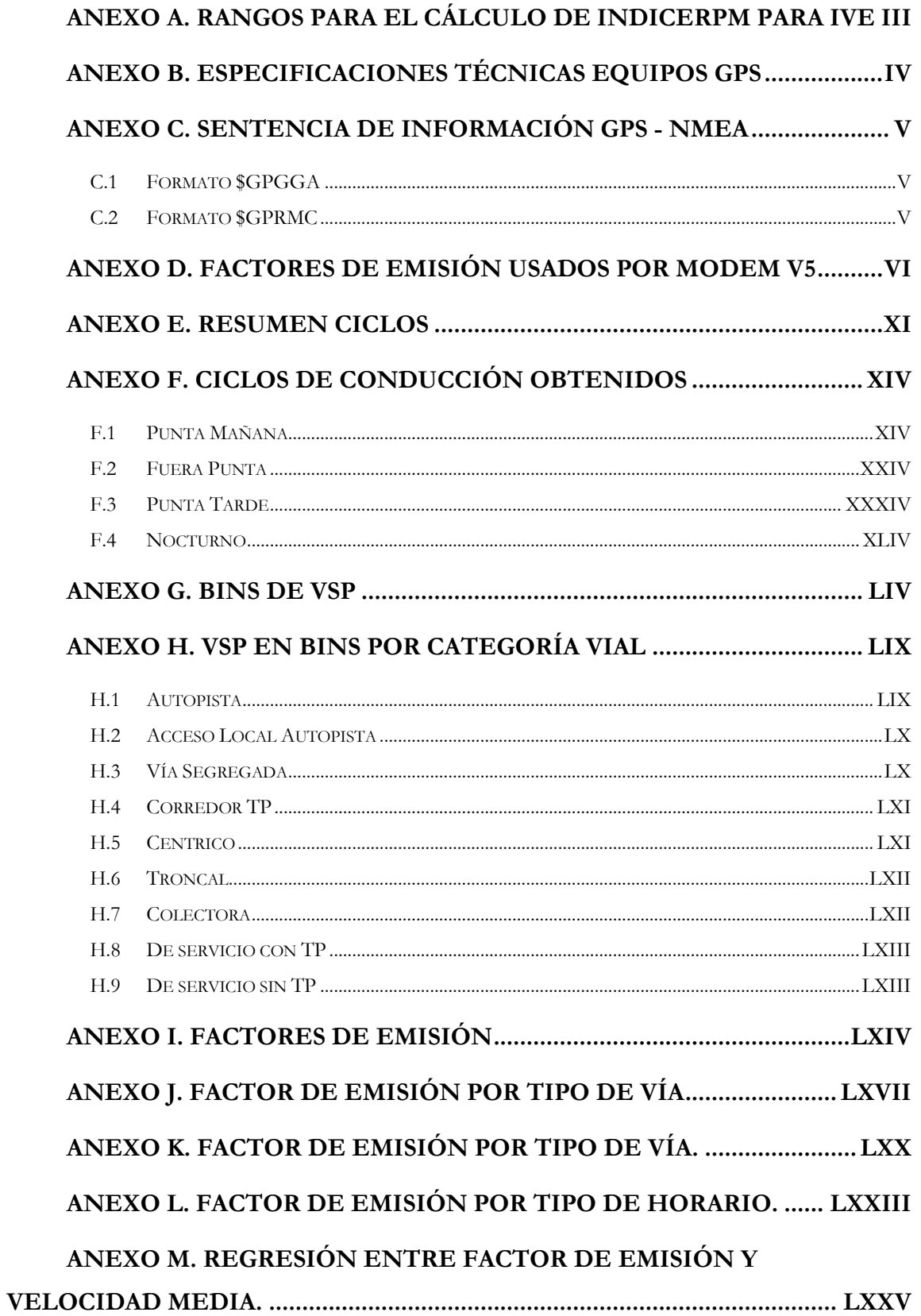

# <span id="page-101-0"></span>Anexo A. **Rangos para el cálculo de IndiceRPM para IVE**

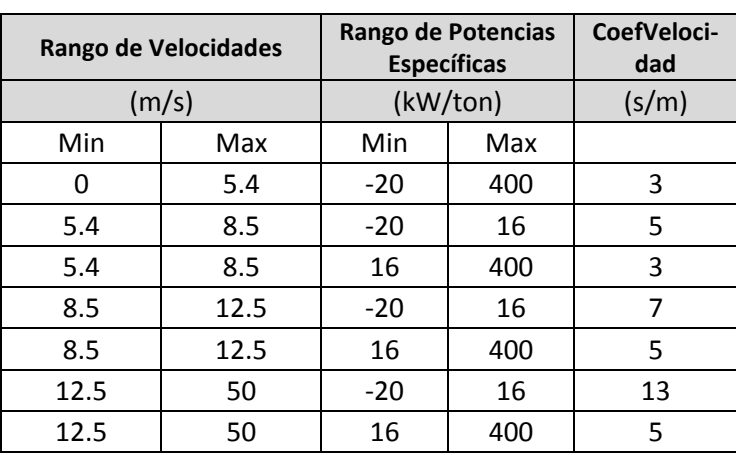

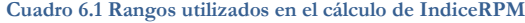

# <span id="page-102-0"></span>Anexo B. **Especificaciones Técnicas Equipos GPS**

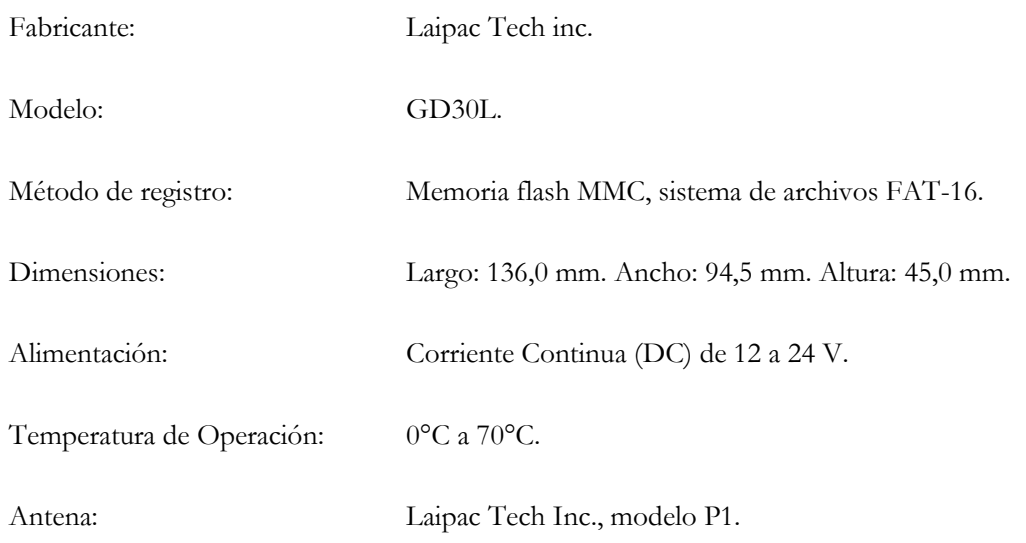

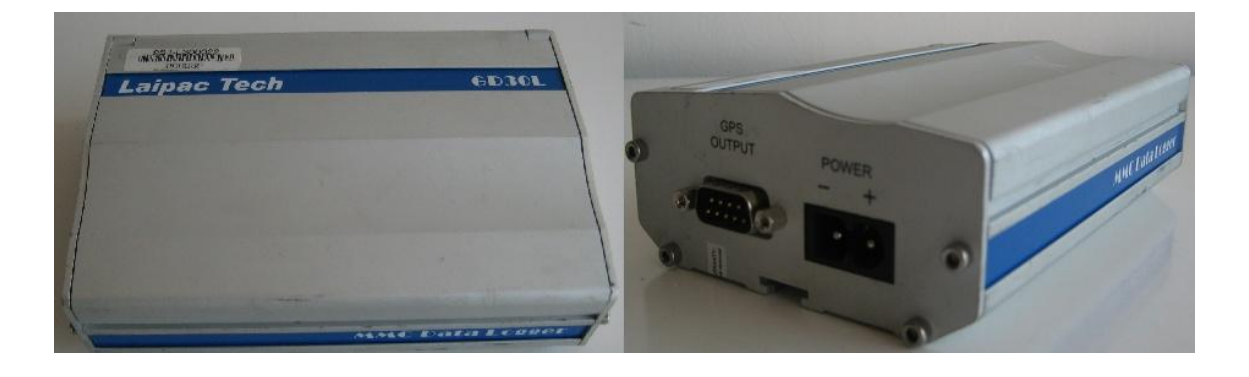

# <span id="page-103-0"></span>Anexo C. **Sentencia de Información GPS - NMEA**

# <span id="page-103-1"></span>**C.1 Formato \$GPGGA**

**. \$ GPGGA, hhmmss.ss, llll.ll, uno, yyyyy.yy, un xxxx, x, xx, xx, xx, M, xx, M, xx,**

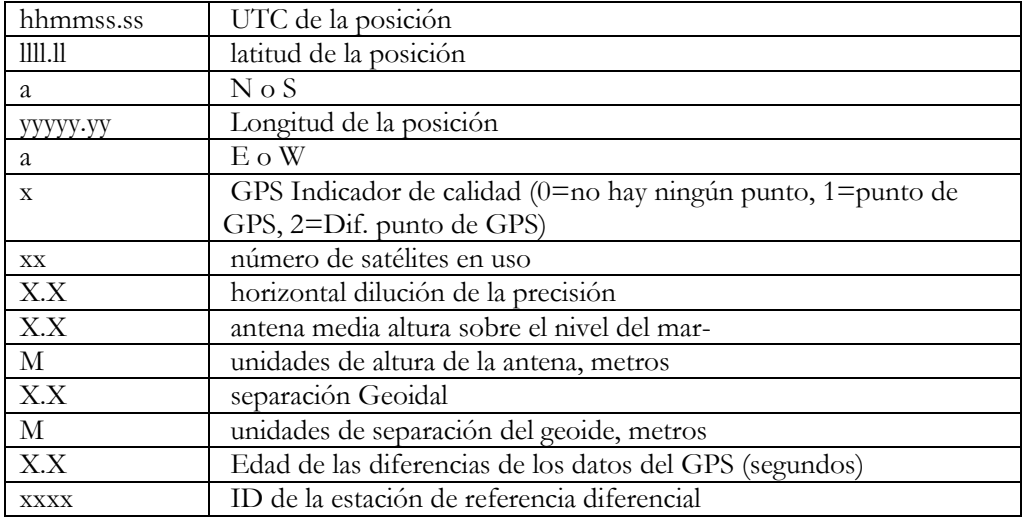

# <span id="page-103-2"></span>**C.2 Formato \$GPRMC**

eg1. \$GPRMC,081836,A,3751.65,S,14507.36,E,000.0,360.0,130998,011.3,E\*62 eg2. \$GPRMC,225446,A,4916.45,N,12311.12,W,000.5,054.7,191194,020.3,E\*68

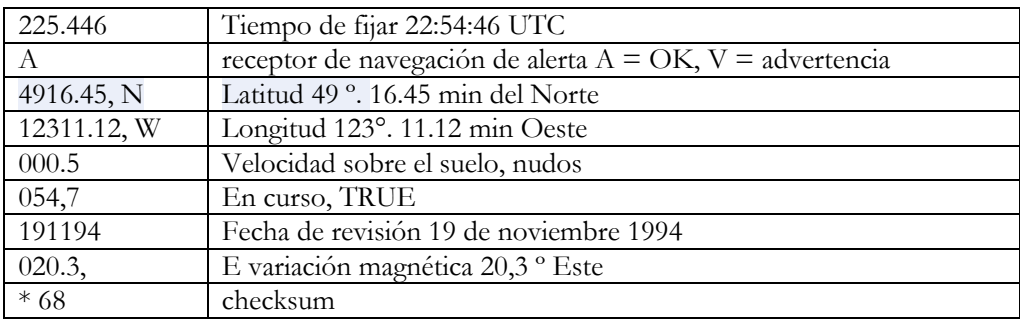

# <span id="page-104-0"></span>Anexo D. **Factores de emisión usados por MODEM v5**

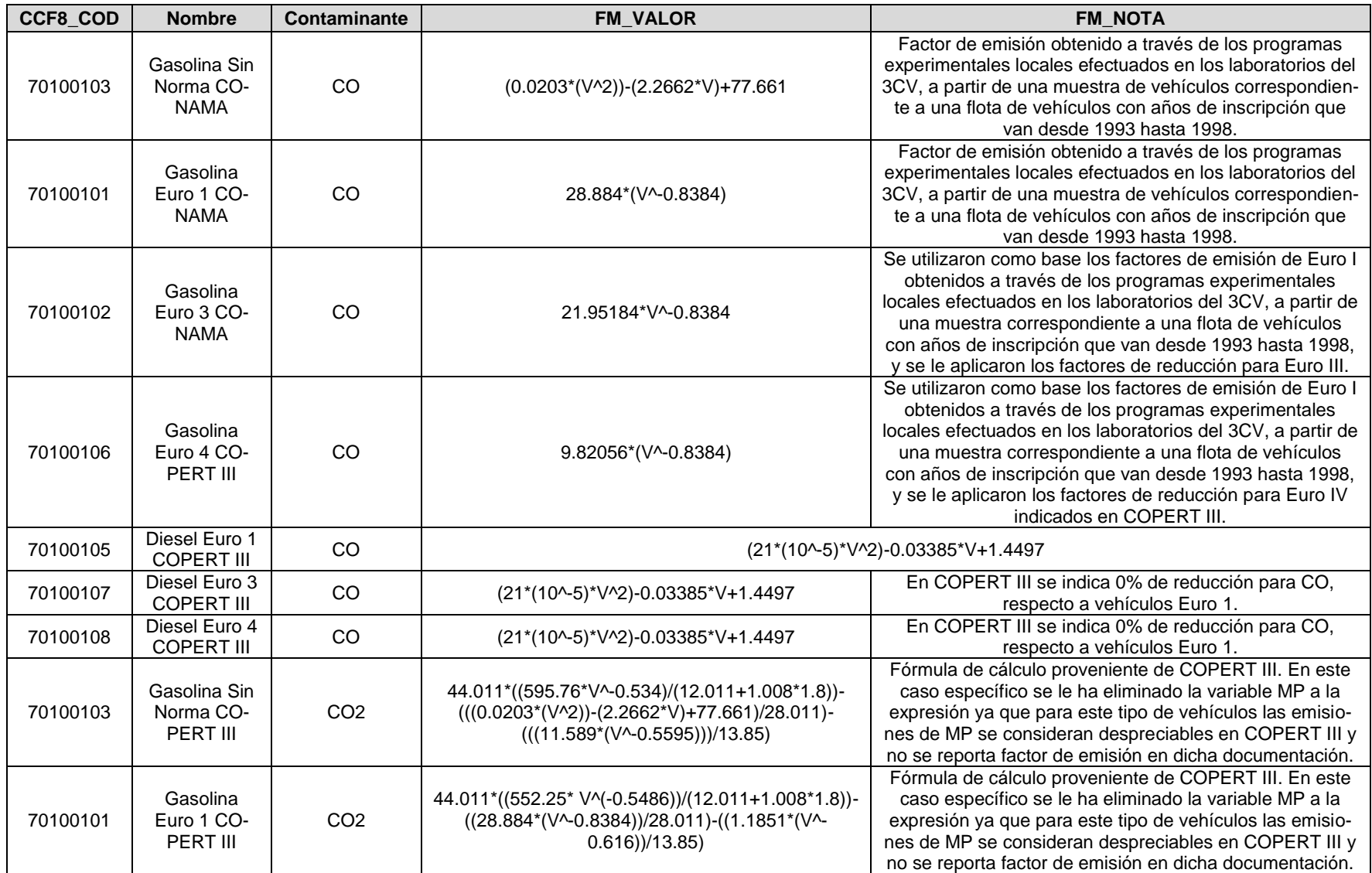

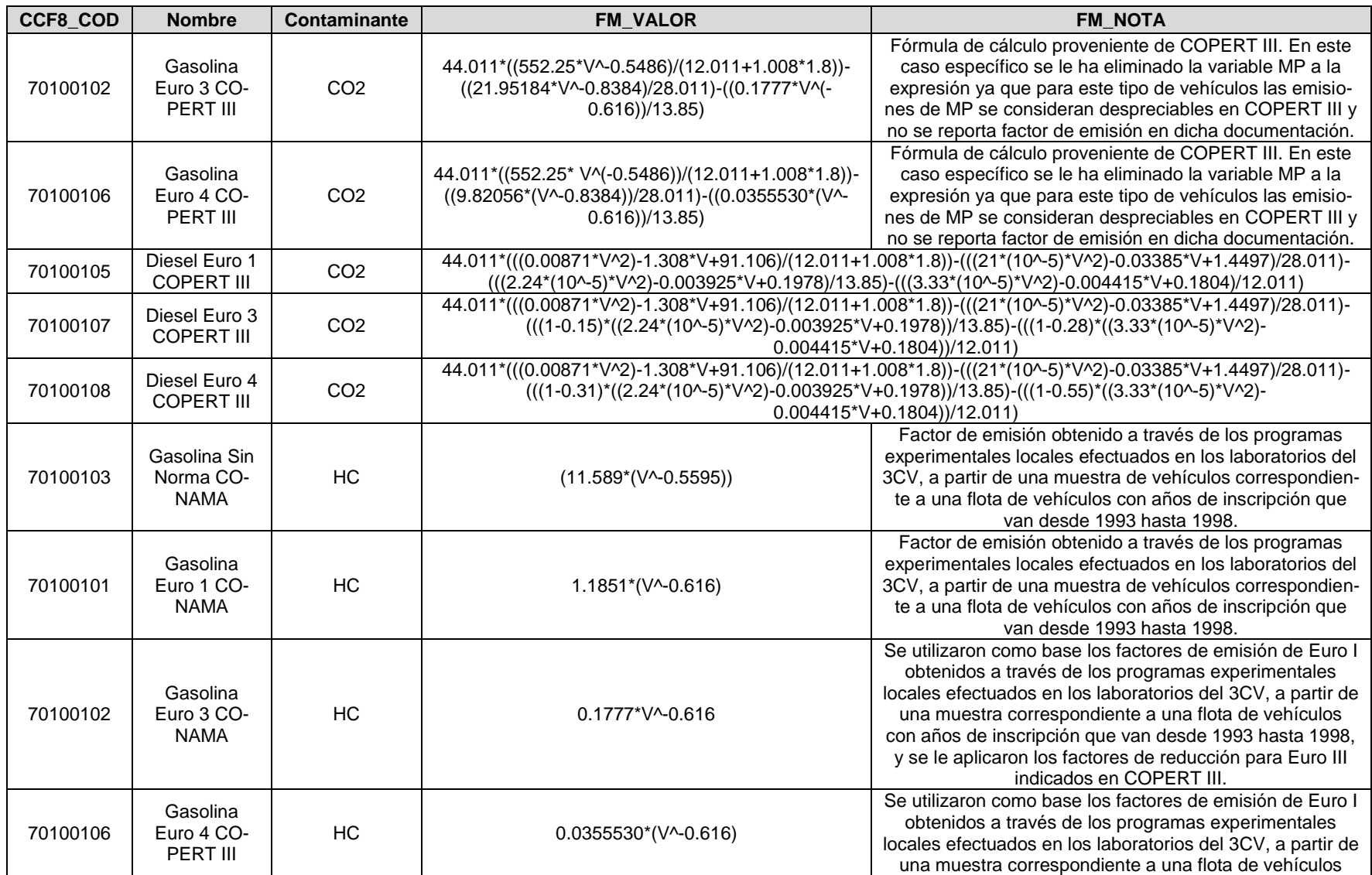

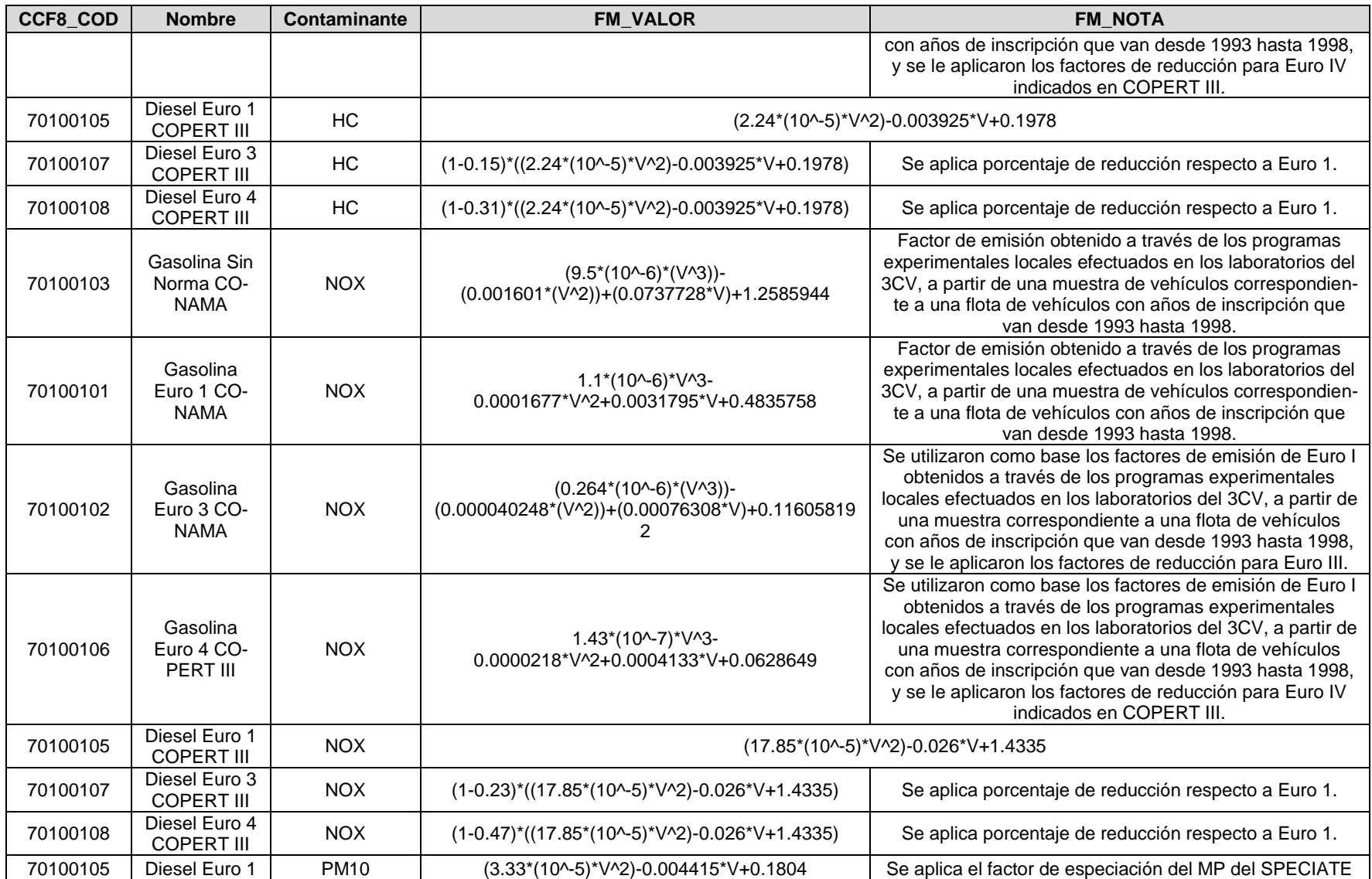
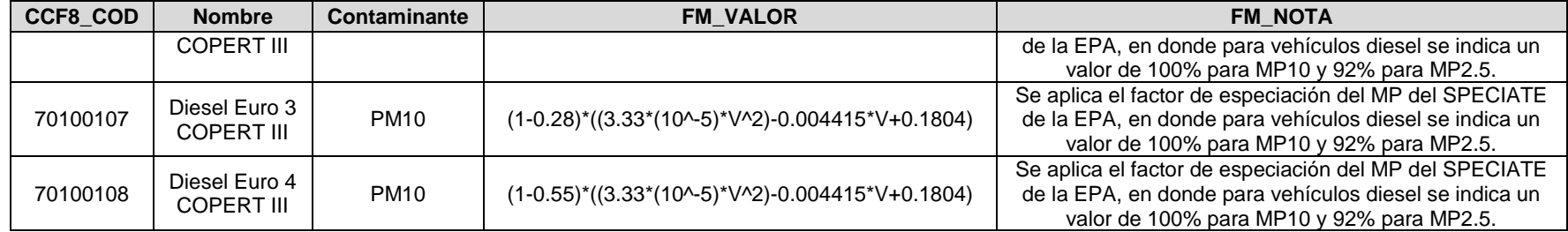

Se presenta a continuación una planilla con el resumen de los ciclos obtenidos según tipo de vía y horario.

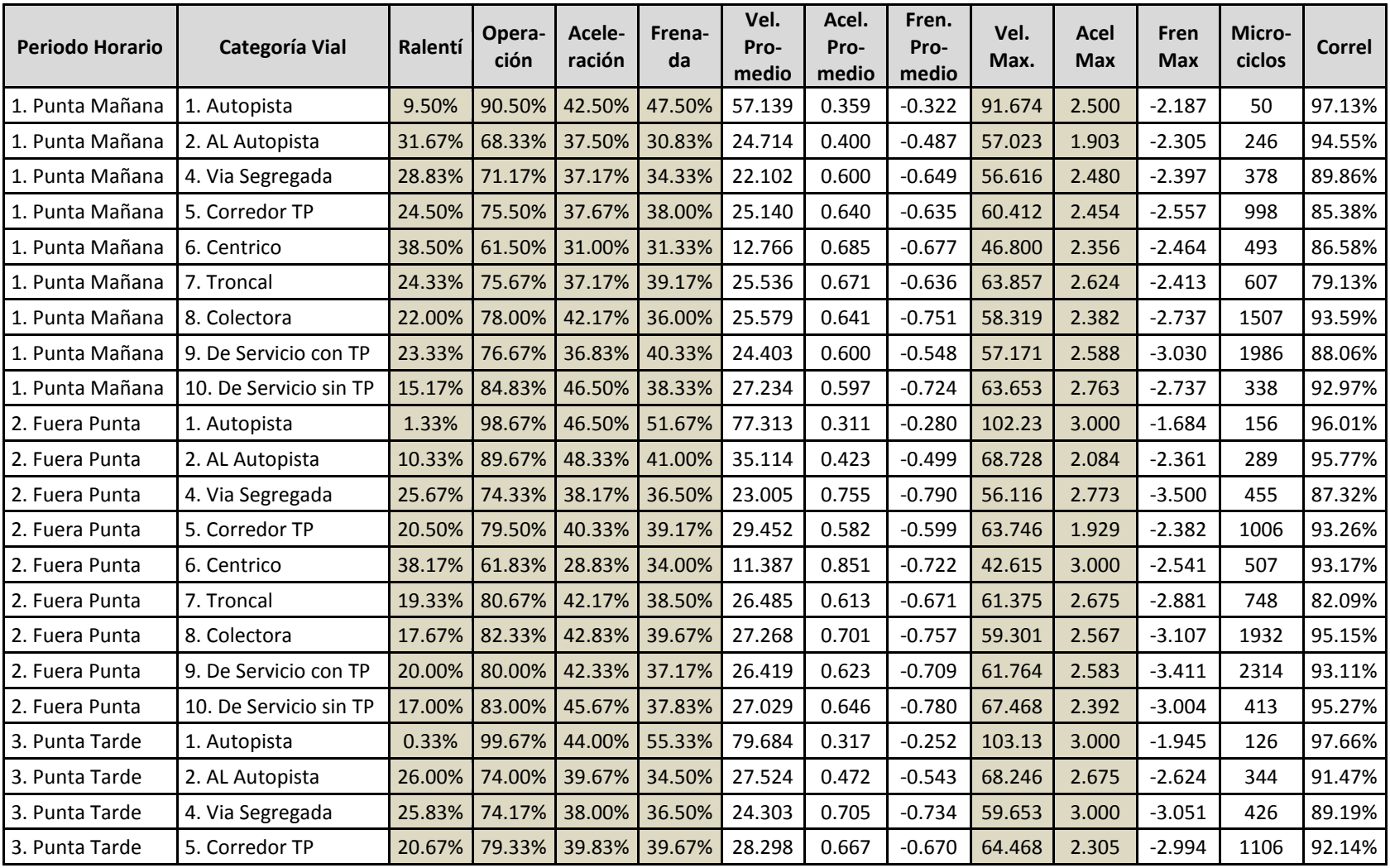

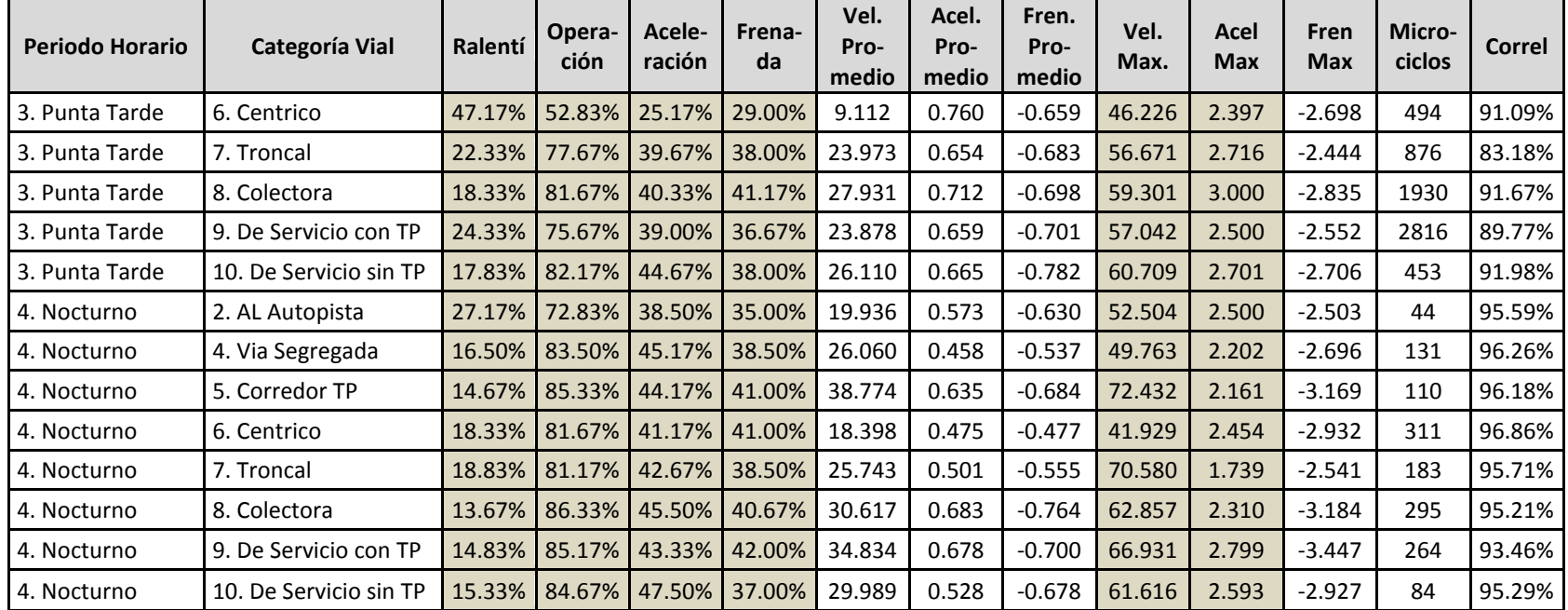

# Anexo F. **Ciclos de Conducción Obtenidos**

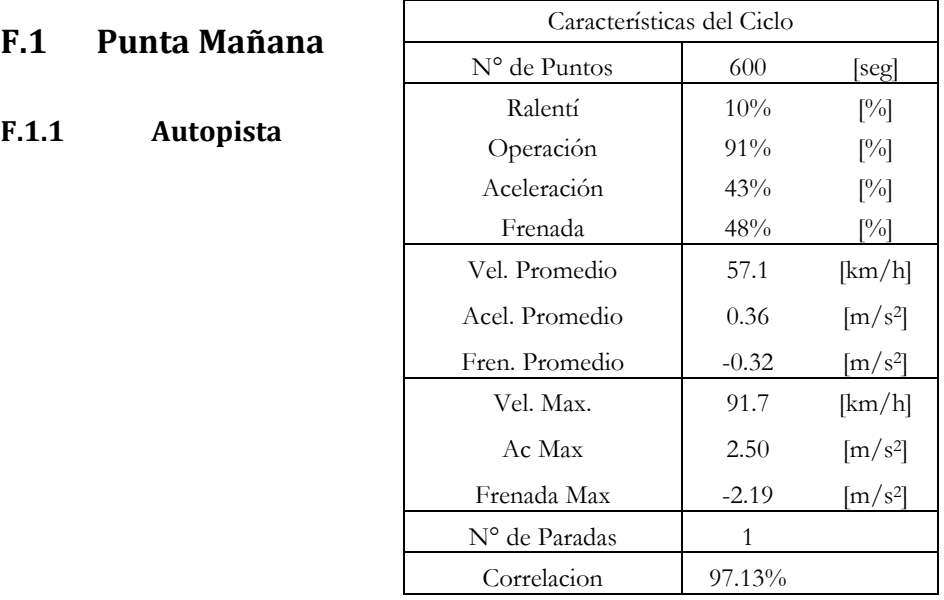

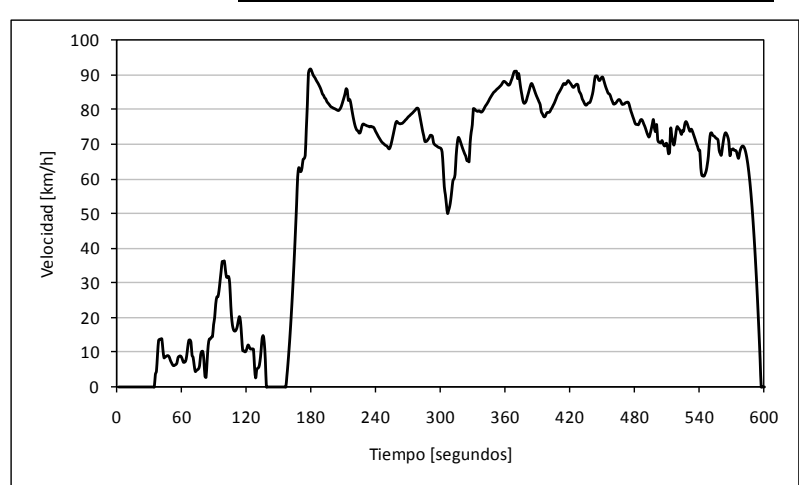

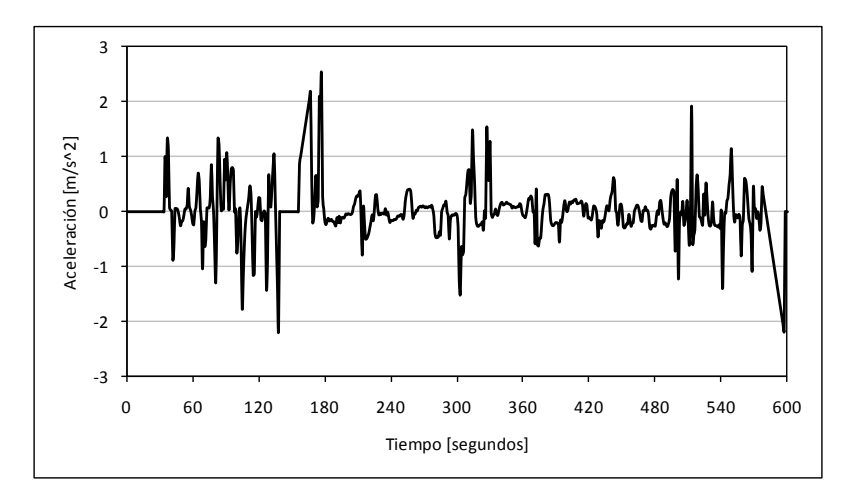

## **F.1.2 Acceso Local Autopista**

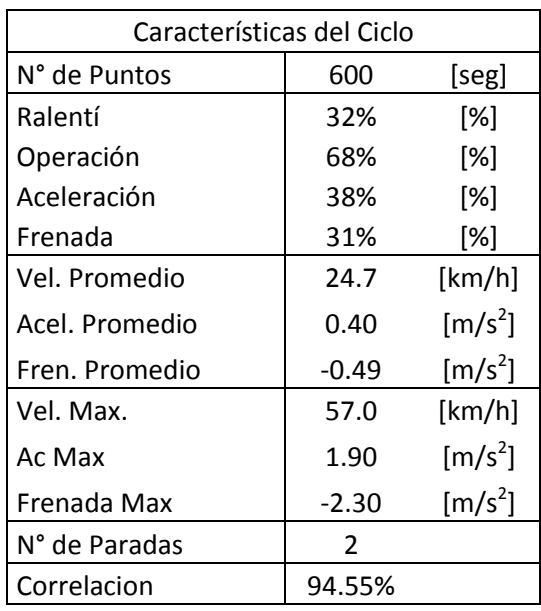

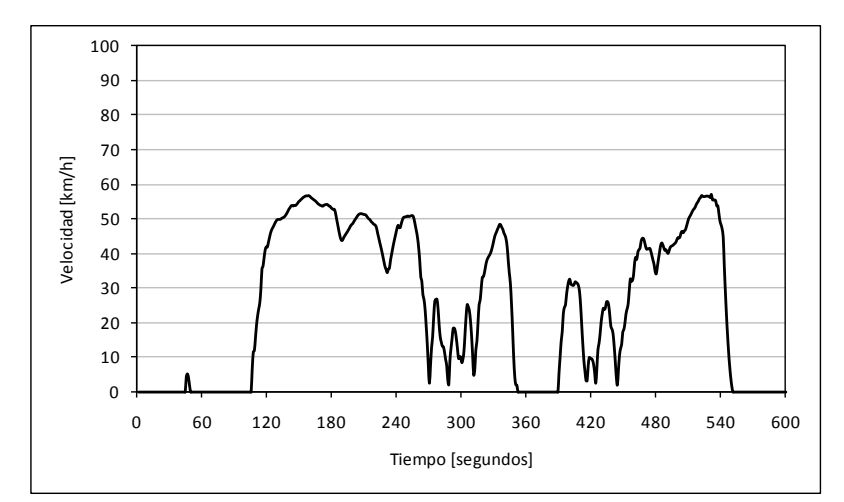

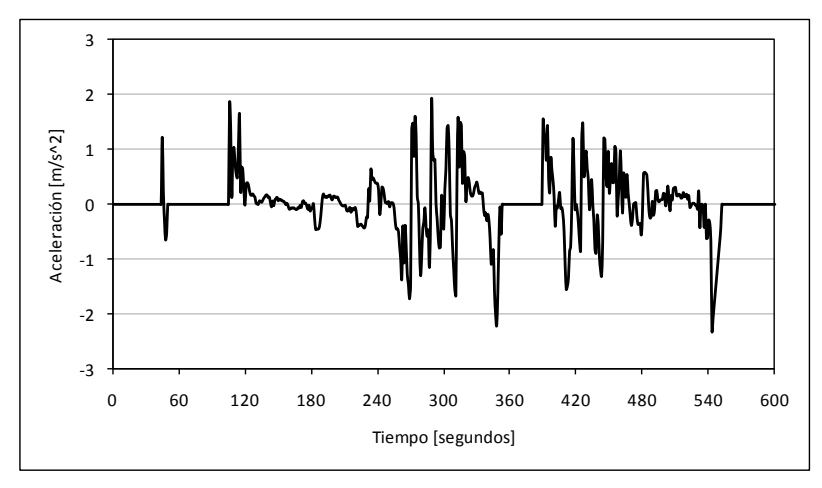

#### **F.1.3 Vía Exclusiva**

NO APLICA

## **F.1.4 Vía Segregada**

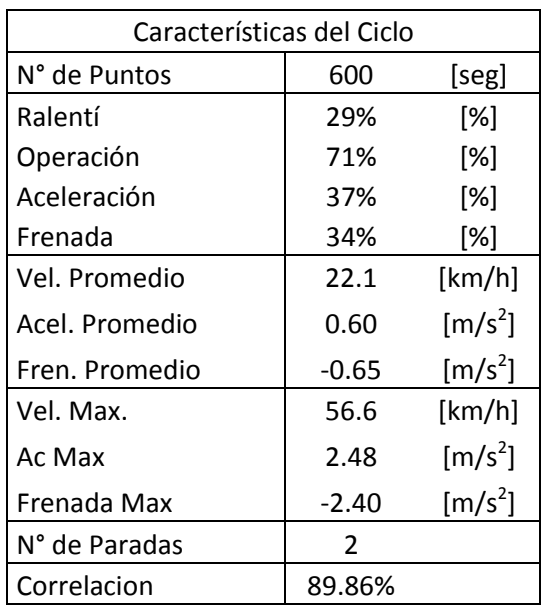

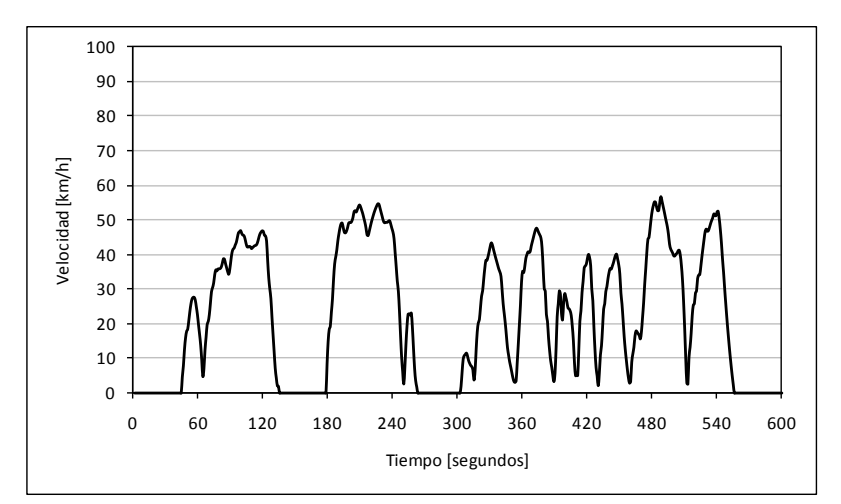

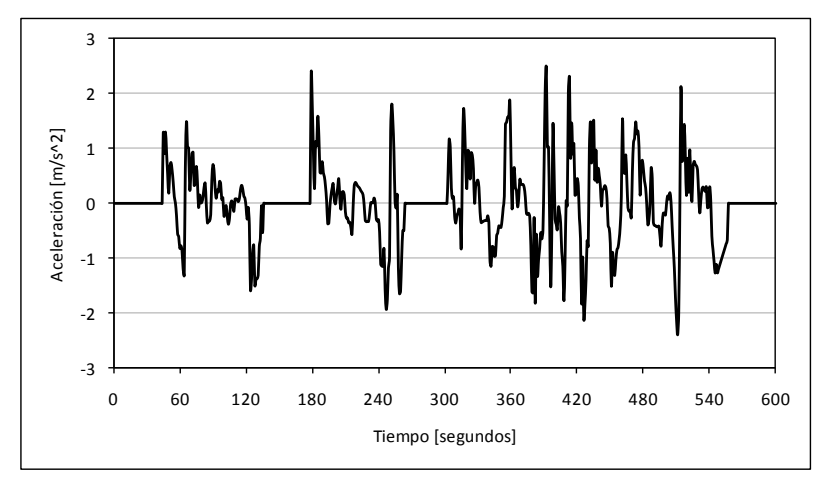

## **F.1.5 Corredor Transporte Público**

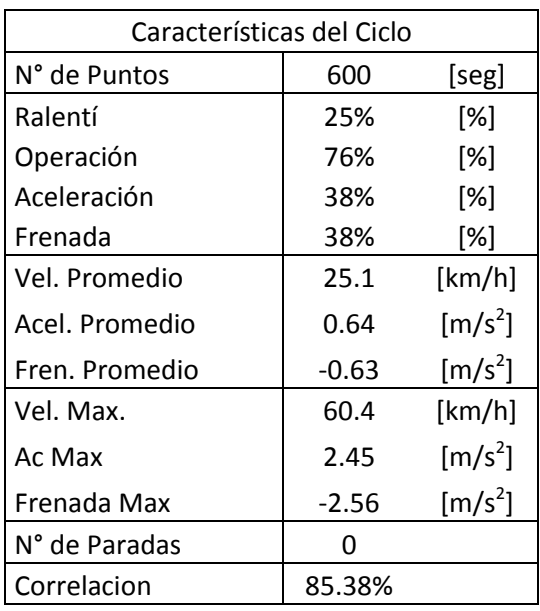

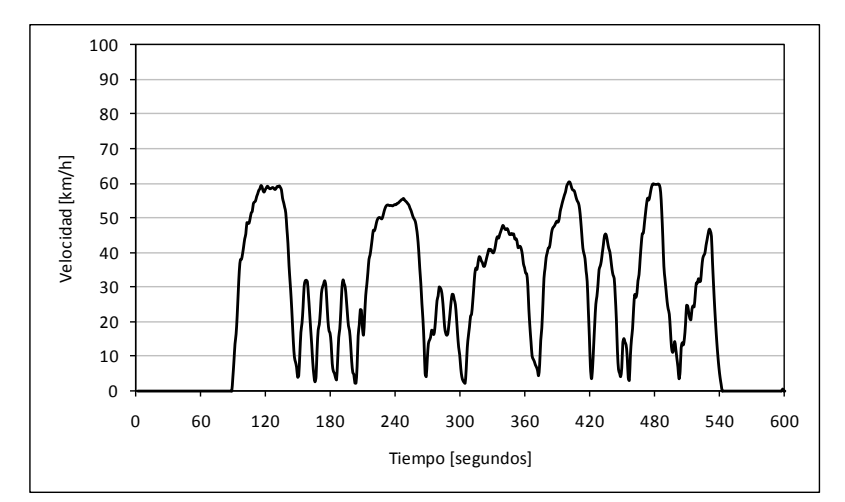

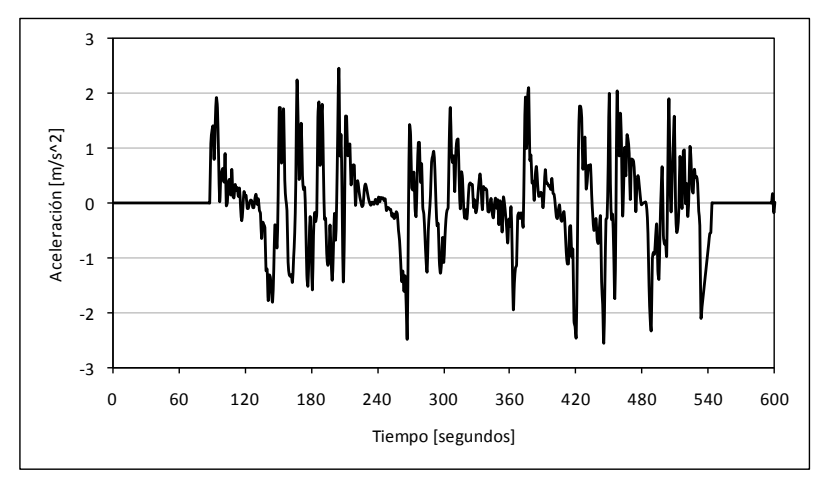

## **F.1.6 Céntrico**

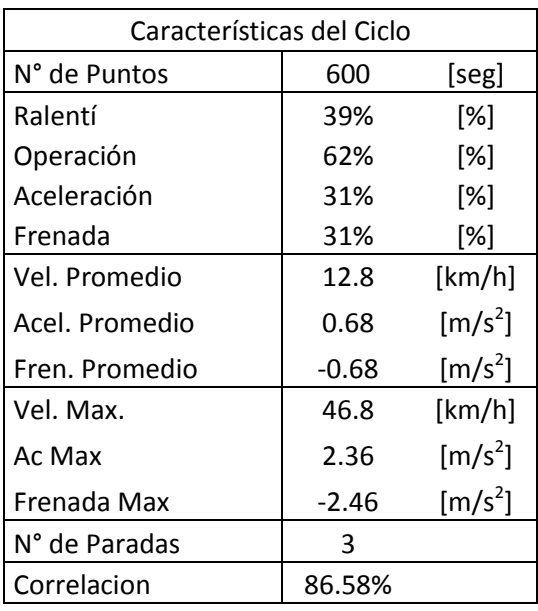

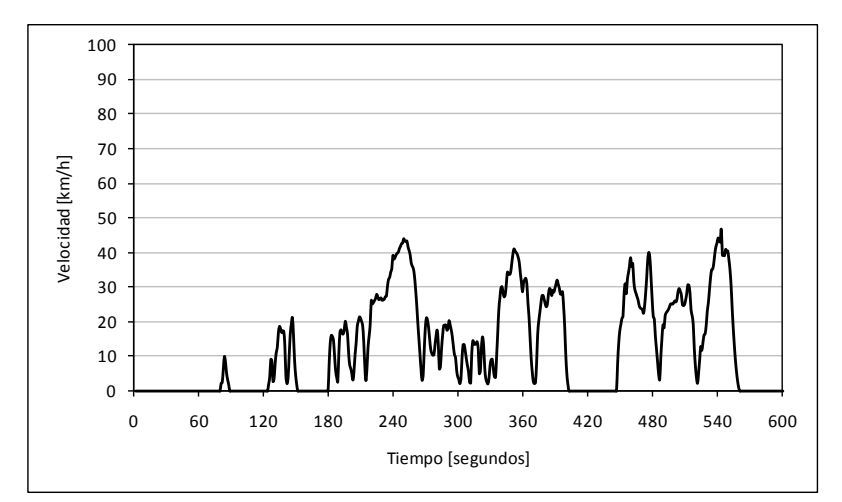

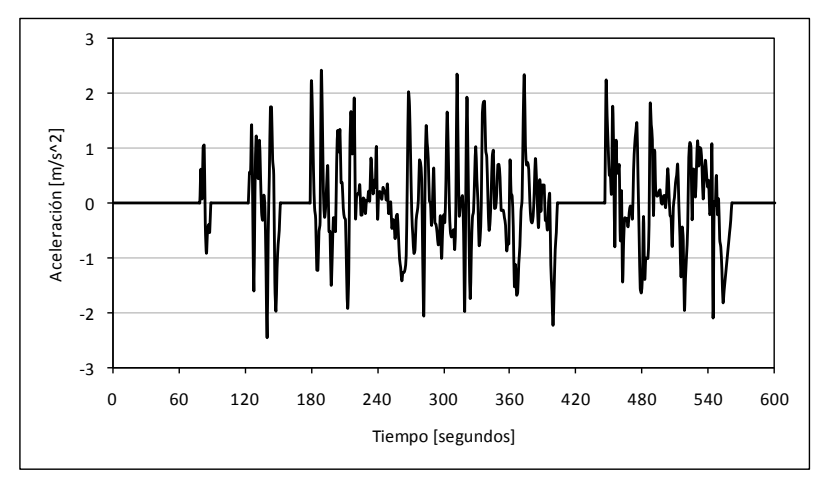

#### **F.1.7 Troncal**

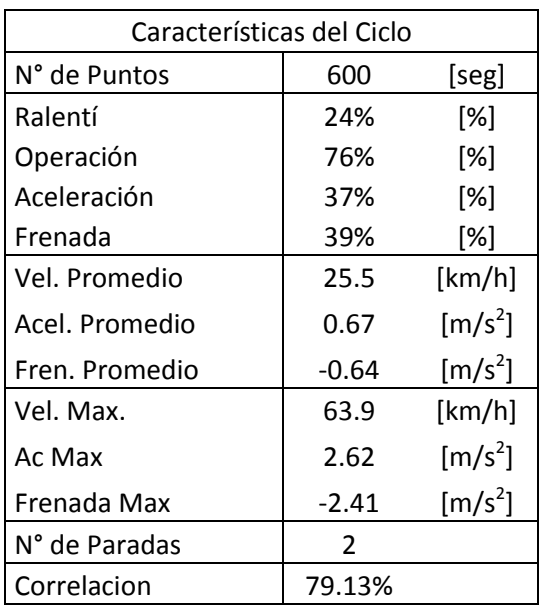

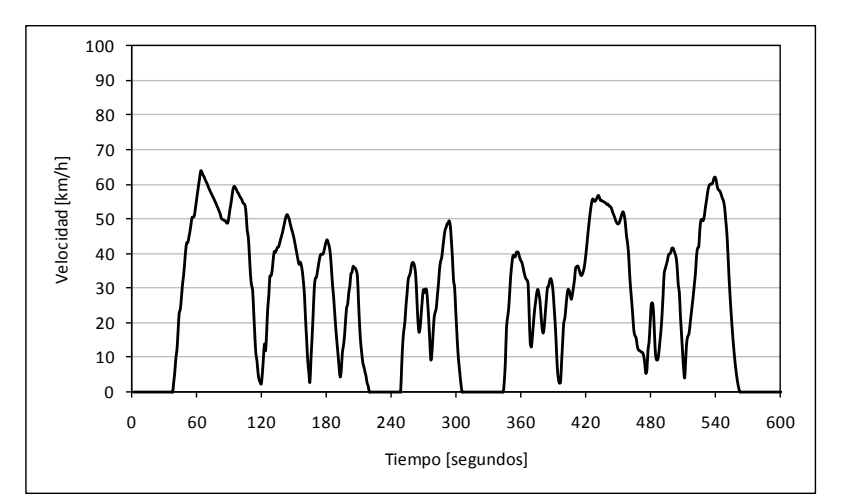

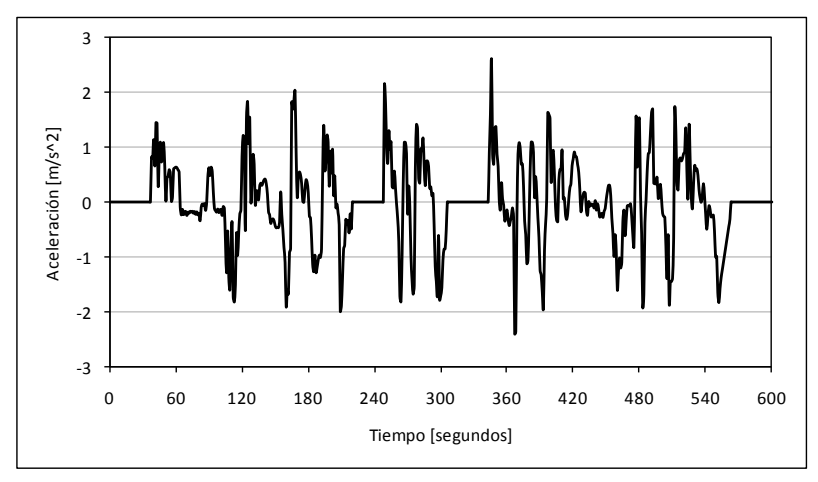

## **F.1.8 Colectora**

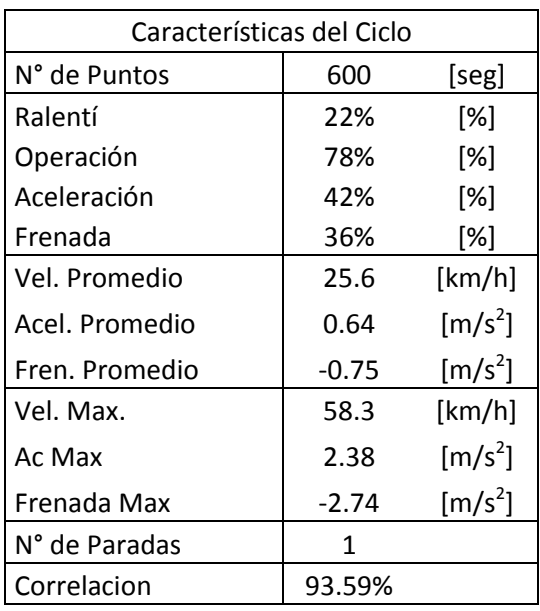

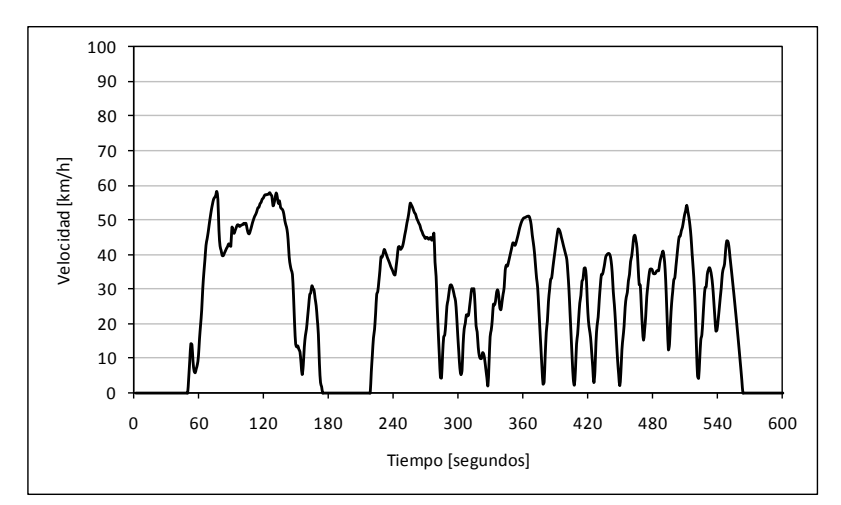

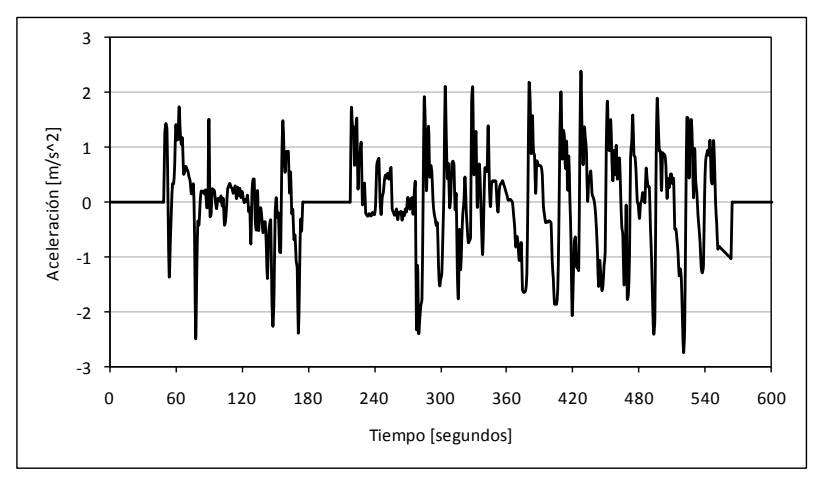

## **F.1.9 De Servicio con Transporte Público**

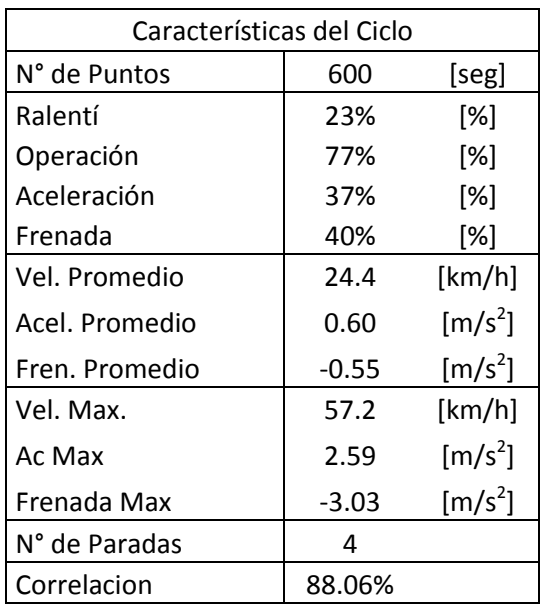

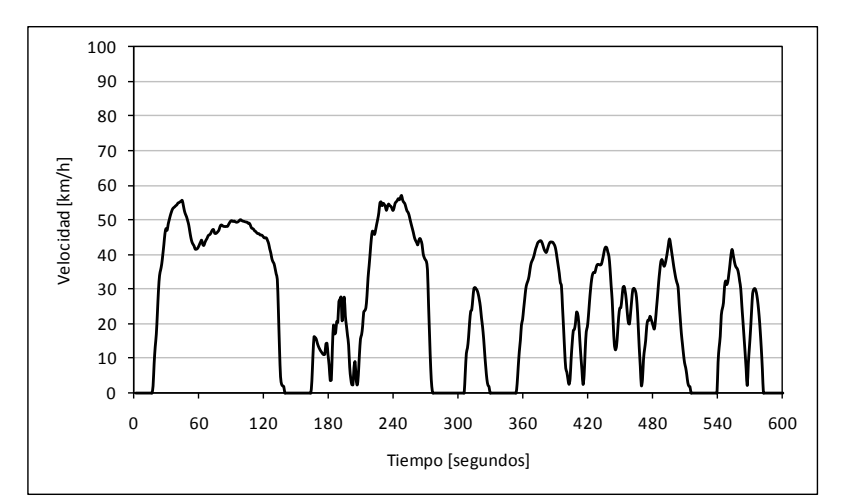

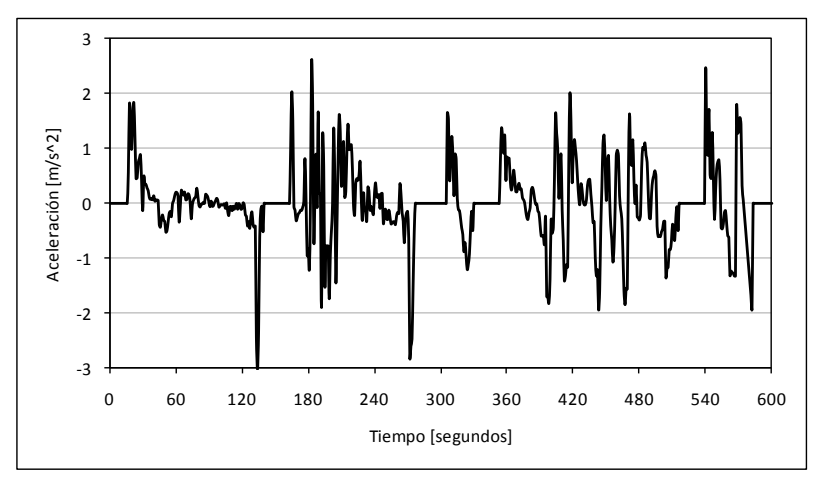

## **F.1.10 De Servicio sin Transporte Público**

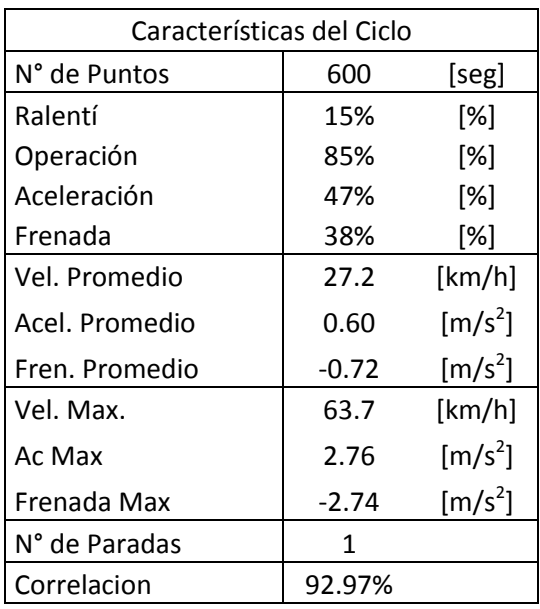

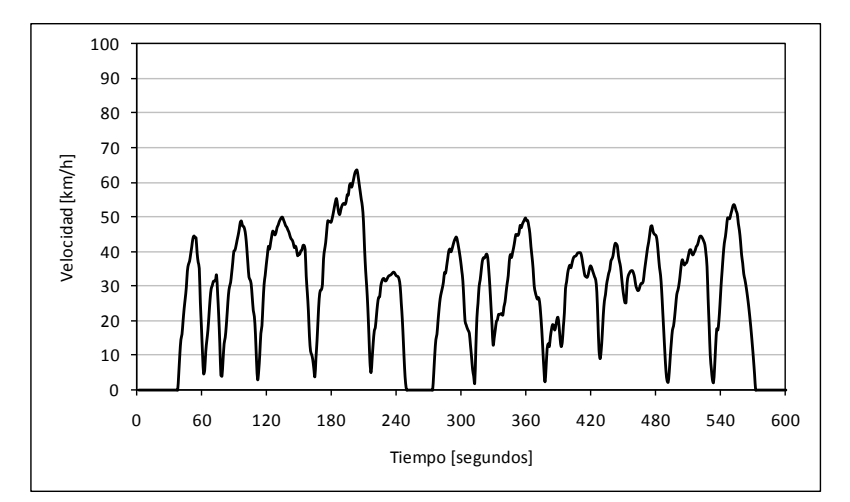

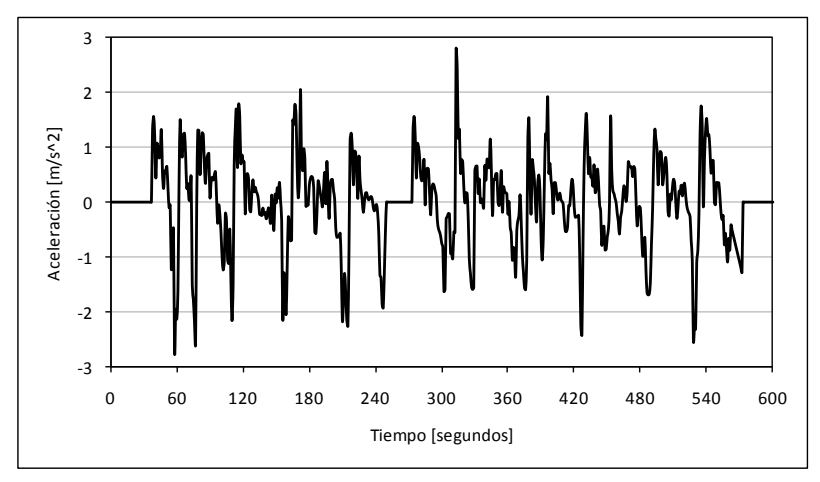

# **F.2 Fuera Punta**

## **F.2.1 Autopista**

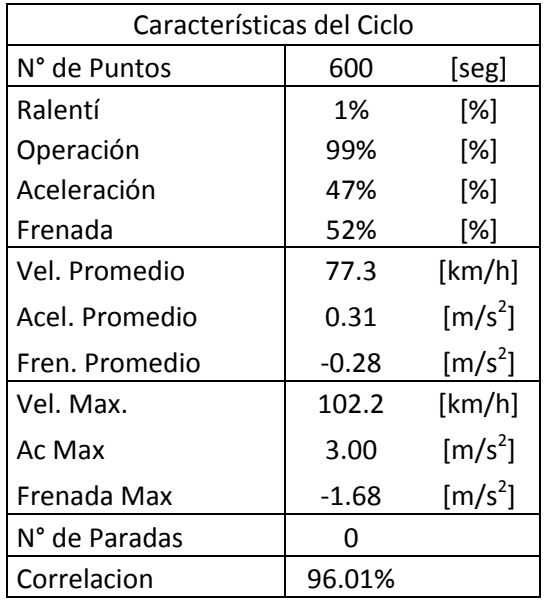

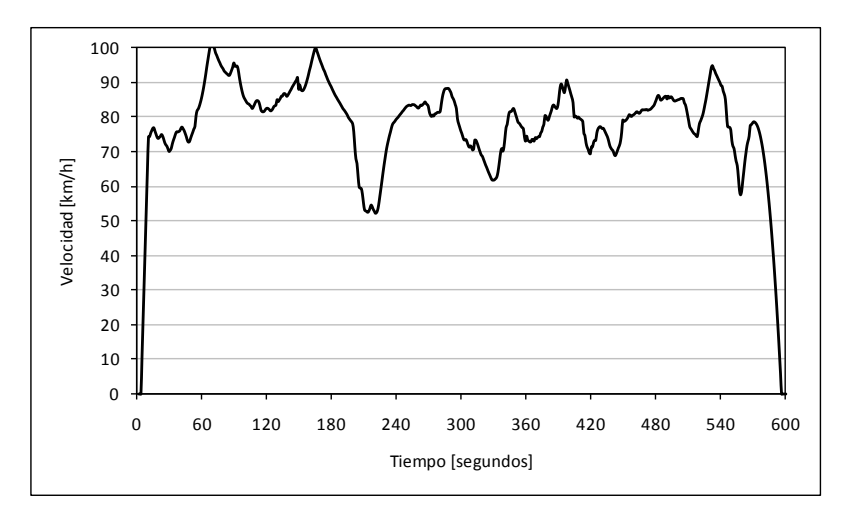

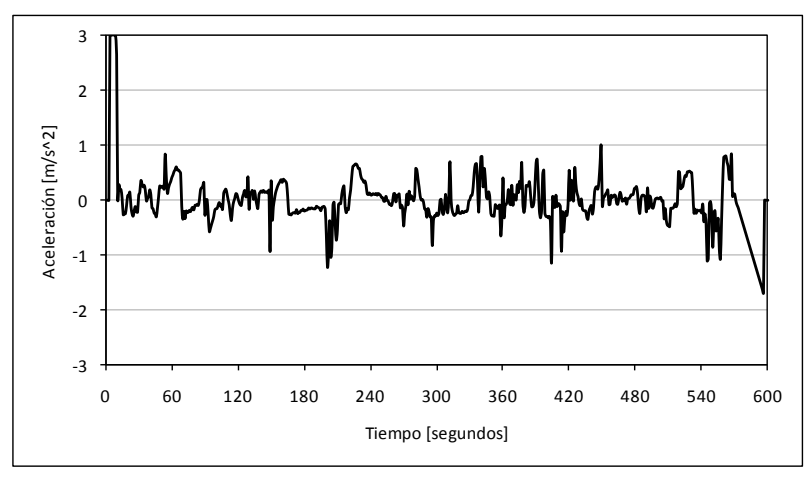

#### **F.2.2 Acceso Local Autopista**

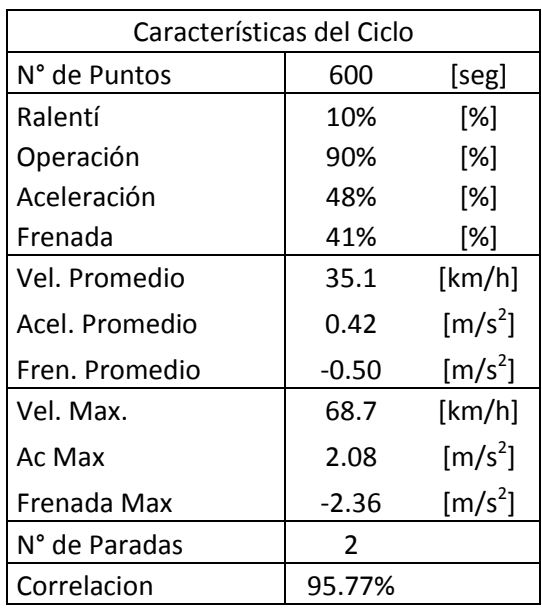

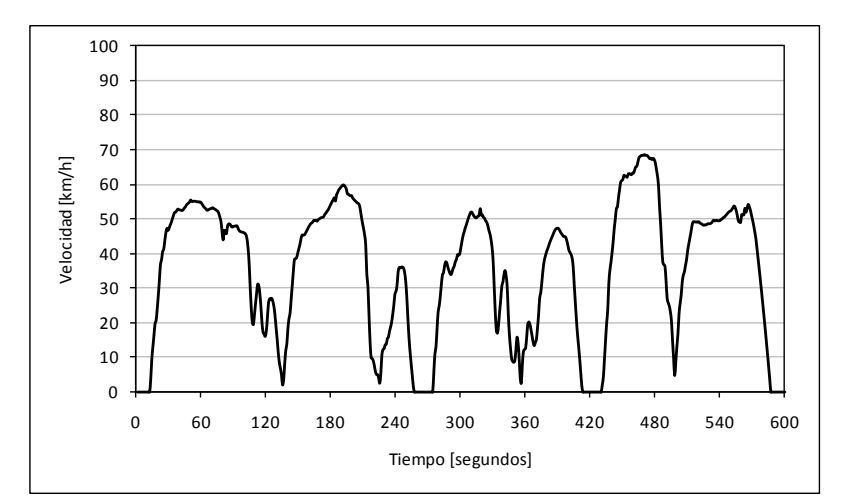

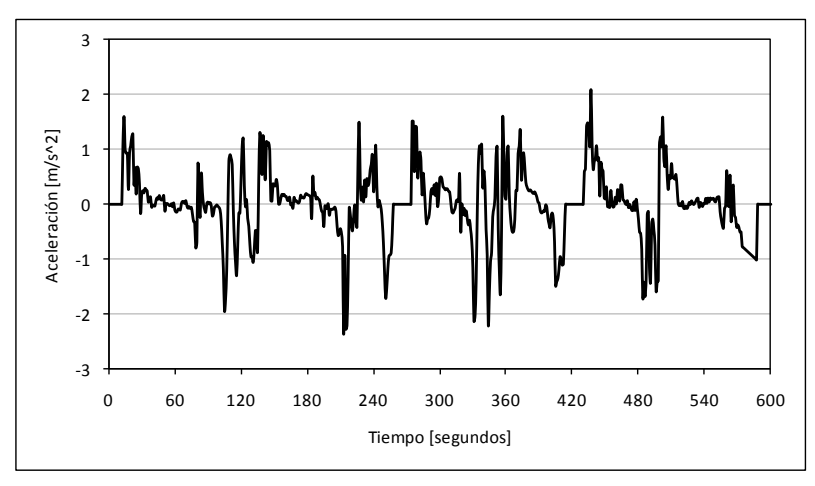

#### **F.2.3 Vía Exclusiva**

NO APLICA

## **F.2.4 Vía Segregada**

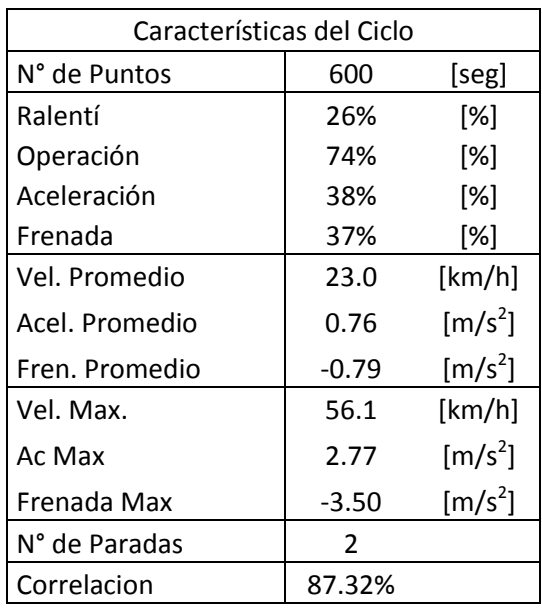

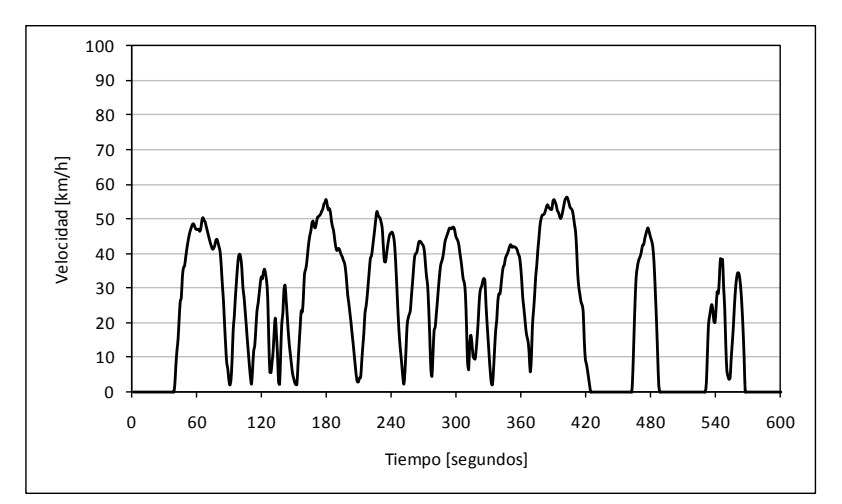

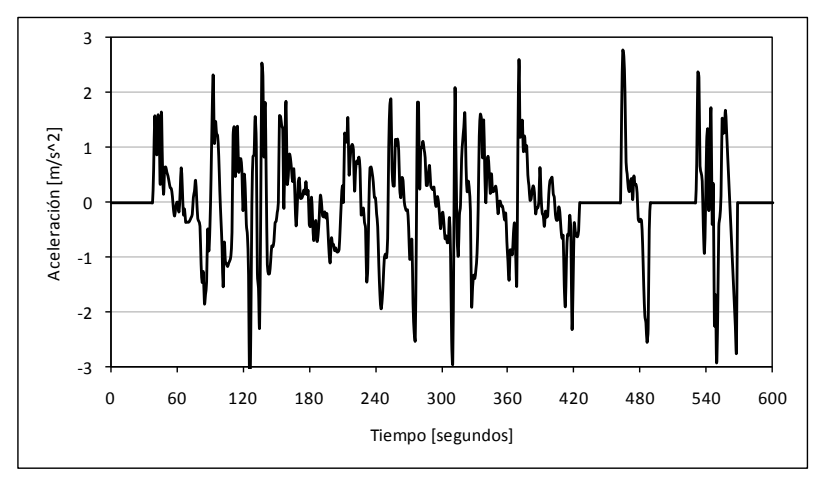

## **F.2.5 Corredor Transporte Público**

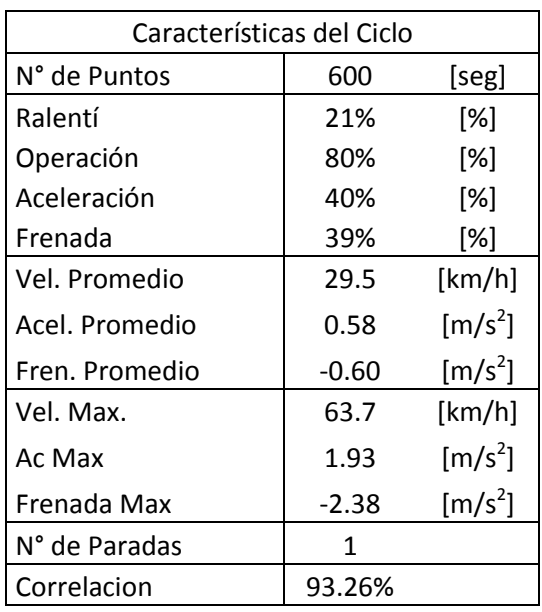

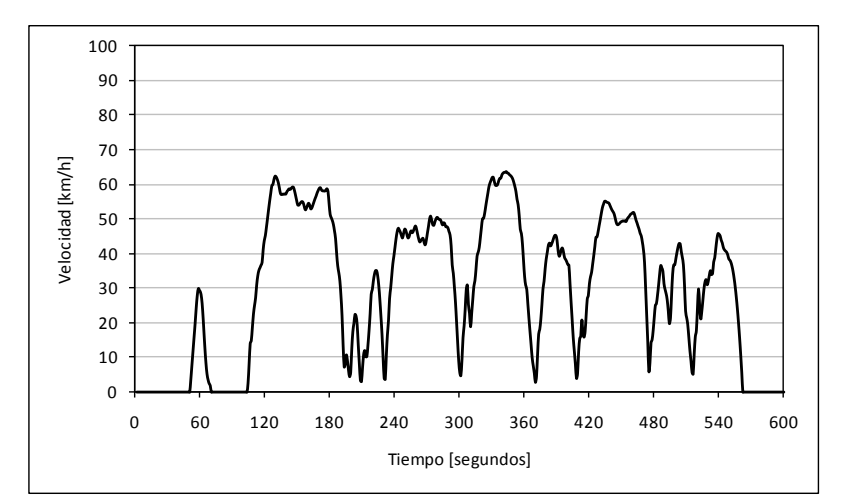

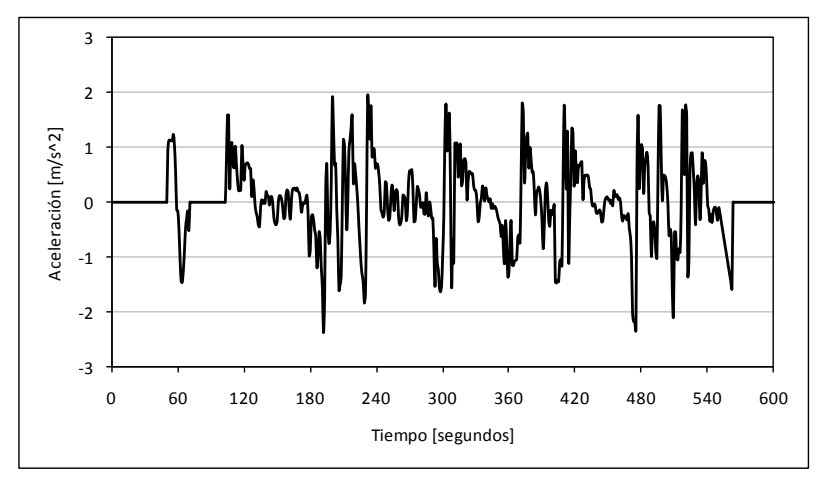

#### **F.2.6 Céntrico**

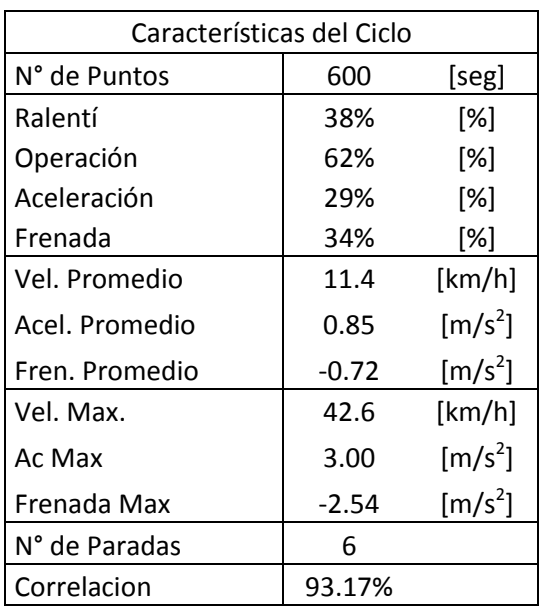

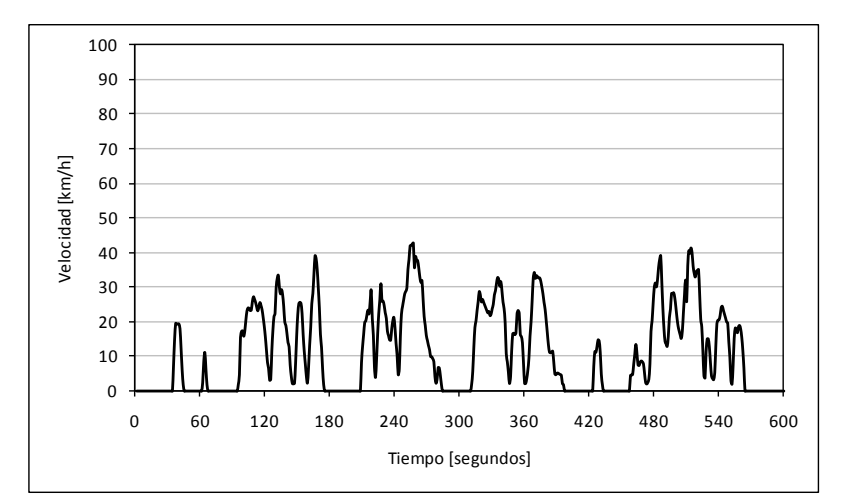

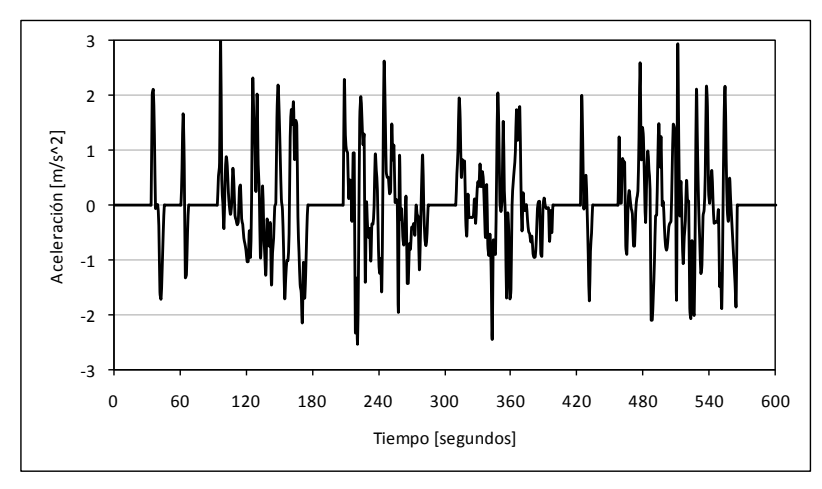

#### **F.2.7 Troncal**

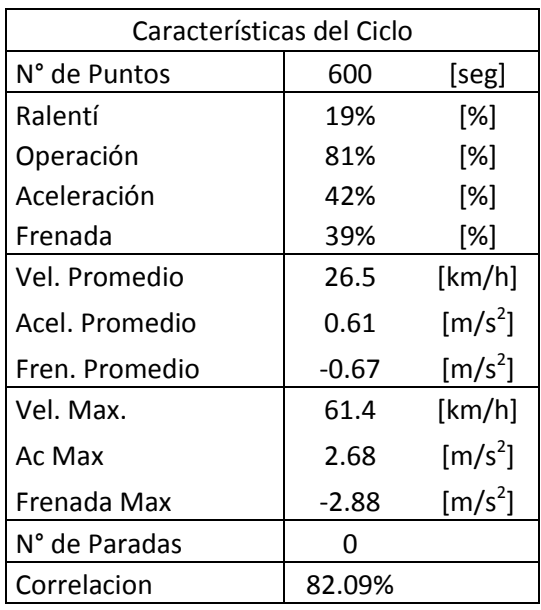

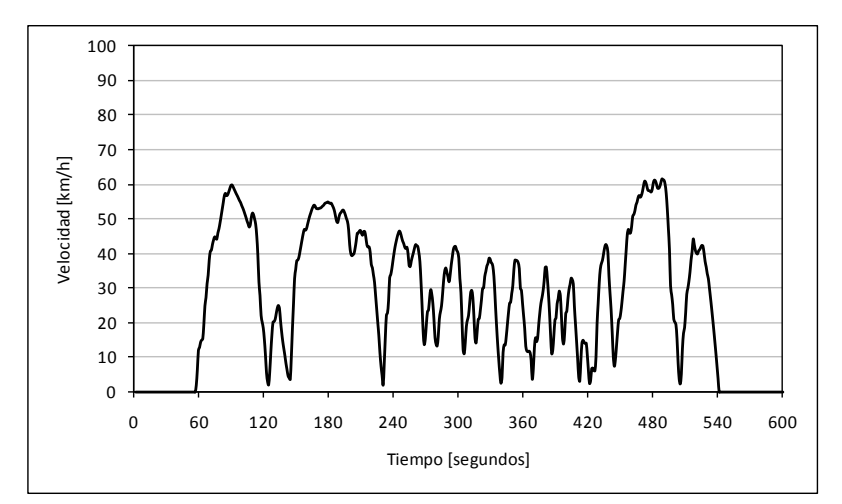

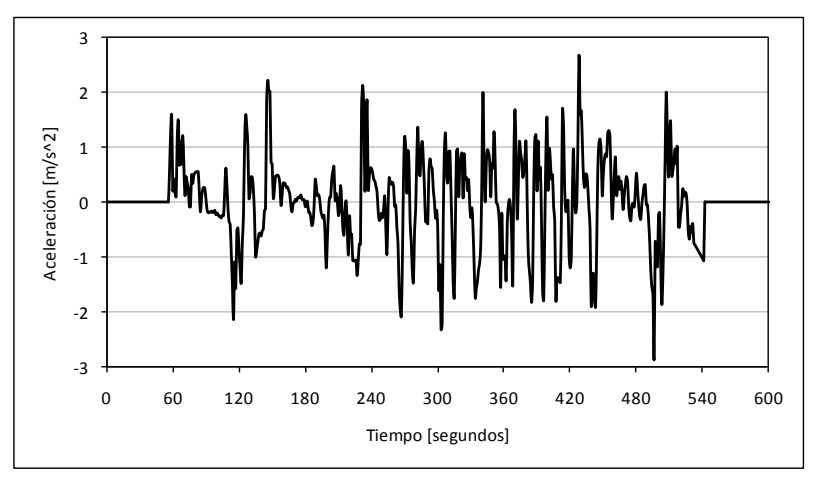

#### **F.2.8 Colectora**

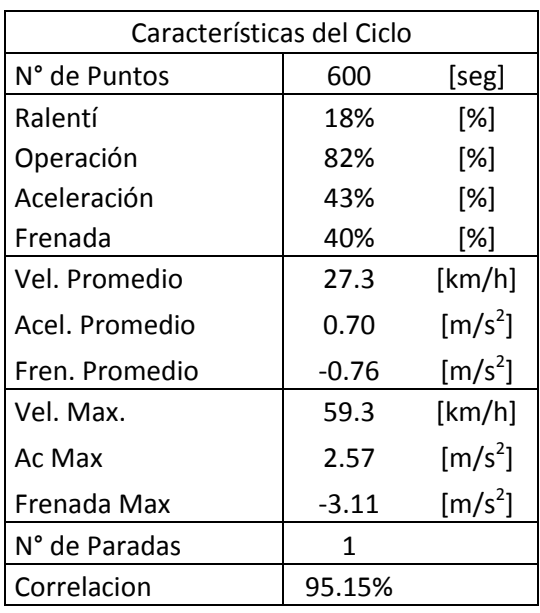

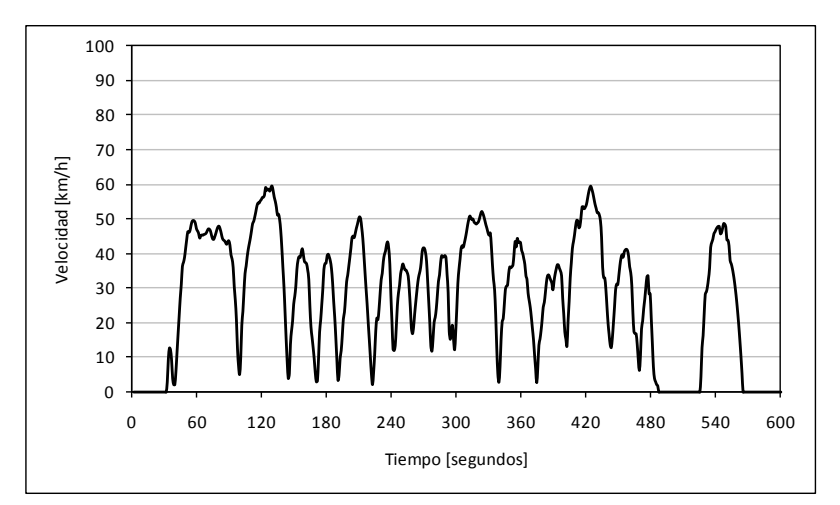

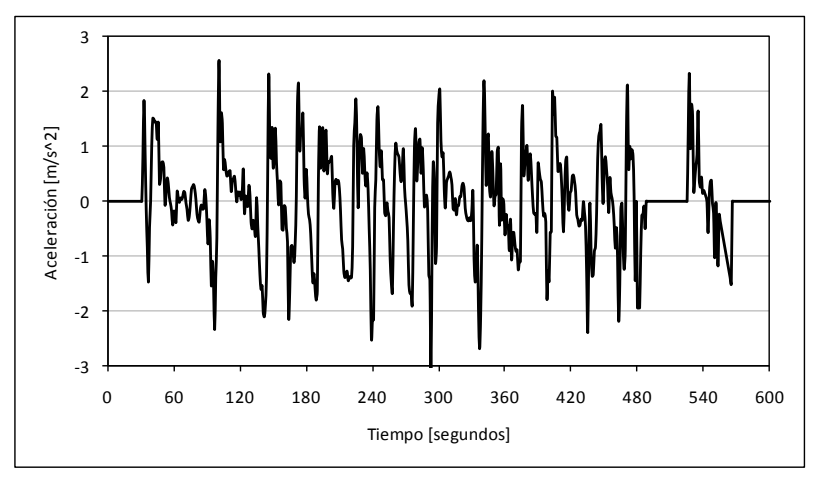

## **F.2.9 De Servicio con Transporte Público**

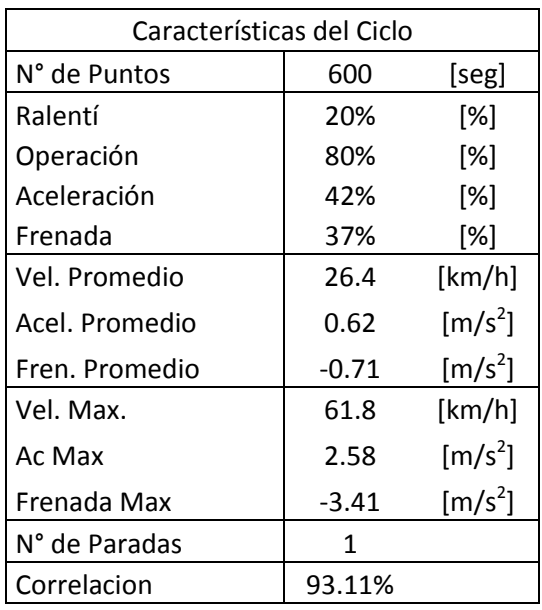

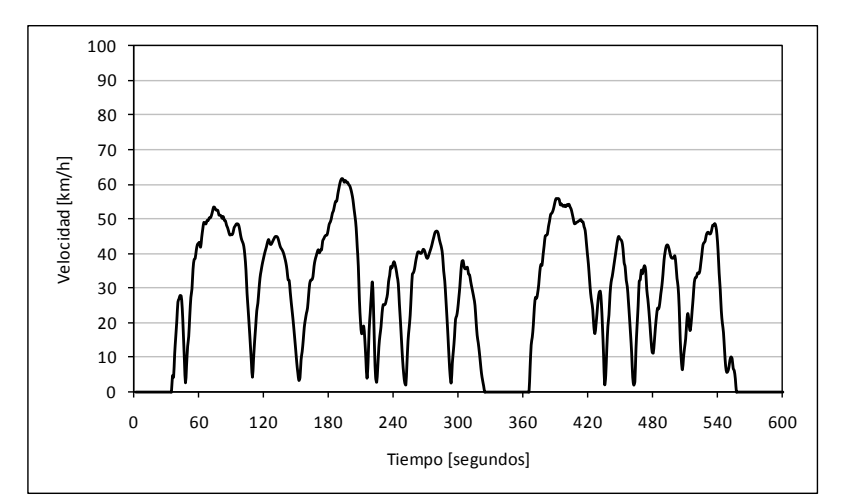

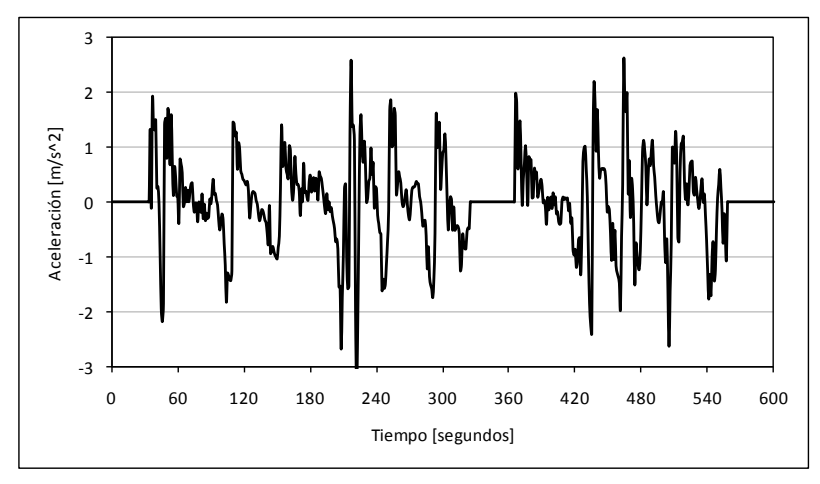

## **F.2.10 De Servicio sin Transporte Público**

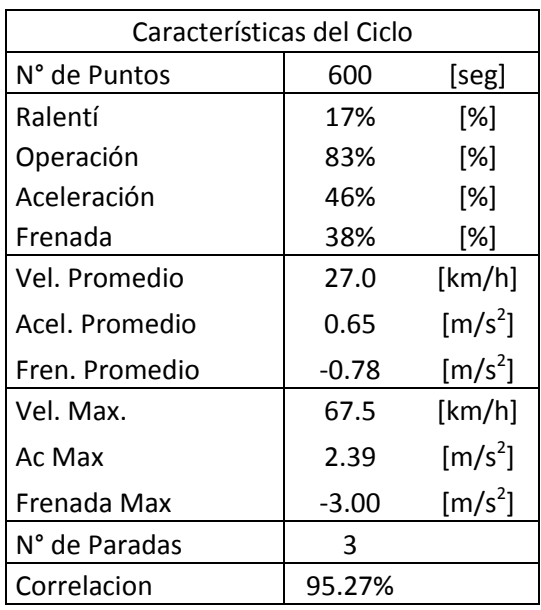

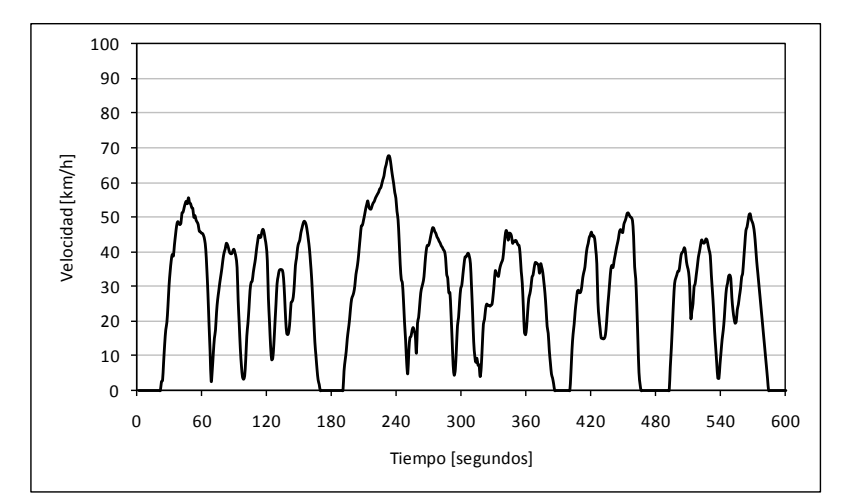

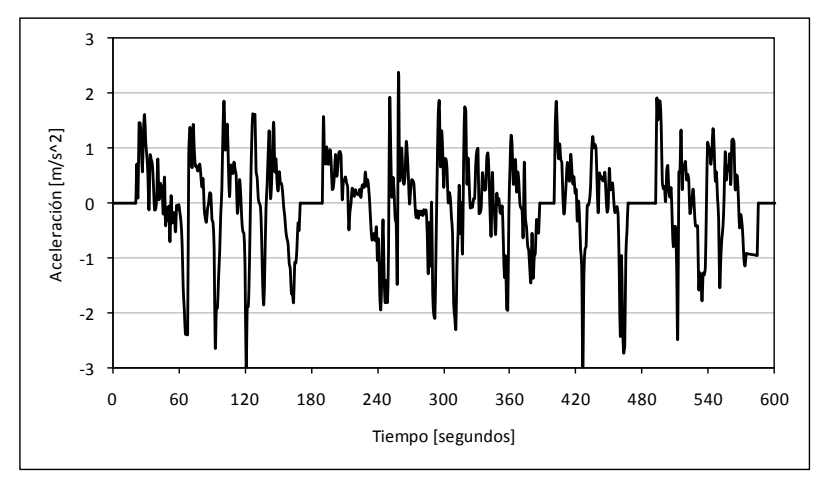

# **F.3 Punta Tarde**

## **F.3.1 Autopista**

-3

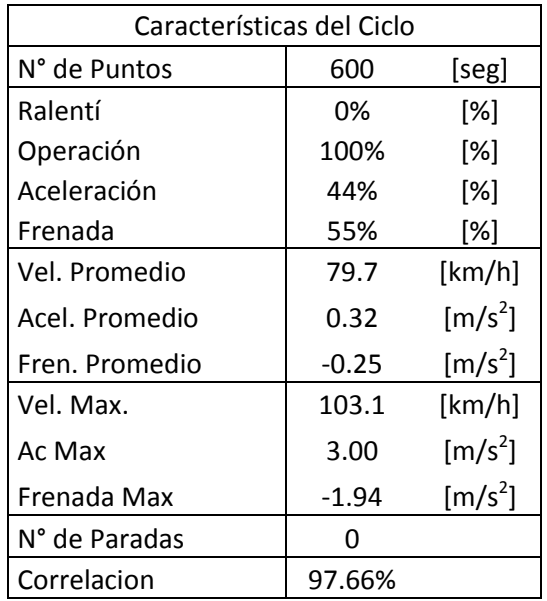

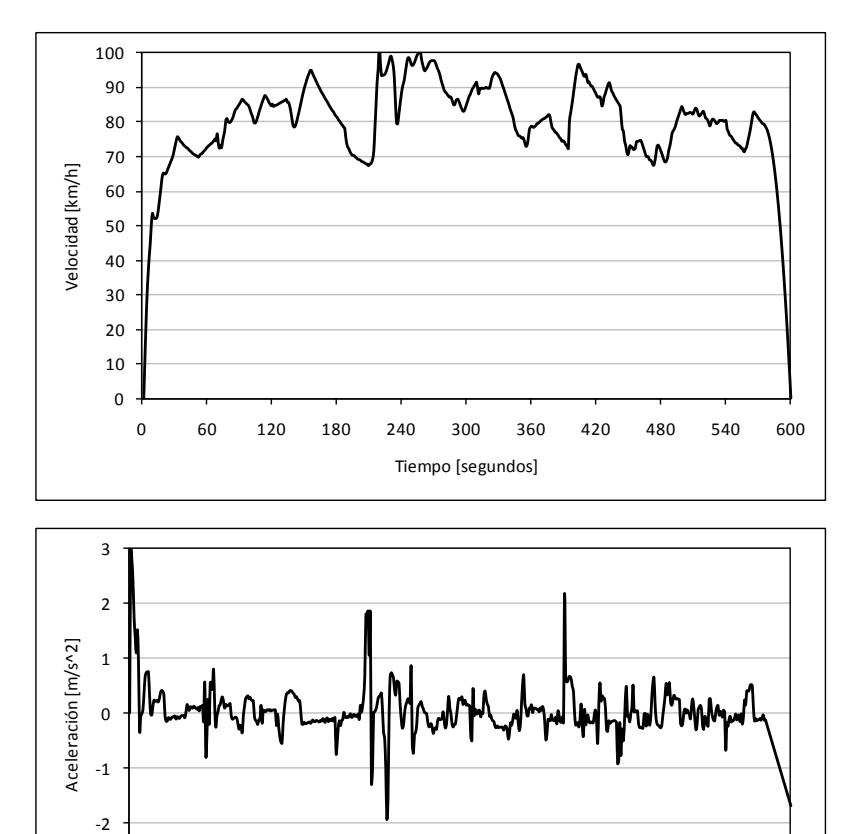

0 60 120 180 240 300 360 420 480 540 600

Tiempo [segundos]

#### **F.3.2 Acceso Local Autopista**

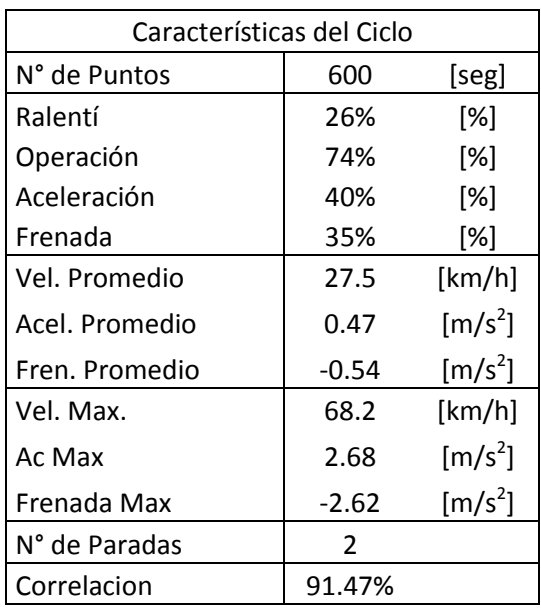

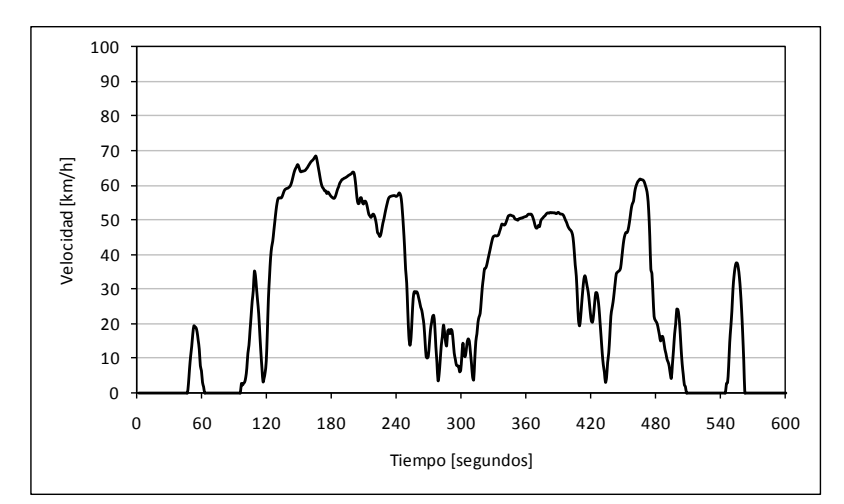

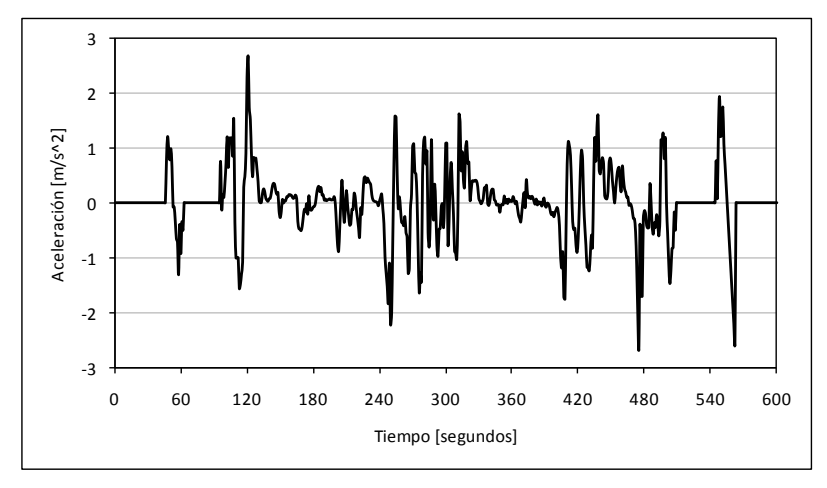

#### **F.3.3 Vía Exclusiva**

NO APLICA

## **F.3.4 Vía Segregada**

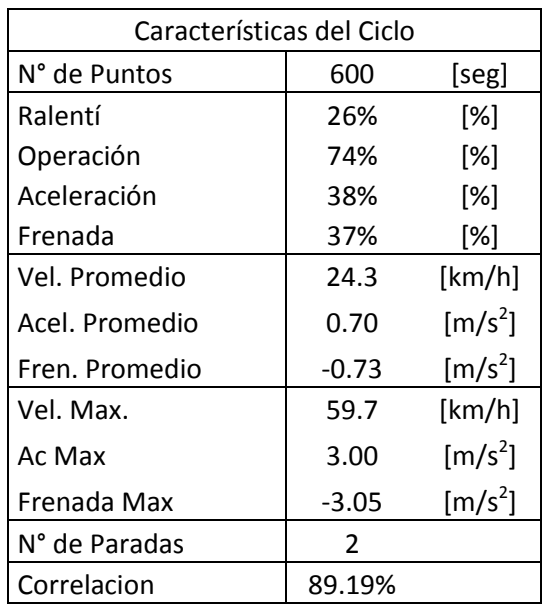

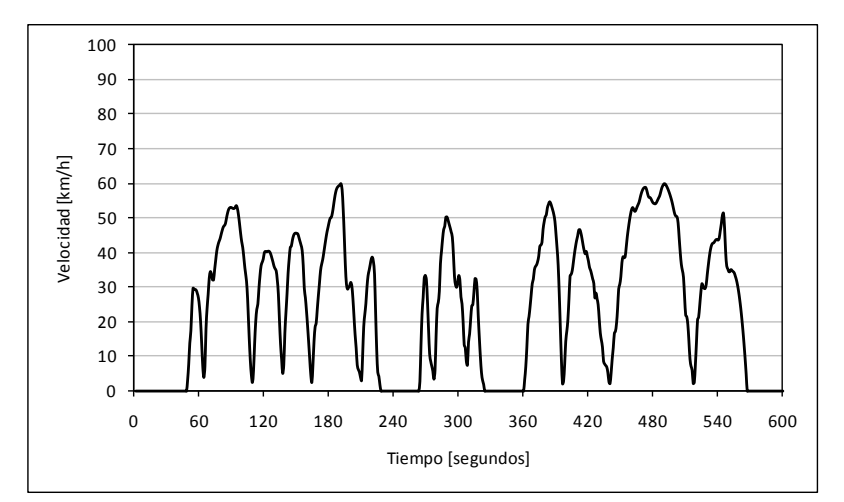

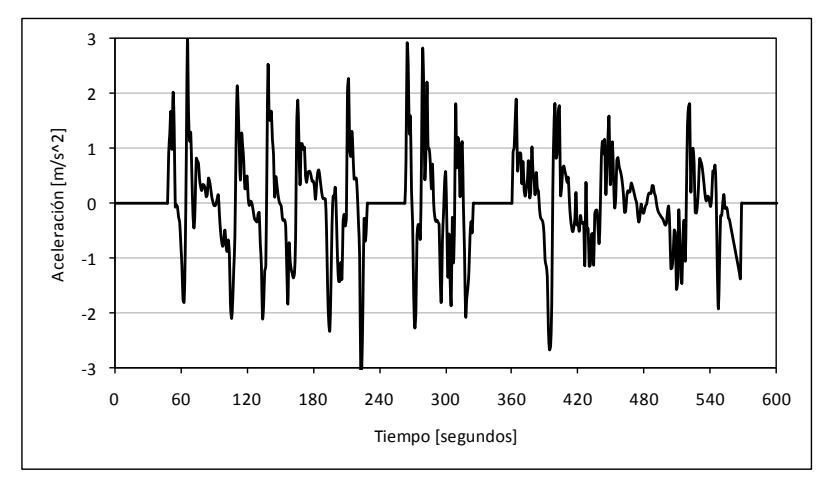

## **F.3.5 Corredor Transporte Público**

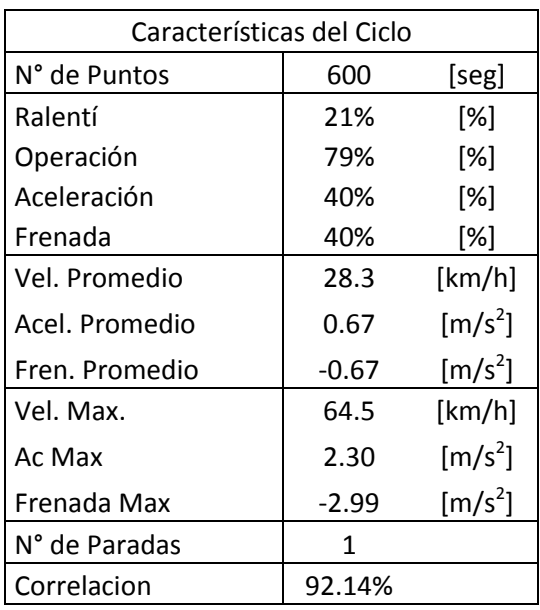

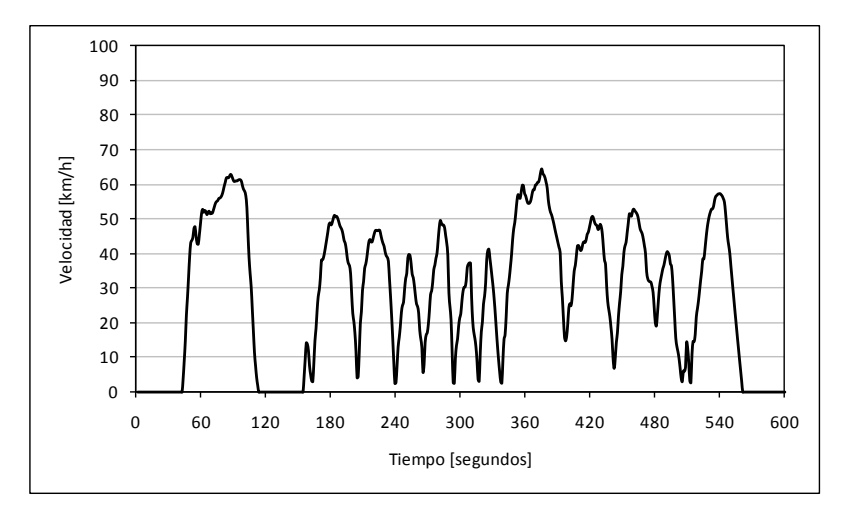

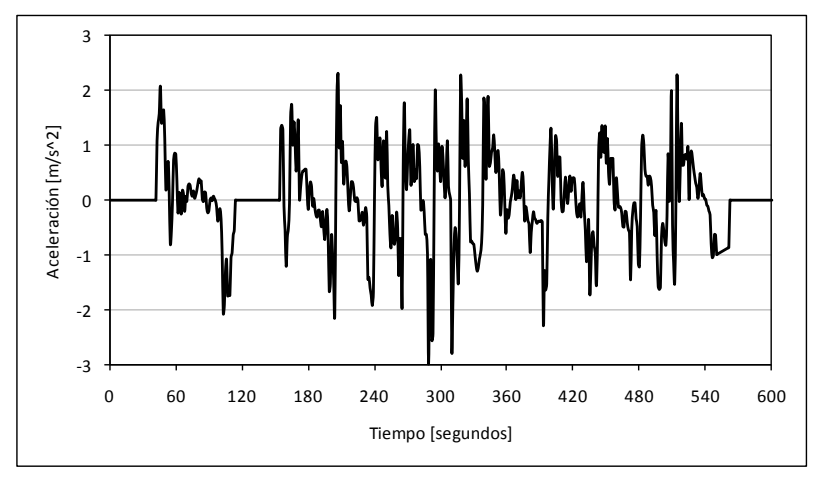

#### **F.3.6 Céntrico**

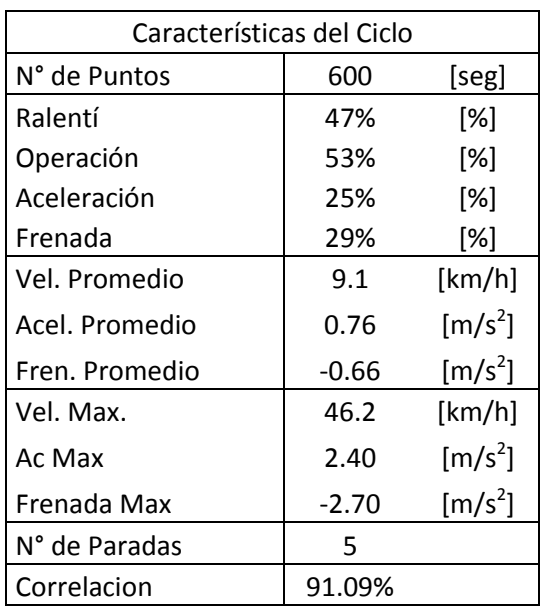

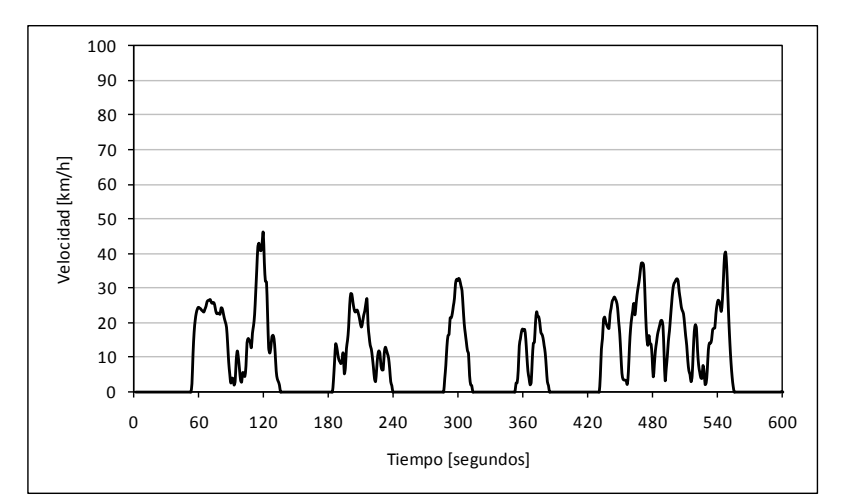

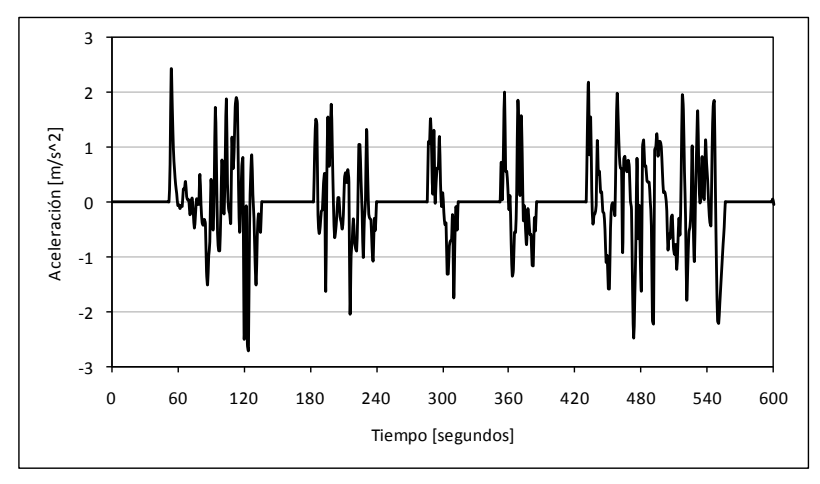

#### **F.3.7 Troncal**

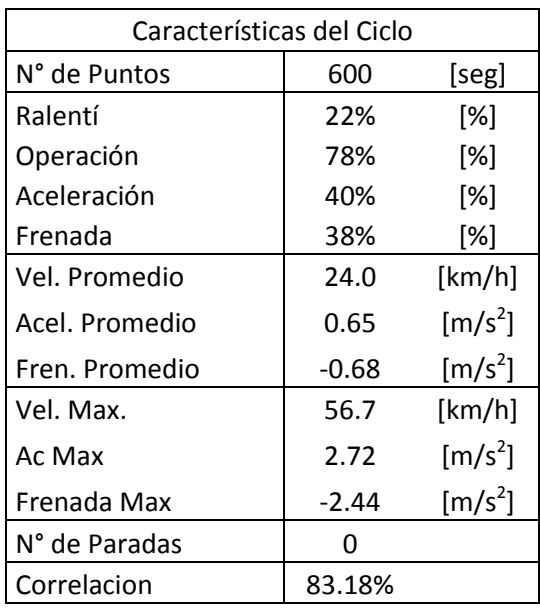

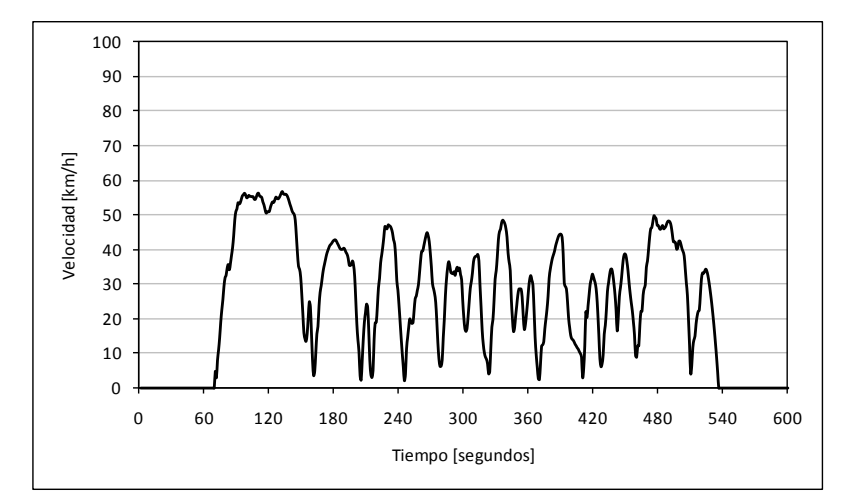

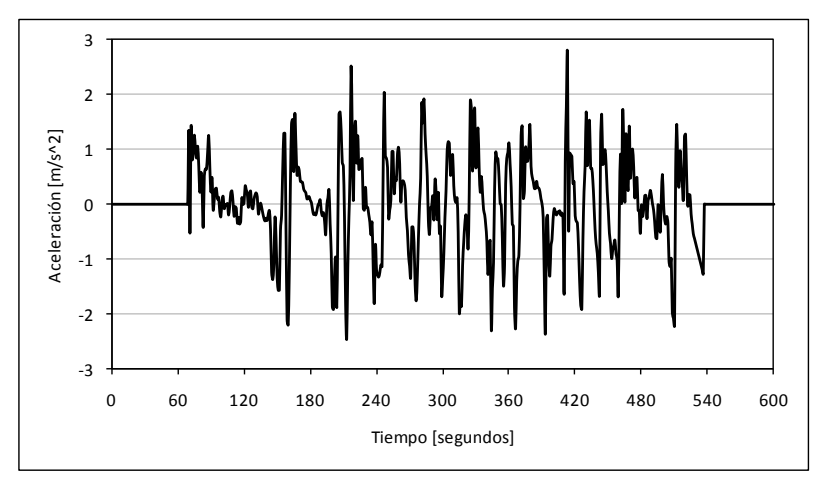

## **F.3.8 Colectora**

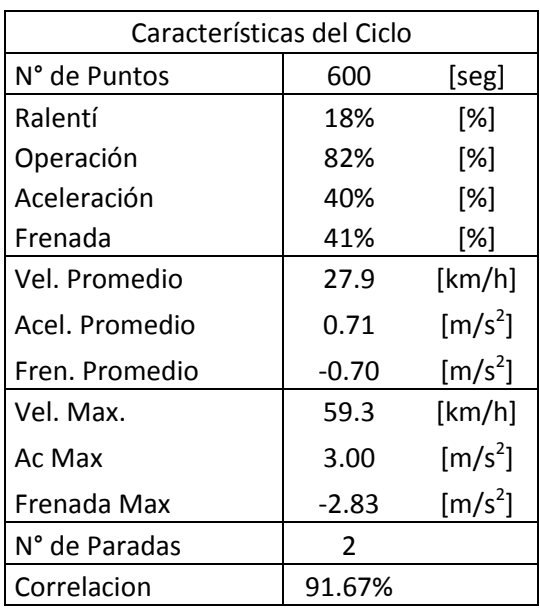

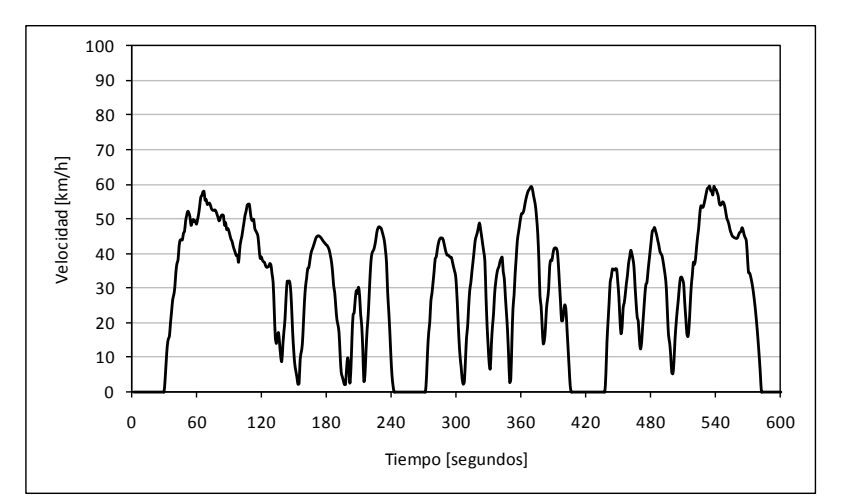

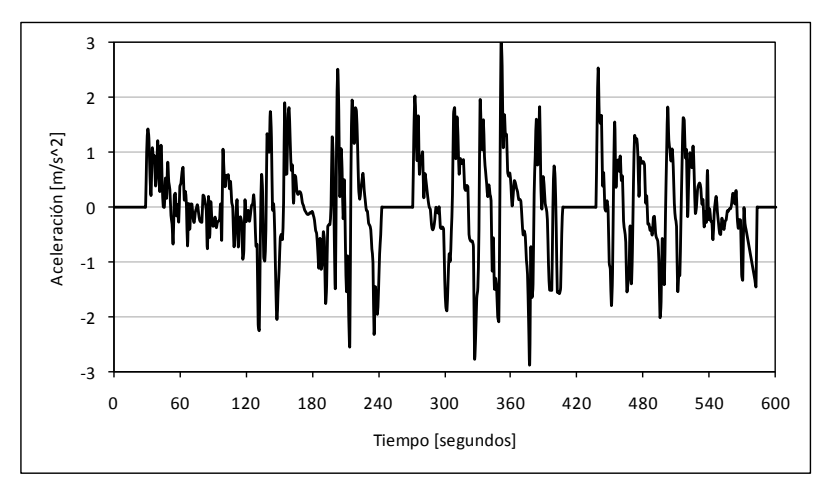

## **F.3.9 De Servicio con Transporte Público**

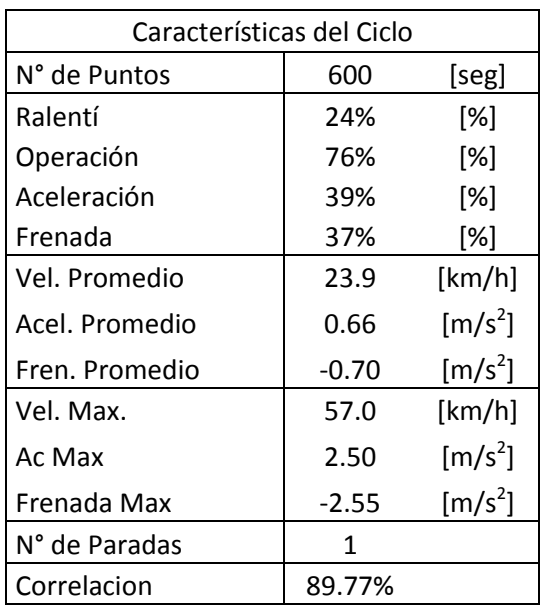

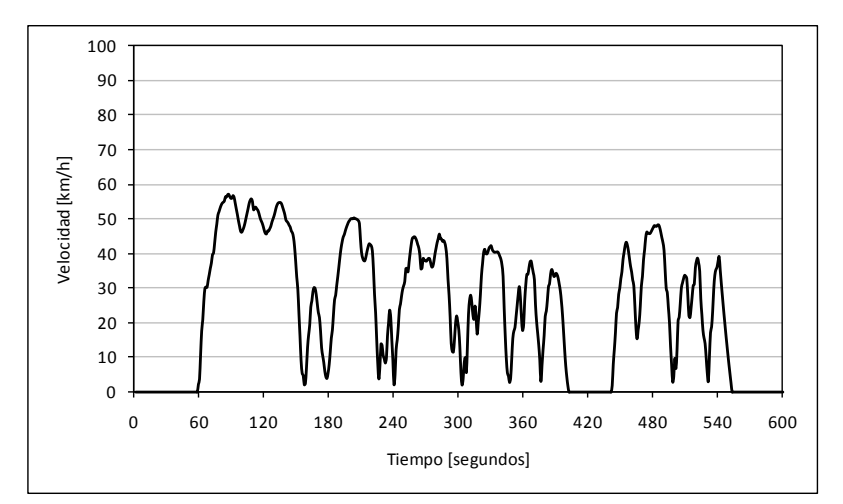

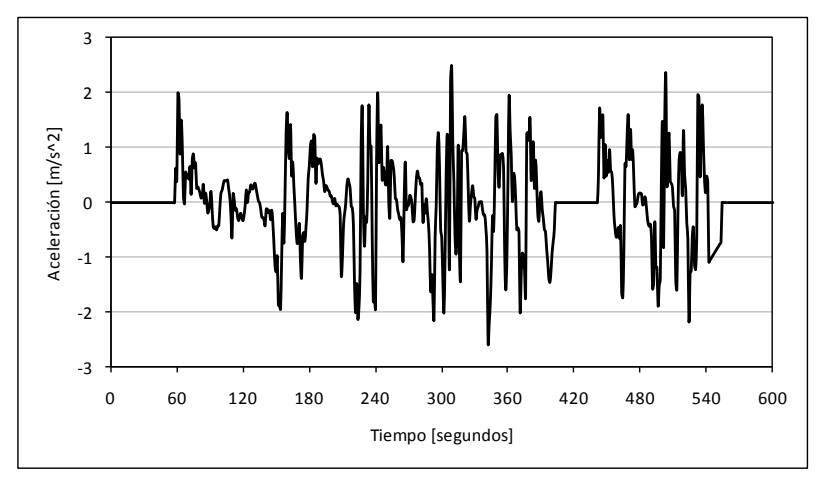

## **F.3.10 De Servicio sin Transporte Público**

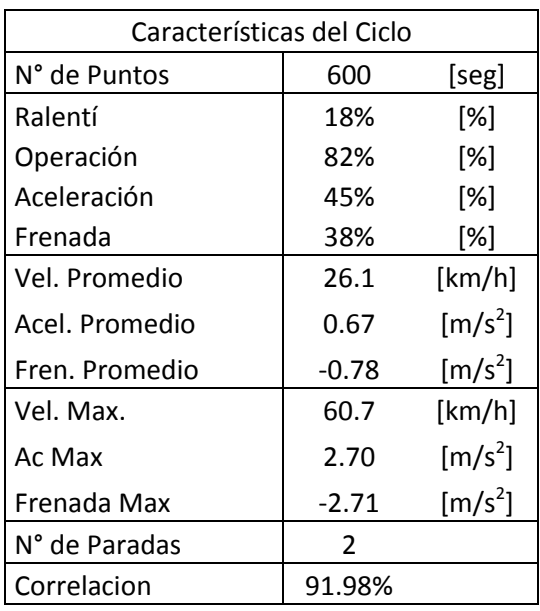

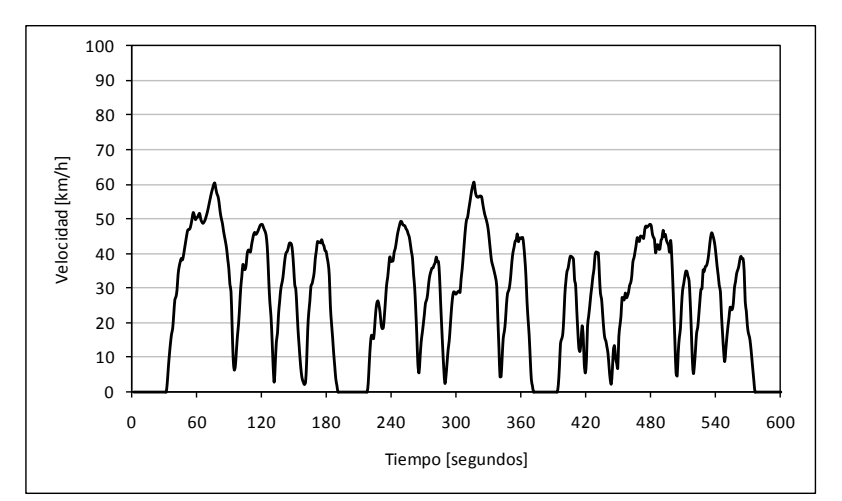

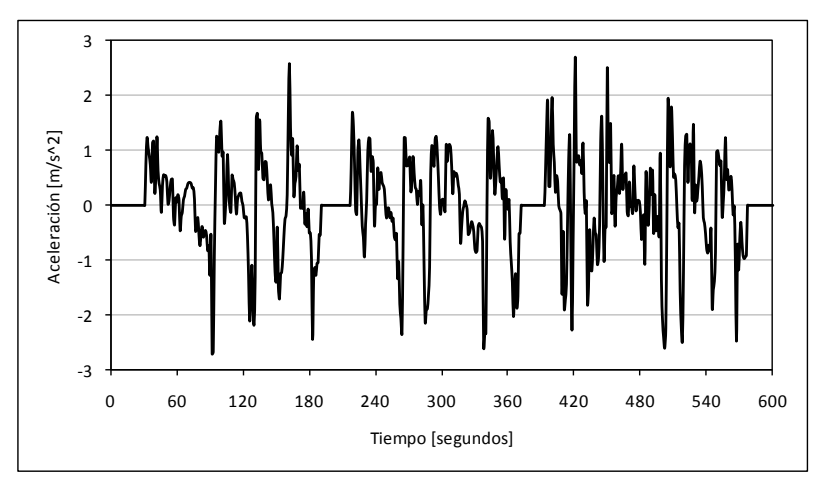

# **F.4 Nocturno**

**F.4.1 Autopista**

NO DISPONIBLE

#### **F.4.2 Acceso Local Autopista**

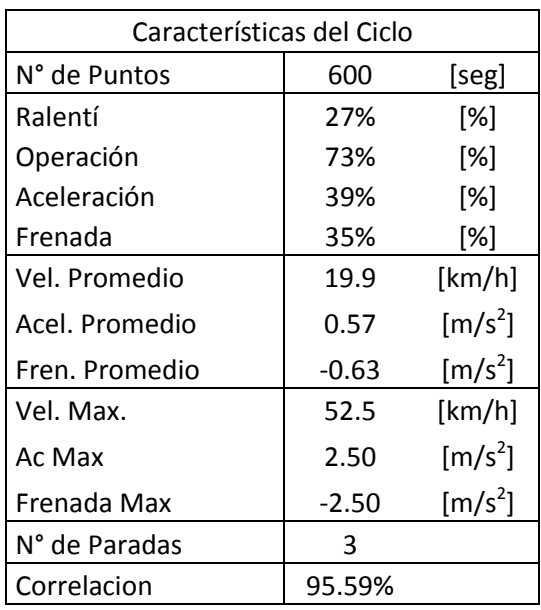

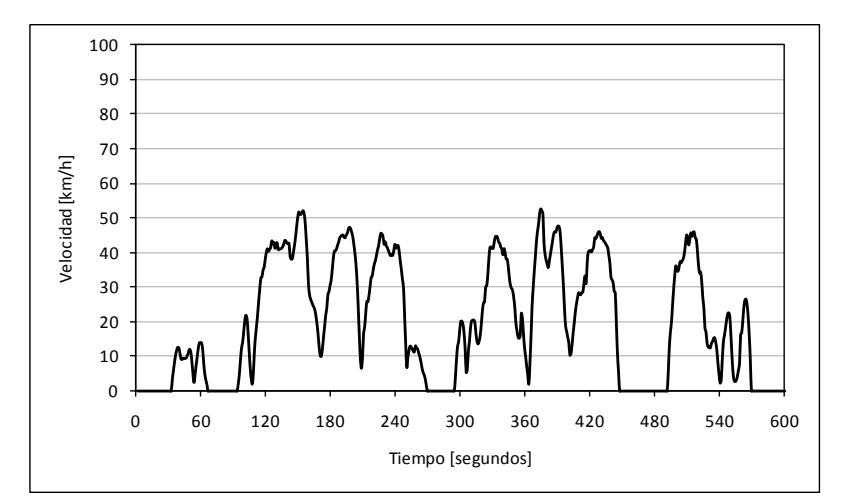

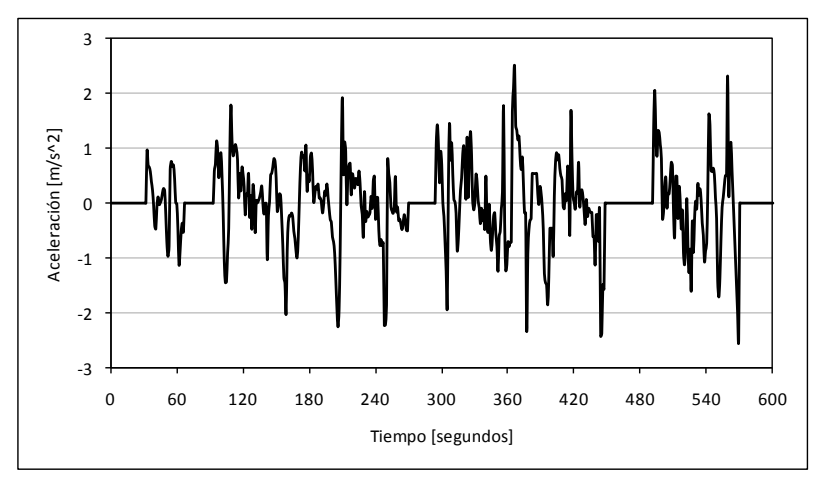
#### **F.4.3 Vía Exclusiva**

NO APLICA

#### **F.4.4 Vía Segregada**

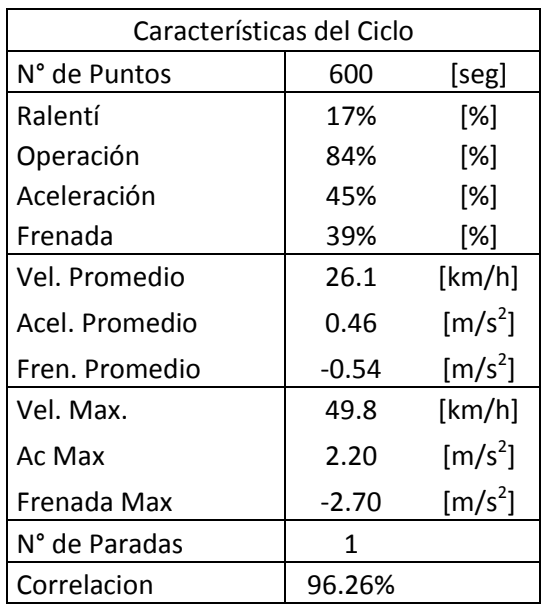

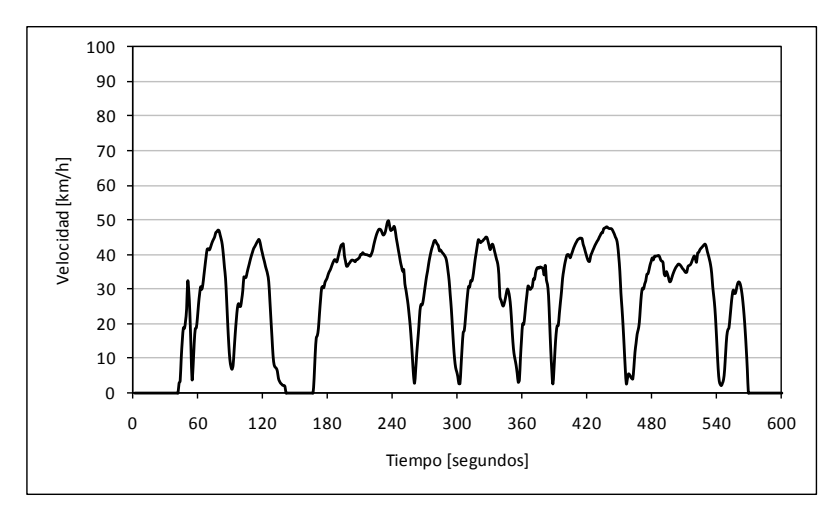

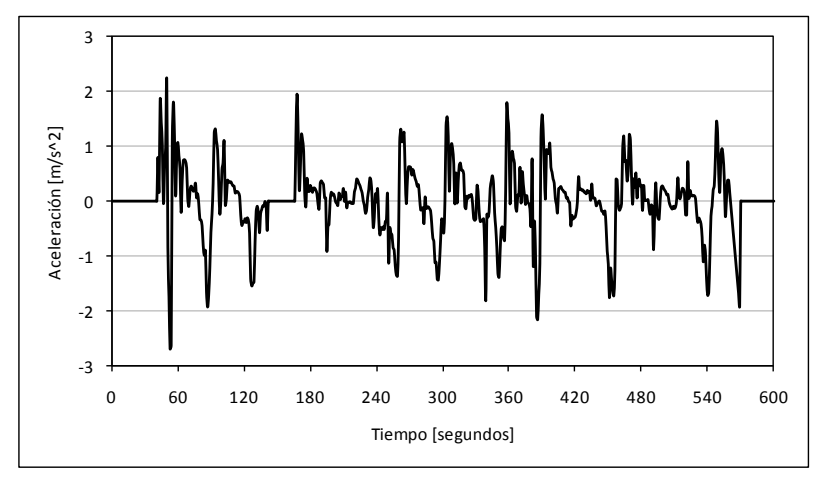

#### **F.4.5 Corredor Transporte Público**

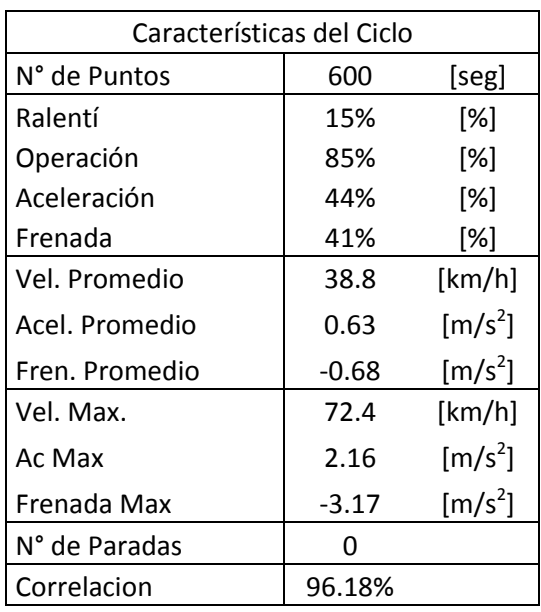

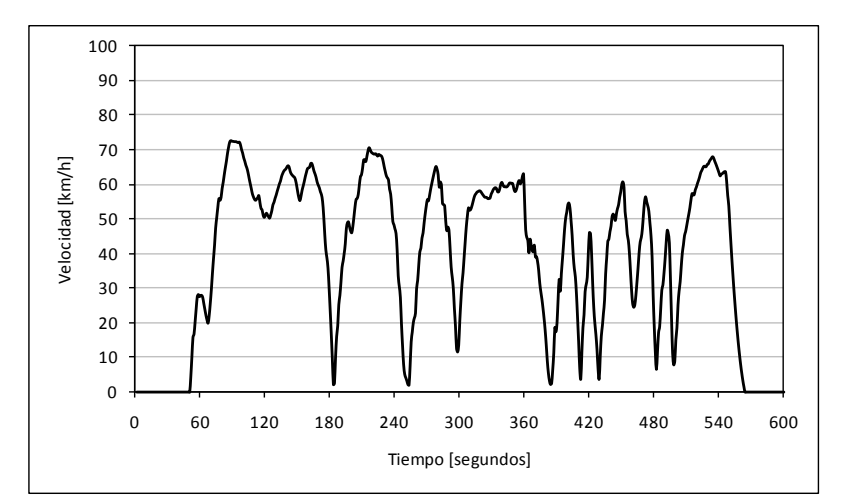

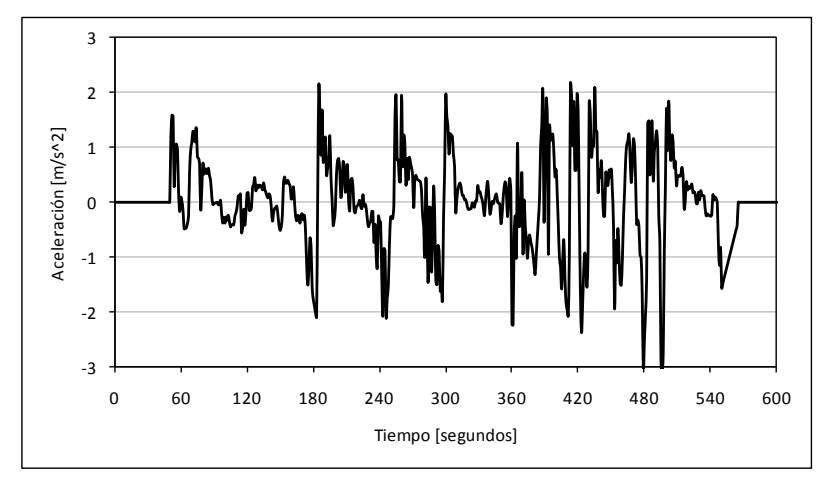

#### **F.4.6 Céntrico**

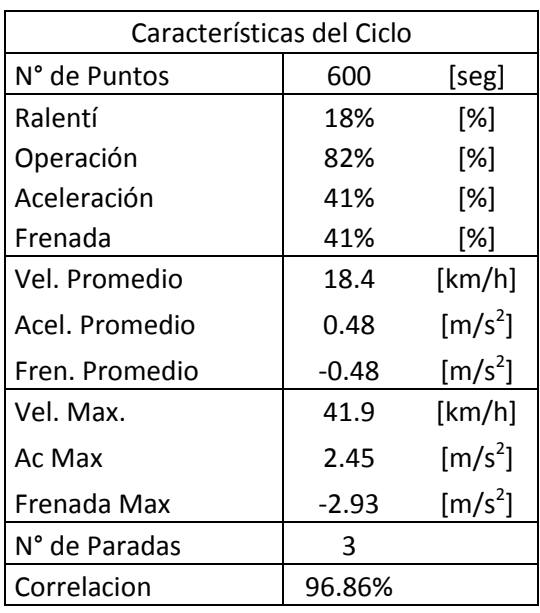

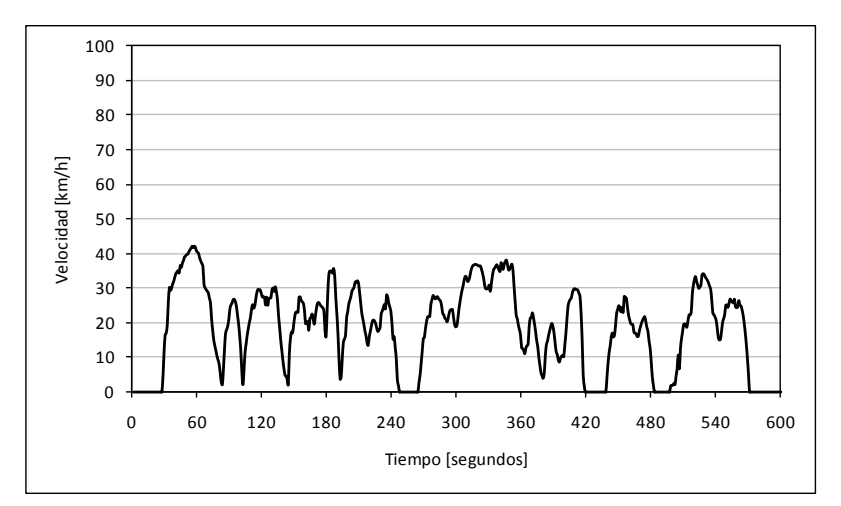

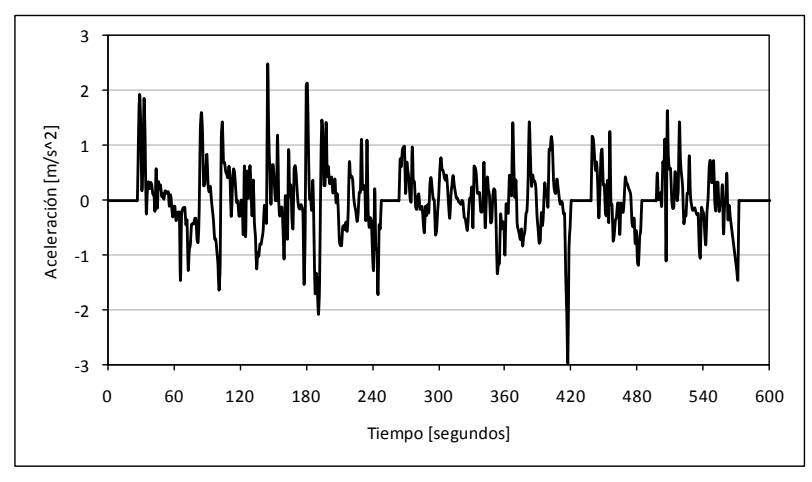

#### **F.4.7 Troncal**

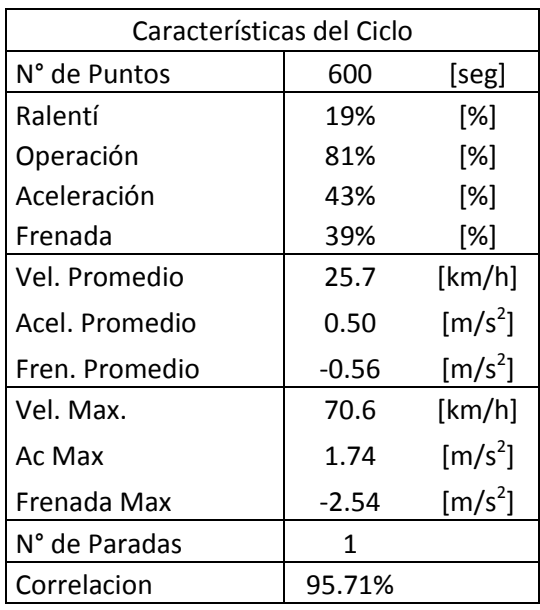

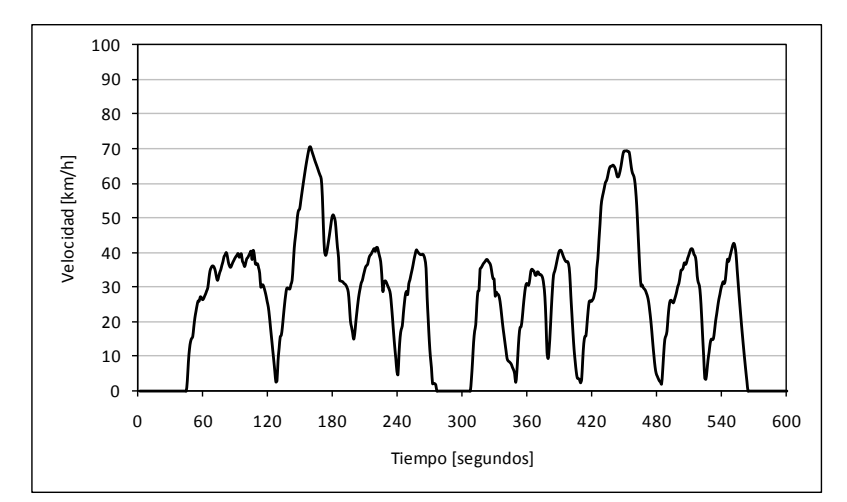

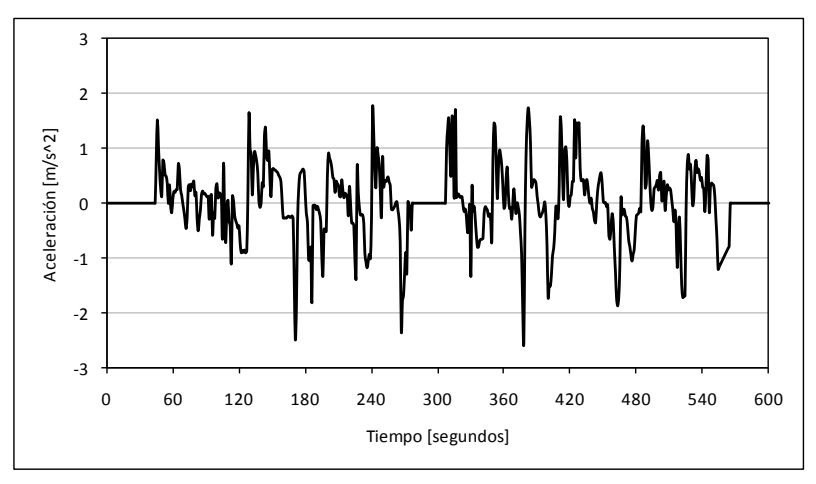

#### **F.4.8 Colectora**

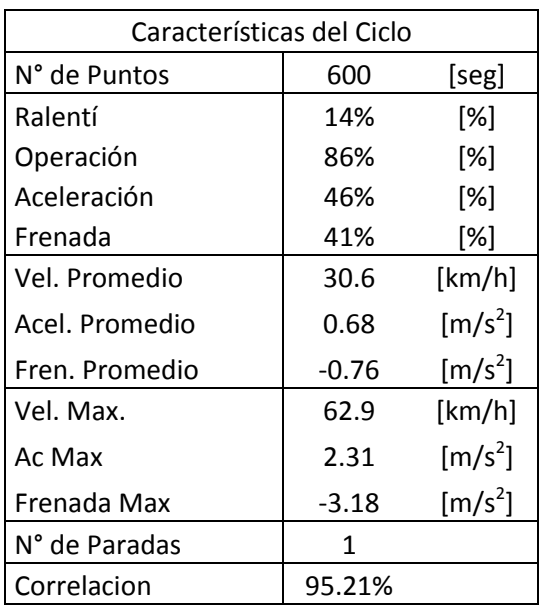

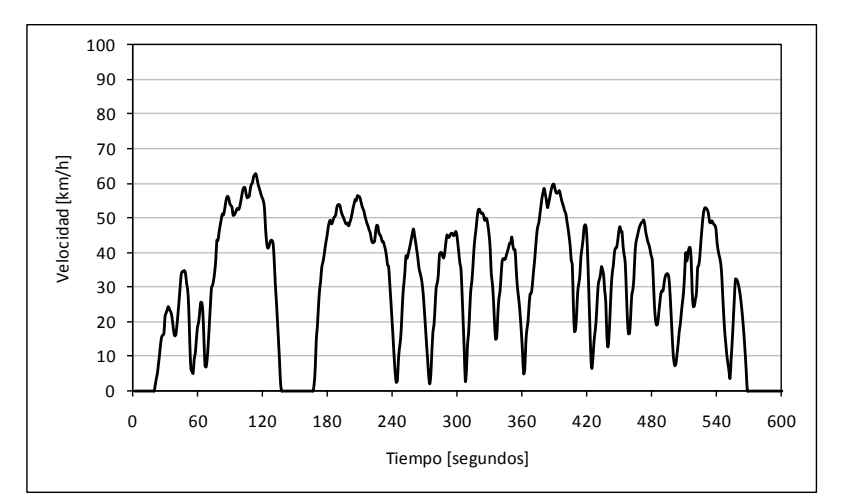

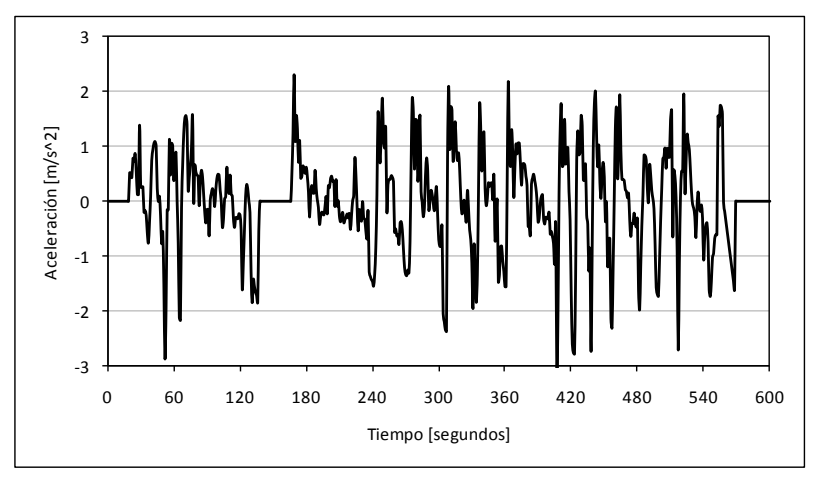

#### **F.4.9 De Servicio con Transporte Público**

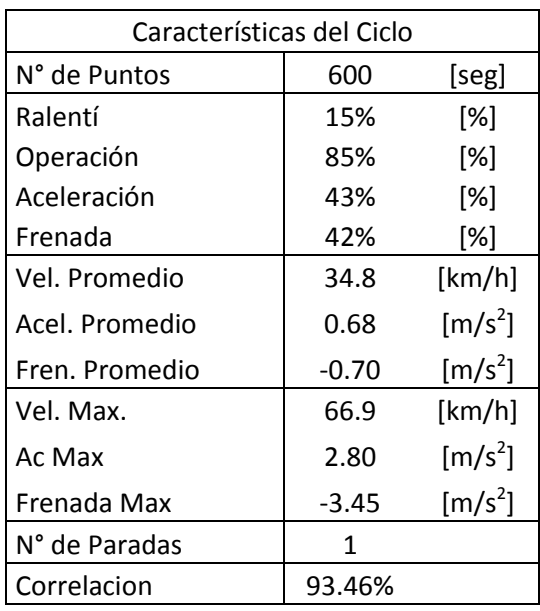

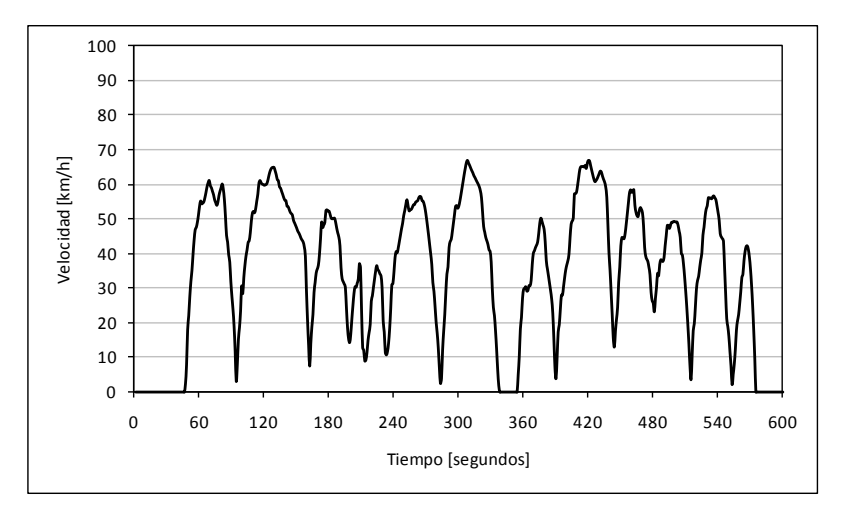

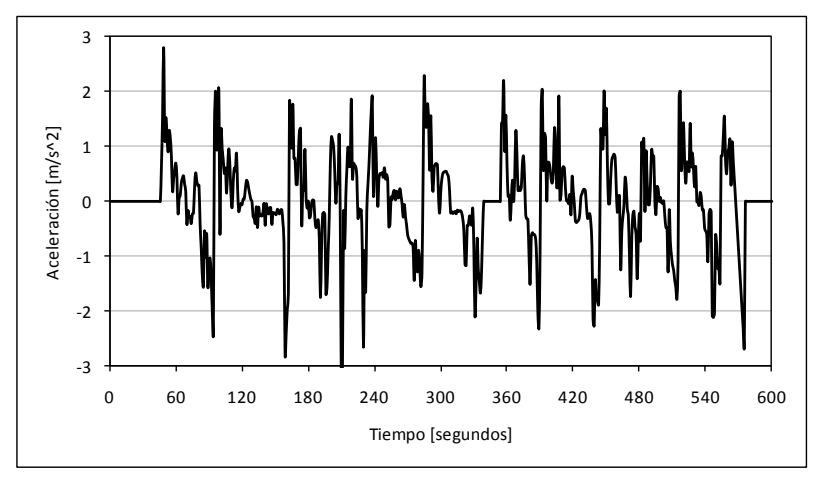

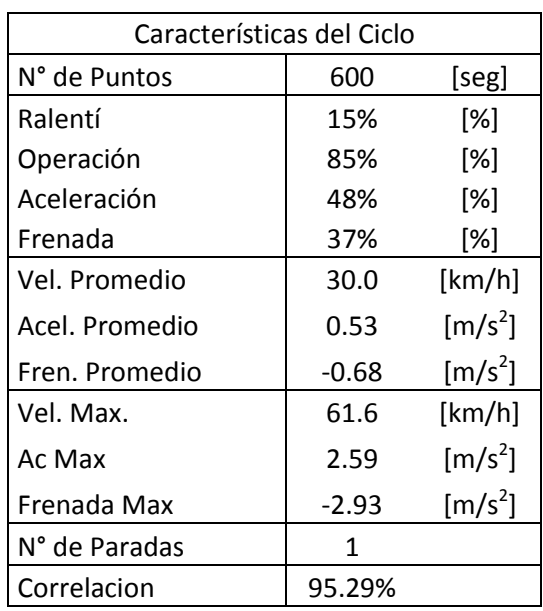

#### **F.4.10 De Servicio sin Transporte Público**

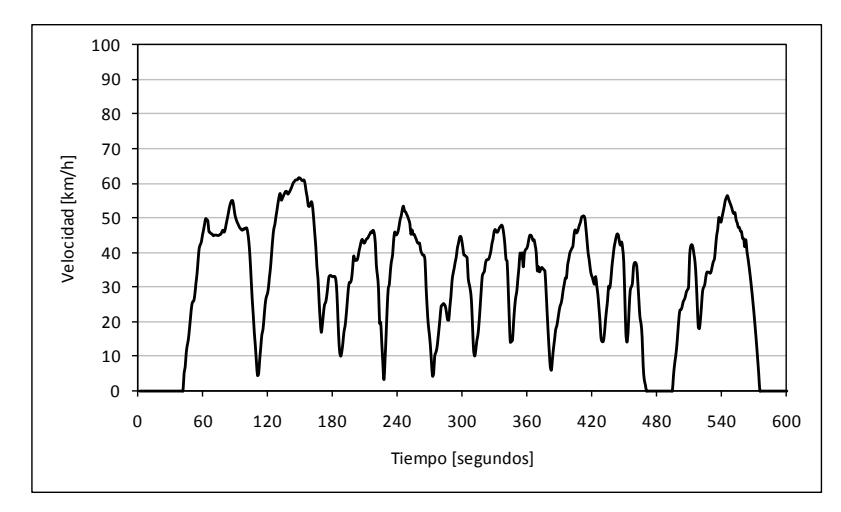

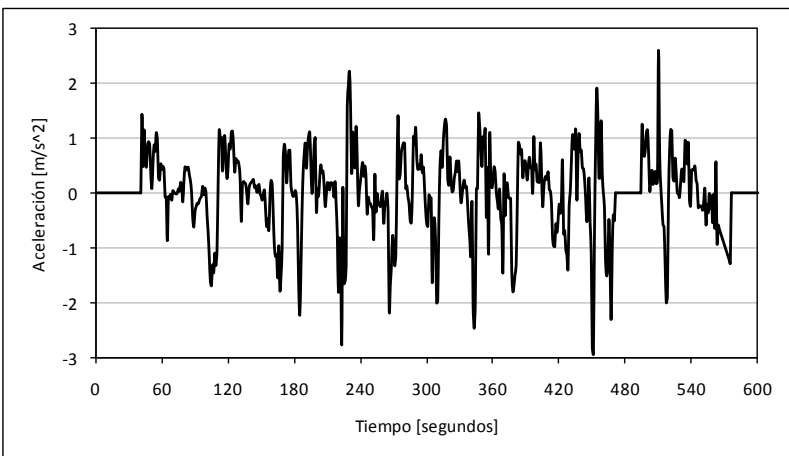

## Anexo G. **BINS de VSP**

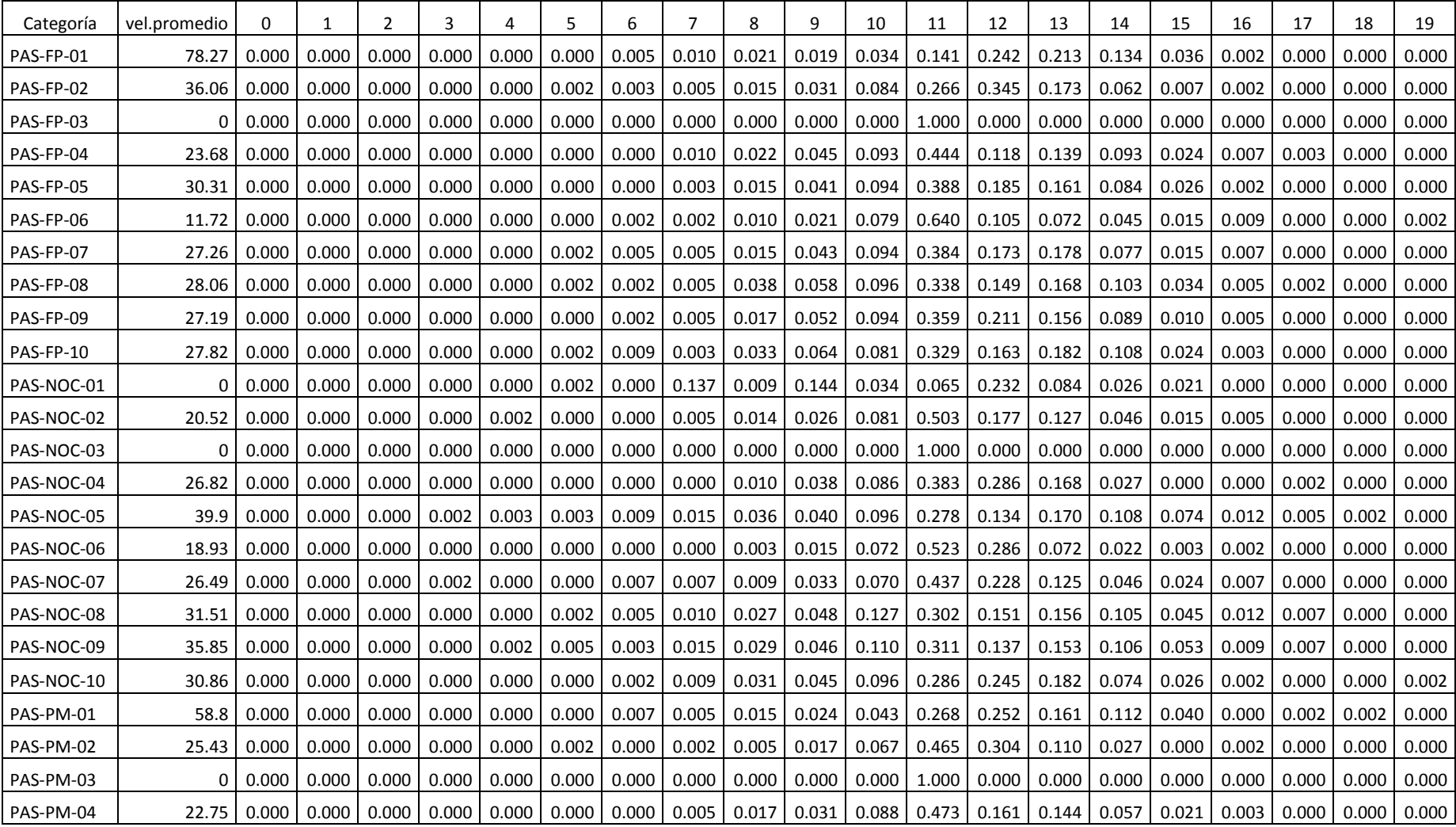

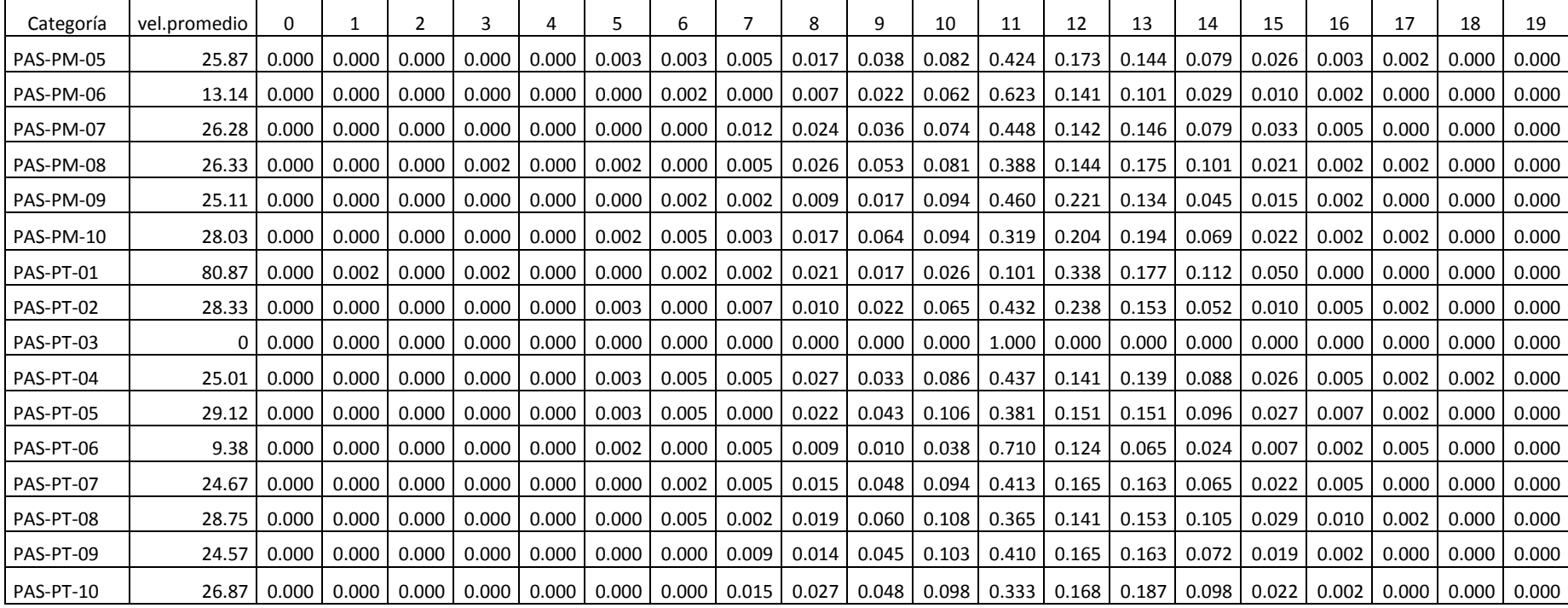

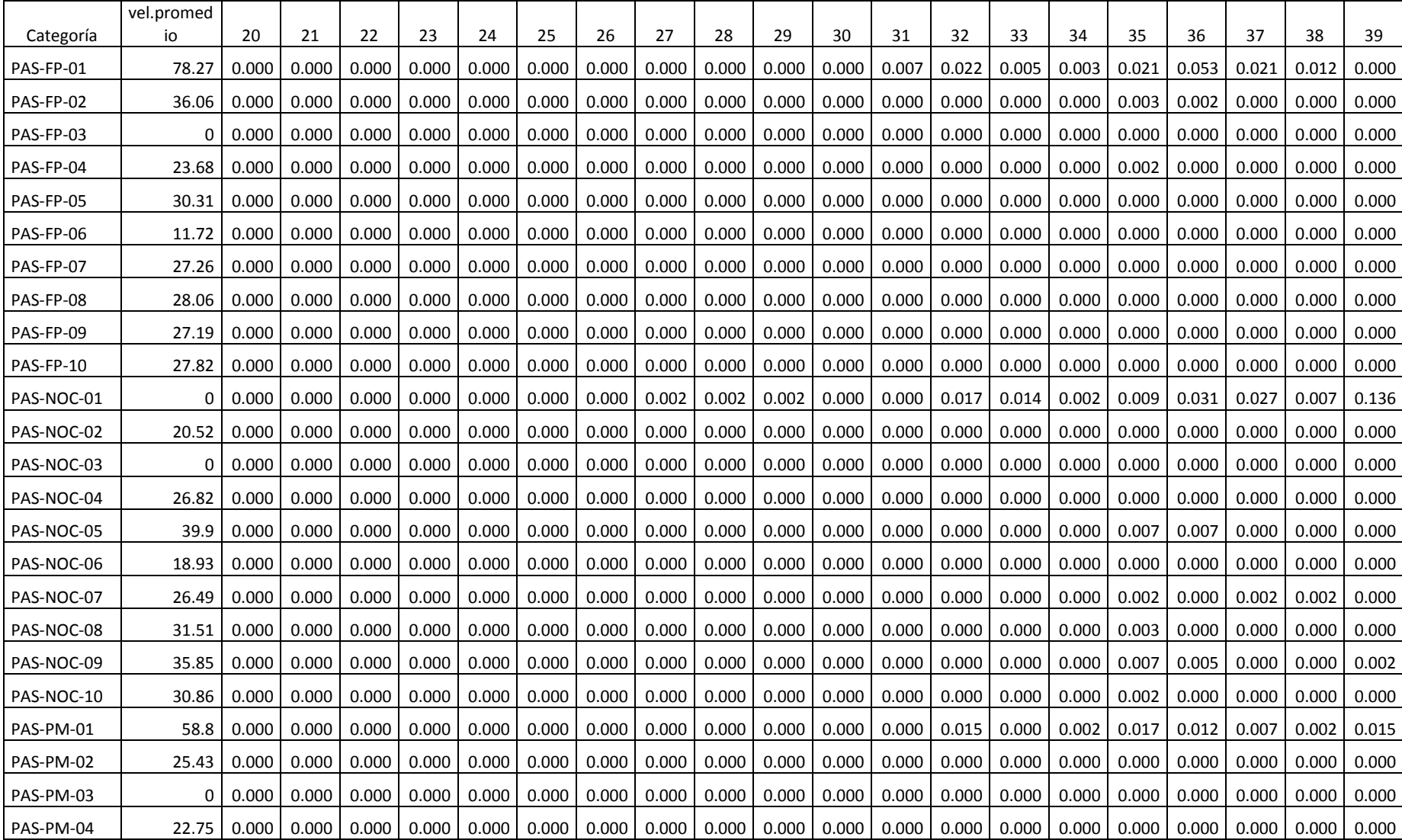

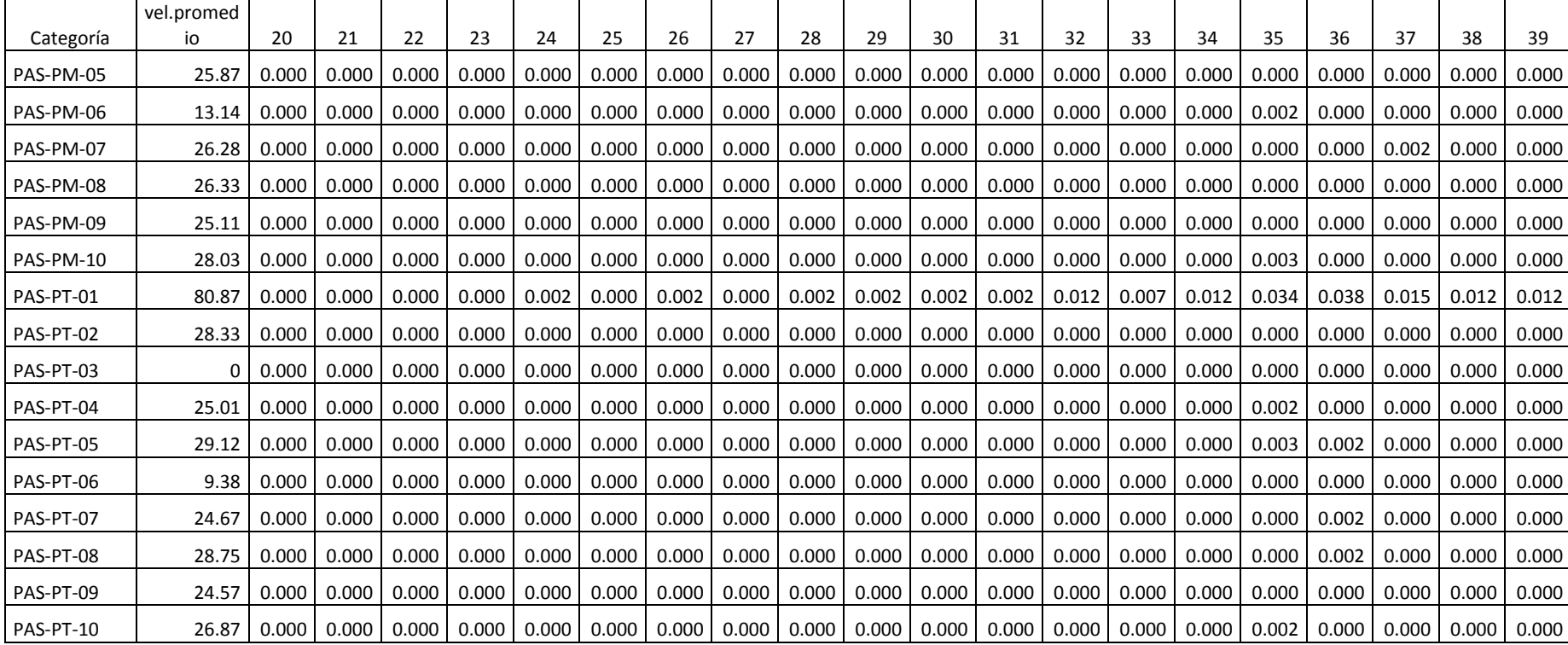

## Anexo H. **VSP en Bins por Categoría Vial**

## **H.1 Autopista**

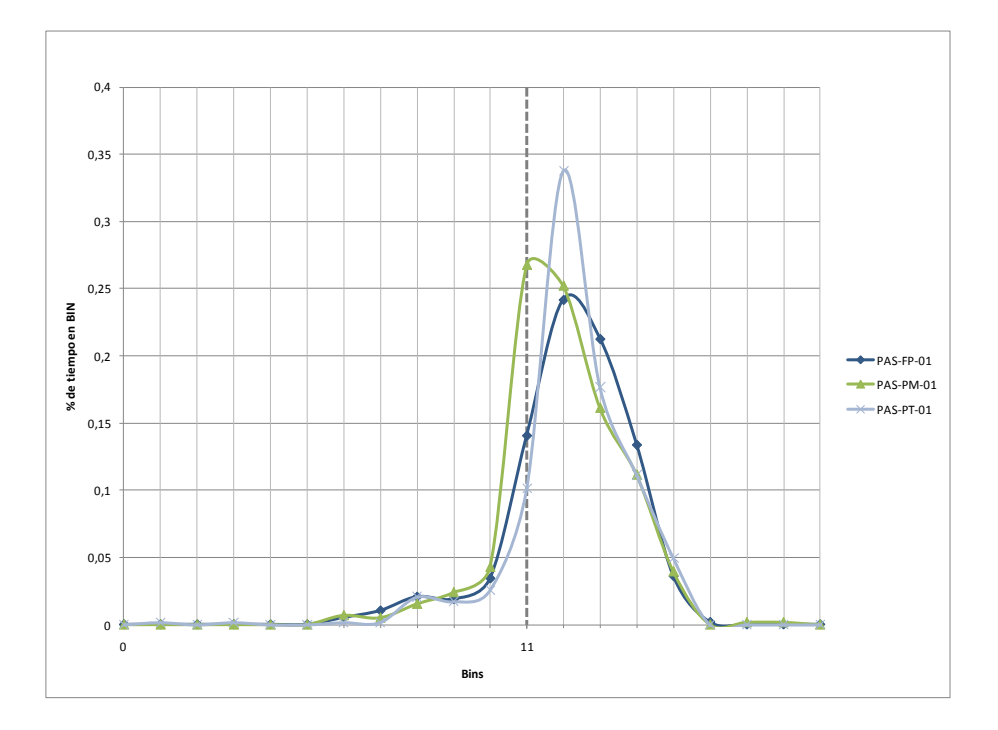

### **H.2 Acceso Local Autopista**

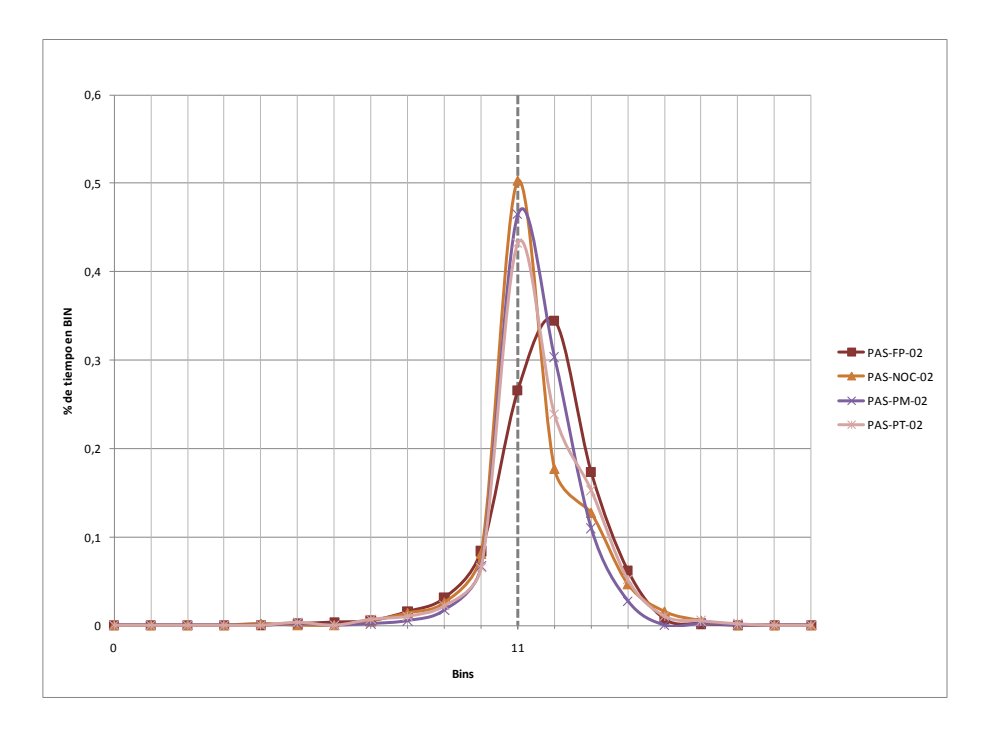

### **H.3 Vía Segregada**

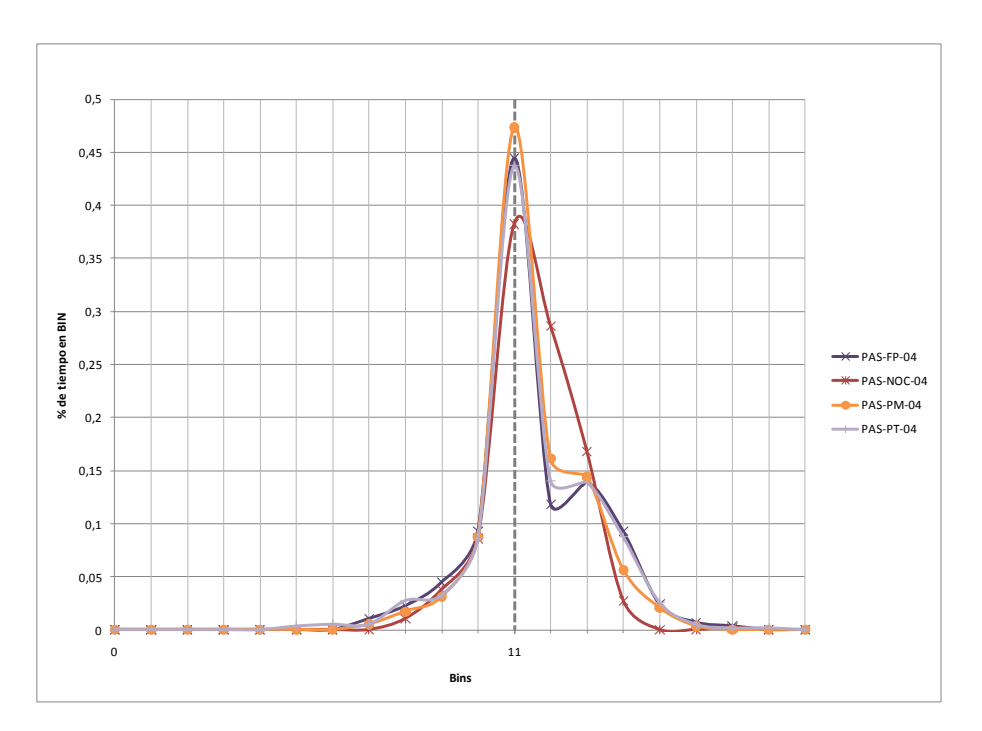

## **H.4 Corredor TP**

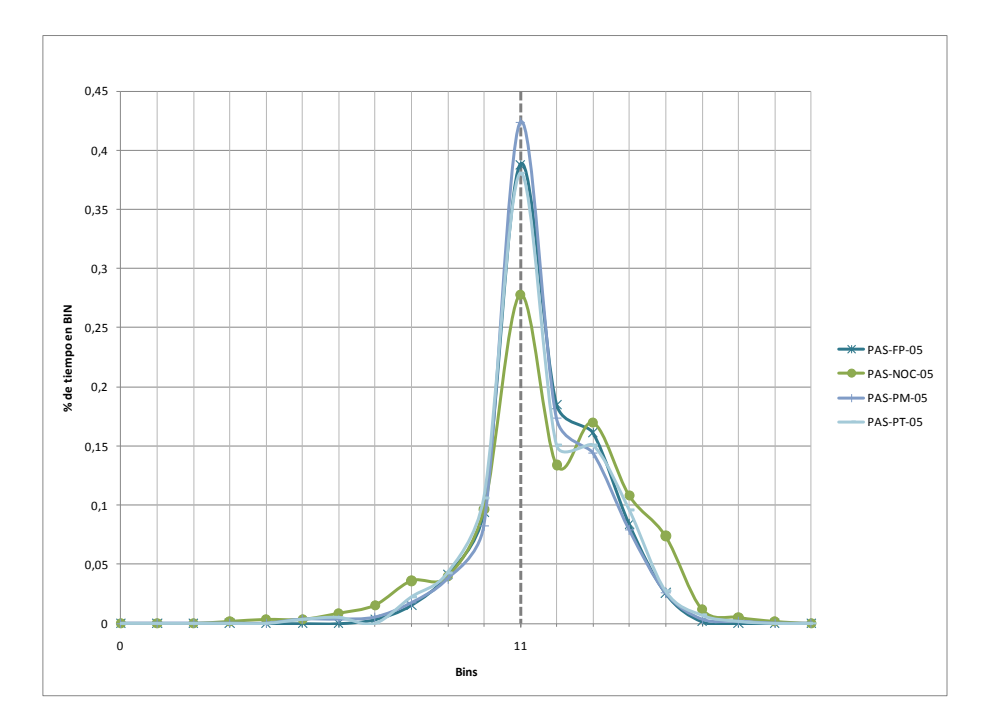

### **H.5 Centrico**

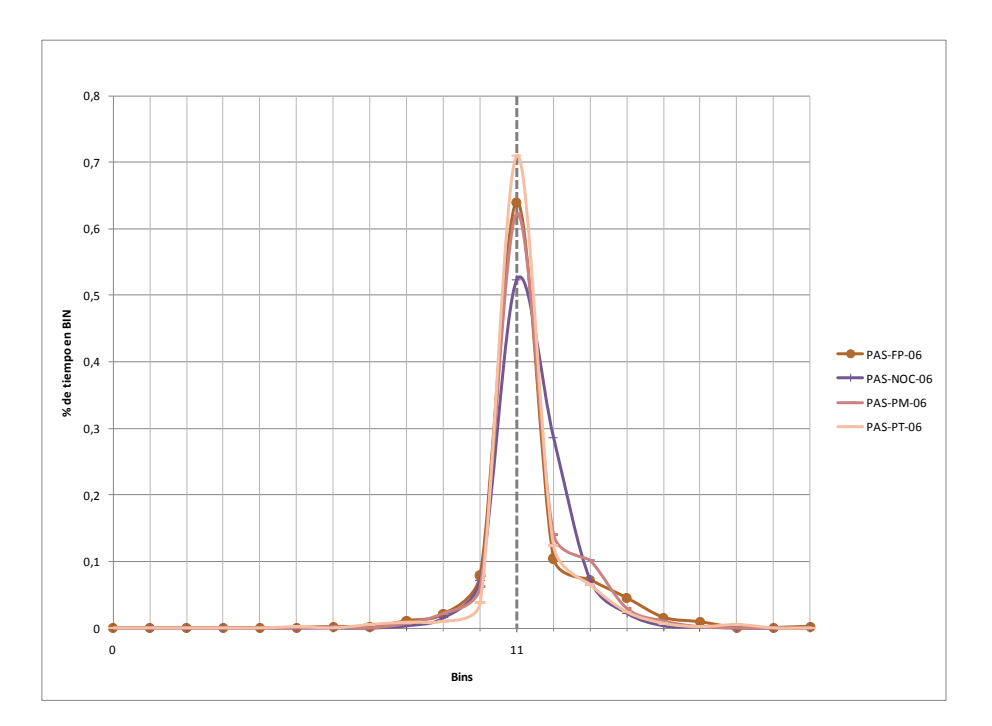

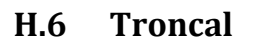

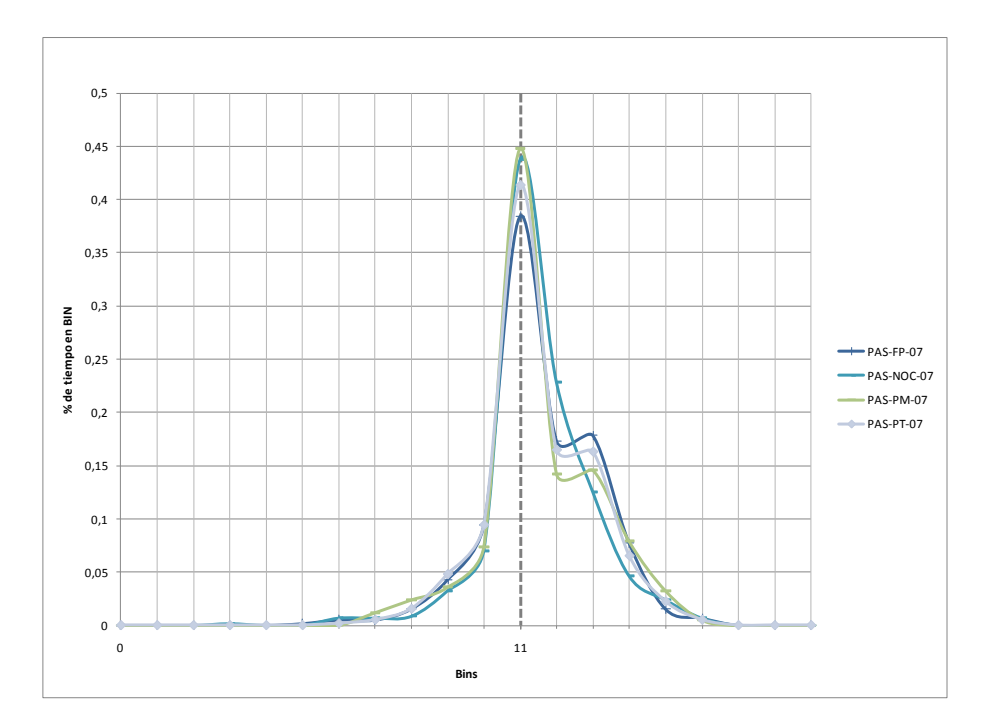

### **H.7 Colectora**

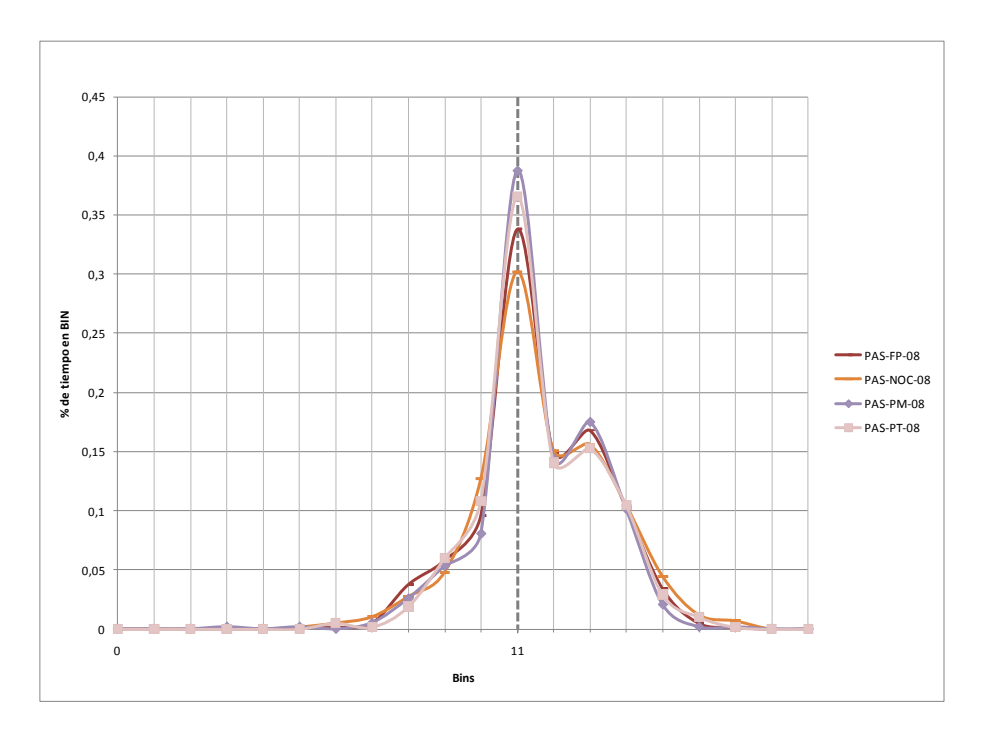

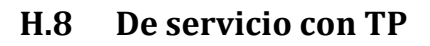

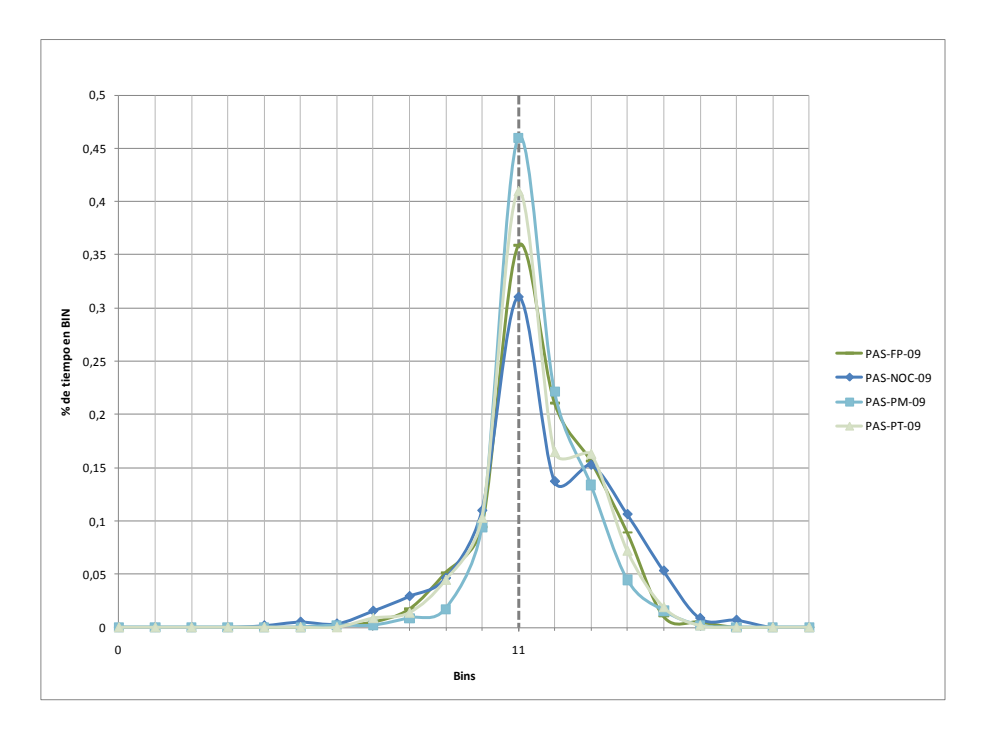

### **H.9 De servicio sin TP**

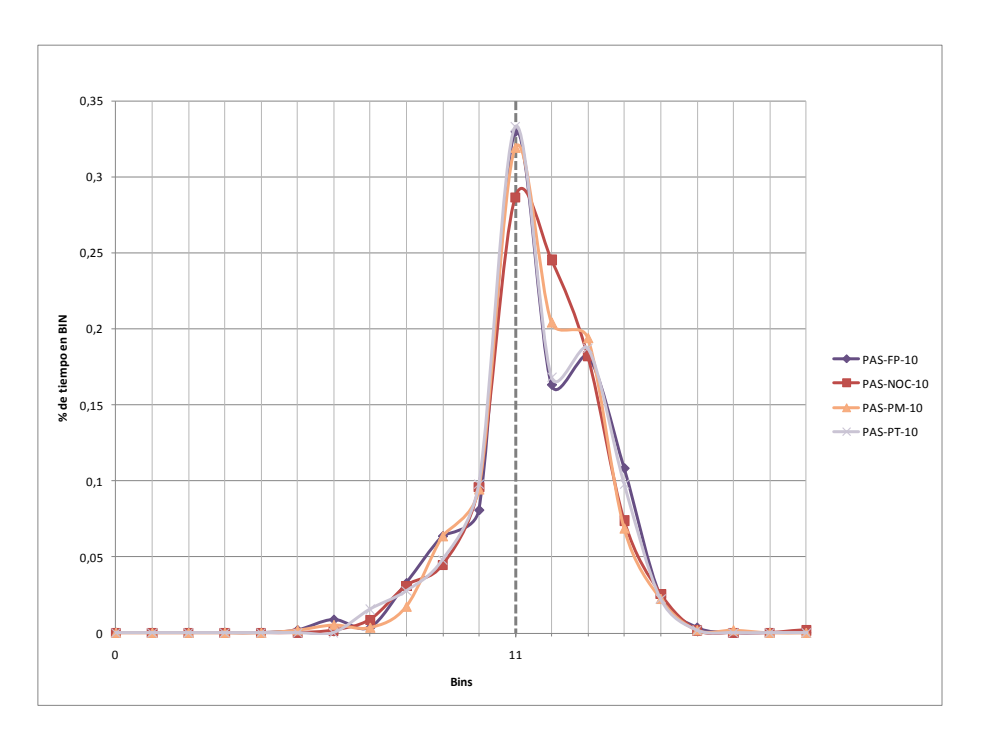

## Anexo I. **Factores de emisión**

#### **Nomeclatura:**

#### *PAS-XX-YY*

**PAS:** Vehículo liviano de pasajero.

**XX: Periodo horario:** PM: Punta Mañana. FP: Fuera de Punta. PT: Punta Tarde. NOC: Nocturno

**YY: Tipo de vía**. 01: Autopista. 02: Alimentador Autopista. 04: Vía Segregada. 05: Corredor TP. 06: Céntrico. 07: Troncal. 08: Colectora. 09: De servicio con TP. 10: De servicio sin TP.

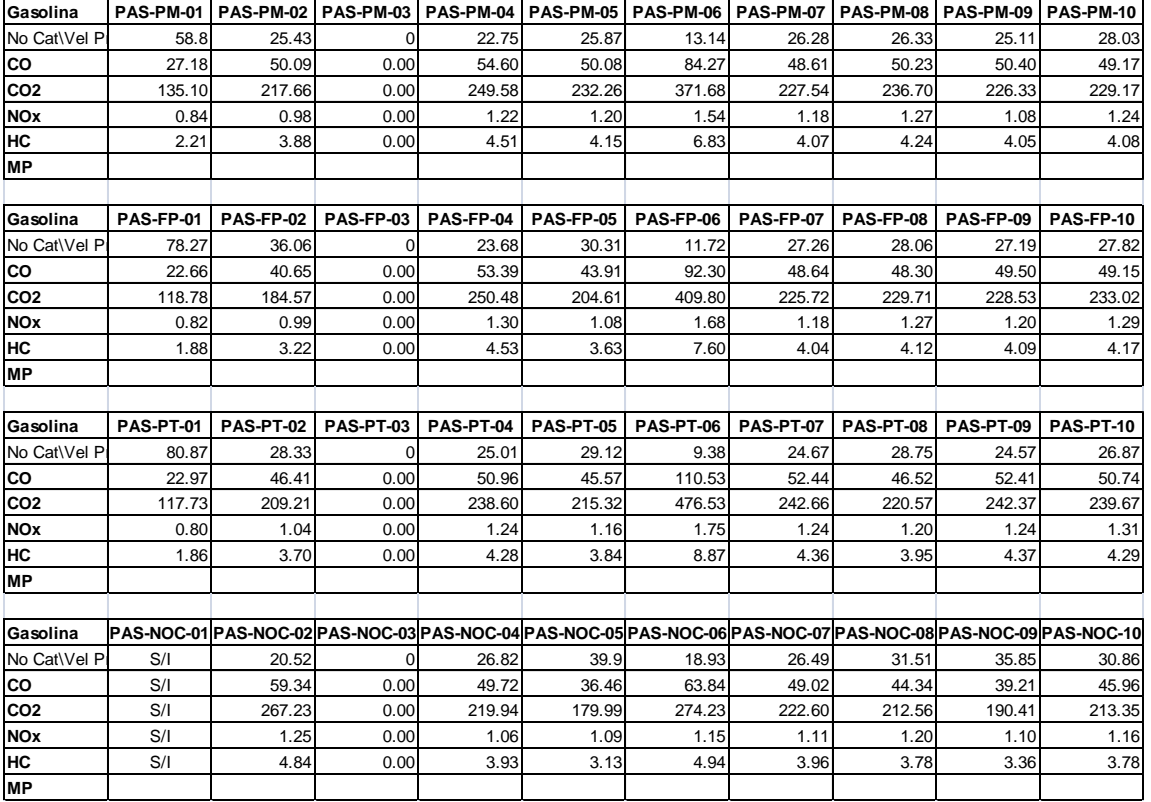

#### Anexo I Factores de emisión

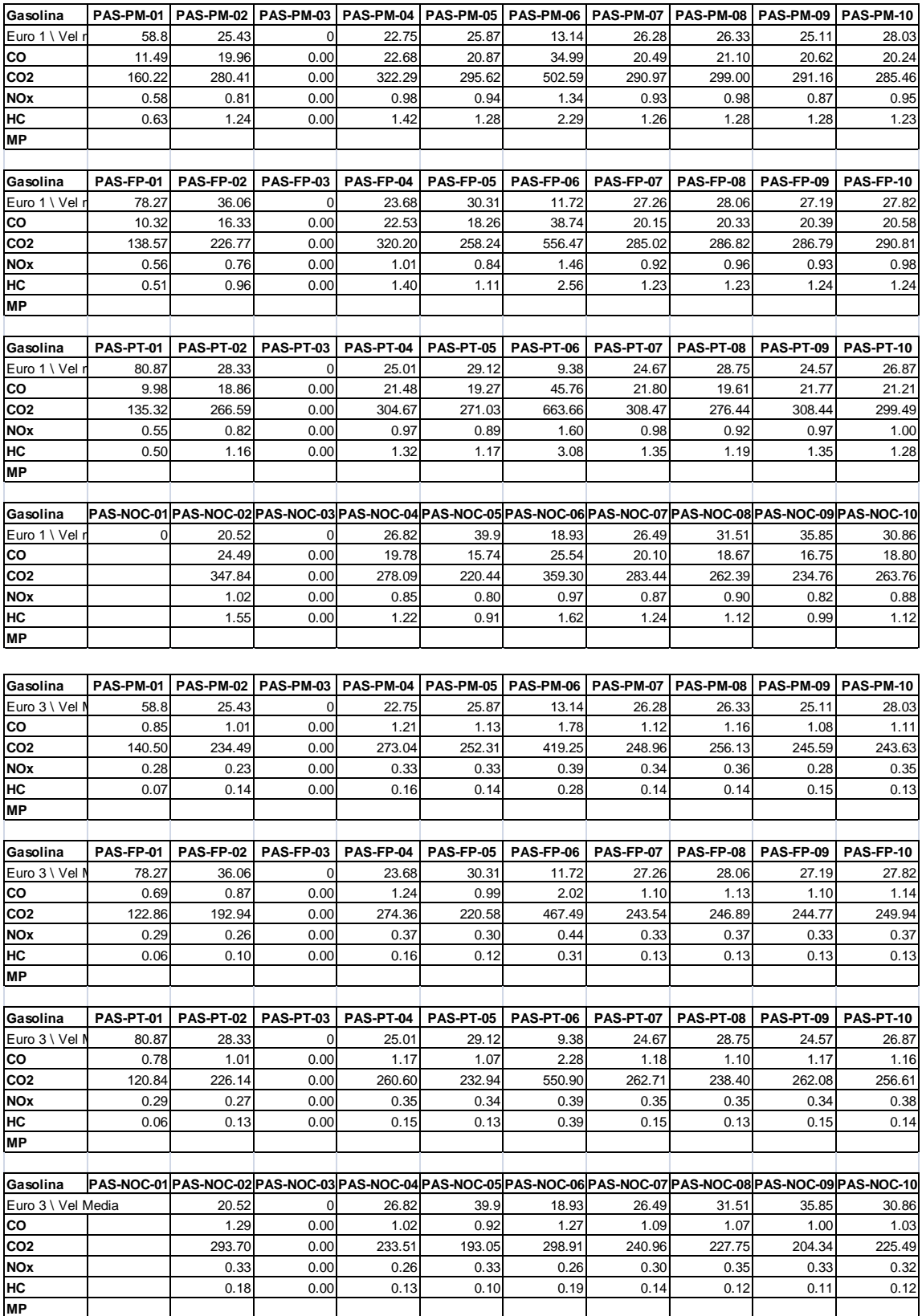

#### Anexo I Factores de emisión

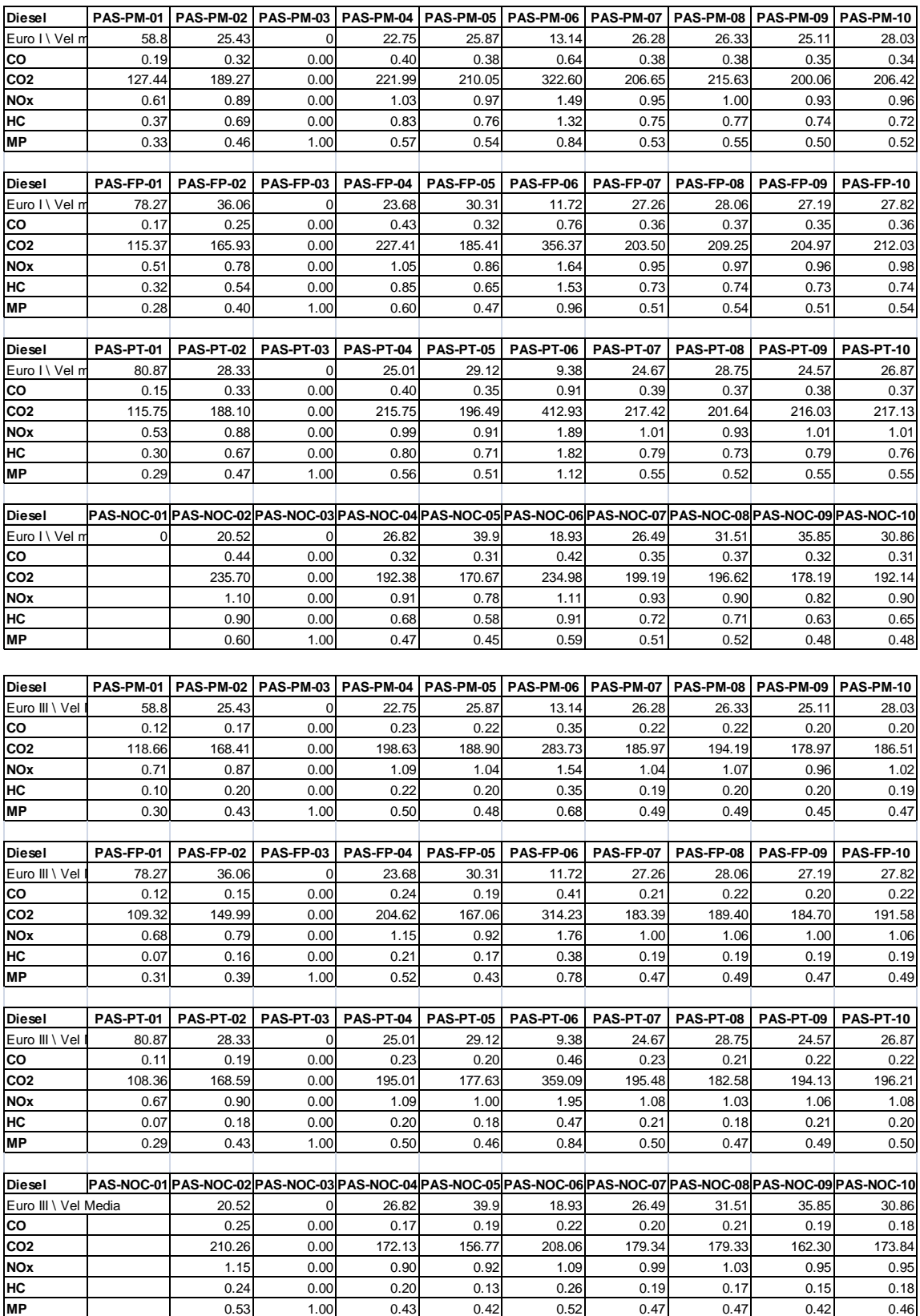

## Anexo J. **Factor de emisión por tipo de vía**

#### **A.** *CO*

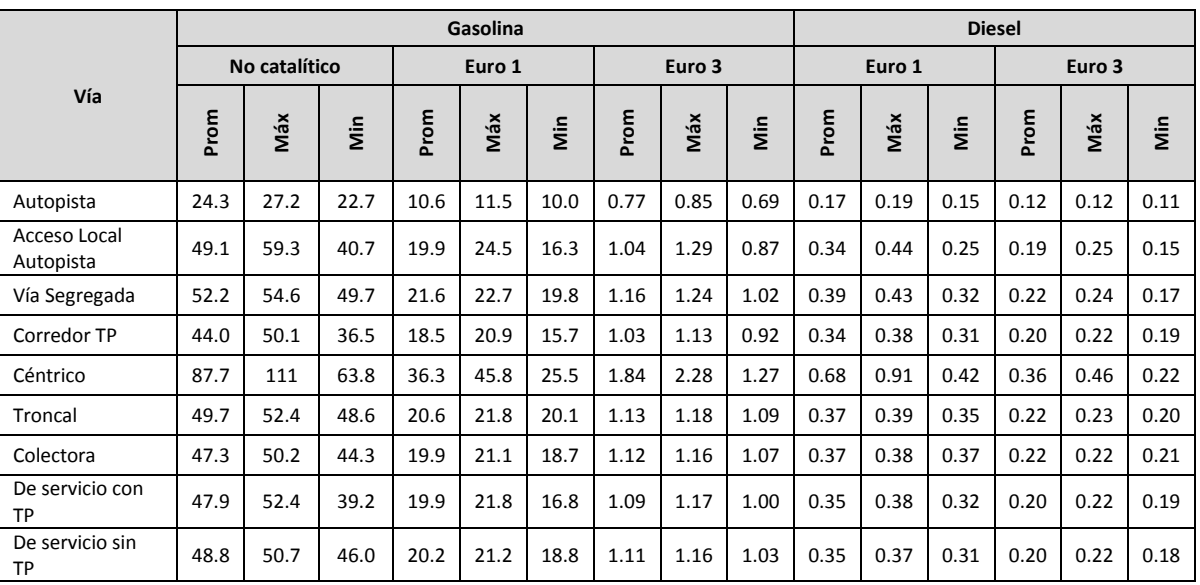

#### **B.** *CO2*

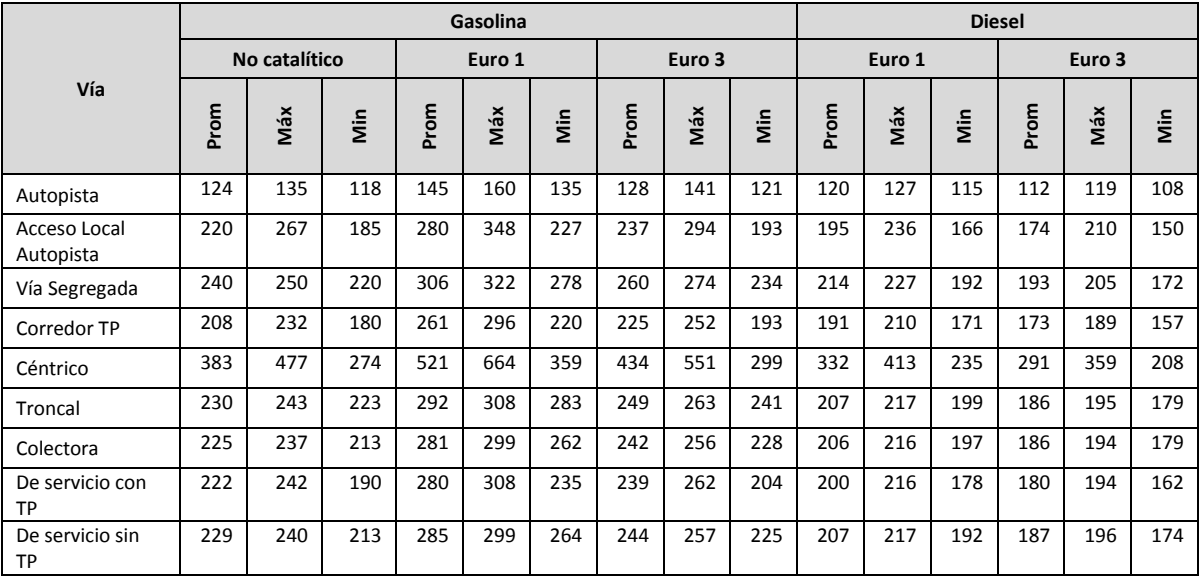

#### **C.** *NOx*

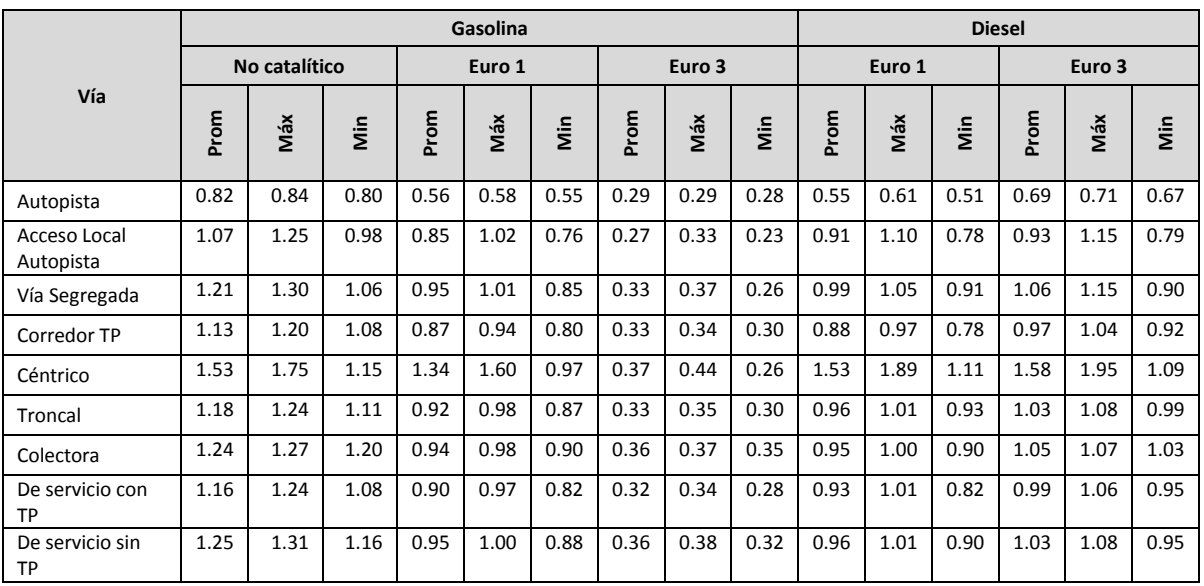

#### **D.** *HC*

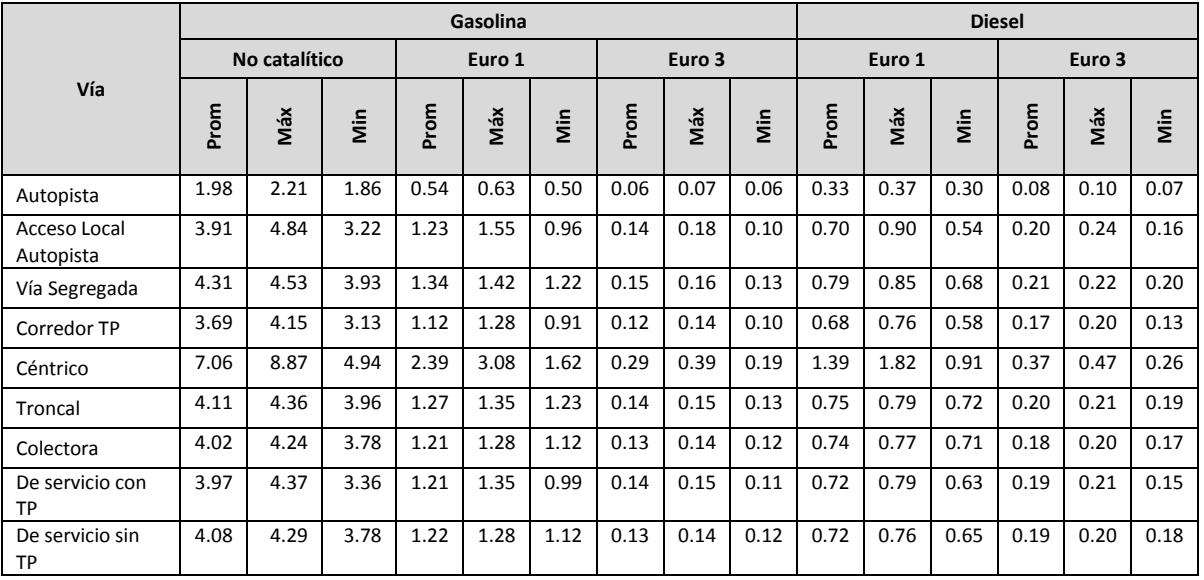

**E.** *MP*

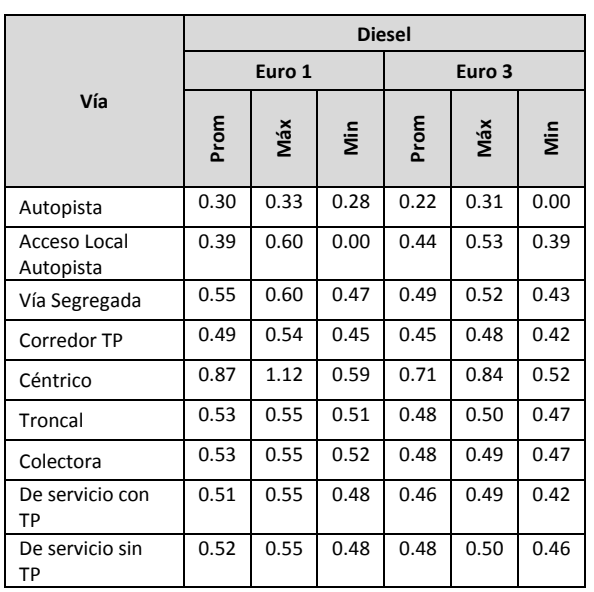

## Anexo K. **Factor de emisión por tipo de vía.**

### **K.1 CO**

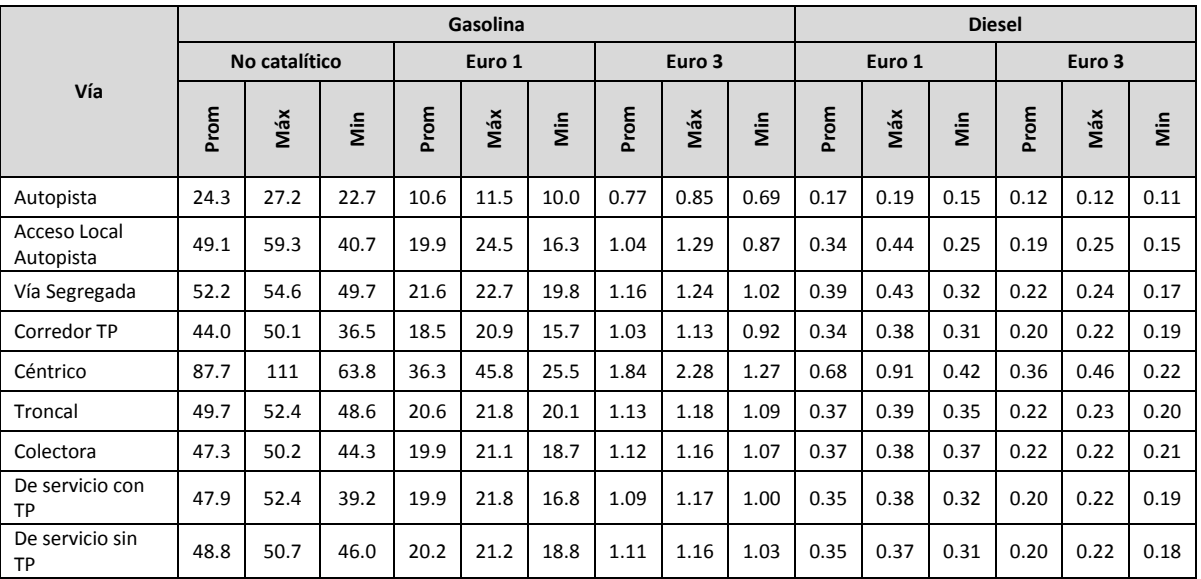

#### **F.** *CO2*

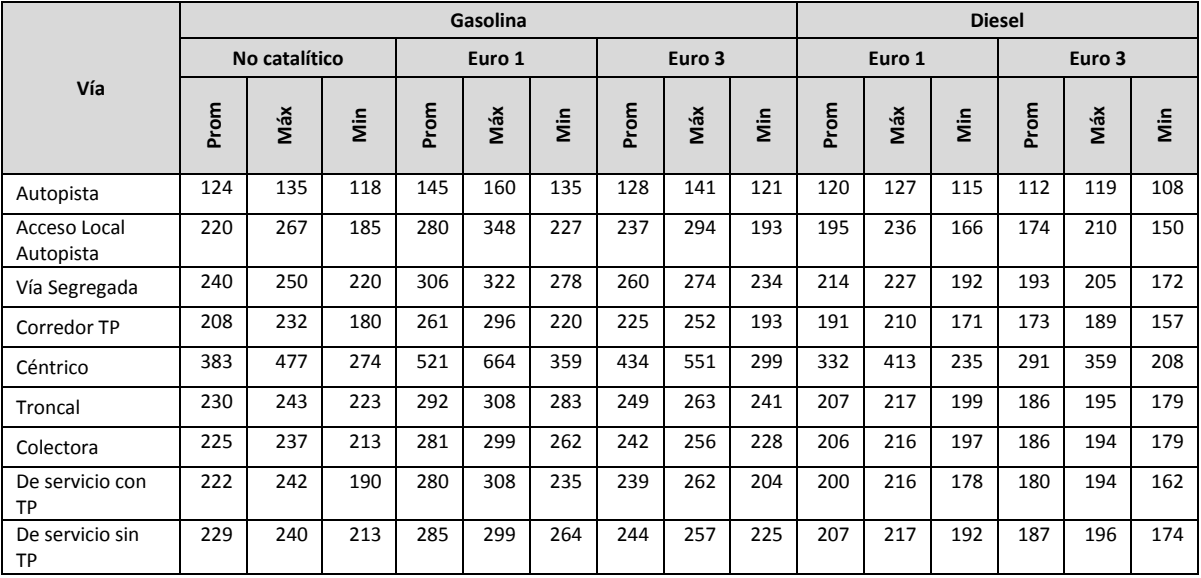

Anexo K Factor de emisión por tipo de vía.

#### **G.** *NOx*

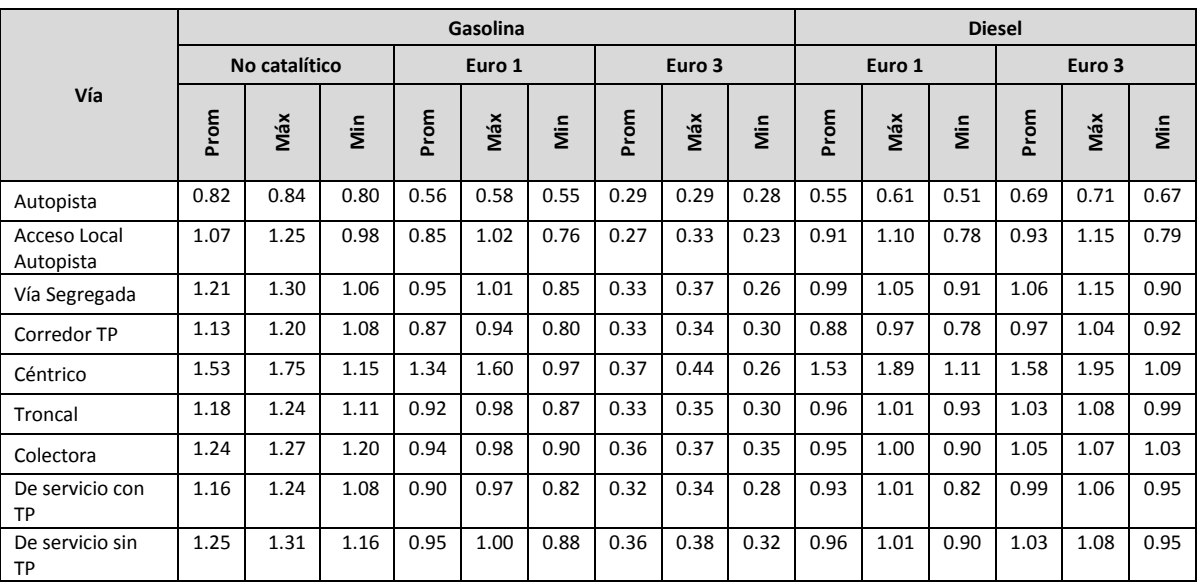

#### HC

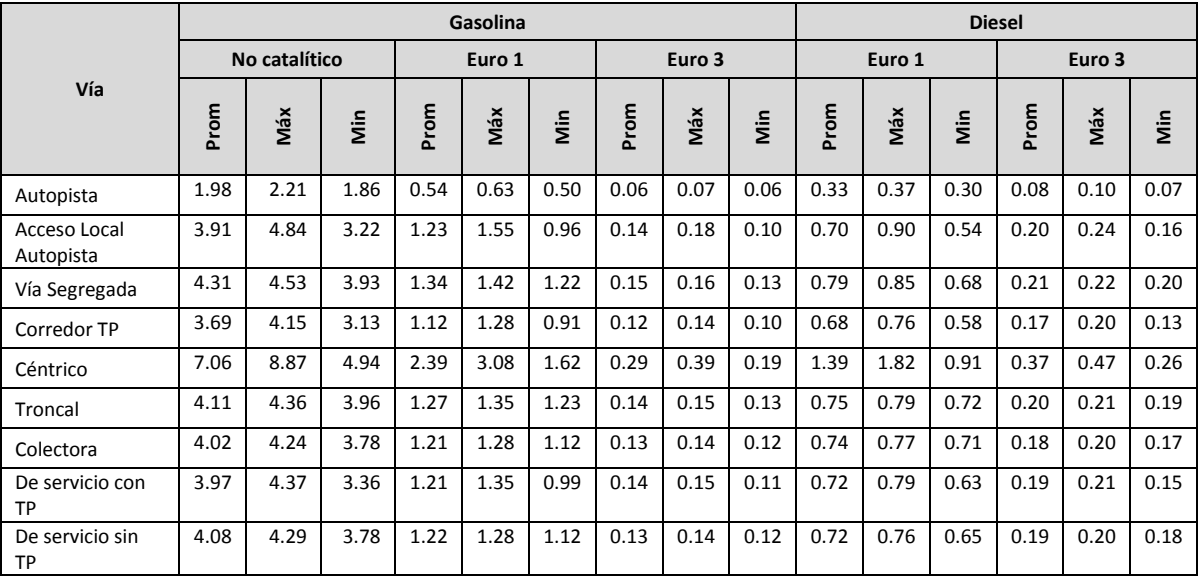

Anexo K Factor de emisión por tipo de vía.

MP

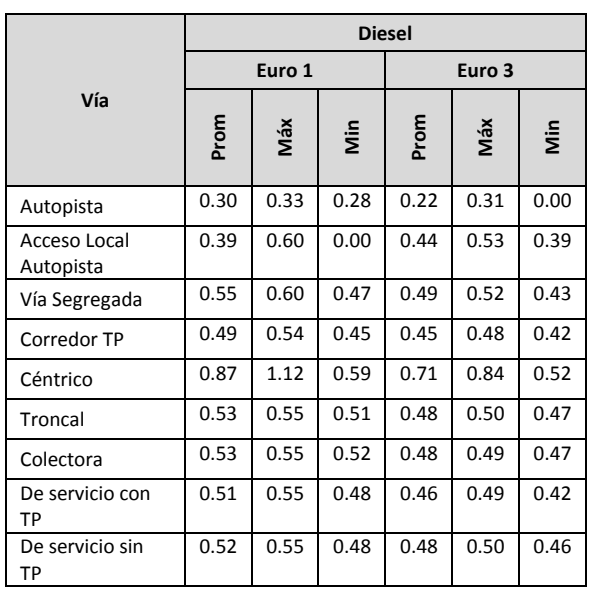

## Anexo L. **Factor de emisión por tipo de horario.**

#### CO

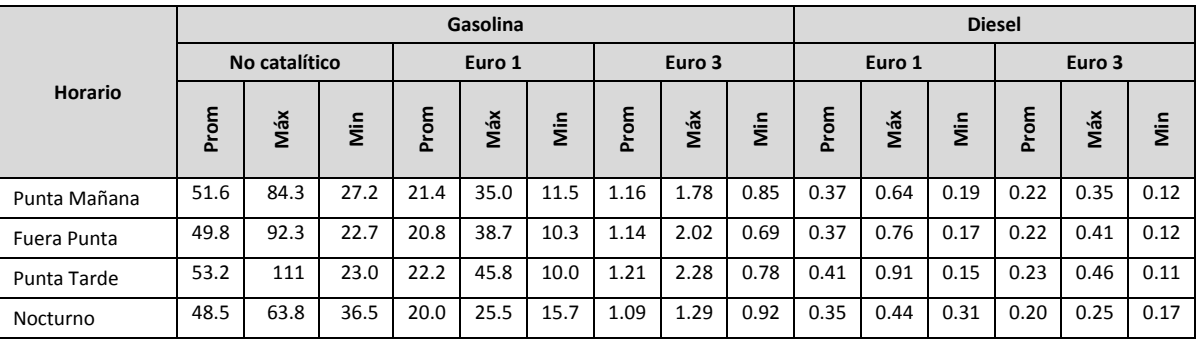

 $CO<sub>2</sub>$ 

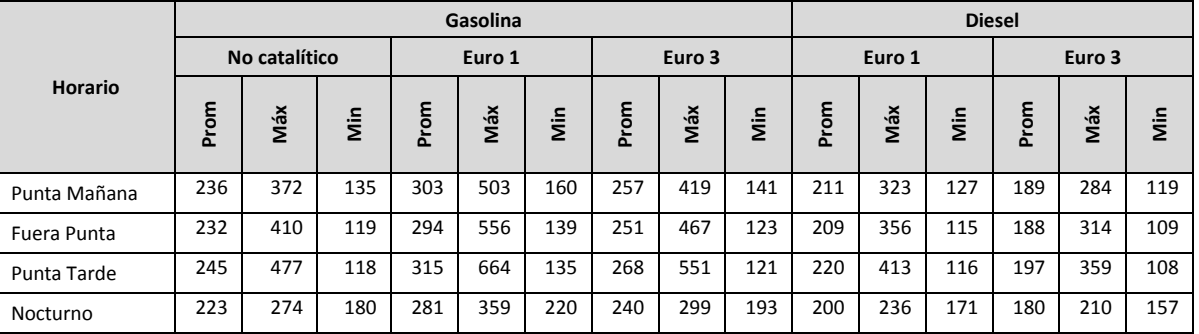

#### NOx

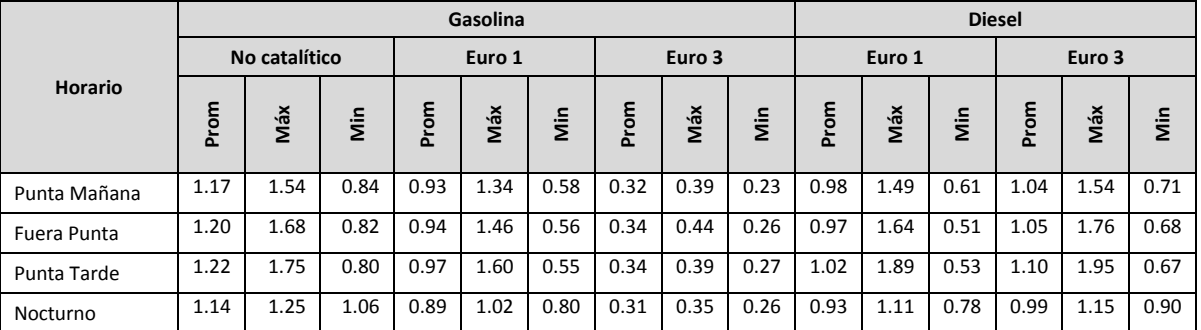

Anexo L Factor de emisión por tipo de horario.

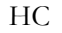

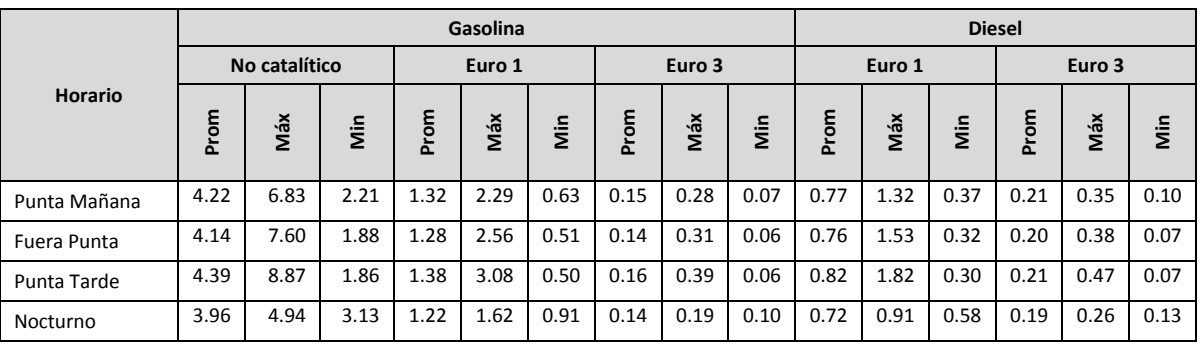

MP

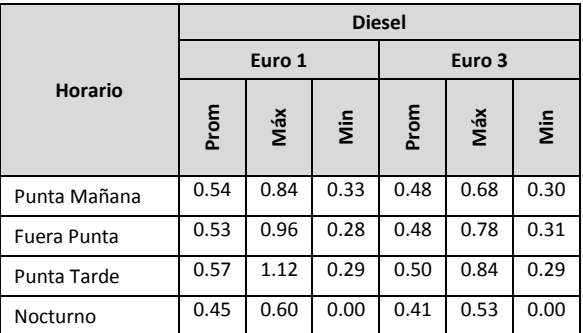

#### **H.** *Gasolina Sin Norma*

#### **CO**

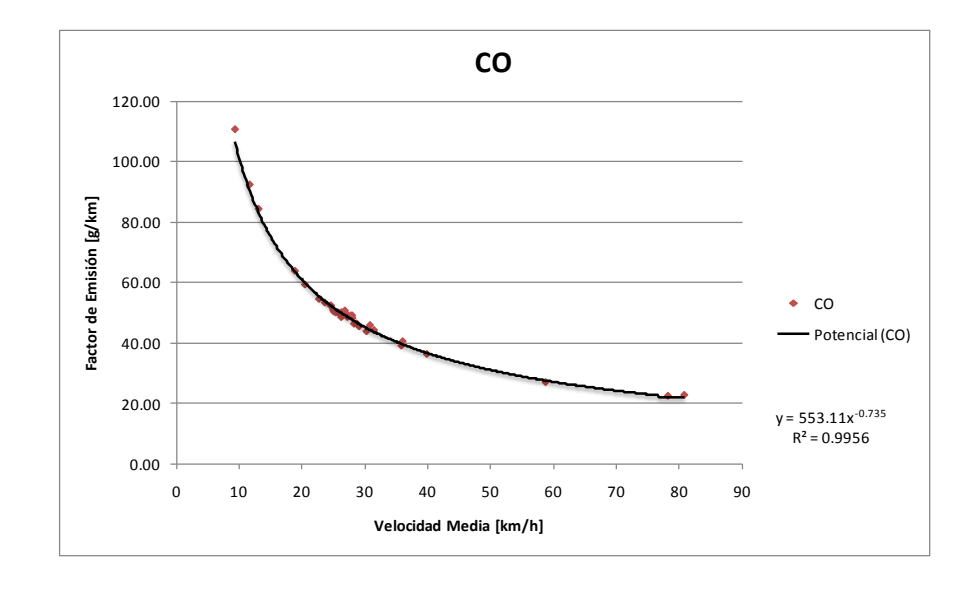

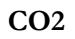

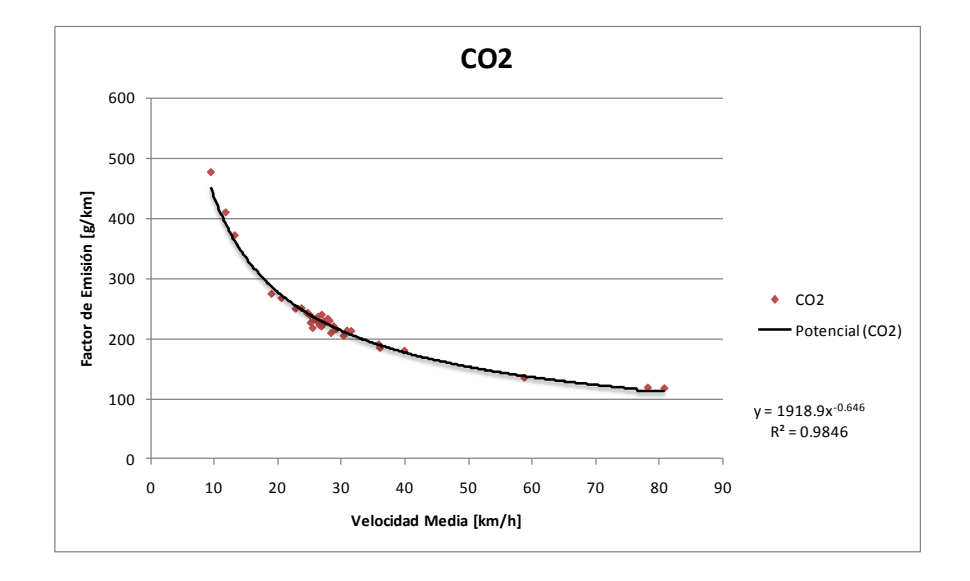

**NOx**

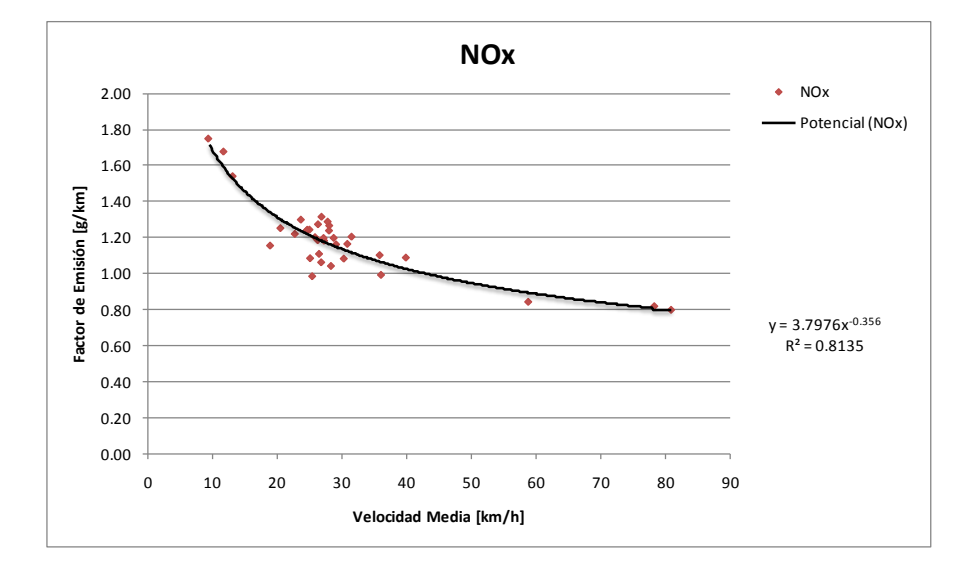

**HC**

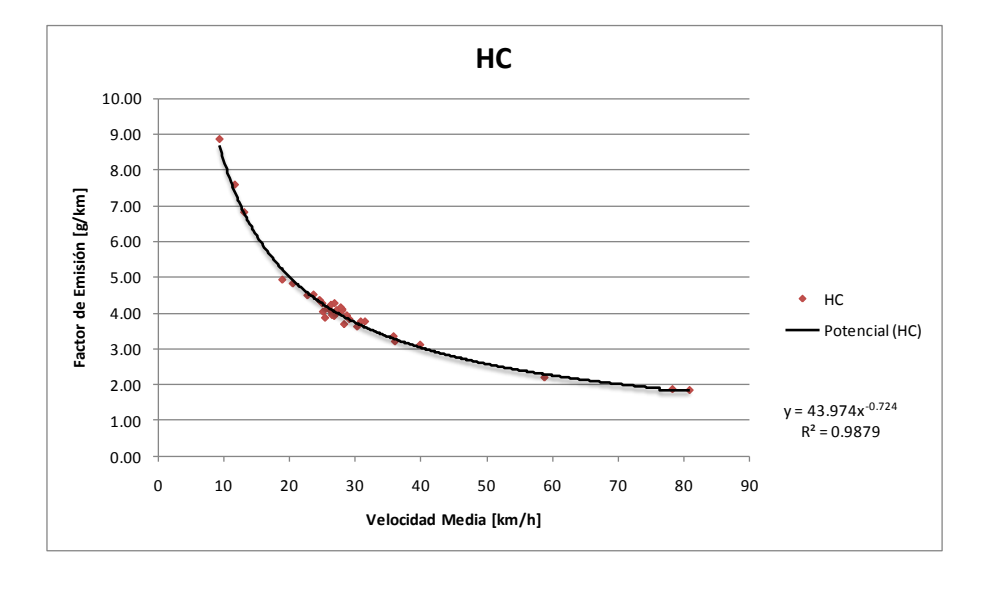

**I.** *Gasolina Euro 1*

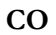

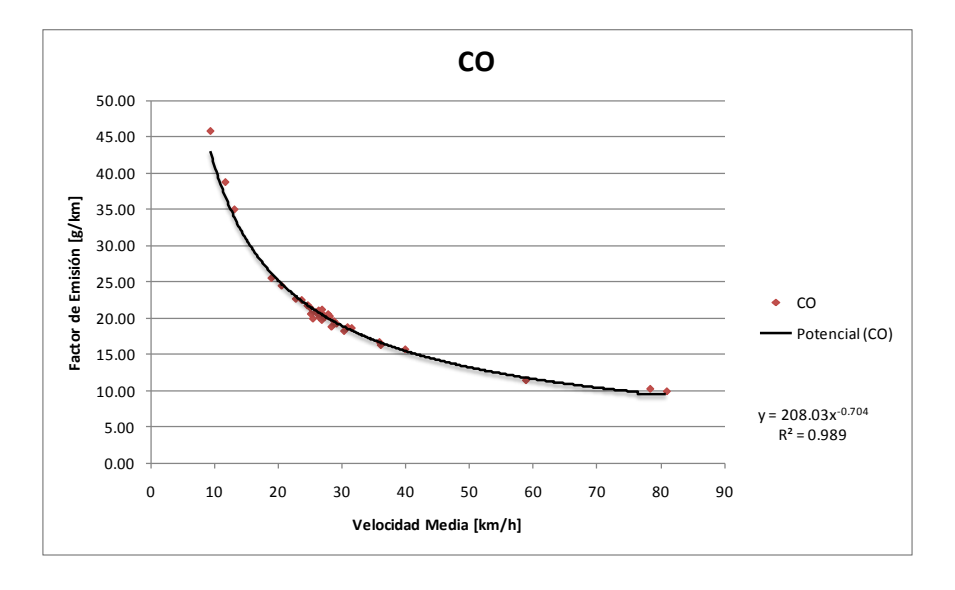

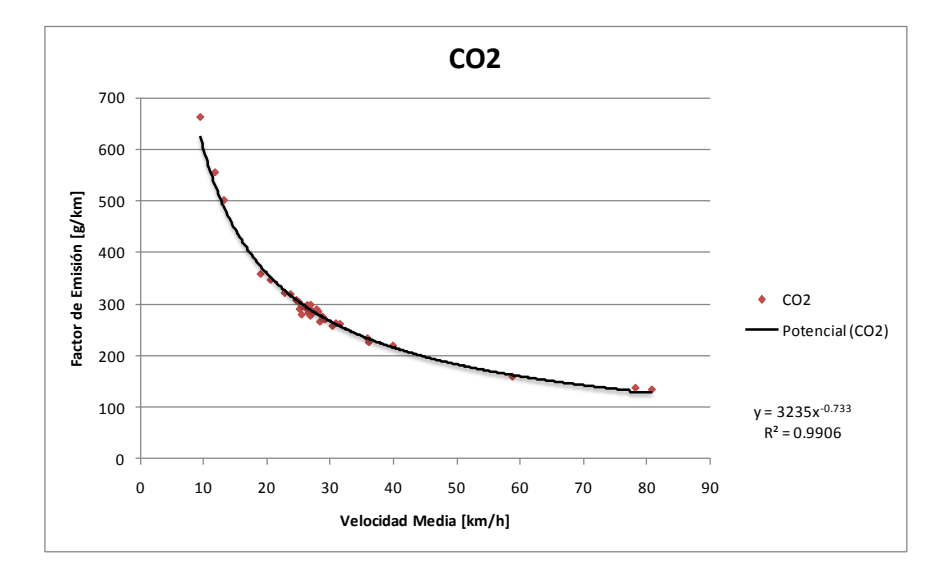

**CO2**

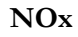

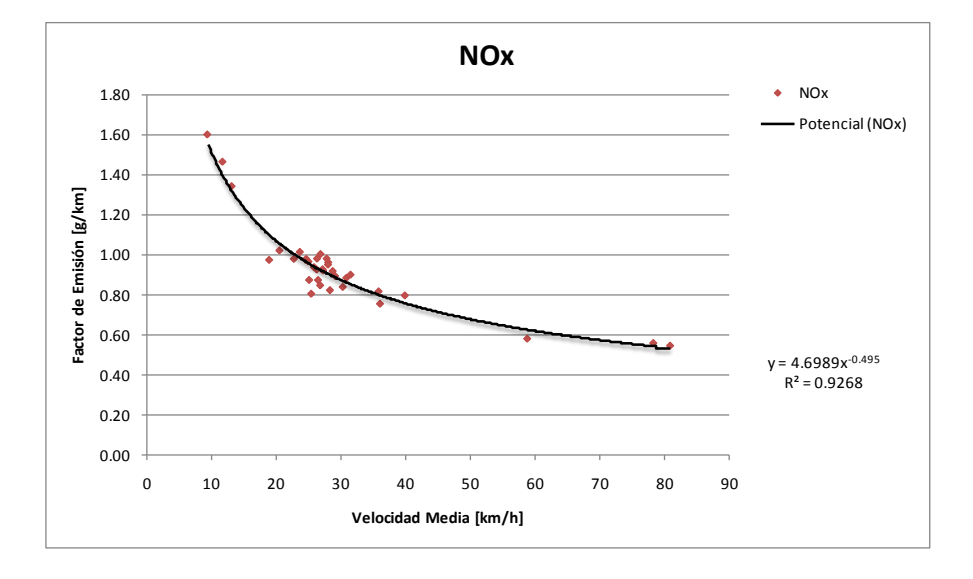

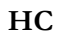

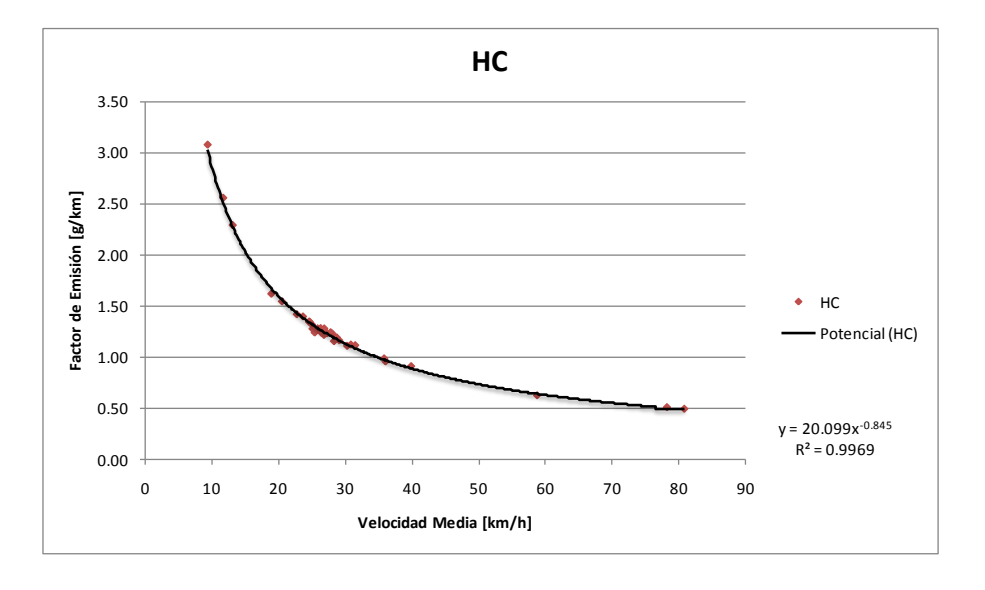

**J.** *Gasolina Euro 3*

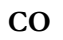

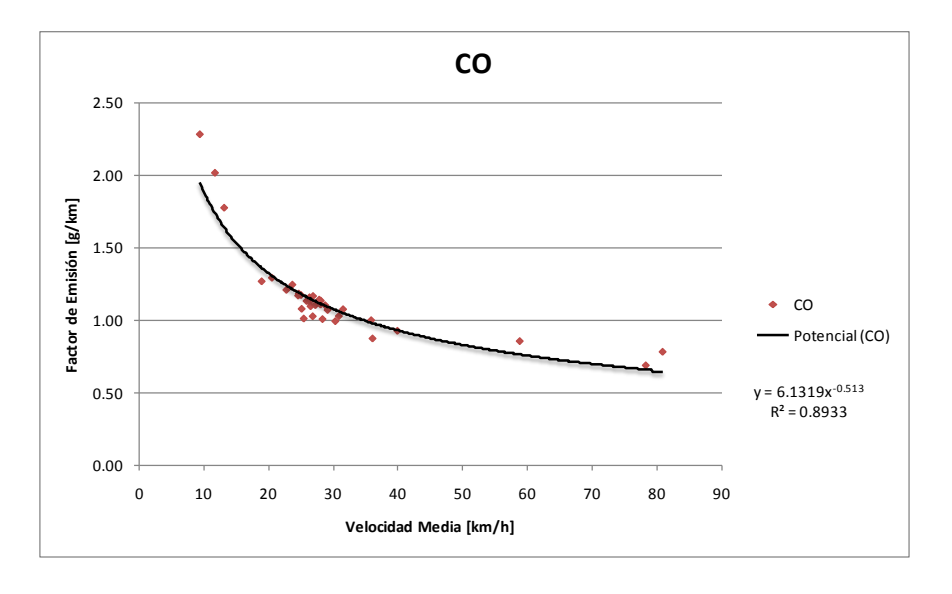

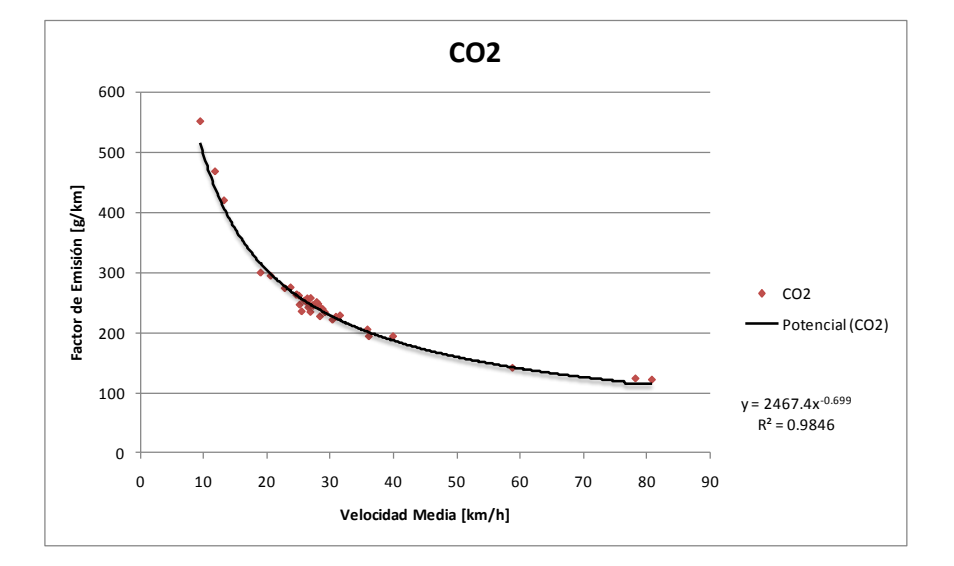

**CO2**

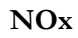

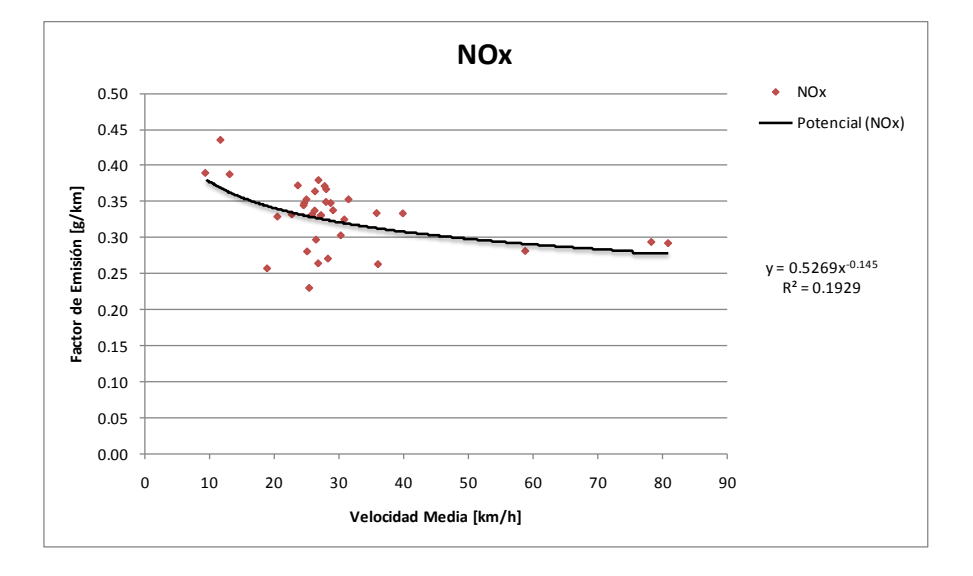

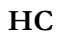

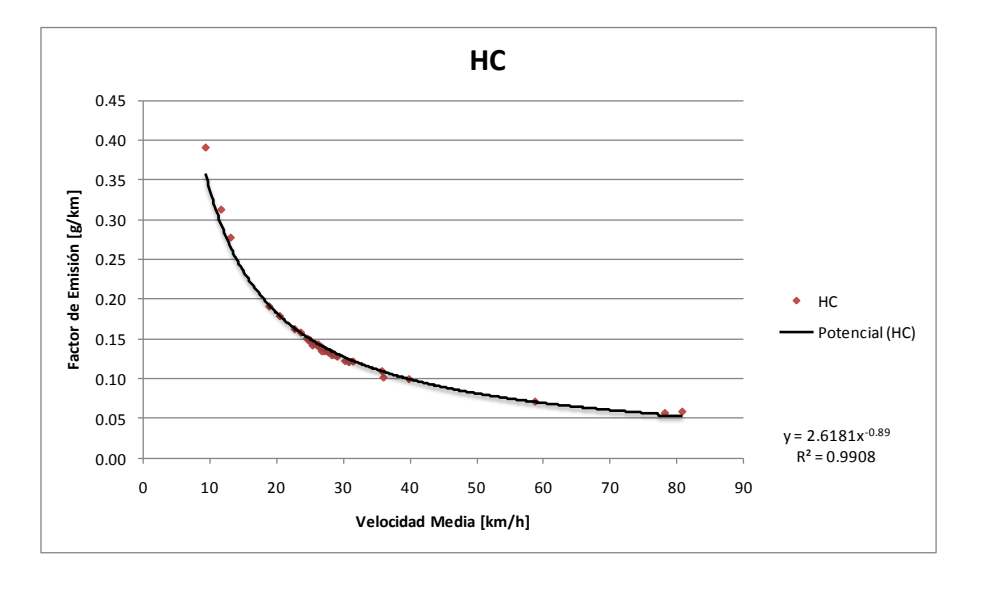

**K.** *Diesel Euro 1*

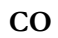

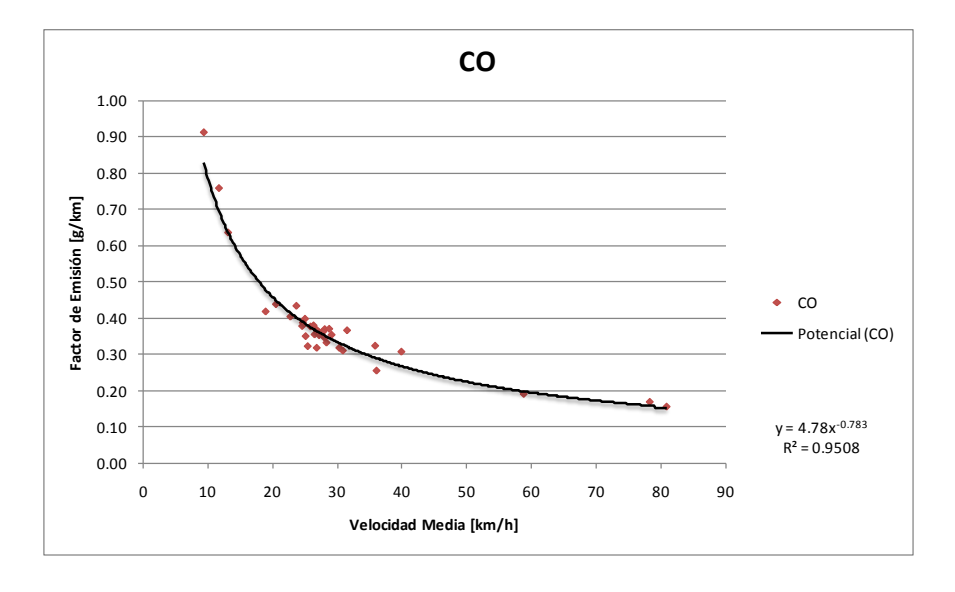
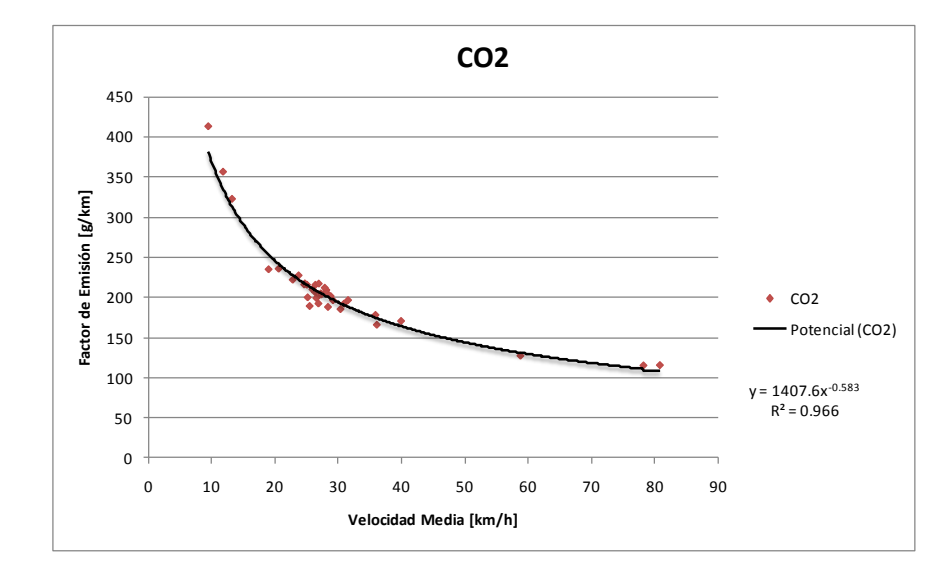

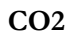

**NOx**

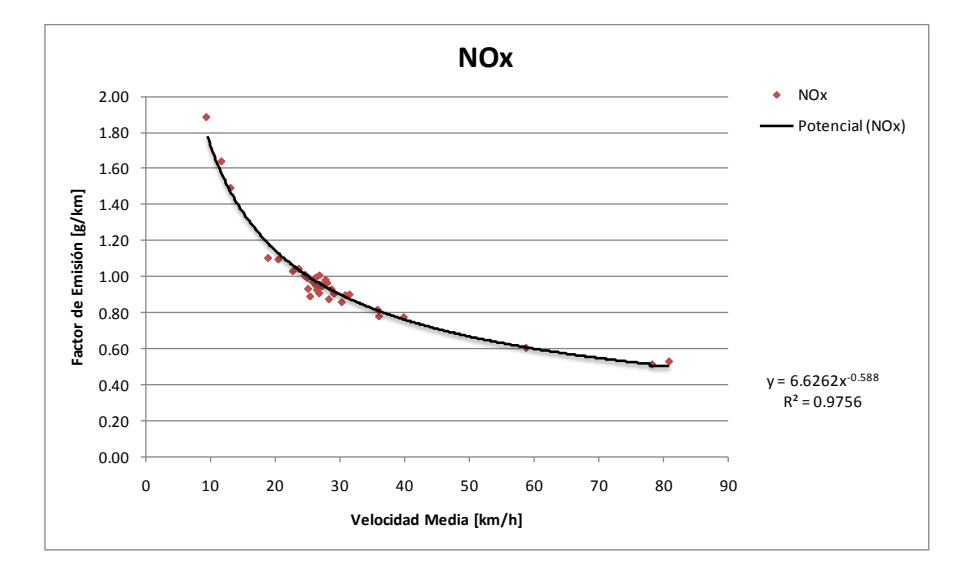

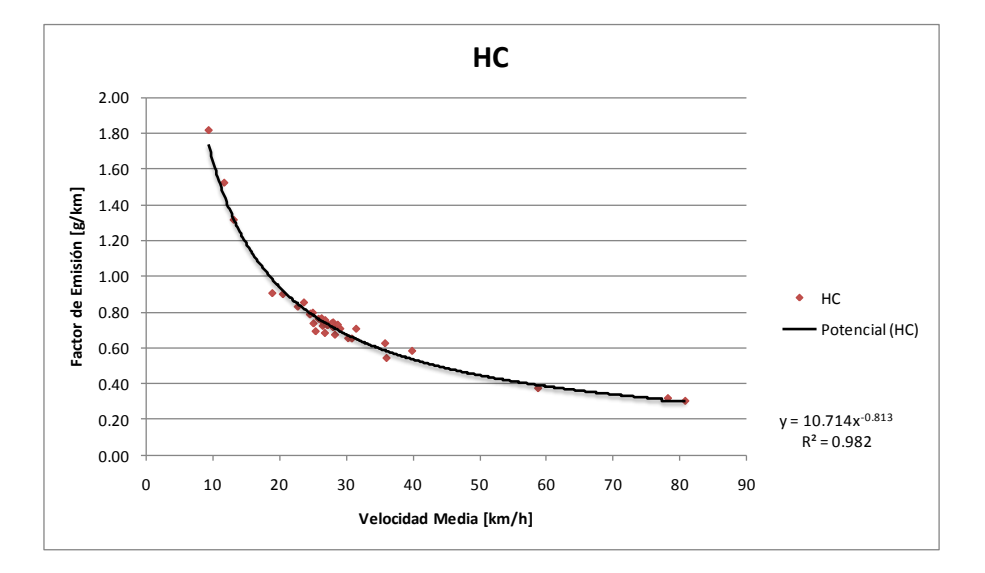

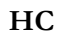

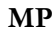

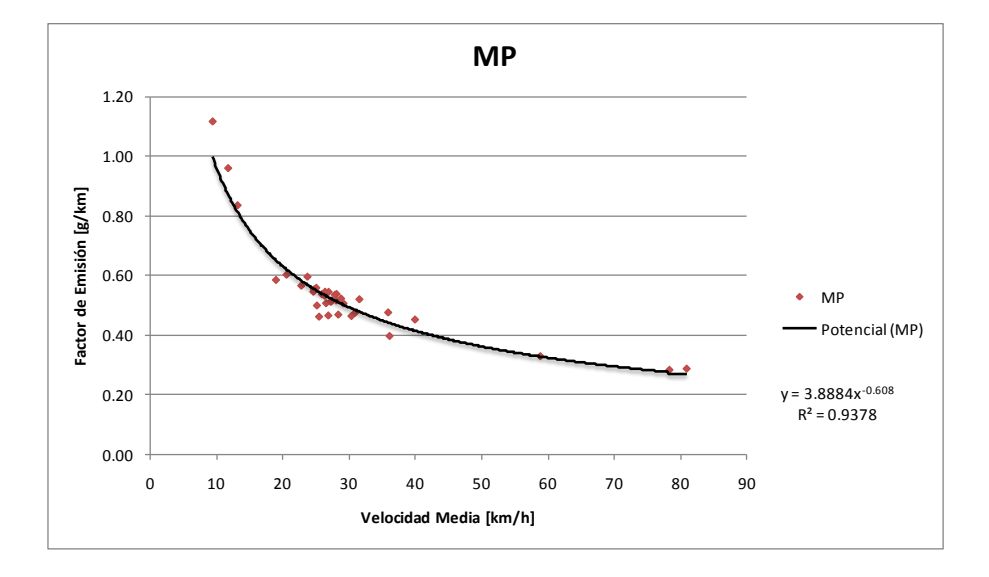

## **L.** *Diesel Euro 3*

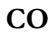

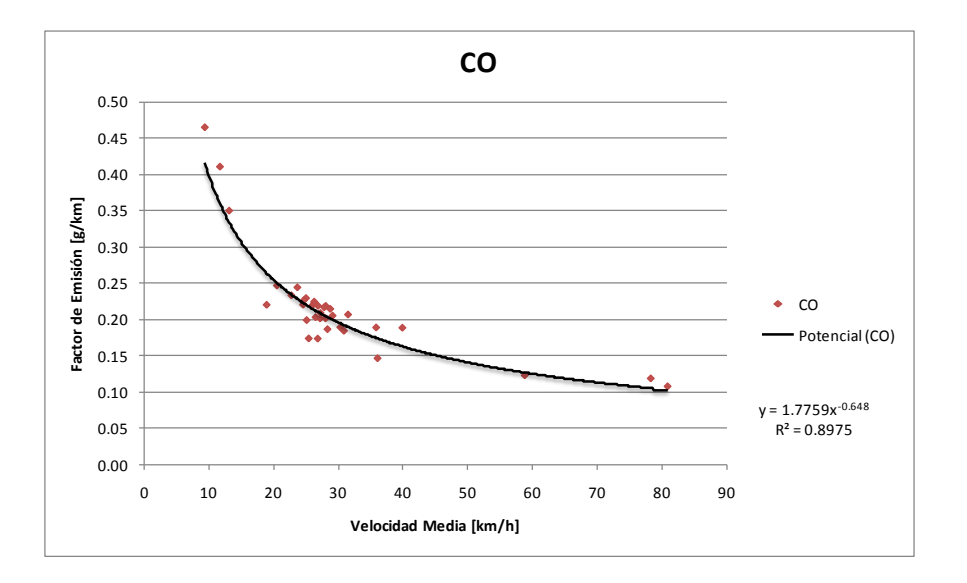

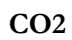

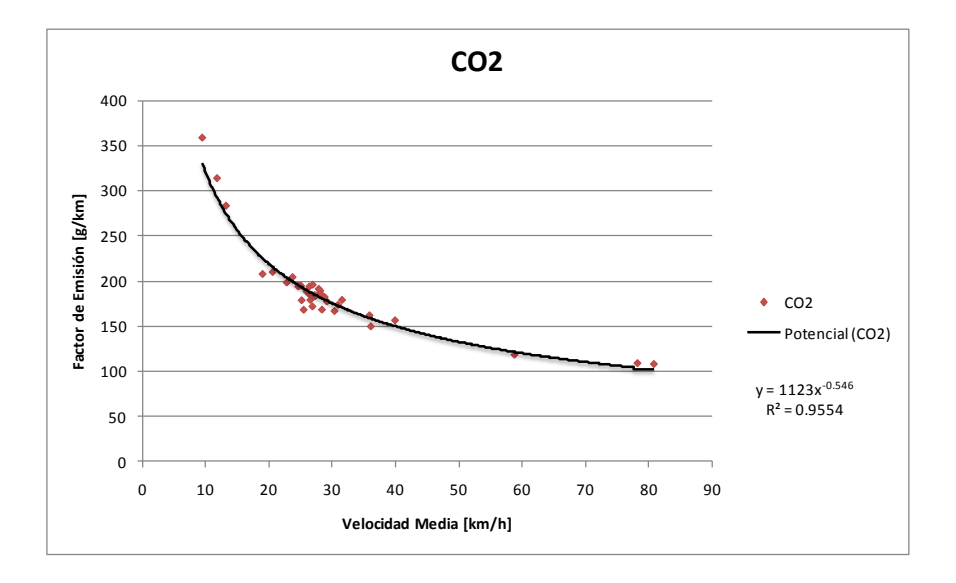

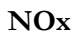

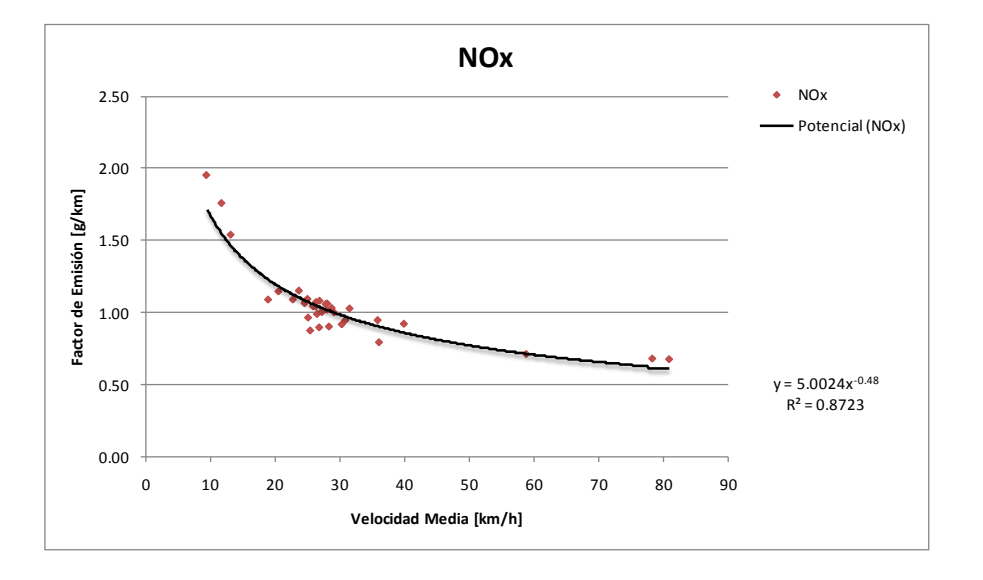

**HC**

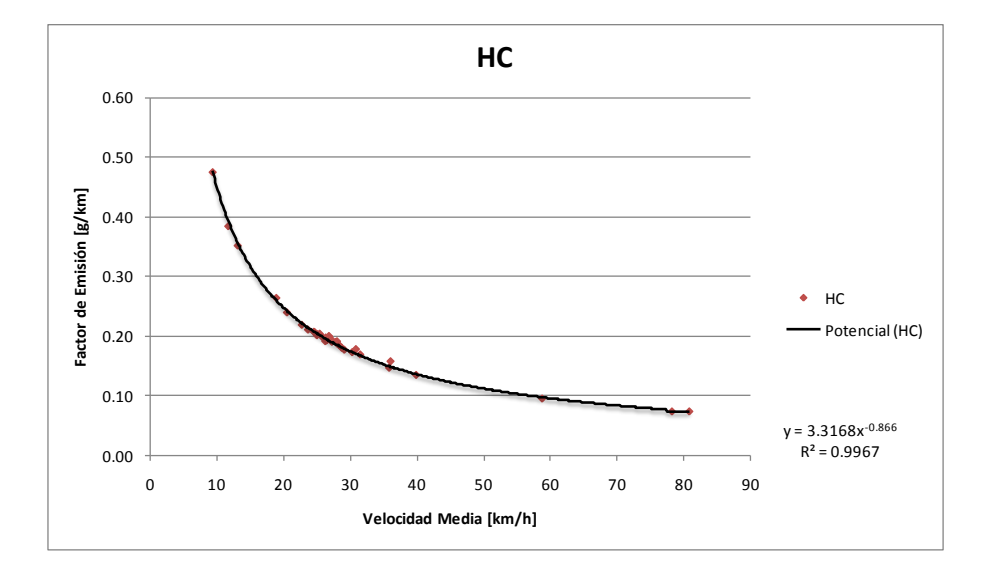

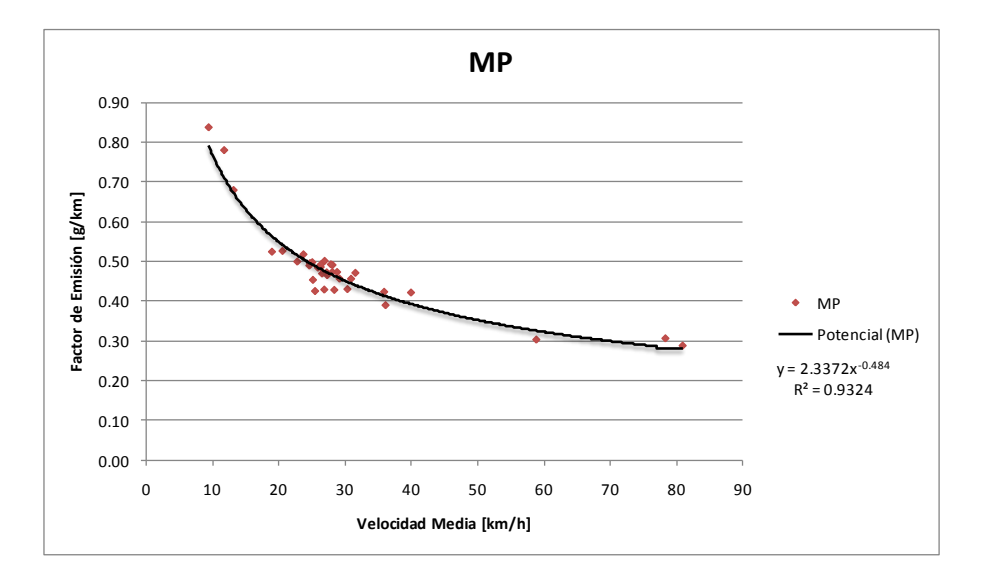

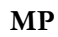